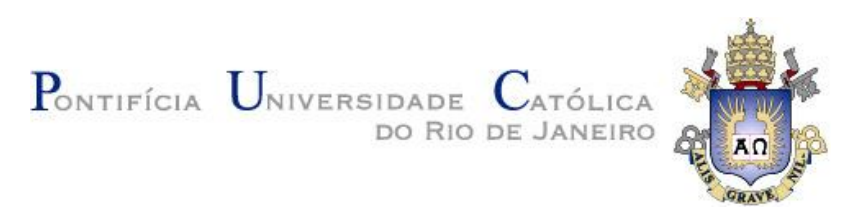

**Tiago Jaskulski**

### **Síntese e Análise de Lentes Dielétricas**

### **Dissertação de Mestrado**

Dissertação apresentada como requisito parcial para obtenção do título de Mestre pelo Programa de Pós-Graduação em Engenharia Elétrica da PUC-Rio.

Orientador: Prof. José Ricardo Bergmann

Rio de Janeiro Dezembro de 2012

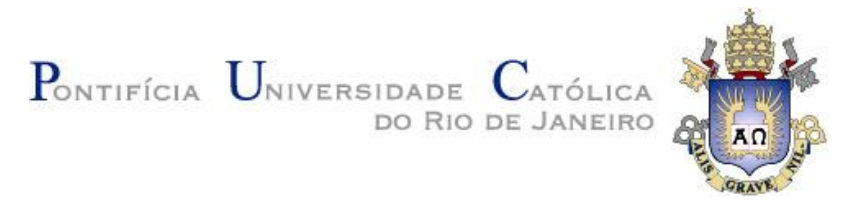

**Tiago Jaskulski**

### **Síntese e Análise de Lentes Dielétricas**

Dissertação apresentada como requisito parcial para obtenção do grau de Mestre pelo Programa de Pós-Graduação em Engenharia Elétrica do Departamento de Engenharia Elétrica do Centro Técnico Científico da PUC-Rio. Aprovada pela Comissão Examinadora abaixo assinada.

**Prof. José Ricardo Bergmann Orientador** Centro de Estudos em Telecomunicações – PUC-Rio

**Prof. Flávio José Vieira Hasselmann** Centro de Estudos em Telecomunicações – PUC-Rio

**Prof. Sandro Rogério Zang** Centro de Estudos em Telecomunicações – PUC-Rio

> **Prof. Antônio Romero Sapienza** UERJ

> > **Prof. José Eugenio Leal**

Coordenador Setorial do Centro Técnico Científico - PUC-Rio Todos os direitos reservados. É proibida a reprodução total ou parcial do trabalho sem autorização da universidade, do autor e do orientador.

#### **Tiago Jaskulski**

Graduou-se em Engenharia Elétrica na Universidade Federal de Santa Maria, em agosto de 2009. Em agosto do mesmo ano, iniciou no Centro de Estudos em Telecomunicações da Pontifícia Universidade Católica do Rio de Janeiro seu mestrado em Engenharia Elétrica na Área de Eletromagnetismo Aplicado.

Ficha Catalográfica

Jaskulski, Tiago

 Síntese e análise de lentes dielétricas / Tiago Jaskulski ; orientador: José Ricardo Bergmann. – 2012.

157 f. : il. (color.) ; 30 cm

 Dissertação (mestrado)–Pontifícia Universidade Católica do Rio de Janeiro, Departamento de Engenharia Elétrica, 2012.

Inclui bibliografia

 1. Engenharia elétrica – Teses. 2. Ótica geométrica. 3. Lentes dielétricas. 4. Síntese. 5. Análise. I. Bergmann, José Ricardo. II. Pontifícia Universidade Católica do Rio de Janeiro. Departamento de Engenharia Elétrica. III. Título.

CDD: 621.3

PUC-Rio - Certificação Digital Nº 0921404/CB PUC-Rio - Certificação Digital Nº 0921404/CB

A minha família.

### **Agradecimentos**

Agradeço, em primeiro lugar, ao povo brasileiro, por ter financiado meus estudos desde a educação básica, graduação e mestrado, e, através da CAPES, ter possibilitado o acesso a uma das melhores Universidades do país. Sinto-me devedor à nação e espero poder contribuir da melhor forma possível ao país. Da mesma forma, agradeço à PUC-Rio por todos os auxílios concedidos, sem os quais este trabalho não poderia ter sido realizado.

Ao Professor Bergmann, agradeço pela orientação, apoio e incentivo para a realização deste trabalho e ao longo de todo o curso de mestrado. Expresso aqui minha grande satisfação e gratidão de poder ter tido a oportunidade de trabalhar com Professor Bergmann, e o tomo como exemplo em minha carreira profissional, tanto por seu enorme conhecimento como por suas atitudes pessoais.

Aos meus pais, Raul e Inestia, agradeço o incentivo e apoio em toda a minha vida. Dedico este trabalho e minhas conquistas aos dois, exemplos que me são. Igualmente, agradeço e dedico aos meus queridos irmãos: Maristela, Valmir, Iracema e Tiane.

À minha amada Larissa vai meu especial agradecimento por estar sempre ao meu lado, pelo carinho, amor, apoio e compreensão em todos os momentos.

Agradeço aos colegas do PAA, Sandro, André, Maiquel, Guilherme, Marco Aurélio, Rafael, Igor, Uwe, Juliana, e a todos os demais amigos, professores e funcionários do CETUC agradeço a amizade, o trabalho em grupo, ajuda mútua e os bons momentos ao longo de todo o curso.

A todos os amigos que pude conhecer aqui no Rio, aos amigos distantes que estão e que me acompanham nesta jornada, o meu obrigado.

### **Resumo**

Jaskulski, Tiago; Bergmann, José Ricardo. **Síntese e Análise de Lentes Dielétricas.** Rio de Janeiro, 2012. 157p. Dissertação de Mestrado - Departamento de Engenharia Elétrica, Pontifícia Universidade Católica do Rio de Janeiro.

Este trabalho apresenta um estudo sobre lentes dielétricas projetadas para corrigir a fase e amplitude de antenas do tipo corneta. Baseado nos princípios da Ótica Geométrica (GO), foi desenvolvido um programa computacional que sintetiza uma lente dielétrica que transforma os campos da abertura da corneta na distribuição de campo da abertura especificada. Além da síntese, o programa também realiza a análise aproximada baseada na GO para calcular o diagrama de radiação de antenas do tipo corneta, considerando as perdas devido à reflexão que não foram consideradas na síntese. Isto é realizado através do rastreamento de raios desde o alimentador até uma abertura virtual em frente à lente onde é, então, aplicado o Método da Abertura para calcular o diagrama de radiação. Os resultados obtidos são comparados com estudos disponíveis na literatura técnica e com a análise rigorosa realizada no *Microwave Studio* CST. A primeira parte do estudo apresenta exemplos de lentes para corrigir os campos da abertura de corneta corrugada que radia um diagrama de radiação aproximadamente circular, levando a lentes com simetria circular. Finalmente, na segunda parte, foi considerado o caso onde o alimentador é uma corneta cônica, que requere lentes assimétricas.

### **Palavras-chave**

Ótica geométrica; Lentes dielétricas; Síntese; Análise

### **Abstract**

Jaskulski, Tiago; Bergmann, José Ricardo (Advisor). **Synthesis and Analysis of Dielectric Lenses.** Rio de Janeiro, 2012. 157p. MSc. Dissertation - Departamento de Engenharia Elétrica, Pontifícia Universidade Católica do Rio de Janeiro.

The work presents a study about dielectric lenses designed to correct the aperture phase and amplitude of horn antennas. Based on Geometrical Optics (GO) principles, it has been developed a computational tool that synthesizes a dielectric lens that transforms the aperture fields of horn into a specified aperture distribution. Besides the synthesis, the tool also presents a GO approximated analysis of the horn antenna radiation pattern, by considering the losses due to the reflection not accounted in the synthesis. It is performed by applying the ray tracing from the feed to a virtual aperture in front the lens, and by applying the Aperture Method to calculate the radiation pattern. The design performances are compared with studies found in the technical literature and with a rigorous analysis performed in *Microwave Studio* CST. The first part of the study, presents design examples to correct the aperture fields of corrugated horns that radiates approximated circular radiation pattern, leading to circular symmetric lenses. Finally, in the second part, it has been considered the case where the feed is a conic horn, which requires asymmetric lenses.

**Keywords**

Geometrical optics; Dielectric lens; Synthesis; Analysis

# **Sumário**

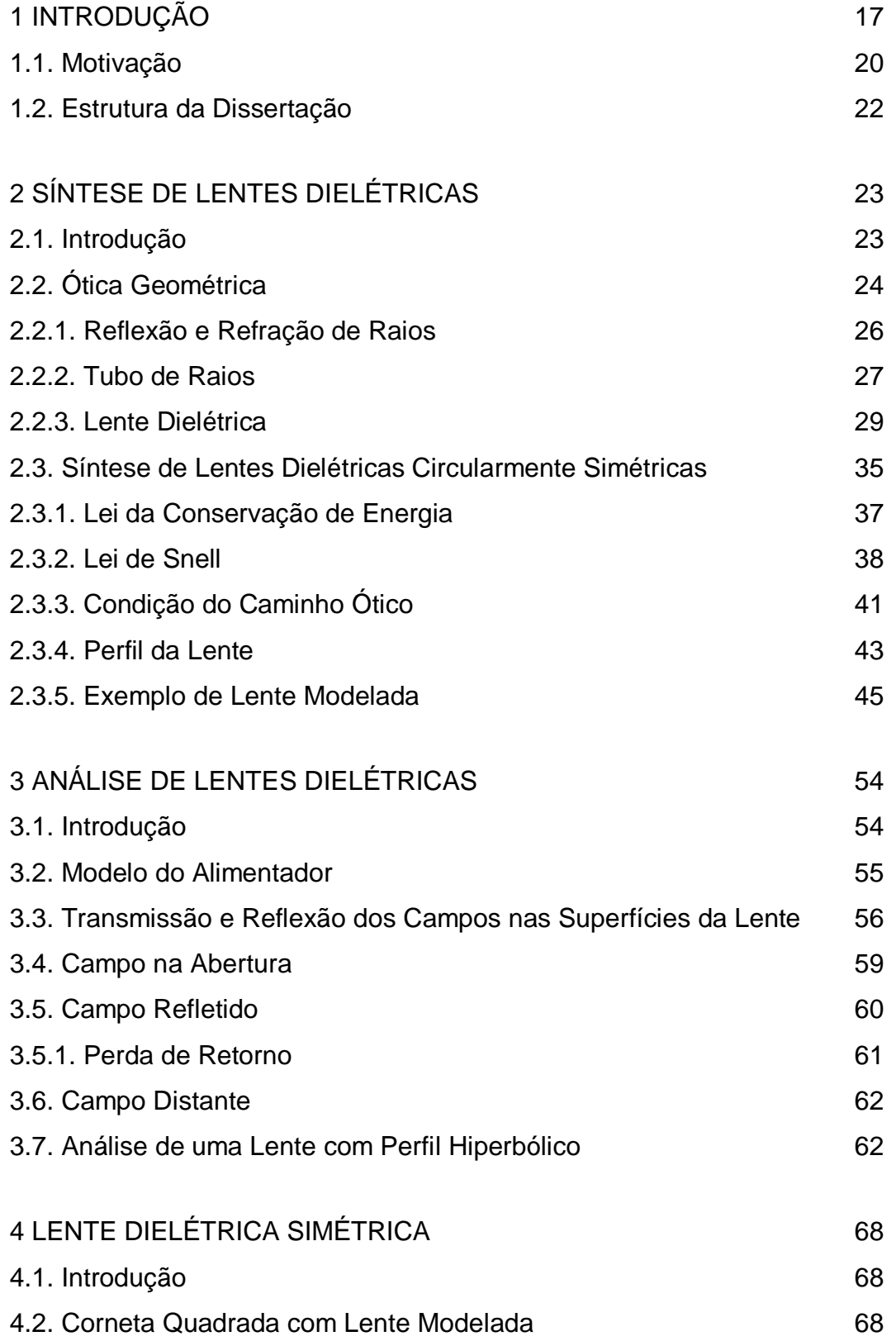

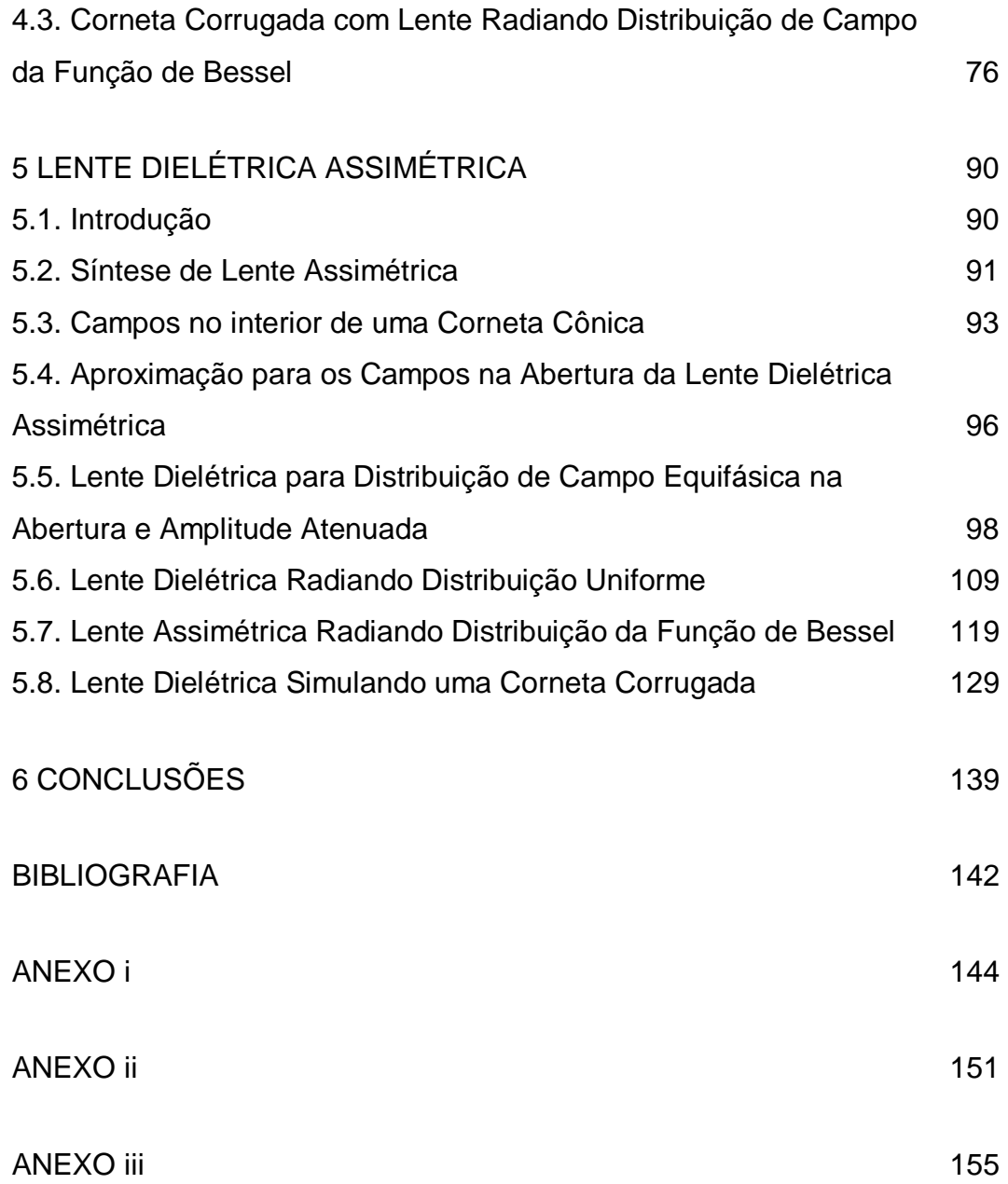

# **Lista de figuras**

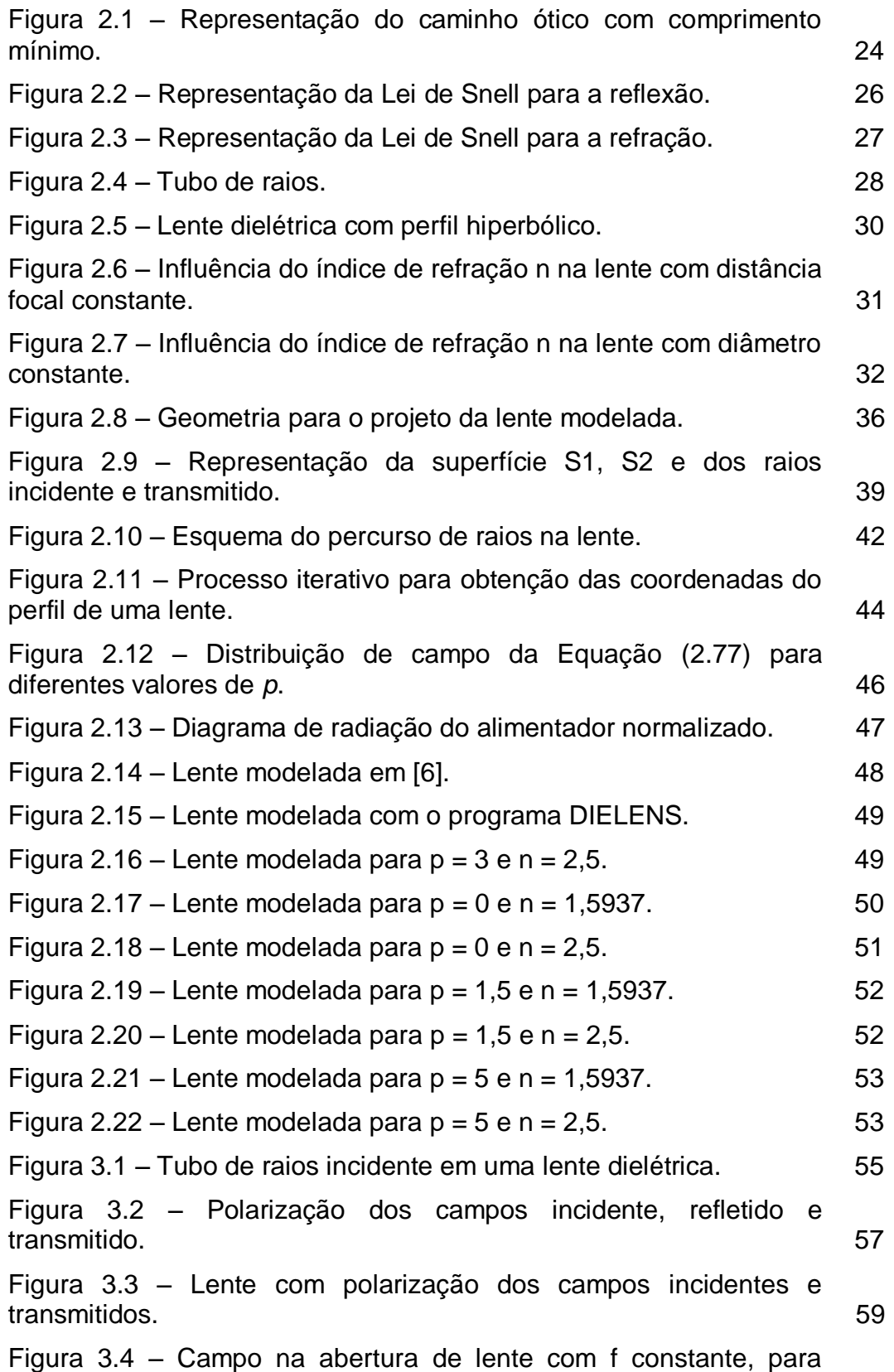

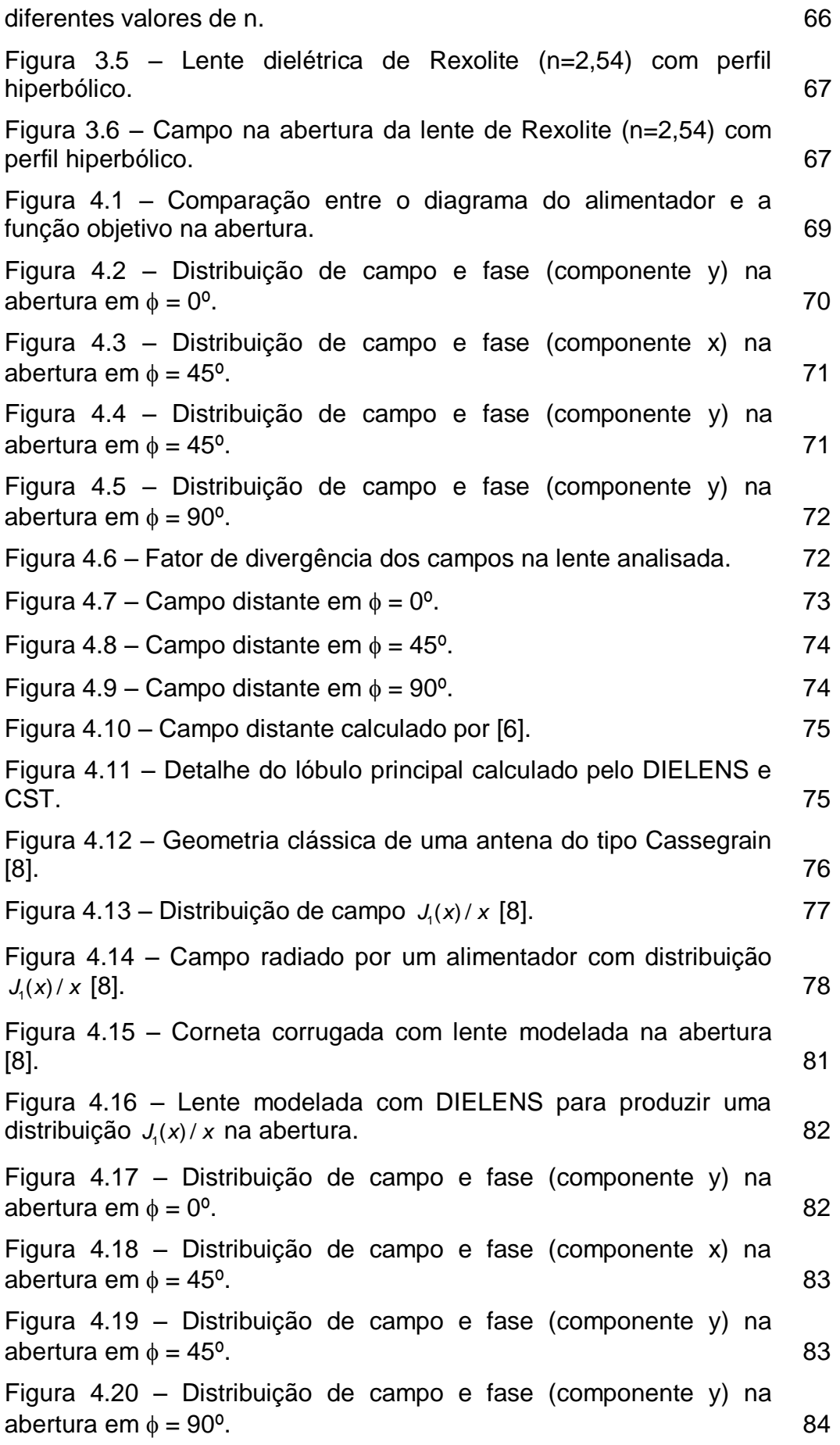

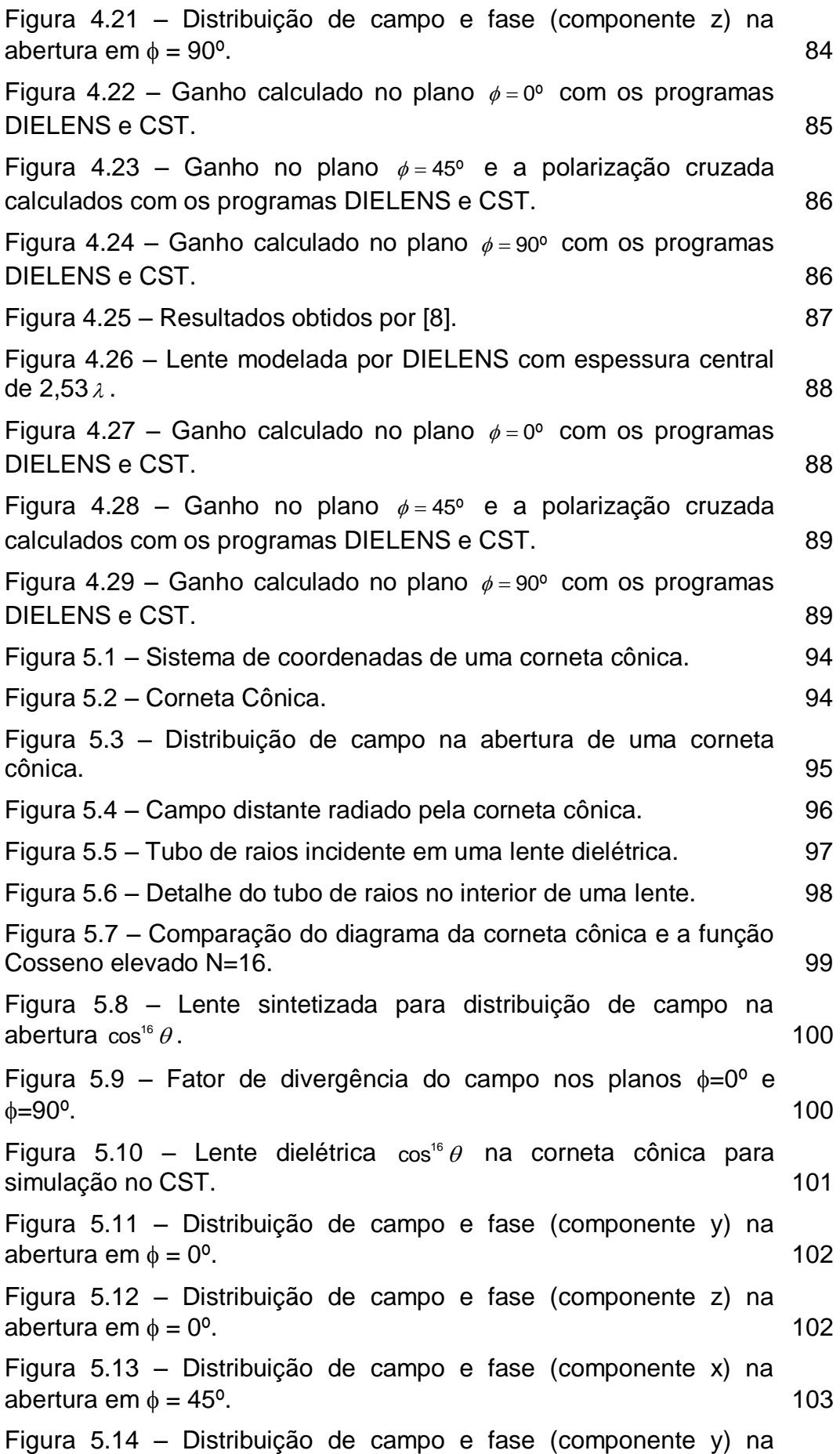

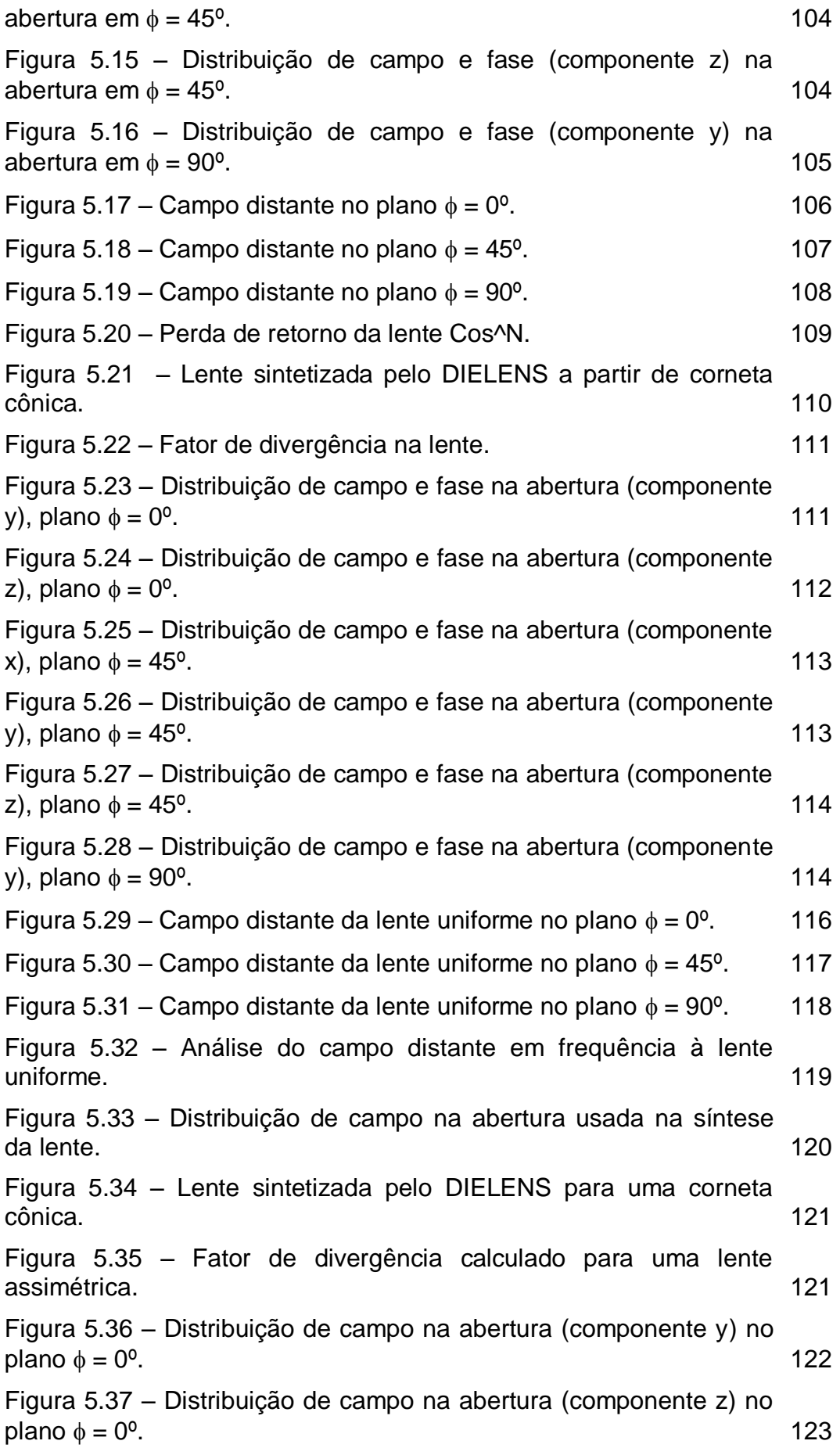

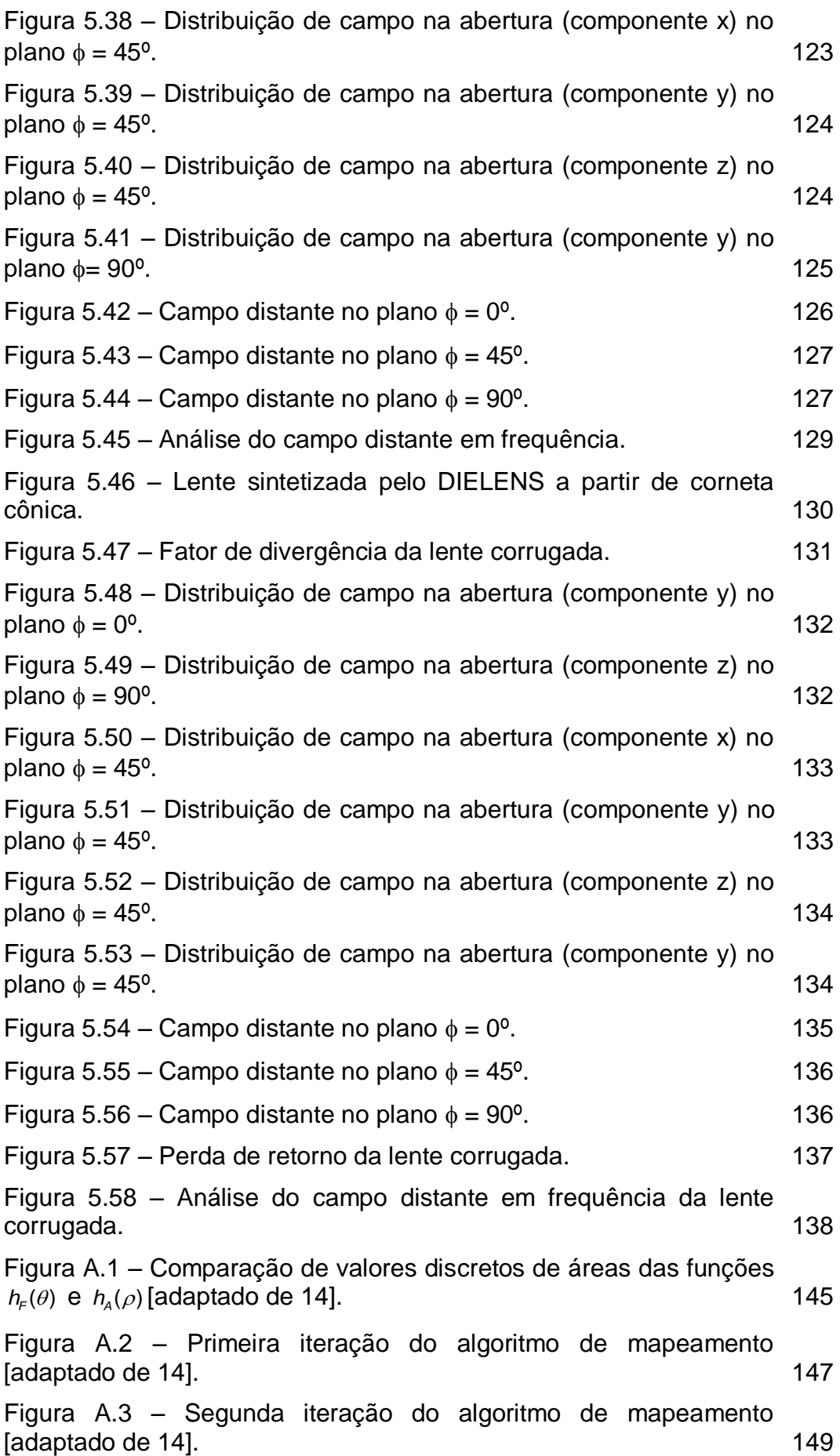

# **Lista de tabelas**

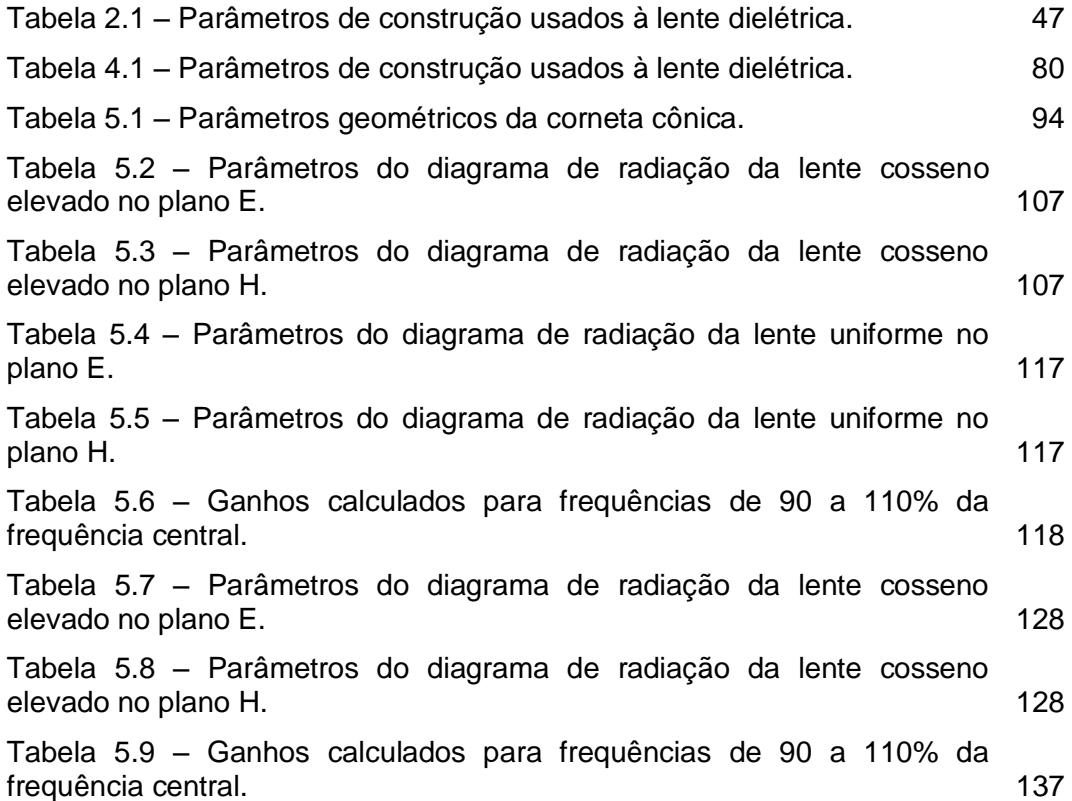

"The agreement of the results seems to show that light and magnetism are affections of the same substance, and that light is an electromagnetic disturbance propagated through the field according to electromagnetic laws".

James Clerk Maxwell

### **1 INTRODUÇÃO**

Uma característica marcante da engenharia de micro-ondas é o uso de aproximações da ótica geométrica para projetar antenas e dispositivos de microondas. Assim, é natural considerar um dispositivo ótico largamente utilizado – as lentes – para aplicação em antenas de micro-ondas. As primeiras lentes usadas em micro-ondas foram desenvolvidas e experimentadas no inicio da teoria eletromagnética quando foram usadas para verificação das propriedades óticas das ondas eletromagnéticas em 60 GHz [1]. Entretanto, sua aplicação prática em antenas ocorreu somente durante a 2ª Guerra Mundial, como, por exemplo, uma lente dielétrica com geometria analítica projetada em 1943 para produzir uma superfície equifásica plana após a lente [2].

Dependendo do tipo de projeto, as lentes podem ser classificadas em duas categorias distintas [3]: as lentes restritivas (*constrained lens*) e as lentes dielétricas. A lente restritiva é definida como qualquer dispositivo de transformação óptica no qual os raios são guiados e restritos a caminhos discretos, que podem ter diferentes características de propagação. As lentes restritivas incluem as lentes de placas metálicas, lentes de guias de ondas e outras lentes que radiam com um ajuste ativo ou passivo da fase [3].

Já as lentes dielétricas são projetadas considerando que a velocidade de propagação da onda eletromagnética é menor no material dielétrico que no espaço livre. Isto ocorre essencialmente em virtude da maior densidade do material, que é caracterizado pelo seu índice de refração n maior que a unidade. Utilizando-se desse fato, é possível modificar o percurso dos raios conforme a geometria da lente e modificar a fase conforme a quantidade de material dielétrico atravessada por cada feixe de raios (isto será visto em detalhe no Capítulo 2).

Um dos problemas das primeiras lentes eram o peso e tamanho necessários, mesmo utilizando as frequências de micro-ondas, com o comprimento de onda na casa dos centímetros. No exemplo citado anteriormente, para diminuir estas características, foi realizada uma espécie de zoneamento, que é o recorte de degraus na espessura da lente de modo que a fase tenha saltos de  $2\pi$ , assim, a fase na saída será a mesma que aquela da lente original.

O posterior desenvolvimento da tecnologia para altas frequências, chegando às ondas milimétricas, renovou o interesse pelas lentes dielétricas, pois seu projeto em tais faixas de frequência permite a diminuição natural de peso e tamanho. Outro fator a contribuir foi o surgimento de novos materiais dielétricos, com índices de refração constantes para amplas faixas de frequências e perdas elétricas muito baixas. Inclusive, há linhas de pesquisa destinadas a desenvolverem materiais dielétricos com características elétricas  $(\mu_r \in \varepsilon_r)$  artificiais, o que inclui novos graus de liberdade no projeto das lentes dielétricas e traz novas possibilidades de pesquisa. Deste modo, o desenvolvimento e usos das lentes dielétricas aumentaram devido aos seus menores custos, ótimo desempenho e confiabilidade [3].

As lentes dielétricas são fáceis de projetar e construir. Possuem ótima rigidez mecânica e são relativamente tolerantes às imperfeições da superfície e distorções do alimentador. A posição do alimentador, atrás da lente, evita o problema de bloqueios tal como ocorre nas antenas com refletores. A possibilidade de controlar a fase pela lente permite uma grande flexibilidade de projeto para vários requisitos, tais como baixos lóbulos laterais e grande ângulo de varredura [3]. Entre os seus inconvenientes estão o peso e tamanho, que podem tornar proibitivo seu uso, por exemplo, em satélites. Outros problemas são a necessidade de uma grande abertura para antenas de alto ganho, as perdas na reflexão, transmissão e difração dos campos nas superfícies, e ainda os efeitos de sombreamento e limitação na largura de banda quando usado o zoneamento.

Os princípios gerais para o projeto de uma lente dielétrica são bem conhecidos e estudados. Eles são baseados na Óptica Geométrica (GO – *Geometrical Optics*) para realizar a síntese da lente e no rastreamento de raios para realizar a análise dos campos radiados. A lente dielétrica é um transformador óptico que modifica um dado diagrama de radiação incidente numa das superfícies em outro desejado, de acordo com as características da sua geometria, onde os raios obedecem ao Princípio de Fermat, o que satisfaz automaticamente a lei de Snell nas suas superfícies.

As lentes dielétricas são análogas às antenas de refletores duplos. A primeira superfície – aquela virada ao alimentador – é equivalente ao subrefletor, que controla a distribuição de energia na abertura. A segunda superfície é equivalente ao refletor principal, que corrige a distribuição de fase na abertura. A diferença entre ambos os sistemas consiste no uso da refração nas lentes dielétricas para alterar a trajetória dos raios, ao invés do uso da reflexão nas antenas duplo-refletoras.

As lentes dielétricas podem ainda ser subdividas em duas categorias, que são as lentes de perfil analítico e as lentes modeladas. As lentes com perfil analítico têm sido largamente utilizadas para converter uma frente de onda esférica em uma frente de onda plana, aumentando a diretividade, tal como fazem os refletores parabólicos, mas com a vantagem de evitar o problema de bloqueio da abertura. Para uma lente ter essa característica basta ter um perfil hiperbólico na primeira superfície e perfil plano na segunda, embora se perca o controle sobre a distribuição da amplitude do campo. Existem ainda as lentes onde ambas superfícies são analíticas, o que aumenta sua versatilidade. Em [3] e [4] há diversos exemplos tratando apenas de lentes com perfil analítico.

As lentes com perfil modelado – o foco deste trabalho – usam as técnicas primeiro desenvolvidas ao projeto de antenas duplo-refletoras para modelar as superfícies da lente de modo que a distribuição de campo e fase na abertura seja controlada. Assim, muitos diagramas de radiação especiais podem ser obtidos. Um dos primeiros trabalhos a usar esta abordagem foi [5]. Os autores [6] e [7] se basearam nesse trabalho para desenvolver nova notação, embora fosse aplicável somente para lentes com simetria circular. Eles sintetizaram e analisaram um exemplo de lente para produzir uma distribuição de campo do tipo  $(1 - r^2)^p$  e fase constante. A técnica será explicada no próximo capitulo e se baseia em três princípios básicos: a Lei de Conservação da Energia, a Lei de Snell e a Condição do Caminho Ótico (Princípio de Fermat).

A partir do artigo de [6] surgiram outros trabalhos modelando lentes dielétricas para as mais diversas aplicações. Por exemplo, [8] modelou uma lente dielétrica para ser usada na boca de uma corneta corrugada para produzir INTRODUÇÃO 20

uma distribuição de campo na abertura na forma de uma função Bessel de primeira ordem. A corneta era usada como alimentador de uma antena Cassegrain e o objetivo da lente era produzir um diagrama de radiação em campo distante que se aproximasse da função pulso, para aumentar a eficiência de iluminação do subrefletor.

Em trabalhos recentes da literatura técnica, uma lente dielétrica foi usada para diminuir os lóbulos laterais da corneta alimentadora de uma antena refletora [9]. Essa antena era usada para prover cobertura omnidirecional e, sem a lente, a corneta causava transbordamento excessivo no refletor, o que afetava a distribuição cossecante ao quadrado, buscada para obter a cobertura omnidirecional. Em outro trabalho, publicado por [10], lentes dielétricas foram projetadas para aproximar um diagrama em forma de secante, para que satélites de baixa órbita tenham uma cobertura mais constante na superfície da Terra.

Outro trabalho importante para o desenvolvimento das lentes dielétricas foi apresentado por [11] e tinha por objetivo generalizar o trabalho de [6] para casos não simétricos. Nesse trabalho foram usadas coordenadas complexas para representação dos vetores e para rastrear os raios refratados, resultando numa notação elegante, concisa e sem necessidade de assumir qualquer simetria ou simplificação, embora a solução seja complexa. Essa síntese resulta numa equação diferencial de segunda ordem do tipo Monge-Ámpere, não linear e mais complexa que aquela obtida para antenas de refletores.

Seguindo na mesma linha, [12] propôs a solução rigorosa da síntese em 3D de uma lente de formato arbitrário. Da mesma forma que [11], são considerados os princípios da GO e a sua formulação origina uma equação diferencial não linear do tipo Monge-Ámpere, que foi resolvida por iterações sucessivas. A análise da lente proposta foi híbrida, combinando a GO e a física óptica.

### **1.1. Motivação**

Como foi visto na introdução acima, as lentes dielétricas possuem uma vasta gama de aplicações em antenas do tipo corneta ou em alimentadores de antenas refletoras. Seu uso permite o modelamento de distribuições de campo e

PUC-Rio - Certificação Digital Nº 0921404/CB PUC-Rio - Certificação Digital Nº 0921404/CB fase almejada – o que possibilita grande grau de liberdade no projeto dessas antenas – alcançando campos radiados com alto ganho e baixos lóbulos laterais, se adaptando aos requisitos do projetista.

A proposta principal deste trabalho é implementar uma técnica de síntese para projetar uma lente dielétrica partindo da definição do alimentador usado e da distribuição de campo elétrico e fase na abertura após a lente. Então, será realizada a análise rigorosa das lentes sintetizadas através de um software comercial *full-wave*. Será implementado ainda um método de análise aproximado para estimar o desempenho da lente e, assim, procurar poupar tempo de processamento. Os resultados dessa análise aproximada poderão então ser validados ou não ao serem comparados com os resultados da análise rigorosa. Num primeiro momento, as lentes serão projetadas considerando a simetria circular do diagrama de alimentação, da lente e da distribuição de campo na abertura. Depois, considerando simplificações e aproximações, serão projetadas lentes assimétricas também.

Há várias opções de softwares comerciais usados na área de projeto e análise de campos eletromagnéticos, tais como o *Computer Simulation Technology* (CST) ou o *High Frequency Structural Simulator* (HFSS), que permitem o modelamento de estruturas e sua análise *full-wave* dos campos eletromagnéticos de modo bastante precisos. A parte inconveniente de tais programas é a necessidade de computadores de alto desempenho e grande memória, embora, mesmo assim, o tempo computacional gasto até para estruturas simples é muito alto, facilmente alcançando a escala de horas de computação. Além disso, o custo de tais licenças é elevado, o que pode até tornar inviáveis os projetos mais simples.

Portanto, além da própria pesquisa em si, o objetivo deste trabalho é a implementação de um software simples e rápido, que tenha a capacidade de modelar uma lente dielétrica de modo eficiente e que faça a análise preliminar dos campos radiados, produzindo resultados o mais próximo possível da análise rigorosa.

#### **1.2. Estrutura da Dissertação**

A presente dissertação foi estruturada em seis capítulos, onde este primeiro capítulo objetiva dar uma visão geral do projeto de lentes dielétricas, além do contexto histórico e atualizado da tecnologia empregada. No segundo capítulo, é apresentada a teoria básica que suporta o projeto das lentes dielétricas, a Óptica Geométrica, através da qual é possível realizar a síntese das lentes dielétricas.

O terceiro capítulo trata da análise dos campos radiados pelo conjunto alimentador e lente dielétrica. É explicado como os raios são rastreados desde o alimentador, passando através da lente até a abertura, o que permite o cálculo do campo distante.

No capítulo 4, a teoria precedente é usada para sintetizar e analisar lentes dielétricas com simetria radial, provenientes de exemplos encontrados na literatura técnica, cujos resultados são usados para verificação. Já no capítulo 5, é desenvolvida uma abordagem aproximada para sintetizar lentes alimentadas por cornetas cônicas, o que gera uma lente assimétrica. Novamente, lentes de exemplos conhecidos são analisadas e comparadas com resultados obtidos da literatura e pela análise rigorosa realizada em software comercial.

Por fim, o capítulo 6 apresenta um apanhado geral das conclusões e resultados obtidos ao longo desta pesquisa, indicando sugestões de trabalhos futuros para o desenvolvimento deste tipo de projeto.

### **2 SÍNTESE DE LENTES DIELÉTRICAS**

#### **2.1.Introdução**

Lente é um dispositivo óptico que, através da refração dos raios ou ondas eletromagnéticas na interface de dois meios, é capaz de transformar um padrão de radiação em outro. Isto ocorre porque a refração altera a trajetória dos raios incidentes e, consequentemente, a trajetória do fluxo de energia também é alterado, assim, o padrão de radiação é modificado após atravessar a lente. Os princípios da Ótica Geométrica podem ser utilizados para explicar o comportamento de lentes e modelá-las e, mesmo sendo uma aproximação, podem ser aplicados com razoável acurácia no caso de lentes usadas em microondas ou ondas milimétricas, desde que a lente possua dimensões muito maiores que o comprimento de onda, resultando em uma boa independência em relação à frequência [1].

Uma possibilidade de aplicação para essas lentes é usá-la combinada com um alimentador como, por exemplo, uma corneta ou um guia de ondas usado nas "costas" da lente. Assim, é possível modificar as características de radiação desses alimentadores, que são fixas e obedecem às suas características físicas, para aquela radiação especificada. Aplicações desse tipo foram modeladas e os resultados são mostrados em [6] e [8].

O primeiro passo para modelar uma lente dielétrica é realizar a sua síntese, o que inclui o uso da condição de conservação da energia, a lei de Snell da refração e uma condição do caminho óptico. Essas três condições combinadas permitem o cálculo do perfil de uma lente e a estimação dos campos em uma abertura posterior a lente, baseados nos campos da GO.

Neste capítulo, será realizada a introdução dos princípios da Ótica Geométrica que fornecem os subsídios necessários para modelar uma lente dielétrica, incluindo a explicação da lei de Snell e o seu uso no modelamento da lente. Após, será definida a lei da conservação de energia e uma forma de solução numérica que possibilite a sua resolução. A partir dos dados da conservação da energia, será explicada como é realizado o cálculo dos pontos que formam o perfil da lente dielétrica. Um programa computacional chamado DIELENS, programado na linguagem FORTRAN90, foi desenvolvido para realizar a síntese e análise de lentes dielétricas. Para validação da técnica implementada, uma lente será modelada pelo DIELENS usando os mesmos parâmetros de entrada de um exemplo descrito na literatura técnica para, então, comparar ambos os resultados.

### **2.2. Ótica Geométrica**

A Ótica Geométrica (GO) pode ser utilizada para descrever aproximadamente a propagação das ondas eletromagnéticas através do espaço quando a frequência é suficientemente alta ( *L* ), de modo que os campos eletromagnéticos possam ser tratados aproximadamente como raios. Os mecanismos da Ótica Geométrica são descritos a partir do Princípio de Fermat aplicado ao caminho percorrido pelos raios, que estão associados à direção do fluxo de energia ao longo do espaço.

O Princípio de Fermat estabelece que a trajetória *C* percorrida por um raio ótico a partir de uma fonte em  $P_1$  até um ponto de observação  $P_2$  será uma curva onde o comprimento ótico AL seja mínimo. Ou seja, o comprimento ótico terá um valor mínimo em relação a todos as outras trajetórias adjacentes possíveis (ver [Figura 2.1\)](#page-23-0).

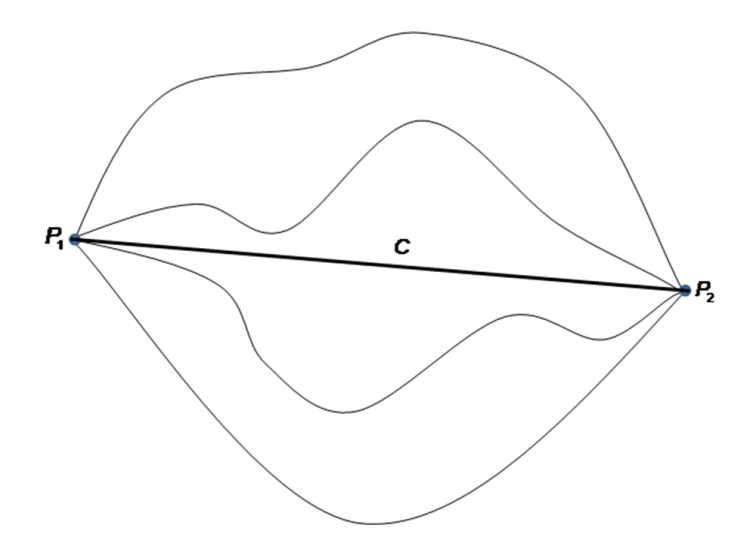

<span id="page-23-0"></span>Figura 2.1 – Representação do caminho ótico com comprimento mínimo.

Assim, para *C* uma curva passando num meio qualquer com índice de refração *n*( $\vec{r}$ ), o comprimento do caminho ótico ∆L será dado por:

$$
\Delta L = \int_C n(\vec{r}) \, d\ell \tag{2.1}
$$

Para um meio homogêneo (possui as mesmas características elétricas em todos os pontos), o índice de refração *n* é constante e o o caminho ótico entre dois ponto *P*<sub>1</sub> e *P*<sub>2</sub> e será expresso por:

$$
\Delta L = n \int_{P_1}^{P_2} d\ell \tag{2.2}
$$

Resolvendo a integral da Equação (2.2) conclui-se que o caminho ótico descrito por um raio num meio homogêneo será uma reta, pois esta função terá o valor mínimo para esta trajetória, como ilustrado na Figura 2.1, portanto

$$
\Delta L = n(P_2 - P_1) \tag{2.3}
$$

Nos campos da GO, os raios são ortogonais a frente de onda equifásica, o que é expresso pela equação do Eikonal:

$$
\left|\nabla\phi(\vec{r})\right|^2 = n^2(\vec{r})\tag{2.4}
$$

Isto permite associar cada raio a uma função de fase  $\phi(\vec{r})$ , que fornece a informação necessária sobre a variação de fase ao longo de um caminho ótico. Além disso, é possível estabelecer uma relação entre a função  $\phi(\vec{r})$  e a direção do raio em um ponto qualquer:

$$
\hat{\mathbf{s}}(\vec{r}) = \frac{\nabla \phi(\vec{r})}{\left|\phi(\vec{r})\right|} = \frac{\nabla \phi(\vec{r})}{n(\vec{r})}
$$
(2.5)

onde *s* ˆ é o vetor unitário que define a direção do raio no ponto *r* . Manipulando a Equação (2.4) e com a ajuda da Equação (2.5) chega-se a equação do raio:

$$
\frac{\partial}{\partial s} \left( n \frac{d\vec{r}}{ds} \right) = \nabla n \tag{2.6}
$$

Portanto, em cada ponto do espaço a direção do raio é sempre ortogonal a superfície de  $\phi$  constante. Isso quer dizer que os raios, após uma refração ou reflexão, continuarão sendo ortogonais à frente de onda que tenha o mesmo comprimento do caminho ótico. Tal preceito é conhecido como o Teorema de Malus e diz o seguinte: "Uma congruência normal após qualquer número de reflexões ou refrações é ainda uma congruência normal" [2].

#### **2.2.1. Reflexão e Refração de Raios**

A partir do Princípio de Fermat é possível estabelecer o comportamento (Lei de Snell) para os raios que incidem em um refletor situado em um meio homogêneo, assim como o comportamento de raios ao cruzarem a interface de dois meios homogêneos.

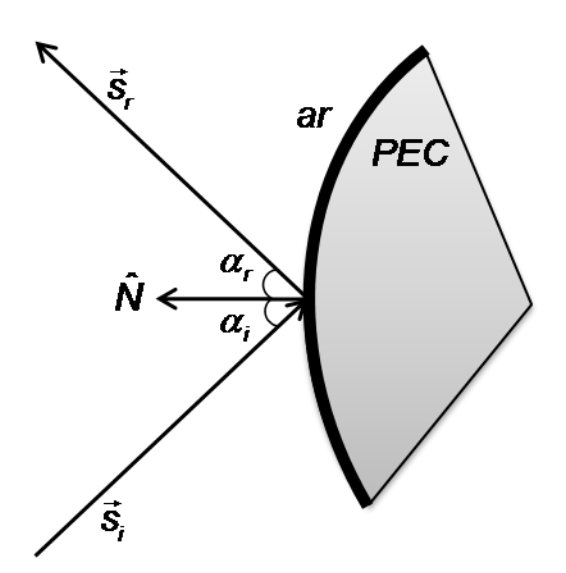

<span id="page-25-0"></span>Figura 2.2 – Representação da Lei de Snell para a reflexão.

A Lei de Snell para a reflexão estabelece as seguintes relações entre a direção do raio incidente  $\hat{s}^i$ , a direção do raio refletido  $\hat{s}^r$  e a normal  $\hat{N}$  à superfície no ponto de incidência:

$$
\hat{\mathsf{N}} \times \hat{\mathsf{S}}^i = \hat{\mathsf{N}} \times \hat{\mathsf{S}}^r \tag{2.7}
$$

$$
\hat{\mathsf{N}} \cdot \hat{\mathsf{S}}^i = -\hat{\mathsf{N}} \cdot \hat{\mathsf{S}}^r \tag{2.8}
$$

onde os vetores  $\hat{s}^i$ ,  $\hat{s}^r$ , e  $\hat{N}$  são unitários. A Equação (2.7) assegura a coplanaridade dos três raios enquanto a Equação (2.8) impõe a condição que o raio incidente e o refletido possuam o mesmo ângulo  $\alpha$  com o vetor normal, como pode ser visto na [Figura 2.2](#page-25-0) e, de outra forma, analiticamente descrito nas Equações (2.9) e (2.10):

$$
\cos \alpha_i = \cos \alpha_r \tag{2.9}
$$

$$
\alpha_i = \alpha_r \tag{2.10}
$$

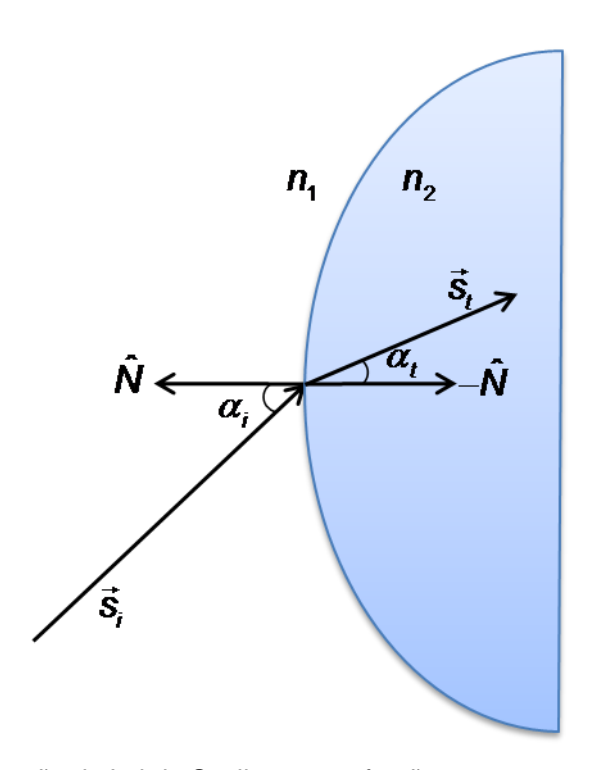

<span id="page-26-0"></span>Figura 2.3 – Representação da Lei de Snell para a refração.

Para a refração de um raio na interface de dois meios com índices de refração n<sub>1</sub> e n<sub>2</sub>, como ilustrada na [Figura 2.3,](#page-26-0) a Lei de Snell impõe que, além da condição coplanaridade expressa pela Equação (2.7), a direção do raio incidente  $\hat{\mathbf{s}}^i$  e do transmitido  $\hat{\mathbf{s}}^t$  e da normal  $\hat{\mathsf{N}}$  satisfaçam a seguinte relação:

$$
n_{1}\hat{N}\times\hat{s}^{i}=n_{2}\hat{N}\times\hat{s}^{r}
$$
 (2.11)

que, em outras palavras, mostra que a relação entre os ângulos de incidência  $\alpha_i$  e de transmissão  $\alpha_t$  dependem da relação entre os índices de refração dos meios 1 e 2, descritas como se segue :

$$
n_{1} \operatorname{sen}\alpha_{i} = n_{2} \operatorname{sen}\alpha_{t} \tag{2.12}
$$

#### <span id="page-26-1"></span>**2.2.2. Tubo de Raios**

Os raios são linhas de fluxo da energia e que, em cada ponto do espaço, são ortogonais às superfícies de caminho ótico *L* constante, formando uma congruência ortogonal entre os raios e estas superfícies. Como visto anteriormente, o Teorema de Malus estabelece que uma congruência normal, após qualquer número de reflexões ou refrações, é ainda uma congruência normal. Isso quer dizer que os raios, após uma refração ou reflexão, continuarão

sendo ortogonais à frente de onda que tenha o mesmo comprimento do caminho óptico.

O tubo de raios é definido então como um raio axial circundado por um feixe de raios adjacentes sendo que o fluxo de energia se conserva no interior desse tubo, ou seja, o fluxo é constante em qualquer seção transversal ao tubo, pois não é possível a energia atravessar as paredes laterais do tubo (ver [Figura](#page-27-0)  [2.4\)](#page-27-0). Na prática, deve-se lançar um determinado raio axial com um estreito tubo infinitesimal *dA* circundando-o, o que permite calcular a densidade de potência ao longo de qualquer raio conforme ele propaga [13].

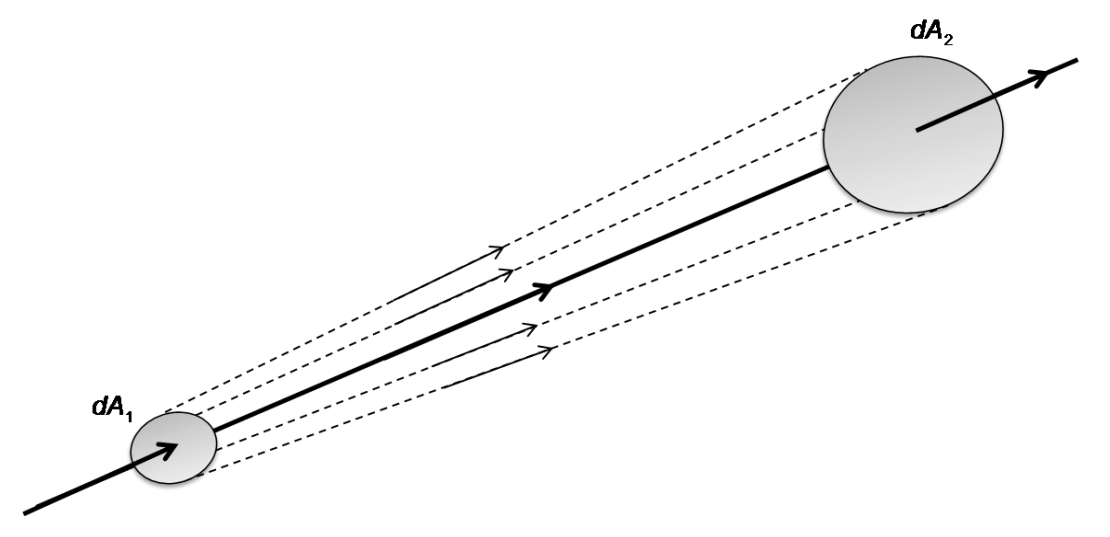

<span id="page-27-0"></span>Figura 2.4 – Tubo de raios.

Se a função S descreve a densidade do fluxo de energia por unidade de área no interior do tubo, a condição de fluxo de energia constante impõe para esta função a seguinte relação ao longo do tubo:

$$
S_1 dA_1 = S_2 dA_2 \tag{2.13}
$$

Por outro lado, a densidade do fluxo de energia *S* pode ser relacionada à amplitude do campo elétrico da onda associada ao raio, através do vetor de Poyting desta onda, que descreve a densidade de energia por área da onda:

$$
S = \frac{1}{2\eta} \left| \vec{E} \right|^2 \tag{2.14}
$$

onde  $E$  é o vetor campo elétrico e  $\eta$  a impedância do espaço.

#### **2.2.3. Lente Dielétrica**

Os princípios da Ótica Geométrica expostos permitem o desenvolvimento de vários dispositivos óticos como lentes e espelhos. Para antenas de microondas, lentes podem ser usadas para diferentes aplicações, por exemplo, para transformar os raios emitidos de uma fonte pontual em um conjunto de raios paralelos focalizados no infinito, ou, interpretando como uma onda, transformar uma frente de onda esférica em uma frente de onda plana. Isto pode ser obtido através do controle das superfícies da lente dielétrica, como mostra a [Figura 2.5](#page-29-0) [adaptado de 2], onde a superfície S<sub>1</sub> é utilizada para corrigir a direção dos raios e a superfície S<sub>2</sub> é plana. Para determinar analiticamente a forma da superfície *S*1 , supõe-se uma fonte pontual de raios (centro de fase de onda esférica) situada no ponto *F* , origem do sistema, e impõe-se a condição de mesmo caminho ótico para que a frente de onda que incide em *S*2 seja plana. Assim o raio que passa sobre o eixo central deve possuir o mesmo comprimento de caminho óptico que os demais raios, portanto, observando a notação da [Figura](#page-29-0)  [2.5,](#page-29-0) tem-se que

$$
FP_1 = FQ + n(QQ'_2)
$$
 (2.15)

Ou, em coordenadas polares:

$$
r = f + n(r\cos\theta - f) \tag{2.16}
$$

Resolvendo em termos de *r* , então se chega a uma geratriz com perfil hiperbólico com sua excentricidade dada pelo índice de refração *n* da lente usada [2], considerando  $n > 1$  e  $n = n_2/n_1$ :

$$
r = \frac{(n-1)f}{n\cos\theta - 1}
$$
 (2.17)

As assíntotas da hipérbole serão:

$$
\theta_m = \cos^{-1}\left(\frac{1}{n}\right) \tag{2.18}
$$

Observando a Equação (2.18), conclui-se que existe um limite inferior para *n* que depende de  $\theta_m$ , pois quando *n* é menor que 1 então  $\theta_m$  será complexo e este caso não será analisado neste trabalho. Por outro lado, *m* indica a máxima direção de incidência de um raio sobre uma lente na qual ele é paralelo a esta.

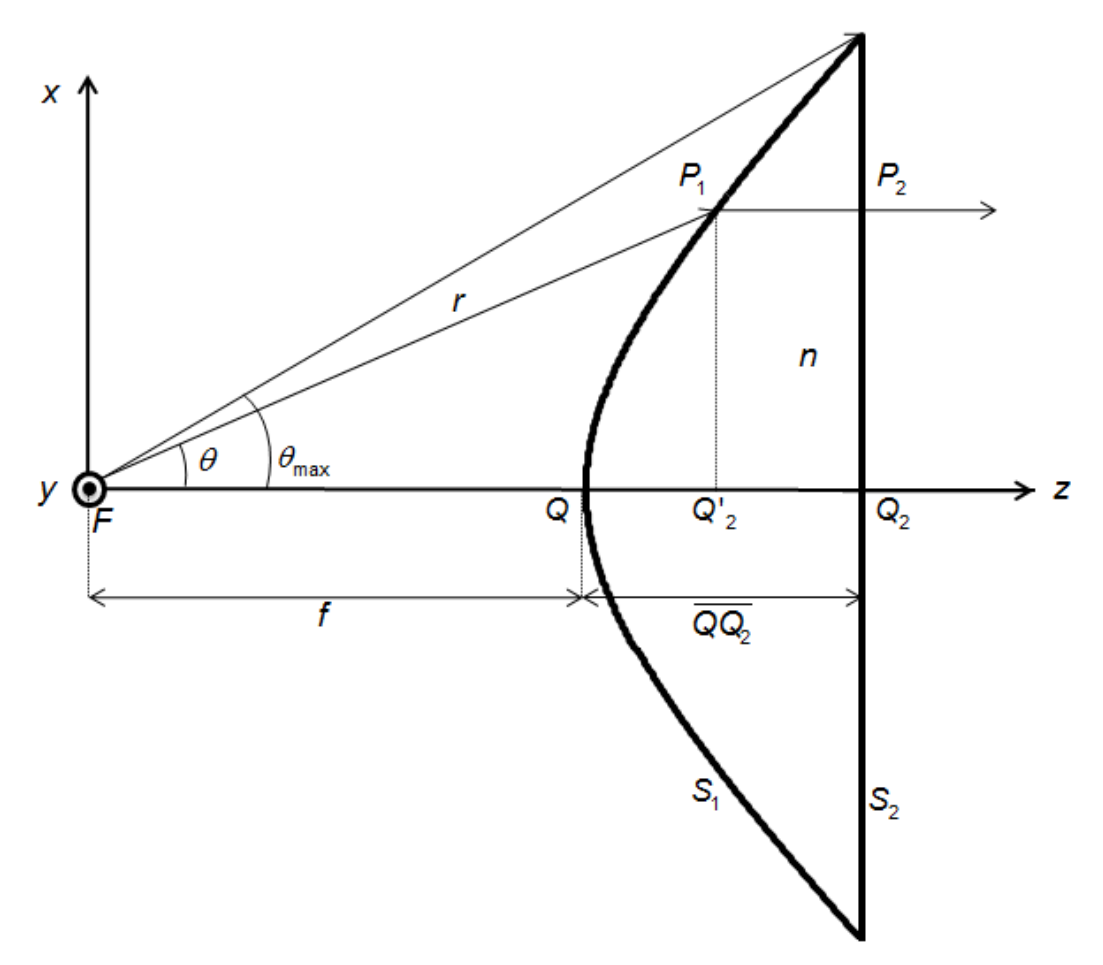

<span id="page-29-0"></span>Figura 2.5 – Lente dielétrica com perfil hiperbólico.

A [Figura 2.6](#page-30-0) ilustra a influência do índice de refração *n* no formato da lente para a distância focal  $f = 33\lambda$  e ângulo  $\theta_{\text{max}} = 20^{\text{o}}$ constantes. A [Figura 2.7](#page-31-0) ilustra a forma das lentes com diâmetro constante  $(D=30,3\lambda)$  e distância focal em função do índice de refração. Observando ambas as figuras constata-se que, quanto menor o índice de refração da lente maior será o tamanho *QQ*<sup>2</sup> da lente e a curvatura de S<sub>1</sub>.

Por outro lado, conforme o índice de refração aumenta, o tamanho da lente diminui substancialmente. Isto acontece, pois o raio ao passar por um meio com *n* alto, ele terá a sua trajetória desviada proporcionalmente a *n* , de acordo com a Lei de Snell. Assim, a curvatura de *S*1 é menor e, consequentemente, o tamanho também será, pois não é mais necessário um ângulo de incidência alto para realizar a mesma transformação da trajetória dos raios.

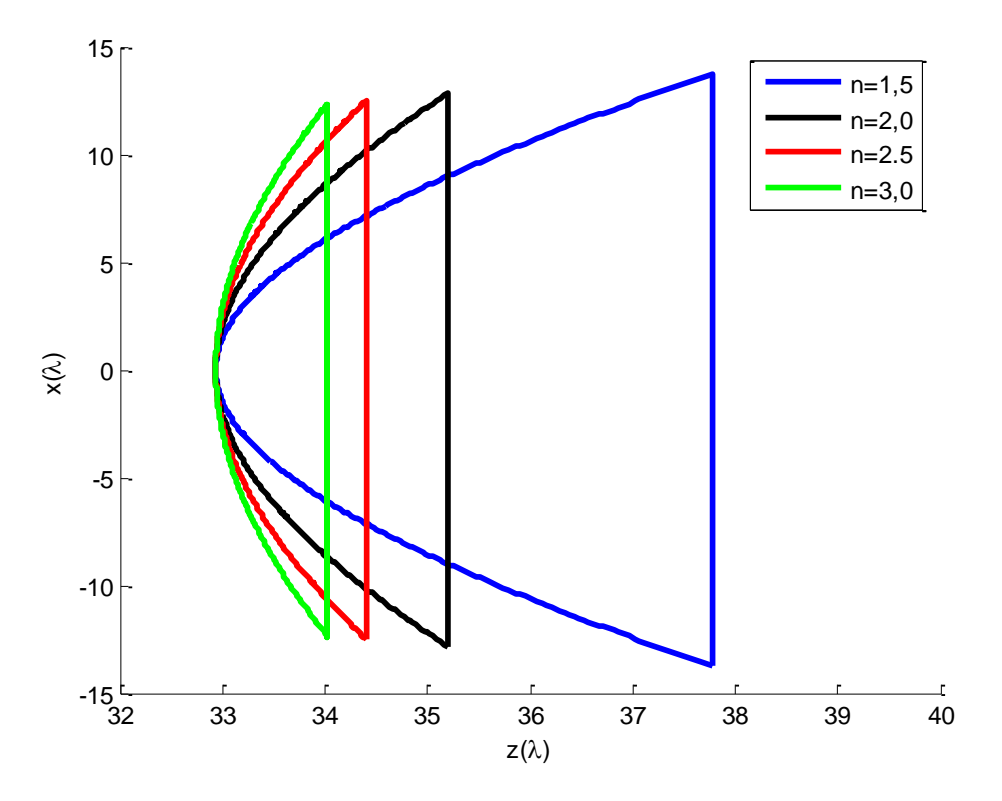

<span id="page-30-0"></span>Figura 2.6 – Influência do índice de refração *n* na lente com distância focal constante.

É possível verificar que a lei da refração é satisfeita nas superfícies S<sub>1</sub> e  $S_2$  dessa lente. Para isso, basta calcular o vetor normal  $\hat{N}_1$  à superfície  $S_1$  e verificar se os ângulos entre o raio incidente, o transmitido e essa normal obedece à lei de Snell para a refração dada na Equação (2.11). A superfície *S*1 pode ser representada matematicamente através da seguinte equação:

$$
S_{1}(r,\theta) = r(n\cos\theta - 1) - (n-1)f
$$
 (2.19)

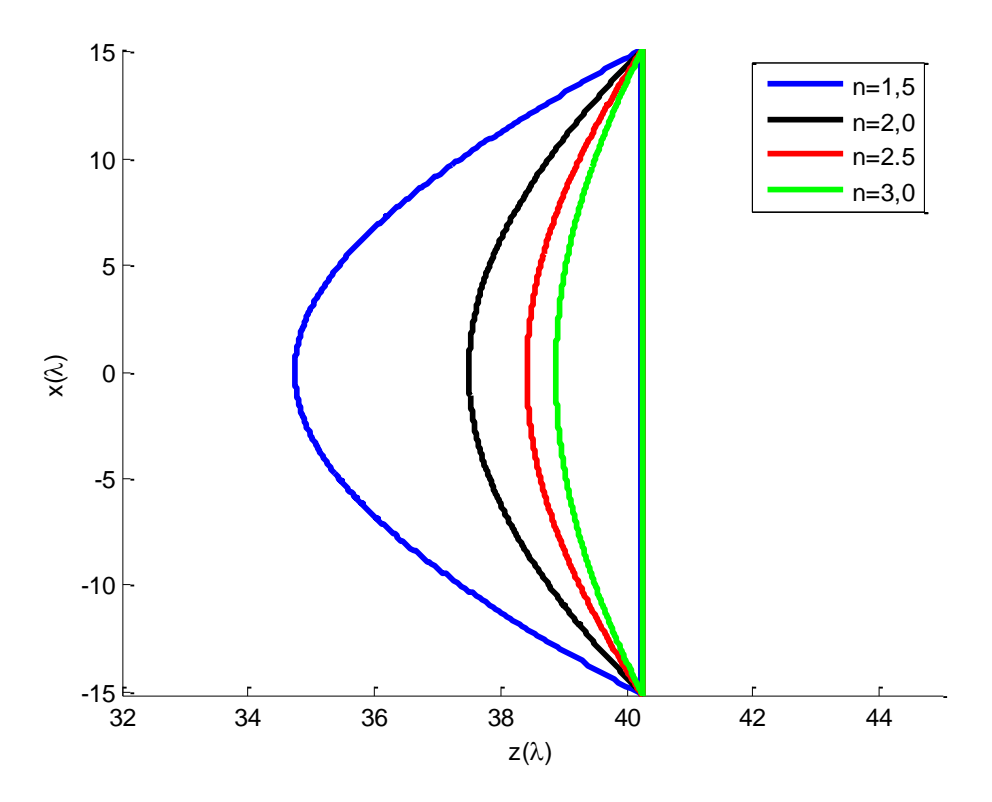

<span id="page-31-0"></span>Figura 2.7 – Influência do índice de refração *n* na lente com diâmetro constante.

Aplicando a operação gradiente na Equação (2.19):  
\n
$$
\nabla S_{1}(r,\theta) = (n\cos\theta - 1)\hat{i}_{r} - n\sin\theta \hat{i}_{\theta}
$$
\n(2.20)

Então, o vetor normal à S<sub>1</sub> será:

$$
\hat{N}_1 = \frac{\nabla S_1(r,\theta)}{\|\nabla S_1(r,\theta)\|} = \frac{(n\cos\theta - 1)\hat{i}_r - n\sin\theta \hat{i}_\theta}{\sqrt{|n\cos\theta - 1|^2 + |n\sin\theta|^2}}
$$
(2.21)

Em coordinates cartesianas o vector 
$$
\hat{N}_1
$$
 é  
\n
$$
\hat{N}_1 = \frac{-\operatorname{sen}\theta\cos\phi \hat{i}_x - \operatorname{sen}\theta\operatorname{sen}\phi \hat{i}_y + (n - \cos\theta)\hat{i}_z}{\sqrt{|n\cos\theta - 1|^2 + |n\sin\theta|^2}}
$$
(2.22)

Considerando apenas o plano  $xz$  então  $\phi = 0$ . Logo, o raio incidente e o transmitido serão dados, respectivamente, por:

$$
\hat{\mathbf{s}}^i = \operatorname{sen}\theta \hat{i}_x + \cos\theta \hat{i}_z \tag{2.23}
$$

$$
\hat{\mathbf{s}}^t = \hat{i}_z \tag{2.24}
$$

Calculando os produtos vetoriais:

$$
\hat{N}_1 \times \hat{s}^i = \frac{-\operatorname{sen}\theta \hat{i}_x + (n - \cos\theta) \hat{i}_z}{\sqrt{|n\cos\theta - 1|^2 + |n\sin\theta|^2}} \times (\operatorname{sen}\theta \hat{i}_x + \cos\theta \hat{i}_z)
$$
(2.25)

$$
\hat{N}_1 \times \hat{s}^i = \frac{n \operatorname{sen} \theta \hat{i}_y}{\sqrt{|n \cos \theta - 1|^2 + |n \operatorname{sen} \theta|^2}}
$$
(2.26)

$$
\sqrt{||\cos \theta - ||} + ||\sin \theta||
$$
  

$$
\hat{N}_1 \times \hat{s}^t = \frac{-\operatorname{sen}\theta \hat{i}_x + (n - \cos \theta) \hat{i}_z}{\sqrt{|\cos \theta - ||}^2 + |\operatorname{nsen}\theta|^2} \hat{i}_x \times \hat{i}_z = \frac{\operatorname{sen}\theta}{\sqrt{|\cos \theta - ||}^2 + |\operatorname{nsen}\theta|^2} \hat{i}_y (2.27)
$$

Aplicando os resultados acima na lei de Snell para a refração, expressa na forma da equação (2.11), tem-se:

$$
nação (2.11), tem-se:\n
$$
n_1 \left( \frac{n \operatorname{sen} \theta \hat{i}_z}{\sqrt{|n \cos \theta - 1|^2 + |n \operatorname{sen} \theta|^2}} \right) = n_2 \left( \frac{\operatorname{sen} \theta \hat{i}_z}{\sqrt{|n \cos \theta - 1|^2 + |n \operatorname{sen} \theta|^2}} \right) (2.28)
$$
$$

Como  $n = n_2/n_1$  então

$$
n_1 \left( \frac{\frac{n_2}{n_1} \operatorname{sen} \theta \hat{i}_z}{\sqrt{\frac{n_2}{n_1} \cos \theta - 1} + \frac{n_2}{n_1} \operatorname{sen} \theta} \right) = n_2 \left( \frac{\operatorname{sen} \theta \hat{i}_z}{\sqrt{\frac{n_2}{n_1} \cos \theta - 1} + \frac{n_2}{n_1} \operatorname{sen} \theta} \right) (2.29)
$$

o que demonstra que a Lei de Snell é satisfeita nessa lente.

A refração dos raios na lente do exemplo acima, ao modificar a trajetória dos raios, também modificará a distribuição de energia da onda após a lente. Para a lente axialmente simétrica descrito por (2.17), iluminada por uma fonte pontual (centro de fase) sobre a origem e com um diagrama de radiação com simetria axial  $U_F(\theta)$  por unidade de ângulo sólido. A densidade de potência por área na abertura terá um valor  $\mathit{U}_{\scriptscriptstyle{A}}(\rho)$  na abertura. Como foi visto na seção [2.2.2](#page-26-1) para um tubo de raios (equação 2.11), a relação entre estas densidades de potência para áreas infinitesimais será dada por:

$$
U_{F}d\Omega_{1} = U_{A}dA_{2}
$$
 (2.30)

ou

$$
U_{F}(\theta) \operatorname{sen}\theta d\theta d\phi = U_{A}(\rho) \rho d\rho d\phi
$$
 (2.31)

onde sen  $\theta$ d $\theta$ d $\phi$  é o elemento de ângulo sólido e  $\rho$ d $\rho$  d $\phi$  é o elemento de área sobre a abertura.

A relação entre esses elementos de ângulo sólido e de área é dada pelo módulo do determinante Jacobiano *J*( $\theta$ , $\phi$ ; $\rho$ , $\phi$ ) da transformação ( $\theta$ , $\phi$ )  $\rightarrow$   $(\rho, \phi)$ :

$$
J(\theta, \phi; \rho, \phi) = \frac{\partial \theta}{\partial \rho} \frac{\partial \phi}{\partial \phi} - \frac{\partial \phi}{\partial \rho} \frac{\partial \theta}{\partial \phi} = \frac{\partial \rho}{\partial \theta}
$$
(2.32)

resultando em

$$
\frac{U_{F}(\theta)}{U_{A}(\rho)} = \frac{\rho}{\text{sen }\theta} J(\theta, \phi; \rho, \phi) = \frac{\rho}{\text{sen }\theta} \frac{d\rho}{d\theta}
$$
(2.33)

Como  $\rho = r$  sen $\theta$  e r é dado pela Equação (2.17) então

$$
\rho = \frac{(n-1)f \operatorname{sen}\theta}{n \cos \theta - 1}
$$
 (2.34)

e

$$
\frac{d\rho}{d\theta} = \frac{f(n-1)(n-\cos\theta)}{(n\cos\theta-1)^2}
$$
 (2.35)

Substituindo (2.34) e (2.35) em (2.33) temos, então

$$
\frac{U_F(\theta)}{U_A(\rho)} = \frac{f^2 (n-1)^2 (n - \cos \theta)}{(n \cos \theta - 1)^3}
$$
(2.36)

permitindo estabelecer a seguinte relação expressa para a densidade de energia na abertura:

$$
U_A[\rho(\theta)] = U_F(\theta) \frac{(n\cos\theta - 1)^3}{f^2(n-1)^2(n - \cos\theta)}
$$
(2.37)

Nota-se na equação (2.37) que a densidade de potência disponível na abertura depende unicamente do diagrama de radiação do alimentador  $U_\varepsilon(\theta)$  e do formato da superfície *S*1 da lente. Essa é apenas uma aproximação, pois não são consideradas as perdas através da reflexão e difração nas superfícies da lente.

### **2.3. Síntese de Lentes Dielétricas Circularmente Simétricas**

Como foi visto na seção anterior, um alimentador com um diagrama de radiação  $U_F(\theta)$  iluminando uma lente com uma superfície analítica hiperbólica resulta em um determinado diagrama de radiação da abertura  $U_A\big[\rho(\theta)\big]$ . De outra parte é possível inferir que, dado um  $U_F(\theta)$  e especificado um  $U_A(\rho)$ , é possível que exista um formato de lente que realize a transformação  $U_F(\theta) \rightarrow U_A(\rho)$ . Ou seja, busca-se uma lente que realize a transformação dos raios do alimentador em uma distribuição de raios na abertura que atenda aos requisitos desejados, como, por exemplo, a distribuição de campo e fase na abertura. Para isso, deve-se realizar uma síntese para obter o formato da lente procurado.

A síntese de uma lente dielétrica, com controle da distribuição do campo e fase na abertura, é baseada na geometria mostrada na [Figura 2.8.](#page-35-0) A origem do sistema de coordenadas é definida como sendo o centro de fases do alimentador usado. Por definição, a lente projetada será circularmente simétrica, o que torna a utilização de um sistema de coordenadas cilíndrica mais conveniente.

A lente dielétrica, com uma constante dielétrica  $\varepsilon$ , e índice de refração  $n\!=\!\sqrt{\mu_{\textit{r}}\varepsilon_{\textit{r}}}$  , possui duas superfícies de interface: a  $\,\text{S}_{\textit{i}}$  , voltada ao alimentador, e a S<sub>2</sub>, com sua face voltada ao lado de radiação da antena. S<sub>1</sub> é descrita pelos pontos  $(\rho_1, z_1)$ e S<sub>2</sub> por  $(\rho_2, z_2)$ . A lente estará a uma distancia focal F da origem e possuirá uma espessura central *T* . Uma estimativa inicial para *F* pode ser definida como sendo a distância em que a seção do cone formada do alimentador até a lente seja equivalente a área da abertura. A espessura é determinada de forma que a transformação do diagrama de radiação do alimentador para o diagrama projetado torne-se possível. A lente tem um diâmetro *D* e um ângulo máximo  $\theta_{\sf max}$  entre o eixo até a sua borda externa e o plano da abertura da antena estará em *z S* . A posição desse plano, se a distribuição de fase não for uniforme, altera o perfil da lente, por isso deve-se manter este plano próximo à lente, se o comportamento ótico for mantido.

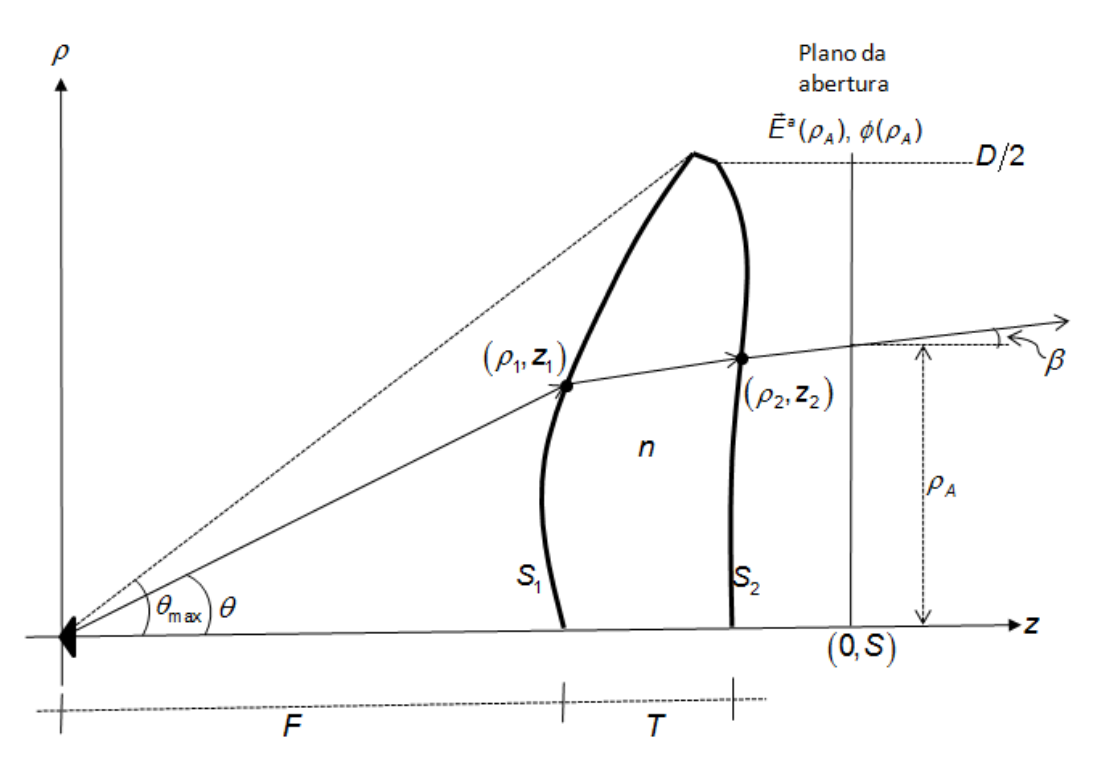

<span id="page-35-0"></span>Figura 2.8 – Geometria para o projeto da lente modelada.

Para realizar a síntese de uma lente, isto é, projetar uma determinada lente de acordo com os requisitos estabelecidos pelo projetista e obter seus parâmetros geométricos de tal maneira que a sua construção se torne possível, são necessários seguir três passos:

- 1. Usar a Lei da Conservação de Energia para relacionar a energia radiada pelo alimentador num determinado ângulo sólido à energia presente na abertura num determinado raio de abertura.
- 2. A partir da Lei de Snell aplicada ao ponto de incidência do raio na lente é possível obter, *a priori,* a inclinação da reta tangente neste ponto da superfície da lente a ser projetada.
- 3. Usando a reta tangente anterior e a tabela de mapeamento de ângulos sólidos e seus correspondentes círculos de raios na abertura, calculados pela conservação da energia, é possível obter os pontos que formam o perfil da lente, como pode ser visto nas seções seguintes.
#### **2.3.1. Lei da Conservação de Energia**

O principio da conservação de energia é utilizado e estabelece que a energia radiada pelo alimentador e que atravessa a lente deve ser igual à energia disponível na abertura. Essa aproximação desconsidera as perdas que ocorrem por reflexão e difração de ondas nas duas superfícies de interface da lente com o ar, mas, considerando um material de baixa constante dielétrica, as perdas podem ser consideradas pequenas, permitindo modelar o perfil da lente.

Considerando que a lente projetada seja circularmente simétrica, de forma que o diagrama de radiação do alimentador e a distribuição de campo na abertura também deverão ser circularmente simétricos, então a Lei de

Conservação de Energia é representada matematicamente através de:  
\n
$$
\frac{\int_0^{\theta} U_f^2(\theta) \sin \theta d\theta}{\int_0^{\theta_{\text{max}}} U_f^2(\theta) \sin \theta d\theta} = \frac{\int_0^{\rho} E_A^2(\rho) \sqrt{1 - \left[\frac{1}{K} \frac{d\phi(\rho)}{dr}\right]^2} \rho d\rho}{\int_0^{\rho/2} E_A^2(\rho) \sqrt{1 - \left[\frac{1}{K} \frac{d\phi(\rho)}{dr}\right]^2} \rho d\rho}
$$
\n(2.38)

onde  $U_{\varepsilon}^2(\theta)$  é o diagrama de radiação do alimentador na direção  $\theta$  que varia de 0 a  $\theta_{\sf max}$ ,  $\mathsf{E}_{\sf A}(\rho)$  é a distribuição de campo no ponto radial  $\rho$  da abertura de diâmetro D, e, finalmente,  $\phi(\rho)$  é a distribuição de fase no plano da abertura.

A Equação (2.38) relaciona a energia radiada pelo alimentador com a energia presente na abertura, após atravessar uma lente que modifica a trajetória do fluxo de energia. Assim, a energia radiada num determinado ângulo sólido  $\theta$  deve ser igual àquela da abertura com um raio  $\rho$  correspondente.

Para uma distribuição de fase uniforme na abertura, a Equação (2.38) é reescrita como

$$
\frac{\int_0^{\theta} U_{\rho}^2(\theta) \sin \theta d\theta}{\int_0^{\theta_{\text{max}}} U_{\rho}^2(\theta) \sin \theta d\theta} = \frac{\int_0^{\rho} E_A^2(\rho) \rho d\rho}{\int_0^{\rho/2} E_A^2(\rho) \rho d\rho}
$$
(2.39)

As expressões (2.38) e (2.39) permitem estabelecer uma relação entre o raio em uma direção  $\theta$  e o ponto  $\rho$  onde ele cruzará na abertura e são denominadas equação de mapeamento. Para isso, devem-se resolver

numericamente as integrais da Equação (2.38) ou (2.39) onde, para um dado  $\theta$ , seja calculado o valor  $\rho$  que satisfaça a igualdade ou vice-versa. Por exemplo, definindo uma constante de normalização *N* e as funções  $h_F(\theta)$  e  $h_A(\rho)$  como segue:

$$
N = \frac{\int_0^{\theta_{\text{max}}} U_f^2(\theta) \sin \theta d\theta}{\int_0^{D/2} E_A^2(\rho) \rho d\rho}
$$
 (2.40)

$$
h_{F}(\theta) = U_{F}^{2}(\theta) \operatorname{sen}\theta
$$
 (2.41)

$$
h_{A}(\rho) = \rho E_{A}^{2}(\rho)
$$
 (2.42)

a Equação (2.39) torna-se

$$
\int_0^\theta h_F(\theta) d\theta = N \int_0^\rho h_A(\rho) d\rho
$$
 (2.43)

O algoritmo utilizado para resolver a equação de mapeamento (2.43) e avaliar numericamente as integrais baseou-se num processo iterativo que faz a comparação entre valores discretos de áreas em cada iteração. Tal algoritmo é apresentado na referência [14] e no [ANEXO i](#page-143-0) é apresentada a ideia geral do seu funcionamento.

# **2.3.2. Lei de Snell**

A Lei de Snell para a refração estabelece uma relação entre a direção do raio incidente sobre uma superfície de interface entre dois meios e a direção do raio transmitido através do segundo meio, que depende da relação entre os índices de refração dos meios 1 e 2 (ver [Figura 2.9\)](#page-38-0). Considerando uma lente circularmente simétrica formada por duas superfícies de interface – a superfície S<sub>1</sub> voltada ao alimentador e a superfície S<sub>2</sub> voltada ao lado de radiação – é possível, a partir da Lei de Snell para a refração e conhecendo os pontos que formam a superfície S<sub>2</sub>, determinar a curvatura da superfície de interface em cada ponto de incidência de um determinado raio, tanto em S<sub>1</sub> quanto em S<sub>2</sub>.

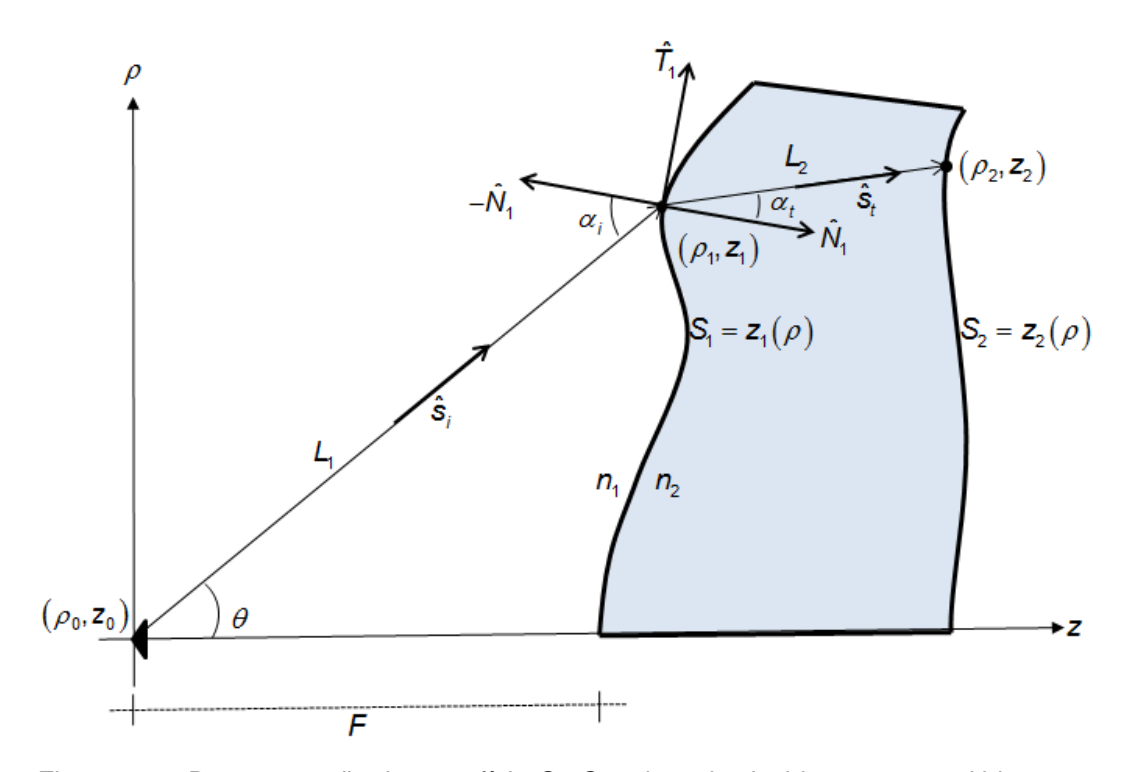

<span id="page-38-0"></span>Figura 2.9 – Representação da superfície *S1*, *S<sup>2</sup>* e dos raios incidente e transmitido.

A Lei de Snell para a refração conforme visto anteriormente é dada  
\n
$$
n_1 \operatorname{sen}\alpha_i = n_2 \operatorname{sen}\alpha_t \qquad (2.44)
$$

onde  $n_{\!\scriptscriptstyle 1}$  é o índice de refração do meio 1,  $\,n_{\!\scriptscriptstyle 2}$  o índice de refração do meio 2,  $\,\alpha_{\!\scriptscriptstyle 1}^{\phantom i}$ e  $\alpha_t$  são, respectivamente, os ângulos dos raios incidente e transmitido em relação a normal no ponto de incidência.

Sabendo que sen $\alpha_i = \left| \hat{\mathcal{N}}_1 \times \hat{\mathsf{s}}_i \right|$  e sen $\alpha_t = \left| \hat{\mathcal{N}}_1 \times \hat{\mathsf{s}}_t \right|$ , e considerando  $n = n \frac{2}{n}$ , então é obtida a seguinte expressão vetorial a partir da Equação (2.44):

$$
\left| \hat{N}_1 \times \hat{S}_i \right| = n \left| \hat{N}_1 \times \hat{S}_i \right| \tag{2.45}
$$

onde  $\hat{N}_1$  é o vetor unitário normal à superfície S<sub>1</sub>,  $\hat{s}_i$  e  $\hat{s}_t$  são os vetores unitários dos raios incidente e transmitido, respectivamente, como mostra a [Figura 2.9,](#page-38-0) que são expressos por

$$
\hat{S}_i = \frac{(\rho_1 - \rho_0)\hat{i}_\rho + (z_1 - z_0)\hat{i}_z}{\sqrt{(\rho_1 - \rho_0)^2 + (z_1 - z_0)^2}}
$$
(2.46)

$$
\hat{\mathbf{s}}_t = \frac{(\rho_2 - \rho_1)\hat{i}_{\rho} + (z_2 - z_1)\hat{i}_{z}}{\sqrt{(\rho_2 - \rho_1)^2 + (z_2 - z_1)^2}}
$$
(2.47)

Para calcular o vetor  $\hat{N}_1$  primeiro supõe-se um vetor tangente à superfície da lente, que pode ser aproximado fazendo:

$$
\hat{\mathcal{T}}_1 = \frac{\Delta \rho_1 \hat{i}_{\rho} + \Delta z_1 \hat{i}_2}{\sqrt{\Delta \rho_1^2 + \Delta z_1^2}}
$$
(2.48)

onde  $\Delta \rho_1$  e  $\Delta z_1$  são incrementos infinitesimais nas direções  $\hat{i}_\rho$  e  $\hat{i}_z$ , respectivamente.

Assim, um vetor normal a essa superfície será aquele perpendicular a esse vetor tangente  $\hat{\mathit{T}}_{\!\scriptscriptstyle 1},$  que irá satisfazer a equação

$$
\vec{N}_1 \cdot \hat{T}_1 = 0 \tag{2.49}
$$

Considerando o vetor  $\vec{N}_1 = N_{\rho} \hat{i}_{\rho} + N_{z} \hat{i}_{z}$  e aplicando-o juntamente com a expressão (2.48) na expressão anterior, tem-se

$$
\left(N_{\rho}\,\hat{i}_{\rho} + N_z\,\hat{i}_z\right) \cdot \left(\frac{\Delta\rho_1\,\hat{i}_{\rho} + \Delta z_1\,\hat{i}_z}{\sqrt{\Delta\rho_1^2 + \Delta z_1^2}}\right) = 0\tag{2.50}
$$

$$
\frac{N_{\rho}\Delta\rho_{1}}{\sqrt{\Delta\rho_{1}^{2}+\Delta z_{1}^{2}}}+\frac{N_{z}\Delta z_{1}}{\sqrt{\Delta\rho_{1}^{2}+\Delta z_{1}^{2}}}=0
$$
\n(2.51)

$$
N_z = -\frac{\Delta \rho_1}{\Delta z_1} N_\rho \tag{2.52}
$$

Definindo  $N_\rho = 1$ , tem-se que  $N_z = -\frac{\Delta p_1}{\Delta z}$ 1  $N_z = -\frac{\Delta p}{\Delta z}$  $=-\frac{\Delta \rho}{\sigma}$ Δ . Portanto,  $N_1 = \tilde{i}_{\rho} - \frac{\Delta p_1}{\Delta z}$ 1  $\vec{N}_1 = \hat{i}_\rho - \frac{\Delta p_1}{\Delta z_1} \hat{i}_z$  $=\hat{i}_a - \frac{\Delta \rho}{\Delta}$  $\Delta$ , que

resulta no seguinte vetor unitário para o vetor normal a superfície S<sub>1</sub>:

$$
\hat{N}_1 = \frac{\hat{i}_{\rho} - \frac{\Delta \rho_1}{\Delta z_1} \hat{i}_z}{\sqrt{1 + \left(\frac{\Delta \rho_1}{\Delta z_1}\right)^2}}
$$
(2.53)

Fazendo os incrementos  $\Delta \rho_1$  e  $\Delta z_1$  tenderem a zero então  $\frac{\Delta \rho_1}{\Delta z} \approx \frac{d \rho_1}{dz}$ 1 **44** *d z dz*  $\frac{\Delta \rho_1}{\Delta \rho_2} \approx \frac{d \rho_2}{\Delta \rho_1}$  $\Delta$ . O

próximo passo é substituir os vetores  $\hat{N}_1$ ,  $\hat{s}_i$  e  $\hat{s}_t$  em (2.45) e então após manipulações algébricas chega-se a uma expressão para a derivada no ponto  $(\rho_{\scriptscriptstyle \rm I},\mathsf{z}_{\scriptscriptstyle \rm I})$ da superfície  $\mathsf{S}_{\scriptscriptstyle \rm I}$ :

$$
\frac{d\rho_1}{dz_1} = \frac{nL_1(z_2 - z_1) - L_2(z_1 - z_0)}{L_2(\rho_1 - \rho_0) - nL_1(\rho_2 - \rho_1)}
$$
(2.54)

onde L<sub>1</sub> e L<sub>2</sub> são os comprimentos óticos dos raios incidente e transmitido, que são dados por

$$
L_1 = \sqrt{(p_1 - p_0)^2 + (z_1 - z_0)^2}
$$
 (2.55)

$$
L_2 = \sqrt{\left(\rho_2 - \rho_1\right)^2 + \left(z_2 - z_1\right)^2} \tag{2.56}
$$

O mesmo procedimento é usado para calcular a derivada da superfície S<sub>2</sub>, que resulta na equação:

$$
\frac{d\rho_2}{dz_2} = \frac{L_2 - n(z_2 - z_1)}{n(\rho_2 - \rho_1)}
$$
(2.57)

# **2.3.3. Condição do Caminho Ótico**

A última condição a ser imposta é a do caminho óptico onde, especificada a distribuição de fase na abertura, os raios devem percorrer o mesmo comprimento do caminho ótico do raio central da lente. O campo na abertura é definido como sendo

$$
\vec{E}_A = A(\rho_A) e^{j\phi(\rho_A)} \tag{2.58}
$$

onde  $A(\rho_{\scriptscriptstyle A})$  é a amplitude do campo no raio  $\,\rho_{\scriptscriptstyle A}$  da abertura e  $\,\phi(\rho_{\scriptscriptstyle A})\,$  é a função da fase nesse raio. A fase  $\,\phi_{\!c}\left(\rho_{\scriptscriptstyle A}\right)\,$  para o raio central (raio vermelho na Figura 2.10) será:

$$
\phi_c(\rho_A) = k(S - T + nT) \tag{2.59}
$$

Para um raio partindo com um ângulo  $\theta$  qualquer que incide na lente no ponto  $(\rho_{\scriptscriptstyle \rm I},z_{\scriptscriptstyle \rm I})$ , é transmitido através da lente e sai no ponto  $(\rho_{\scriptscriptstyle \rm 2},z_{\scriptscriptstyle \rm 2})$ , a fase  $\phi(\rho_{\scriptscriptstyle\mathcal{A}})$  no plano de abertura será:

$$
\phi(\rho_A) = k(L_1 + nL_2 + L_3)
$$
 (2.60)

onde L<sub>1</sub> e L<sub>2</sub> são dados nas equações (2.55) e (2.56), respectivamente. L<sub>3</sub> é o comprimento ótico do ponto de saída do raio na lente até o plano da abertura e é dado por

$$
L_3 = \sqrt{(S - z_2)^2 + (\rho_A - \rho_2)^2}
$$
 (2.61)

Assim, especificando uma fase  $\phi_c(\rho_{\scriptscriptstyle A})$  nula, pode-se impor o mesmo comprimento ótico aos raios que atravessam a lente até a abertura, portanto:

$$
L_1 + nL_2 + L_3 - \frac{\phi(\rho_A)}{k} = S - T + nT
$$
 (2.62)

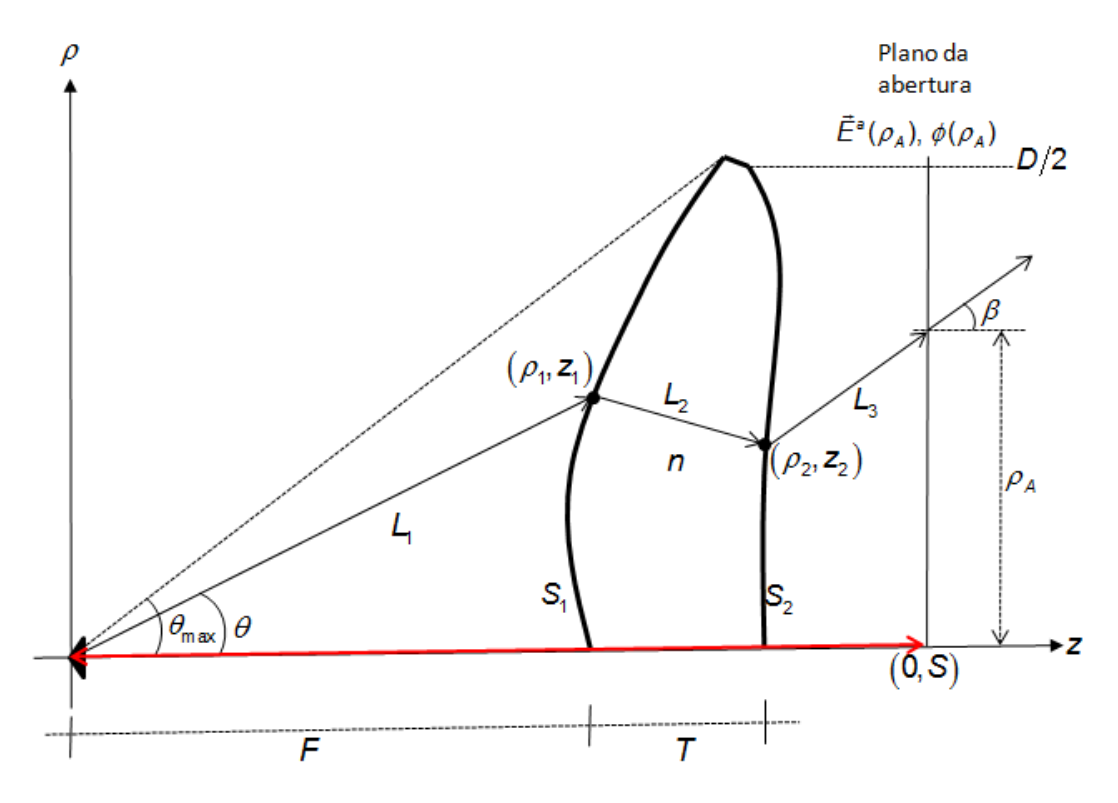

Figura 2.10 – Esquema do percurso de raios na lente.

Na expressão (2.62), o lado direito da equação representa o raio central. Nota-se que o índice de refração n adiciona um peso maior ao caminho ótico quando um raio atravessa a lente e sua espessura *T* deve ser ajustada de tal maneira que ocorra a transformação de energia do diagrama de radiação do alimentador para a distribuição de campo projetada. Uma menor quantidade de material dielétrico impossibilitará uma solução do sistema.

# **2.3.4. Perfil da Lente**

As equações (2.54) – (2.57) são utilizadas para determinar numericamente o perfil da lente de modo iterativo onde cada coordenada desse perfil é obtida a partir da coordenada imediatamente anterior, com exceção da primeira iteração, onde elas são obtidas através da definição do comprimento focal *F* e da espessura *T* da lente. Assim, na primeira iteração, as coordenadas  $z_i^{(1)} = F$ ,  $z_2^{(1)} = F + T$  e  $\rho_1^{(1)} = \rho_2^{(1)} = 0$  definirão os primeiros pontos do perfil da lente, exatamente sobre o seu eixo de simetria (notar que o índice sobre-escrito entre parênteses indica o número da iteração).

Na segunda iteração, as coordenadas de S<sub>1</sub> serão dadas pelo ponto de intersecção entre a tangente à *S*1 , que é calculada através da Equação (2.54) aplicada aos pontos da iteração anterior, e a reta com inclinação  $tan(\theta^{(1)}_{\mathcal{F}})$ , na qual o ângulo  $\,\theta_{\!\scriptscriptstyle\! F}^{\scriptscriptstyle (1)}\,$ é calculado através da equação do mapeamento. Observando a [Figura 2.11](#page-43-0) nota-se que:

$$
\begin{cases}\n\rho_1^{(2)} - \rho_0 = m_1^{(1)} \left( z_1^{(2)} - z_0 \right) \\
\rho_1^{(2)} - \rho_1^{(1)} = m_2^{(1)} \left( z_1^{(2)} - z_1^{(1)} \right)\n\end{cases}
$$
\n(2.63)

Onde  $m_1^{(1)} = \tan(\theta_F^{(1)})$  e (1)  $q_2^{(1)} = \frac{d p_1}{d \tau}$ 1  $m_2^{(1)} = \frac{a}{2}$ *dz*  $=\frac{d\rho_1}{d\rho_1}$  são as inclinações das retas

representadas na [Figura 2.11.](#page-43-0) Como  $\rho_{\raisebox{-1pt}{\tiny 0}},z_{\raisebox{-1pt}{\tiny 0}}$  é o ponto de localização do centro de fases do alimentador e  $\rho_1^{(1)}, z_1^{(1)}$  é conhecido das especificações iniciais da lente, então se resolve o sistema (2.63) para  $\rho_1^{(2)}$ ,  $z_1^{(2)}$ , que resulta nas coordenadas do segundo ponto do perfil da lente:

$$
Z_1^{(2)} = \frac{\rho_1^{(1)} - \rho_0 + m_1^{(1)} Z_0 - m_2^{(1)} Z_1^{(1)}}{m_1^{(1)} - m_2^{(1)}}
$$
(2.64)

$$
\rho_1^{(2)} = m_1^{(1)} \Big[ z_1^{(2)} - z_0 \Big] + \rho_0 \tag{2.65}
$$

Tal procedimento repete-se até cobrir todos os pontos nos quais a abertura foi dividida. Assim, para o ponto *m* tem-se<br>  $z^{(m)} = \frac{\rho_1^{(m-1)} - \rho_0 + m_1^2}{\rho_1^{(m-1)} - \rho_0 + m_1^2}$ 

$$
Z_1^{(m)} = \frac{\rho_1^{(m-1)} - \rho_0 + m_1^{(m-1)} Z_0 - m_2^{(m-1)} Z_1^{(m-1)}}{m_1^{(m-1)} - m_2^{(m-1)}}
$$
(2.66)

$$
\rho_1^{(m)} = m_1^{(m-1)} \Big[ Z_1^{(m)} - Z_0 \Big] + \rho_0 \tag{2.67}
$$

Segundo [6] uma divisão de a partir dez pontos por comprimento de onda na abertura já são suficientes para uma lente com curvatura suave.

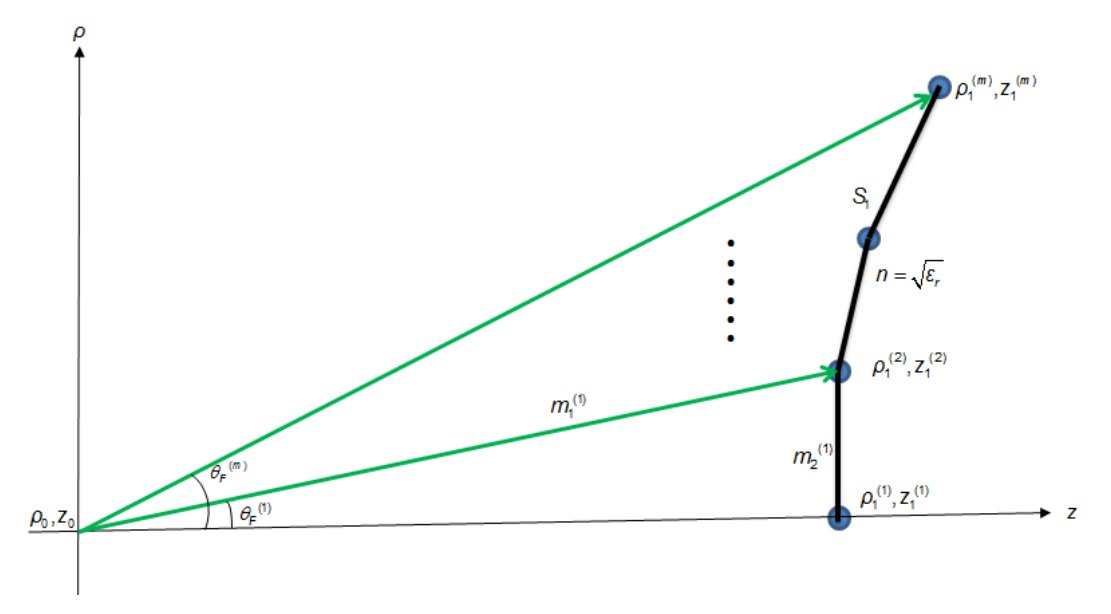

<span id="page-43-0"></span>Figura 2.11 – Processo iterativo para obtenção das coordenadas do perfil de uma lente.

Na [Figura 2.8](#page-35-0) é possível ver que, a partir da inclinação do raio de saída da lente, as ordenadas da superfície *S<sub>2</sub> ser*ão:

$$
\rho_2^{(m)} = \rho_A^{(m)} - (S - z_2^{(m)}) \tan \beta^{(m)}
$$
 (2.68)

onde  $\rho_{A}^{(m)}$  é a coordenada da abertura, calculada através da equação do mapeamento, que é equivalente ao ângulo solido  $\theta_{\text{F}}^{(m)}$ , e onde  $\beta^{(m)}$  depende da distribuição de fase na abertura através de seguinte equação:

$$
k \operatorname{sen} \beta^{(m)} = \frac{d\phi(\rho_A)}{d\rho_A} \tag{2.69}
$$

Substituindo  $\rho_2^{(m)}$  na equação (2.62) e resolvendo a equação resultante em termos de  $z_2^{(m)}$  se tem seguinte equação de segundo grau:

$$
Z_2^{(m)} = \frac{-B^{(m)} + \sqrt{\left[B^{(m)}\right]^2 - 4A^{(m)}C^{(m)}}}{2A^{(m)}}
$$
(2.70)

Onde

$$
A^{(m)} = \frac{n^2 - 1}{n^2 \cos^2 \beta^{(m)}} \tag{2.71}
$$

$$
B^{(m)} = 2\left(P \tan \beta^{(m)} - Z_1^{(m)} - \frac{Q^{(m)}}{n^2 \cos \beta^{(m)}}\right)
$$
 (2.72)

$$
C^{(m)} = \left[ z_1^{(m)} \right]^2 + \left[ P^{(m)} \right]^2 - \left( \frac{Q^{(m)}}{n} \right)^2 \tag{2.73}
$$

sendo que

$$
P^{(m)} = \rho_A^{(m)} - \text{Stan}\,\beta^{(m)} - \rho_1^{(m)} \tag{2.74}
$$

$$
Q^{(m)} = S + (n-1)T - L^{(m)} - \frac{S}{\cos \beta^{(m)}} + \frac{\phi(\rho_A)}{k}
$$
 (2.75)

$$
\beta^{(m)} = \text{sen}^{-1} \left( \frac{1}{k} \frac{d\phi(\rho_A)}{d\rho_A} \right) \tag{2.76}
$$

Quando a distribuição de fase na abertura é uniforme então  $\beta^{(m)} = 0$  e  $\rho_2^{(m)} = \rho_A^{(m)}$ .

# <span id="page-44-0"></span>**2.3.5. Exemplo de Lente Modelada**

Num dos primeiros trabalhos publicados exclusivamente sobre lentes dielétricas modeladas, [6], foi demonstrada a formulação usada para modelar uma lente dielétrica para atuar como um transformador óptico, para obter uma distribuição de fase uniforme na abertura enquanto que a distribuição de amplitude era

$$
E_A(\rho) = \left[1 - \left(\frac{\rho}{1.05}\right)^2\right]^\rho\tag{2.77}
$$

A [Figura 2.12](#page-45-0) apresenta a amplitude de campo na abertura para alguns valores de p e mostra que quanto mais alto seu valor mais convergente ao eixo central será o campo.

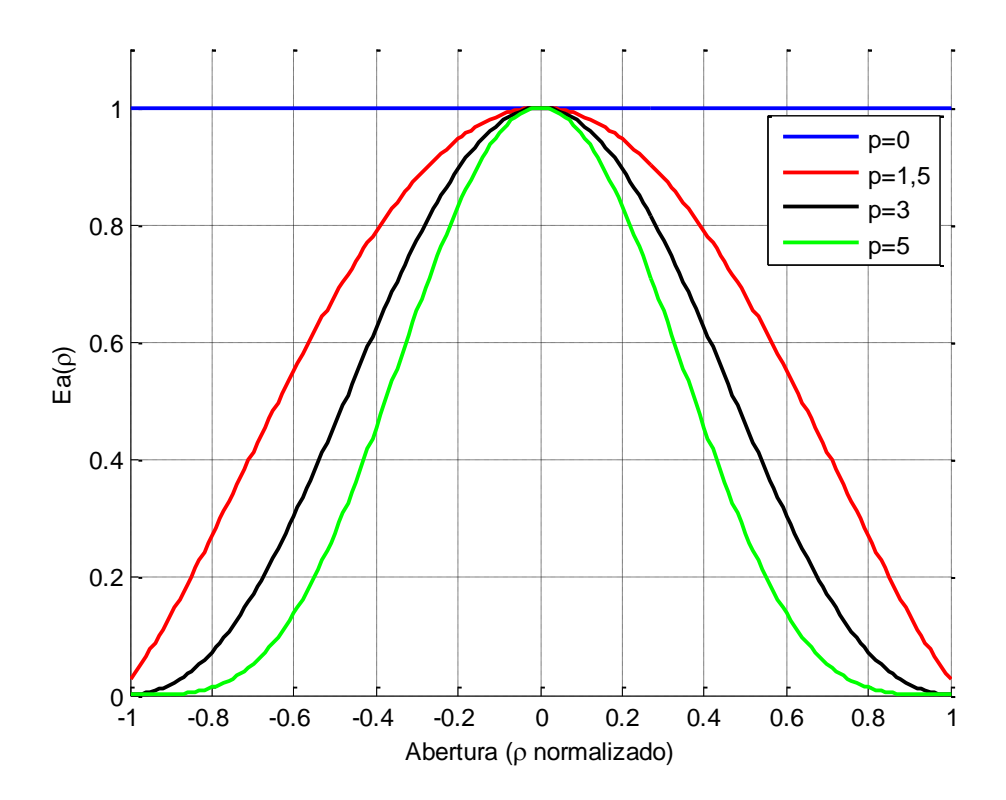

<span id="page-45-0"></span>Figura 2.12 – Distribuição de campo da Equação (2.77) para diferentes valores de *p* .

A fonte definida para alimentar a lente era uma corneta com abertura quadrada padrão plano *E* , com diagrama de radiação dado por

$$
U_{F}(\theta) = (1 + \cos \theta) \frac{\operatorname{sen}\left(\frac{\pi d_{F}}{\lambda} \operatorname{sen}\theta\right)}{\frac{\pi d_{F}}{\lambda} \operatorname{sen}\theta}
$$
(2.78)

A constante *d<sub>F</sub>* é um parâmetro de construção da corneta quadrada. Essa constante foi escolhida de modo que a corneta tivesse uma atenuação na borda de *–*20*dB* em  $\theta_{\sf max}$ . No trabalho referenciado [6], foi mencionada uma atenuação de borda de 30*dB* , no entanto os resultados da resolução da equação do mapeamento não convergiram quando utilizado este valor e por isso foi decidido pela sua redução. O diagrama de radiação resultante é apresentado na [Figura](#page-46-0)  [2.13.](#page-46-0)

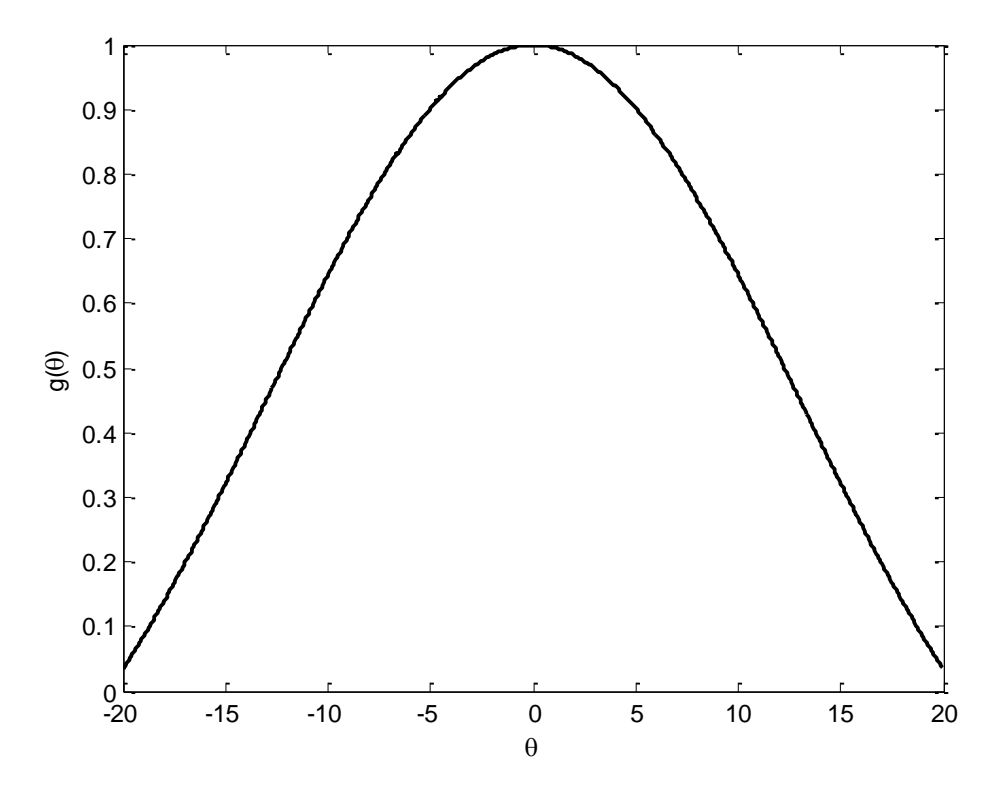

<span id="page-46-0"></span>Figura 2.13 – Diagrama de radiação do alimentador normalizado.

O material escolhido foi o *Rexolite,* que possui constante dielétrica  $\varepsilon$ <sub>r</sub> = 2,54, ou índice de refração  $n = \sqrt{\varepsilon$ <sub>r</sub> = 1,5937. A espessura central da lente era  $T = 5$ cm, o comprimento focal  $f = 22,5$ cm e o diâmetro da abertura  $D = 30,3\lambda = 20,7$  cm. A Tabela 1 apresenta os parâmetros usados.

|             | Diâmetro      | Espessura     | Distância      | Frequência | $\theta_{\sf max}$ |
|-------------|---------------|---------------|----------------|------------|--------------------|
|             |               |               | Focal          |            |                    |
| Dimensão    | $30,3\lambda$ | $7,32\lambda$ | $32,93\lambda$ |            |                    |
| $(\lambda)$ |               |               |                | 44 GHz     | 20                 |
| Dimensão    | 207           | 50            | 225            |            |                    |
| (mm)        |               |               |                |            |                    |

Tabela 2.1 – Parâmetros de construção usados à lente dielétrica.

Para  $p=3$  e os parâmetros citados acima, a [Figura 2.14](#page-47-0) mostra a lente sintetizada.

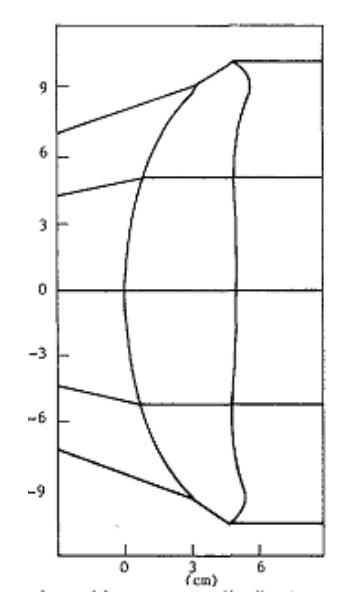

#### <span id="page-47-0"></span>Figura 2.14 – Lente modelada em [6].

Durante a evolução do projeto de pesquisa, foi desenvolvido um software nomeado por DIELENS. Este foi programado na linguagem FORTRAN90 e sua principal funcionalidade é realizar a síntese e análise de lentes dielétricas. No [ANEXO ii](#page-150-0) está a sub-rotina que realiza a síntese da lente e no [ANEXO iii](#page-154-0) está a sub-rotina que calcula os pontos que formam o perfil da lente. A [Figura 2.15](#page-48-0) apresenta o perfil resultante da síntese de uma lente usando o DIELENS, que teve como dados de entrada os mesmo parâmetros usados em [6].

Para exemplificar a utilização do algoritmo de síntese, utiliza-se, agora, um material dielétrico com uma constante dielétrica  $\varepsilon$ <sub>r</sub> = 6,25 (n = 2,5), a distribuição de campo na abertura é dada pela Equação (2.77) com  $p=3$  e  $T = 4,2 \, \text{cm}$ . A maior atenuação da distribuição de campo na abertura pelo uso de  $p=3$  (mesmo expoente utilizado por  $[6]$ ) permitiu a utilização de uma lente com menor espessura. A [Figura 2.16](#page-48-1) mostra essa lente sintetizada e a menor curvatura das superfícies da lente.

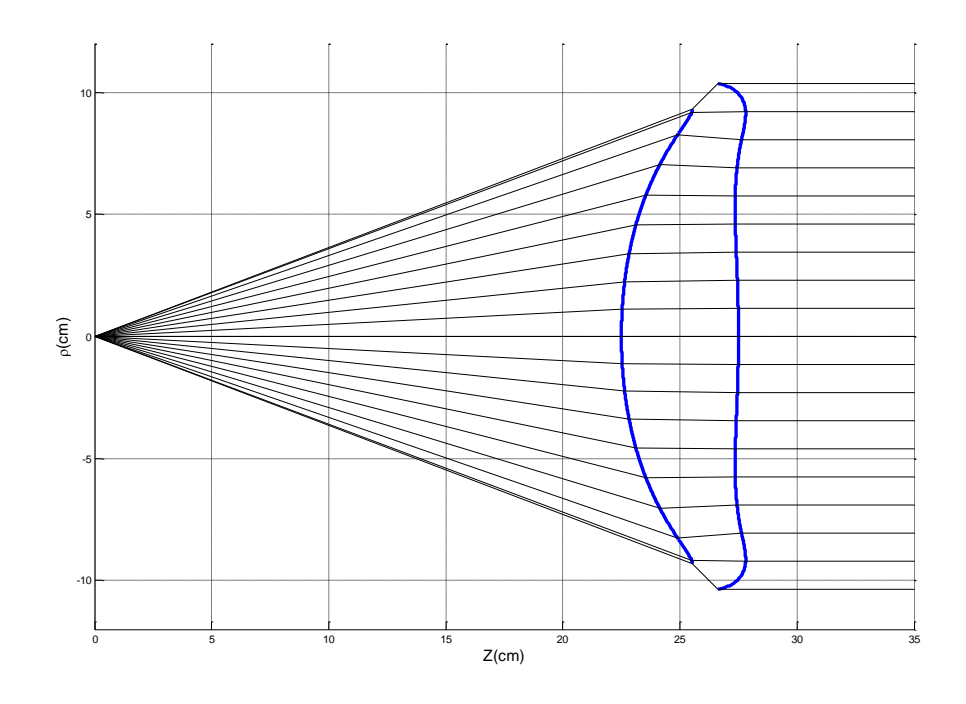

<span id="page-48-0"></span>Figura 2.15 – Lente modelada com o programa DIELENS.

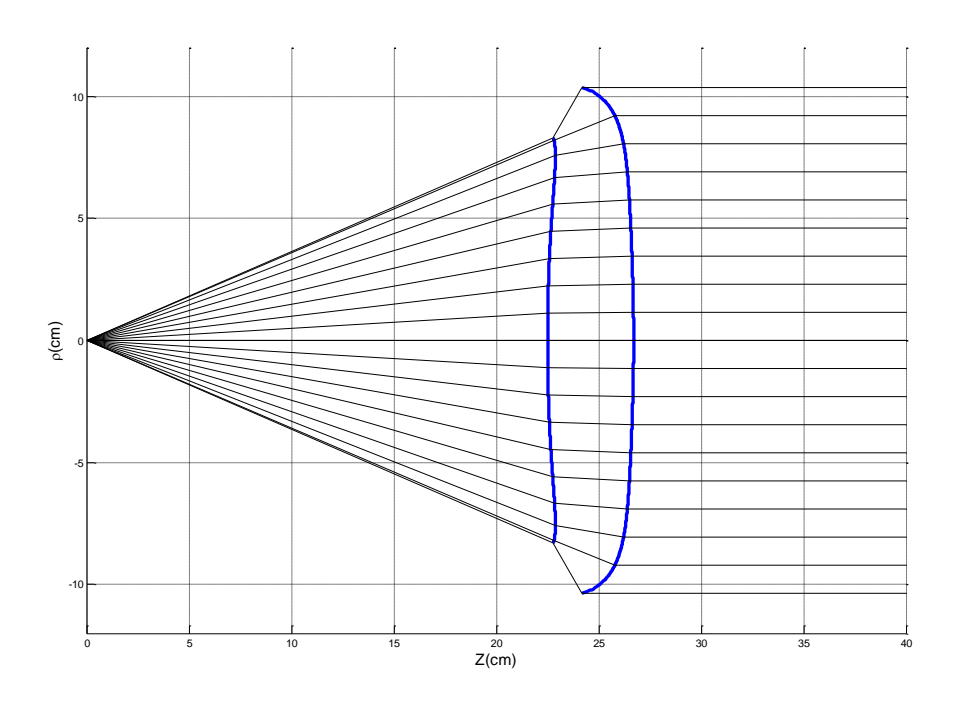

<span id="page-48-1"></span>Figura 2.16 – Lente modelada para *p* = 3 e *n* = 2,5.

Para ilustrar o efeito das especificações na abertura e do tipo de material sob a lente, as [Figura 2.17](#page-49-0) e 2.18 mostram a forma da lente que, iluminada pela mesma fonte do exemplo anterior, são modelados para obter uma distribuição uniforme de campo na abertura  $(p=0)$ , utilizando dielétrico com índice de refração n = 1,5937 e n = 2,5, respectivamente. A síntese das lentes foi possível somente para uma espessura de  $T = 13 \, \text{cm}$  na primeira lente enquanto que para a segunda foi espessura mínima foi de T = 9 cm.

Observa-se que a lente redistribui a energia da fonte, que é mais concentrada no centro, em direção as bordas da abertura de forma a obter uma distribuição uniforme na abertura. Nota-se que a utilização de um índice de refração maior diminui a espessura da lente e, quando comparado a lente na [Figura 2.15,](#page-48-0) as lentes nas [Figura 2.17](#page-49-0) e 2.18 apresentam maior curvatura em função da necessidade de redistribuir a energia da fonte ao longo de toda abertura.

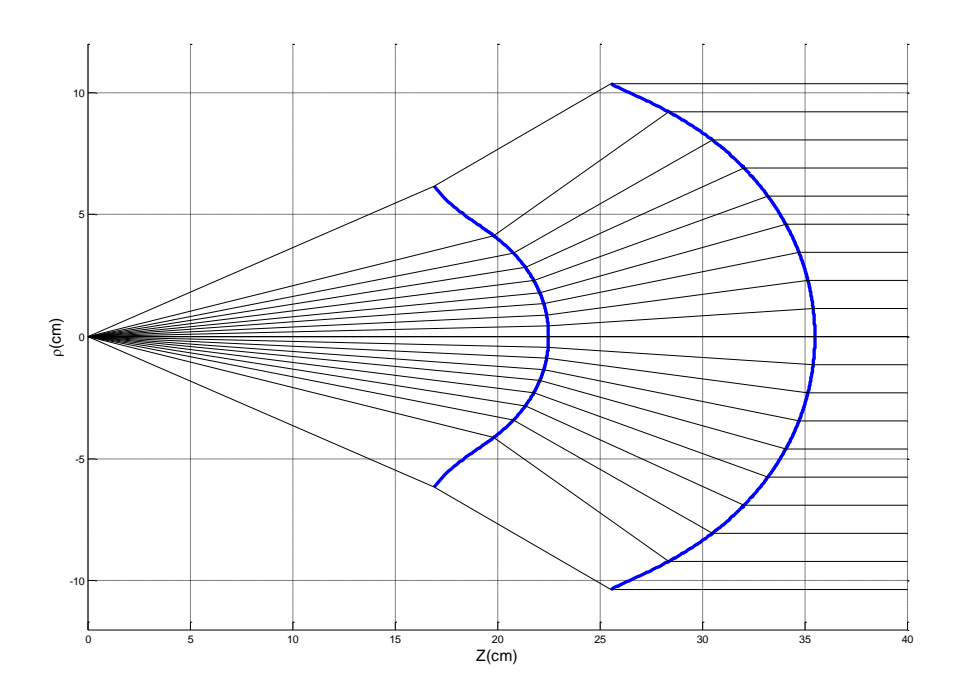

<span id="page-49-0"></span>Figura 2.17 – Lente modelada para *p* = 0 e *n* = 1,5937.

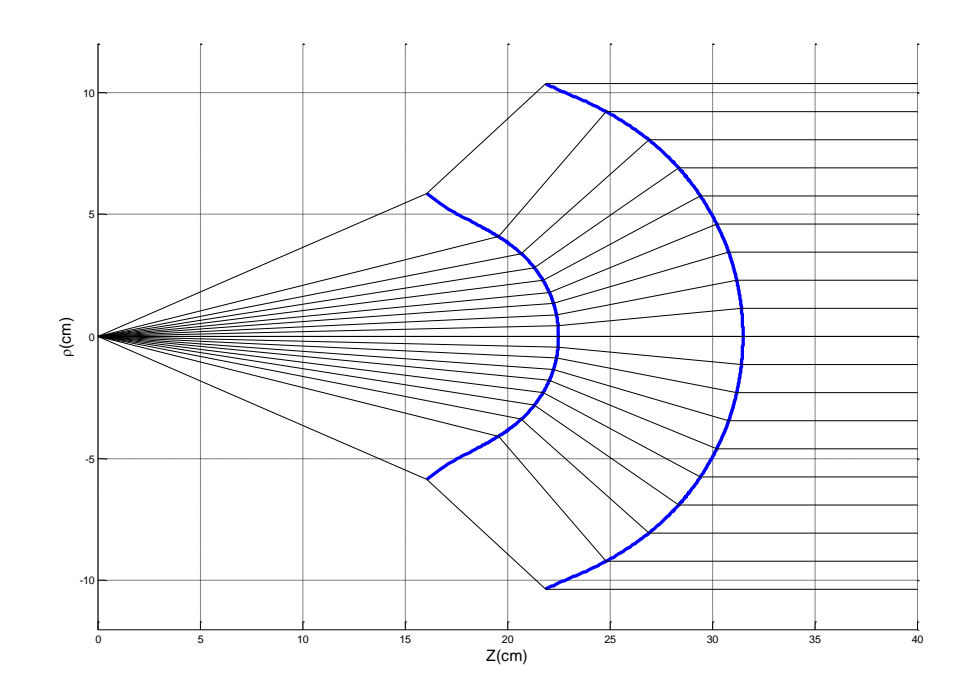

Figura 2.18 – Lente modelada para  $p = 0$  e  $n = 2.5$ .

As Figuras 2.19 e 2.20 mostram as formas das lentes para uma distribuição de amplitude na abertura para  $p=1,5$ , e sintetizadas utilizando materiais com índice de refração  $n=1,5937$  e  $n=2,5$ , respectivamente. Quando comparadas as Figuras 2.17 e 2.18, observa-se que a atenuação da distribuição na direção das bordas da abertura resulta em uma lente com menor curvatura, pois a redistribuição de energia é menos intensa, e as lentes menos espessas na medida em que aumenta *n* e diminui a necessidade de redistribuição de energia.

Os exemplos de síntese para  $p=5$  são mostrados nas Figuras 2.21 e 2.22. Observa-se que a especificação de uma distribuição de campo na abertura com uma atenuação na borda mais intensa que a do diagrama do alimentador resulta em uma lente com interface interna convexa. Na parte externa elas são convexas na região central devido à necessidade de concentrar a energia da fonte no centro da abertura e côncava nas bordas devido a necessidade de redistribuir a energia na abertura visto que a iluminação da borda é menos intensa que a da fonte.

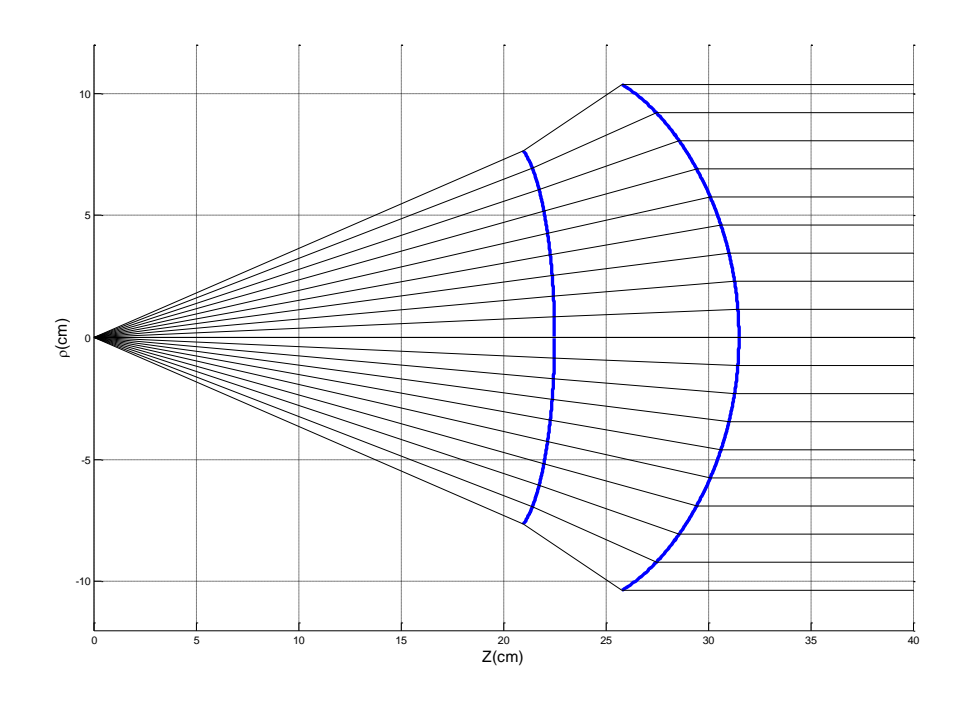

Figura 2.19 – Lente modelada para *p* = 1,5 e *n* = 1,5937.

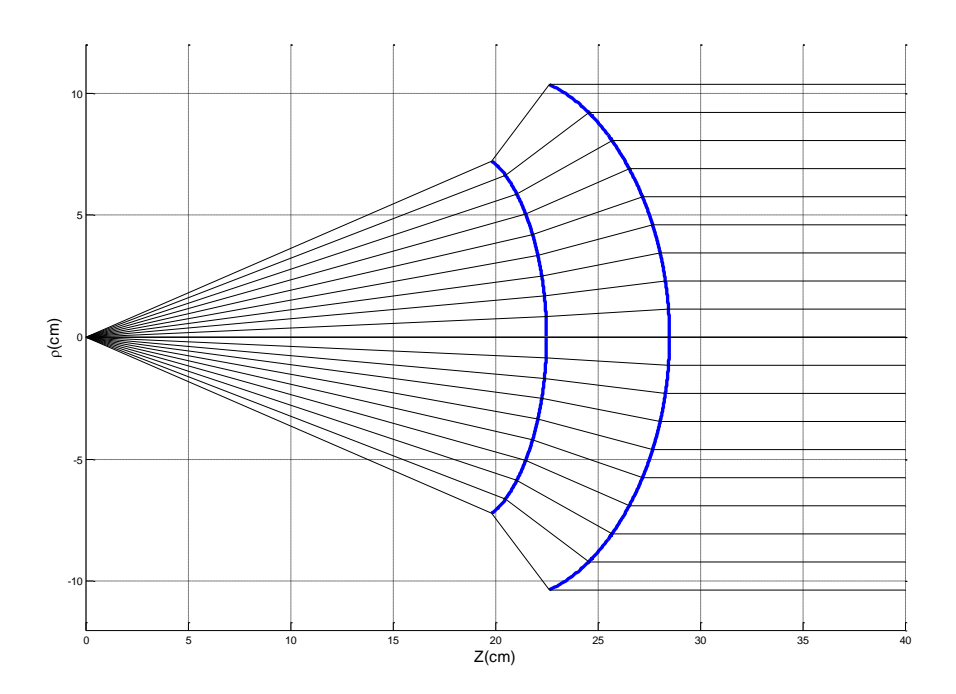

Figura 2.20 – Lente modelada para *p* = 1,5 e *n* = 2,5.

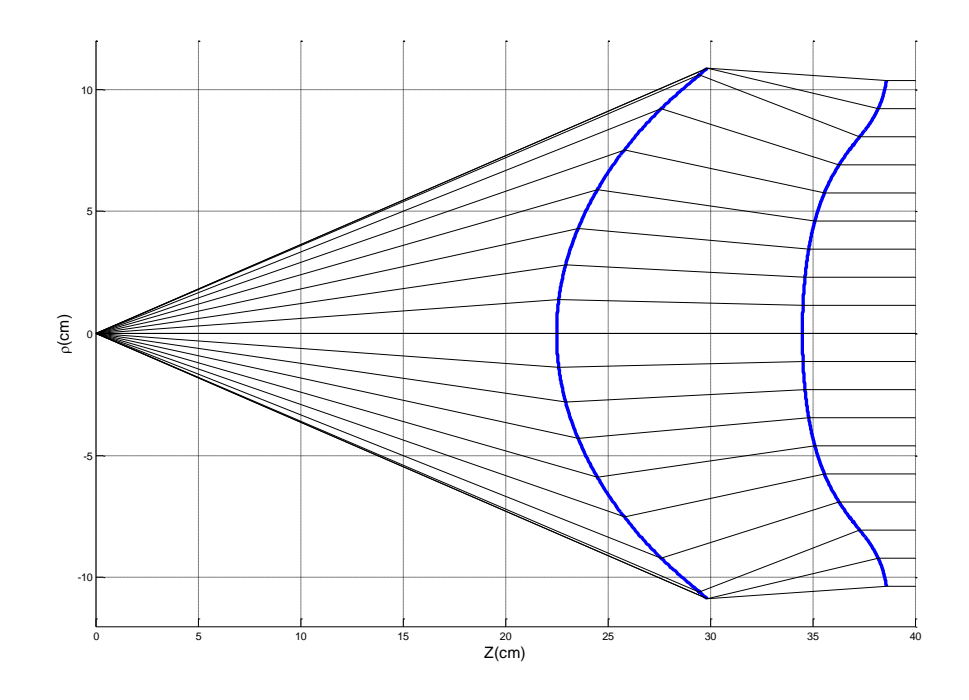

Figura 2.21 – Lente modelada para *p* = 5 e *n* = 1,5937.

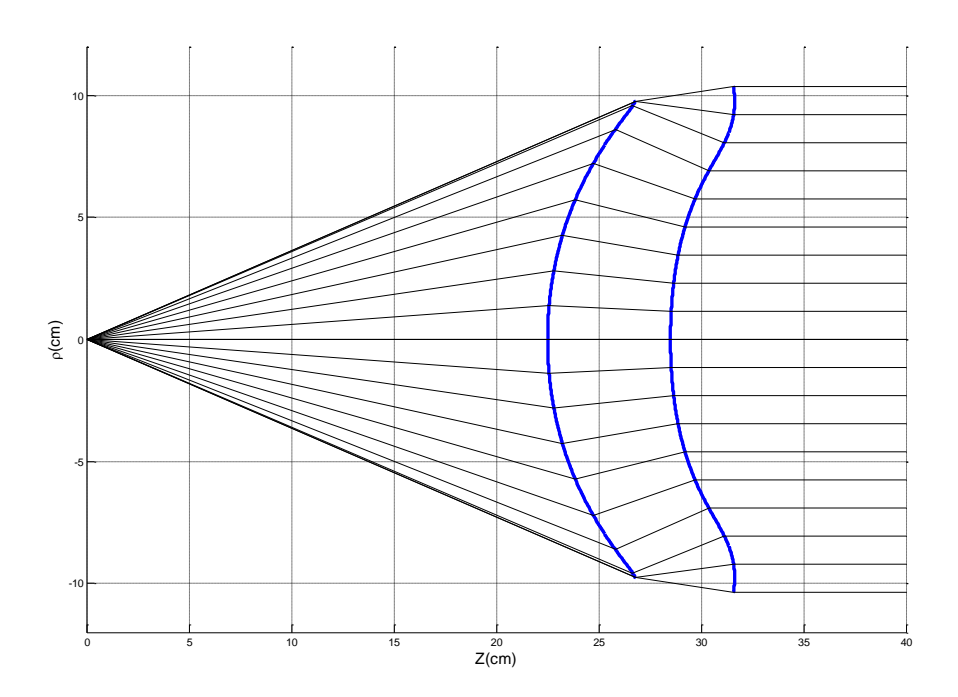

Figura 2.22 – Lente modelada para *p* = 5 e *n* = 2,5.

# **3 ANÁLISE DE LENTES DIELÉTRICAS**

#### **3.1. Introdução**

Existem vários métodos rigorosos para analisar o diagrama de radiação produzido por estas lentes que, em geral, demandam muito tempo de processamento e espaço de memória. Uma alternativa muito mais rápida, porém não tão precisa, consiste no método da abertura associado com a utilização dos campos da GO para aproximar os campos na abertura. Esta pode ser uma estratégia numericamente eficiente para avaliar o ganho da lente, o lóbulo principal e os primeiros lóbulos laterais.

O método de análise usado neste trabalho é baseado no método da abertura onde o campo na abertura é obtido através das aproximações da GO. A amplitude da onda é determinada através da densidade de energia no interior de um tubo de raio que emergiu da fonte pontual coincidente com o centro de fase do alimentador. Entretanto, deve ser considerada a parcela de energia que é refletida em cada uma das interfaces da lente. Para isso, os coeficientes de transmissão e reflexão e a polarização dos campos devem ser aproximados considerando que a onda incidente na lente se comporte localmente como uma onda plana incidindo em uma interface dielétrica. Essa é uma boa aproximação se os raios principais de curvatura da frente de onda forem muito maiores que o comprimento de onda. A [Figura 3.1](#page-54-0) representa um tubo de raios ao incidir numa lente.

Neste capítulo será apresentado como o campo foi rastreado desde o alimentador até a abertura após a lente. Para isso, aplicam-se os coeficientes de transmissão de Fresnel. Para o alimentador será discutido um modelo de campo radiado. Estas técnicas de análise serão aplicadas no exemplo da lente analítica vista no capítulo anterior.

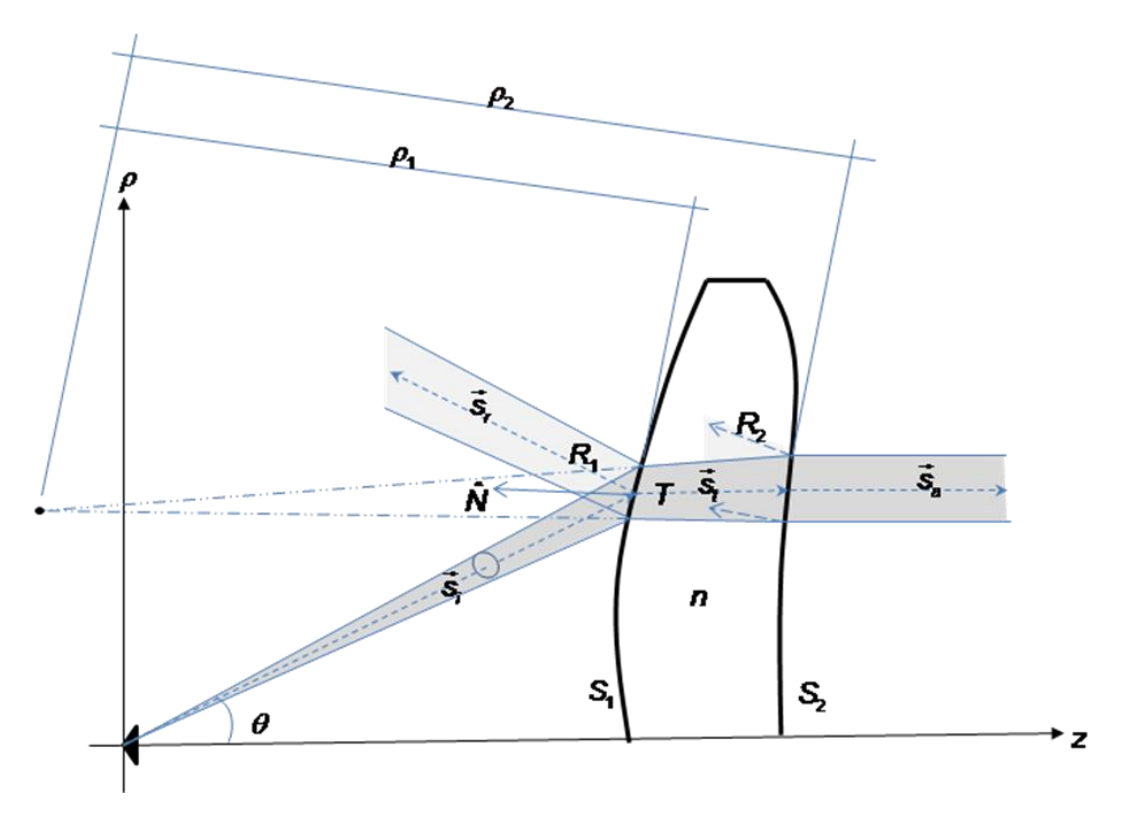

<span id="page-54-0"></span>Figura 3.1 – Tubo de raios incidente em uma lente dielétrica.

#### **3.2. Modelo do Alimentador**

Para analisar os campos radiados pela lente dielétrica, antes deve-se conhecer os campos radiados pelo alimentador que são incidentes sobre a lente. Para este trabalho, será considerado que a lente está na região de campo distante de um alimentador com diagrama de radiação  $U_F(\theta)$  circularmente simétrico, assim o seu campo radiado pode ser aproximado por:

$$
\vec{E}'(\vec{r},\theta) = E_0 U_F(\theta) \frac{e^{-j\kappa \hat{r}}}{|r|} \hat{i}_F
$$
 (3.1)

onde E<sub>0</sub> é uma constante que determina a potência radiada e o vetor ˆ *F i* determina a polarização do alimentador. Considerando que o campo radiado pelo alimentador é linearmente polarizado e obedece à terceira definição de Ludwig [15], o vetor polarização será a soma das contribuições da polarização principal (  $\hat{i}_{_{Cp}}$  ) e da polarização cruzada (  $\hat{i}_{_{Xp}}$  ):

$$
\hat{i}_F = \hat{i}_{Cp}(\theta, \phi) + \hat{i}_{\chi_p}(\theta, \phi)
$$
\n(3.2)

onde, em coordenadas esféricas se tem

$$
\hat{i}_{c_p}(\theta,\phi) = \sin\phi \,\hat{i}_\theta + \cos\phi \,\hat{i}_\phi \tag{3.3}
$$

e

$$
\hat{i}_{x_p}(\theta,\phi) = \cos\phi \,\hat{i}_{\theta} - \sin\phi \,\hat{i}_{\phi} \tag{3.4}
$$

ou, em coordenadas cartesianas o vetor co-polarização é:

ou, em coordenadas cartesianas o vector co-polarização é:  
\n
$$
\hat{i}_{Cp} = -(1 - \cos \theta) \operatorname{sen} \phi \cos \phi \hat{i}_x + \left[1 - \operatorname{sen}^2 \phi (1 - \cos \theta)\right] \hat{i}_y - \operatorname{sen} \theta \operatorname{sen} \phi \hat{i}_z
$$
 (3.5)

e o vetor polarização cruzada:

e o vector polarização cruzada:  
\n
$$
\hat{i}_{x_p} = \left[1 - \cos^2\phi(1 - \cos\theta)\right]\hat{i}_x - (1 - \cos\theta)\operatorname{sen}\phi\cos\phi\,\hat{i}_y - \operatorname{sen}\theta\cos\phi\,\hat{i}_z
$$
 (3.6)

#### **3.3. Transmissão e Reflexão dos Campos nas Superfícies da Lente**

Ao incidir sobre as superfícies de interface da lente dielétrica uma parte da onda eletromagnética será refletida e outra transmitida através destas superfícies (ver [Figura 3.1\)](#page-54-0). Para determinar a distribuição de campo na abertura da lente, o comportamento da onda nas interfaces das lentes será localmente aproximado pelo comportamento de uma onda plana incidindo sobre uma interface plana dielétrica. Essa aproximação pode ser utilizada se os raios principais de curvatura da frente de onda e das superfícies da lente forem muito maiores que o comprimento de onda. Assim, para calcular o campo transmitido e o refletido, basta usar os coeficientes de transmissão e reflexão de Fresnel para uma interface localmente plana [16], que são dados respectivamente por

$$
T = \frac{2}{1 + Y} \tag{3.7}
$$

$$
R = \frac{1 - Y}{1 + Y} \tag{3.8}
$$

onde

$$
Y = \begin{cases} n(\cos \alpha_t / \cos \alpha_i) & \text{polarização } \hat{e}_{\perp} \\ \frac{1}{n}(\cos \alpha_t / \cos \alpha_i) & \text{polarização } \hat{e}_{\parallel} \end{cases} \tag{3.9}
$$

 $n = n_2/n_{\text{i}}$ ,  $\alpha_i$  é o ângulo de incidência e  $\alpha_t$  ângulo de transmissão em relação ao vetor normal à superfície.

Para aplicar os coeficientes de Fresnel o campo elétrico deve ser decomposto em duas componentes escalares: a polarização paralela ( *e* ˆ ) e polarização perpendicular ( $\hat{\bf e}_{\scriptscriptstyle\perp}$ ) ao plano de incidência, sendo este plano formado pelo vetor direção de propagação do campo analisado (campo incidente  $\vec{E}^i$  ou refletido  $\vec{E}'$  ou transmitido  $\vec{E}'$ ) e o vetor normal  $\vec{N}_1$  à superfície de interface entre dois meios, sendo estes vetores coplanares [13], conforme mostra a [Figura](#page-56-0)  [3.2.](#page-56-0)

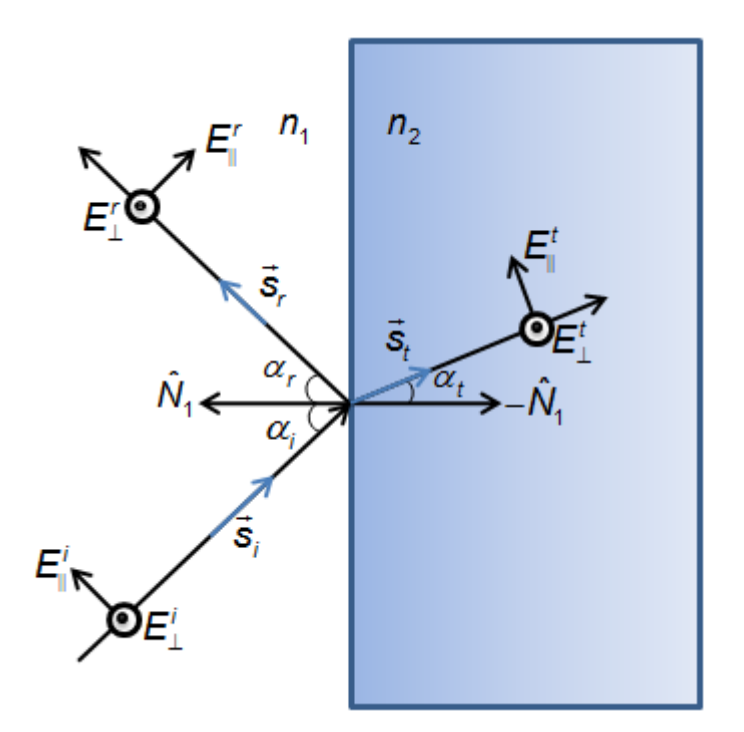

<span id="page-56-0"></span>Figura 3.2 – Polarização dos campos incidente, refletido e transmitido.

Assim, para os campos incidente  $\vec{E}^i$ , refletido  $\vec{E}^r$  e transmitido  $\vec{E}^t$  numa lente, as suas componentes paralelas e perpendiculares em relação ao plano de incidência serão:

io:  
\n
$$
\vec{E}'(\vec{r},\theta) = \left[\vec{E}'(\vec{r},\theta) \cdot \hat{\mathbf{e}}'_{\parallel}\right] \hat{\mathbf{e}}'_{\parallel} + \left[\vec{E}'(\vec{r},\theta) \cdot \hat{\mathbf{e}}'_{\perp}\right] \hat{\mathbf{e}}'_{\perp} = E'_{\parallel} \hat{\mathbf{e}}'_{\parallel} + E'_{\perp} \hat{\mathbf{e}}'_{\perp}
$$
\n(3.10)

$$
\vec{E}^r(\vec{r},\theta) = E_{\parallel}^r \hat{\mathbf{e}}_{\parallel}^r + E_{\perp}^r \hat{\mathbf{e}}_{\perp}^r
$$
 (3.11)

$$
\vec{E}^t(\vec{r},\theta) = E_{\parallel}^t \hat{\mathbf{e}}_{\parallel}^t + E_{\perp}^t \hat{\mathbf{e}}_{\perp}^t
$$
 (3.12)

Onde

$$
\hat{\mathbf{e}}_{\parallel}^{i} = \frac{\hat{\mathbf{s}}^{i} \times (\hat{\mathbf{N}}_{i} \times \hat{\mathbf{s}}^{i})}{\left|\hat{\mathbf{s}}^{i} \times (\hat{\mathbf{N}}_{i} \times \hat{\mathbf{s}}^{i})\right|}
$$
(3.13)

$$
\hat{\mathbf{e}}_{\perp}^{i} = \frac{\hat{\mathbf{N}}_{1} \times \hat{\mathbf{e}}_{\parallel}^{i}}{\left(\hat{\mathbf{N}}_{1} \cdot \hat{\mathbf{s}}^{i}\right)}
$$
(3.14)

$$
\hat{\mathbf{e}}_{\parallel}^{r} = \frac{\hat{\mathbf{s}}^{r} \times (\hat{N}_{1} \times \hat{\mathbf{s}}^{r})}{\left| \hat{\mathbf{s}}^{r} \times (\hat{N}_{1} \times \hat{\mathbf{s}}^{r}) \right|}
$$
(3.15)

$$
\hat{\mathbf{e}}_{\perp}^{i} = \frac{\hat{\mathbf{N}}_{1} \times \hat{\mathbf{e}}_{\parallel}^{i}}{\left(\hat{\mathbf{N}}_{1} \cdot \hat{\mathbf{s}}^{i}\right)}
$$
(3.16)

$$
\hat{\mathbf{e}}_{\parallel}^{t} = \frac{\hat{\mathbf{S}}^{t} \times (\hat{\mathcal{N}}_{t} \times \hat{\mathbf{S}}^{t})}{\left|\hat{\mathbf{S}}^{t} \times (\hat{\mathcal{N}}_{t} \times \hat{\mathbf{S}}^{t})\right|}
$$
(3.17)

$$
\hat{\mathbf{e}}_{\perp}^{t} = \frac{\hat{\mathbf{N}}_{1} \times \hat{\mathbf{e}}_{\parallel}^{t}}{\left(\hat{\mathbf{N}}_{1} \cdot \hat{\mathbf{s}}^{t}\right)}
$$
(3.18)

Sabendo que os raios de incidência, reflexão e transmissão são coplanares temos

$$
\hat{\mathbf{e}}_{\perp}^i = \hat{\mathbf{e}}_{\perp}^r = \hat{\mathbf{e}}_{\perp}^t = \hat{\mathbf{e}}_{\perp}
$$
 (3.19)

Enquanto que  $\hat{\mathbf{e}}_i^i \neq \hat{\mathbf{e}}_i^r \neq \hat{\mathbf{e}}_i^t$ , embora sejam coplanares (ver [Figura 3.3\)](#page-58-0).

A partir das componentes paralelas e perpendiculares do campo incidente, então para calcular os campos transmitidos e refletidos basta usar os coeficientes apresentados nas Equações (3.7) e (3.8) adequadamente para cada uma das componentes.

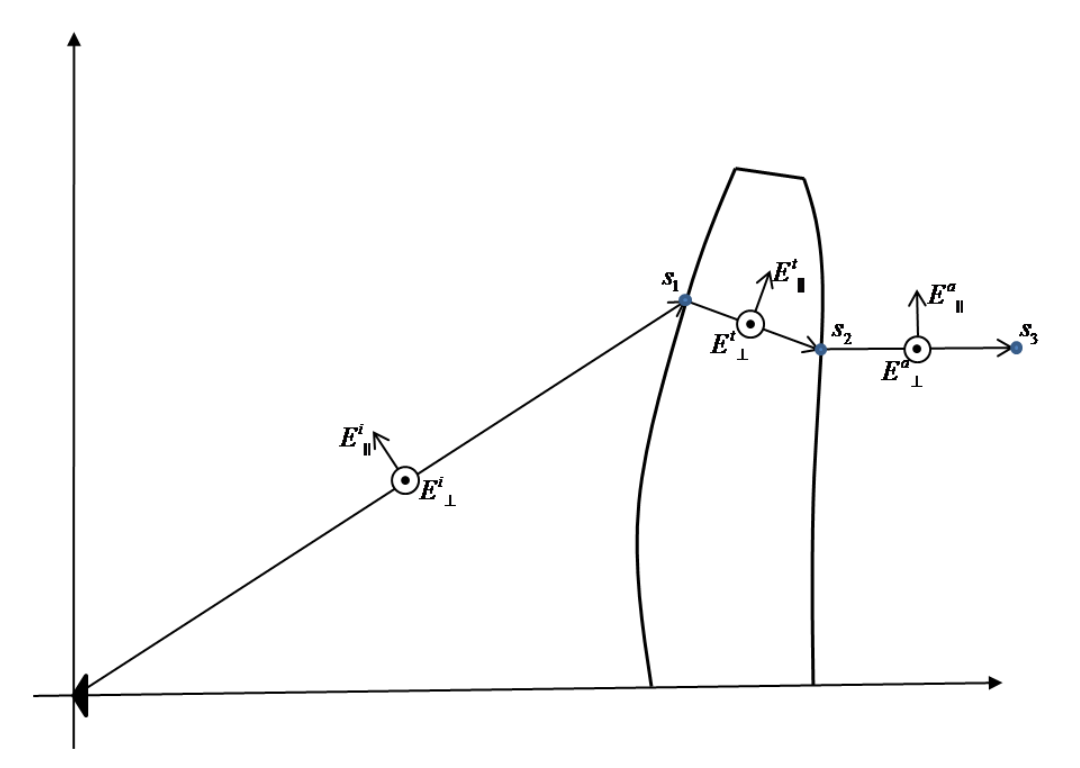

<span id="page-58-0"></span>Figura 3.3 – Lente com polarização dos campos incidentes e transmitidos.

### **3.4. Campo na Abertura**

O campo transmitido através da superfície *S*1 da lente é obtido multiplicando o campo incidente pelo coeficiente de transmissão *T* dado pelas Equações 3.7 e 3.9, de acordo com a polarização paralela ou perpendicular ao plano de incidência:

$$
E_{\parallel}^{t}(s_{\parallel},\theta) = E_{\parallel}^{i}(s_{\parallel},\theta) T_{\parallel}
$$
 (3.20)

$$
E_{\perp}^{t}(s_{\scriptscriptstyle{1}},\theta) = E_{\perp}^{i}(s_{\scriptscriptstyle{1}},\theta) T_{\perp}
$$
 (3.21)

O campo incidente é, por definição, uma frente de onda com uma superfície equifásica esférica, sendo por isso que o campo incidente é multiplicado apenas por um fator de divergência 1/ *r* . Mas o campo transmitido tem a sua frente de onda modificada pela lente sendo necessário calcular o novo fator de divergência que é dado por:

$$
A(s) = \sqrt{\frac{\rho_1 \rho_2}{(\rho_1 + s)(\rho_2 + s)}}
$$
(3.22)

onde  $\rho_1$  e  $\rho_2$  são os raios de curvatura da frente de onda e s é o percurso percorrido. Assim, o campo transmitido na superfície *S*1 e incidente na superfície S<sub>2</sub> será:

$$
E_{\parallel}^{t}(s_2, \theta) = E_{\parallel}^{i}(s_1, \theta) T_{1\parallel} A(s_2) e^{-jkns_2}
$$
 (3.23)

$$
E_{\perp}^{t}(s_2, \theta) = E_{\perp}^{i}(s_1, \theta) T_{1\perp} A(s_2) e^{-jkns_2}
$$
 (3.24)

Por fim, o campo na abertura  $E^a$  será o campo transmitido na lente  $E^i$ multiplicado pelo coeficiente de transmissão da interface lente-ar (superfície *S*2 ou meio 2 ao meio 1) e considerando a distância de propagação da superfície da lente S<sub>2</sub> até o ponto na abertura s<sub>3</sub>.

$$
E_{\parallel}^{a}(s_{3},\theta) = E_{\parallel}^{t}(s_{2},\theta) T_{2\parallel} A(s_{3}) e^{-jks_{3}}
$$
 (3.25)

$$
E_{\perp}^{a}(s_{3},\theta) = E_{\perp}^{t}(s_{2},\theta) T_{2\perp} A(s_{3}) e^{-jks_{3}}
$$
 (3.26)

Caso a lente seja projetada para maximizar o ganho e ter uma frente de onda plana na abertura, o fator de divergência da onda entre a lente e a abertura torna-se unitário e o campo na abertura se reduz a

$$
E_{\parallel}^{a}(s_{3},\theta) = E_{\parallel}^{t}(s_{2},\theta) T_{2\parallel} e^{-jks_{3}}
$$
 (3.27)

$$
E_{\perp}^{a}(s_{3},\theta)=E_{\perp}^{t}(s_{2},\theta)T_{2\perp}e^{-jks_{3}}
$$
\n(3.28)

Para o campo calculado retomar o modo de expressão vetorial basta realizar o produto escalar do campo com a polarização paralela (ê) ou a polarização perpendicular (  $\hat{\bf e}_{_{\perp}}$  ):

$$
\vec{E}^a(s_3, \theta) = E_{\parallel}^a(s_3, \theta) \cdot \hat{\mathbf{e}}_{\parallel}^a + E_{\perp}^a(s_3, \theta) \cdot \hat{\mathbf{e}}_{\perp}
$$
 (3.29)

Nota-se que o campo calculado para a abertura não considera as contribuições de segunda ordem dos raios refletidos.

# **3.5. Campo Refletido**

O campo incidente terá uma parcela refletida na superfície S<sub>1</sub> da interface ar-lente assim como o campo transmitido também a terá na superfície S<sub>2</sub> da interface lente-ar. Reflexões de ordem superior estão presentes, mas, neste estudo, serão desconsideradas. Da mesma forma que foi feito para calcular o campo transmitido, o campo refletido é calculado através dos coeficientes de Fresnel para a reflexão, dado na equação (3.8) e (3.9).

O campo refletido na primeira superfície será

$$
E'_{\parallel}(s_{\parallel},\theta) = E'_{\parallel}(s_{\parallel},\theta) R_{\parallel}
$$
 (3.30)

$$
E'_{\perp}(s_{\scriptscriptstyle{1}},\theta) = E'_{\perp}(s_{\scriptscriptstyle{1}},\theta) \ R_{\scriptscriptstyle{1}} \tag{3.31}
$$

O campo refletido na segunda superfície será

$$
E_{\parallel}^{r2}(s_2,\theta) = E_{\parallel}^{t}(s_2,\theta) R_{2\parallel}
$$
 (3.32)

$$
E_{\perp}^{r2}(s_2, \theta) = E_{\perp}^{t}(s_2, \theta) R_{2\perp}
$$
 (3.33)

#### **3.5.1. Perda de Retorno**

A perda de retorno é uma medida da potência efetivamente entregue por uma linha de transmissão para uma carga, tal como uma antena [23]. No presente estudo, a perda de retorno provocada pela lente será uma medida da potência refletida nas suas superfícies S<sub>1</sub> e S<sub>2</sub>. Expressa em dB, a perda de retorno é definida por

$$
RL = 10 \log \frac{P_{in}}{P_{ref}} \tag{3.34}
$$

onde

$$
P_{in} = \int_{S} \frac{\left| E^{i} \right|^{2}}{2\eta} \cdot dS \tag{3.35}
$$

$$
P_{\text{ref}} = \int_{\mathcal{S}} \frac{\left| E' \right|^2}{2\eta} \cdot dS \tag{3.36}
$$

#### **3.6. Campo Distante**

Na região de campo distante, o campo elétrico é calculado utilizando o método da abertura descrito por [17]. A abertura é definida como sendo circular e está localizada próxima a lente. O campo elétrico distante será

$$
E_r \simeq 0 \tag{3.37}
$$

$$
E_{\theta} \simeq -\frac{j k e^{-j k r}}{4 \pi r} L_{\phi}
$$
 (3.38)

$$
E_{\phi} \simeq + \frac{j k e^{-j k r}}{4 \pi r} L_{\theta}
$$
 (3.39)

onde

onde  
\n
$$
L_{\theta} = \int_{S} \Big[ M_{\rho} \cos \theta \cos (\phi - \phi') + M_{\phi} \cos \theta \sin (\phi - \phi') - M_{z} \sin \theta \Big] e^{+jkr^2 \hat{i}_{r}} dS
$$
\n(3.40)

$$
L_{\phi} = \int_{S} \left[ -M_{\rho} \operatorname{sen}(\phi - \phi') + M_{\phi} \cos(\phi - \phi') \right] e^{+jkr^{2} \hat{i}_{r}} dS
$$
 (3.41)

e

$$
r \cdot \hat{i}_r = \rho' \operatorname{sen} \theta \cos(\phi - \phi')
$$
 (3.42)

$$
dS = dx' dy' = \rho' d\rho' d\phi \qquad (3.43)
$$

A densidade de corrente magnética na abertura é calculada através do principio da equivalência [17], devendo ser expressa em coordenadas cilíndricas:

$$
M_s = -2\hat{n}_A \times \vec{E}_A \tag{3.44}
$$

### **3.7. Análise de uma Lente com Perfil Hiperbólico**

Para efeitos demonstrativos, retornamos ao exemplo da lente com perfil hiperbólico dado na Seção [2.2.3,](#page-28-0) e agora realizaremos a análise dos campos radiados por tal lente para ilustrar a aplicação dos métodos apresentados neste capítulo. Essa lente possui a superfície *S*1 formando um perfil hiperbólico e a superfície *S*2 lisa, como mostra a Figura 2.5.

Nesta análise, consideramos uma fonte isotrópica com a polarização dos campos segundo a 3ª definição de Ludwig. Assim, o campo incidente na lente será

$$
\vec{E}'(\vec{r},\theta) = E_0 \left(\sin\phi \,\hat{i}_\theta + \cos\phi \,\hat{i}_\phi\right) \frac{e^{-j\kappa r}}{r}
$$
 (3.45)

Em função da simetria axial do diagrama de radiação da fonte e da lente, a análise pode ser restrita a apenas um plano com o perfil da lente. Para facilitar os cálculos, é definido o plano  $\phi = 0$ . Então,

$$
\vec{E}'(\vec{r},\theta) = E_0 \frac{e^{-j\kappa r}}{r} \hat{i}_\phi \tag{3.46}
$$

Ou, em coordenadas retangulares:

$$
\vec{E}'(\vec{r},\theta) = E_0 \frac{e^{-j\kappa \vec{r}}}{r} \hat{i}_y \tag{3.47}
$$

Deve-se, então, decompor o campo incidente em duas componentes: a paralela e a perpendicular em relação ao plano de incidência, este formado pelos vetores do raio incidente e da normal à lente. A componente paralela do campo incidente ˆ *i e* é calculada como segue. O vetor normal à superfície dessa lente é dado pela Equação 2.20 e o raio campo incidente é dado na Equação 2.21:

$$
\hat{N}_1 = \frac{-\operatorname{sen}\theta \hat{i}_x + (n - \cos\theta)\hat{i}_z}{\sqrt{|n\cos\theta - 1|^2 + |n\sin\theta|^2}}
$$
(3.48)

$$
\hat{\mathbf{s}}^i = \operatorname{sen}\theta \hat{i}_x + \cos\theta \hat{i}_z \tag{3.49}
$$

A partir dessas expressões se calcula a componente  $\hat{\mathbf{e}}_n^i$ :

$$
\hat{\mathbf{e}}_{\parallel}^{i} = \frac{\hat{\mathbf{s}}^{i} \times (\hat{\mathbf{N}}_{1} \times \hat{\mathbf{s}}^{i})}{\left|\hat{\mathbf{s}}^{i} \times (\hat{\mathbf{N}}_{1} \times \hat{\mathbf{s}}^{i})\right|} = -\cos\theta \,\hat{i}_{x} + \operatorname{sen}\theta \,\hat{i}_{z}
$$
(3.50)

A componente ˆ *i e* é calculada então:

$$
\hat{\mathbf{e}}_{\perp}^{i} = \frac{\hat{\mathbf{N}}_{1} \times \hat{\mathbf{e}}_{\parallel}^{i}}{\left(\hat{\mathbf{N}}_{1} \cdot \hat{\mathbf{s}}^{i}\right)} = -\hat{\mathbf{i}}_{y}
$$
\n(3.51)

E a componente perpendicular do campo elétrico sobre a superfície S<sub>1</sub>:

$$
E_{\perp}^{i}(\vec{r},\theta) = \vec{E}^{i}(\vec{r},\theta) \cdot \hat{\mathbf{e}}_{\perp}^{i}
$$
 (3.52)

$$
E_{\perp}^{i}\left(s_{i},\theta\right)=-E_{0}\frac{e^{-j\kappa s_{i}}}{s_{i}}
$$
\n(3.53)

A componente paralela do campo elétrico sobre a superfície *S*1 é:

$$
E'_{\parallel}(\vec{r},\theta) = \vec{E}'(\vec{r},\theta) \cdot \hat{\mathbf{e}}'_{\parallel}
$$
 (3.54)

Portanto,

$$
E'_{\parallel}(s_{\parallel},\theta) = 0 \tag{3.55}
$$

O Campo elétrico transmitido será:

$$
E_{\perp}^{t}(s_2,\theta) = E_{\perp}^{i}(s_1,\theta) T_{1\perp} e^{-jkns_2}
$$
 (3.56)

$$
E_{\parallel}^{t}(s_{2}, \theta) = E_{\parallel}^{i}(s_{1}, \theta) T_{1\parallel} e^{-jkn s_{2}}
$$
 (3.57)

Onde os índices de transmissão para a polarização perpendicular e paralela são dados a partir das Equações 3.7 e 3.9, sendo os seguintes:

$$
T_{1\perp} = \frac{2}{1 + n(\cos \theta_t / \cos \theta_i)}
$$
(3.58)

$$
T_{\eta} = \frac{2}{1 + \frac{1}{n} \left(\cos \theta_t / \cos \theta_i\right)}
$$
(3.59)

O índice de refração *n* a ser usado é relativo à interface ar-lente, onde o índice de refração do ar é aproximado por *nar* 1 . Assim, na interface ar-lente o índice *n* será:

$$
n = \frac{n_{\text{lente}}}{n_{\text{ar}}} = n_{\text{lente}} = n \tag{3.60}
$$

Voltando às expressões (3.56) e (3.57), então,  
\n
$$
E_{\perp}^{t}(s_2, \theta) = -E_0 \frac{e^{-jks_1}}{s_1} \frac{2}{\left[1 + n(\cos \theta_t / \cos \theta_t)\right]} e^{-jkns_2}
$$
\n(3.61)

$$
E'_{\parallel}(s_2, \theta) = 0 \tag{3.62}
$$

Campo elétrico na abertura:

$$
E_{\perp}^{a}(s_{3},\theta)=E_{\perp}^{t}(s_{2},\theta)T_{2\perp}e^{-jks_{3}}
$$
\n(3.63)

$$
E_{\parallel}^{a}(s_{3},\theta) = E_{\parallel}^{t}(s_{2},\theta) T_{2\parallel} e^{-jks_{3}}
$$
 (3.64)

Agora, o índice de refração n a ser usado é relativo à interface lente-ar, onde o índice *n* será:

$$
n = \frac{n_{ar}}{n_{lente}} = 1 / n_{lente} = 1 / n
$$
 (3.65)

Como o ângulo de incidência e transmissão dos raios na superfície S<sub>2</sub> é igual à zero, ou seja,  $\mathcal{S}_{\scriptscriptstyle 2}$  é normal à direção de propagação dos raios (ver Figura 2.5), os coeficientes de transmissão em  $\,\mathsf{S\!}_2\,$  serão os seguintes:

$$
T_{2\perp} = \frac{2}{1 + \frac{1}{n}}
$$
 (3.66)

$$
T_{2\parallel} = \frac{2}{1+n} \tag{3.67}
$$

A componente perpendicular e a paralela do campo elétrico na abertura são:

$$
E_{\perp}^{a}(s_{3},\theta) = -E_{0} \frac{2}{\left[1 + n(\cos\theta_{t}/\cos\theta_{i})\right]} \frac{e^{-jk(s_{1}+ns_{2})}}{s_{1}} \frac{2}{\left(1 + \frac{1}{n}\right)} e^{-jks_{3}}
$$
 (3.68)  

$$
E_{\parallel}^{a}(s_{3},\theta) = 0
$$
 (3.69)

Para retomar a notação vetorial do campo, devem-se calcular as componentes  $\hat{\mathsf{e}}_{\! \perp}^{\mathsf{a}}$  e  $\hat{\mathsf{e}}_{\! \parallel}^{\mathsf{a}}$  :

$$
\hat{\mathbf{e}}_{\perp}^{\mathbf{a}} = \hat{\mathbf{e}}_{\perp}^i = \hat{\mathbf{e}}_{\perp} = -\hat{\mathbf{i}}_y \tag{3.70}
$$

$$
\hat{\mathbf{e}}_{\parallel}^{a} = \hat{\mathbf{e}}_{\perp} \times \hat{\mathbf{S}}^{a} = -\hat{i}_{y} \times \hat{i}_{z} = -\hat{i}_{x}
$$
 (3.71)

E realizar o produto escalar com  $E_{\parallel}^a$  e  $E_{\perp}^a$ :

$$
\vec{E}^a (s_3, \theta) = E_{\parallel}^a \cdot \hat{e}_{\parallel}^a + E_{\perp}^a \cdot \hat{e}_{\perp}
$$
 (3.72)

$$
\vec{E}^{a}(s_{3},\theta) = 0 \cdot \hat{e}_{\parallel}^{a} - E_{0} \frac{2}{\left[1 + n(\cos\theta_{t}/\cos\theta_{i})\right]} \frac{2}{\left(1 + \frac{1}{n}\right)} e^{-\frac{jk(s_{1} + ns_{2} + s_{3})}{s_{1}}} \hat{e}_{\perp}(3.73)
$$

Como

$$
\cos \theta_t = \hat{N}_1 \cdot \hat{s}^t = \frac{n - \cos \theta}{\sqrt{|n \cos \theta - 1|^2 + |n \sin \theta|^2}}
$$
(3.74)

$$
\cos \theta_i = \hat{N}_1 \cdot \hat{s}^i = \frac{n \cos \theta - 1}{\sqrt{|n \cos \theta - 1|^2 + |n \sin \theta|^2}}
$$
(3.75)

$$
\frac{\cos \theta_t}{\cos \theta_i} = \frac{n - \cos \theta}{n \cos \theta - 1}
$$
 (3.76)

Então, o vector campo elétrico na abertura é  
\n
$$
\vec{E}^a(s_3, \theta) = 4E_0 n \left[ \frac{n \cos \theta - 1}{(n+1)^2 (n-1)} \right] \frac{e^{-jk(s_1 + ns_2 + s_3)}}{s_1} \hat{i}_y
$$
\n(3.77)

Graficamente, a distribuição de campo na abertura da lente com perfil hiperbólico e distancia focal constante (ver [Figura 2.6\)](#page-30-0) é mostrada na [Figura 3.4,](#page-65-0) para *n* variando de 1,5 até 3. Observa-se que o aumento do índice de refração da lente resulta numa menor amplitude do campo na abertura. Isso acontece porque quanto maior o índice de refração, mais denso é o material dielétrico e maiores são os índices de reflexão presentes nas superfícies da lente a refletir o campo incidente.

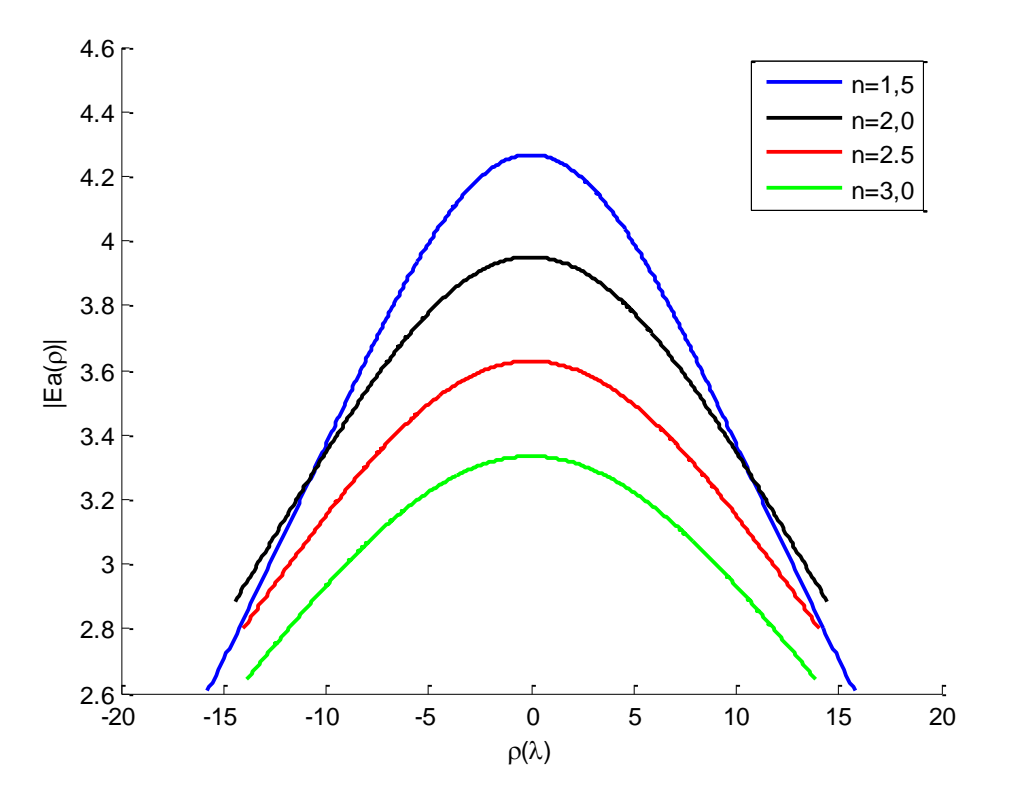

<span id="page-65-0"></span>Figura 3.4 – Campo na abertura de lente com *f* constante, para diferentes valores de *n*.

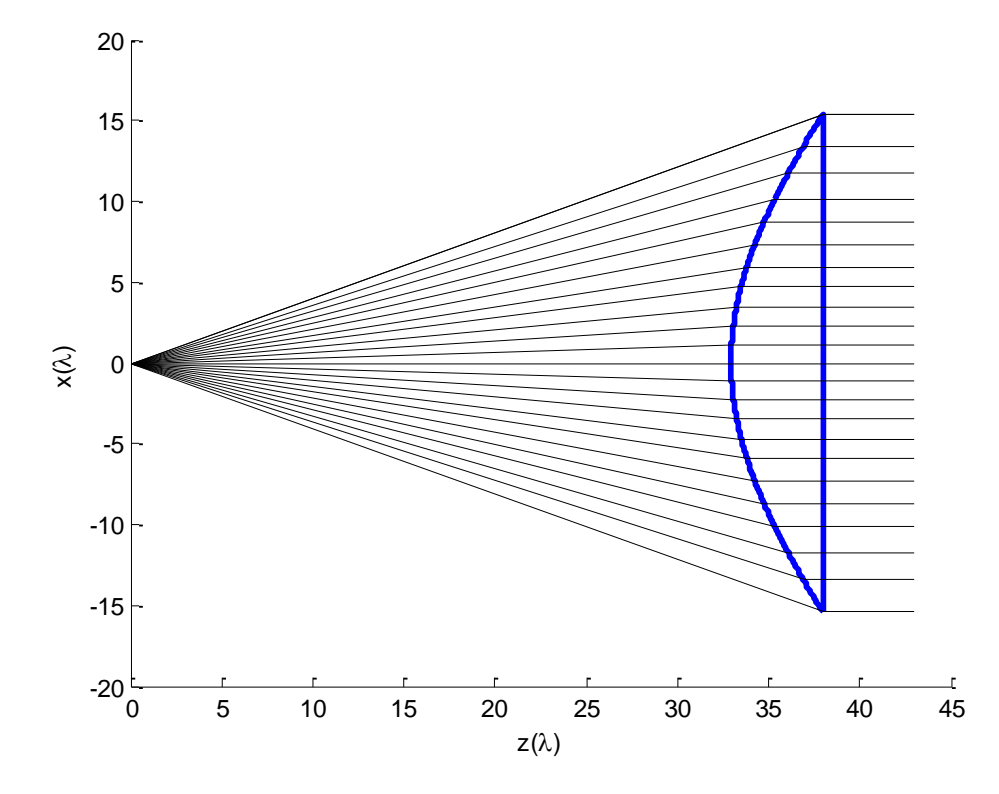

Figura 3.5 – Lente dielétrica de Rexolite (*n*=2,54) com perfil hiperbólico.

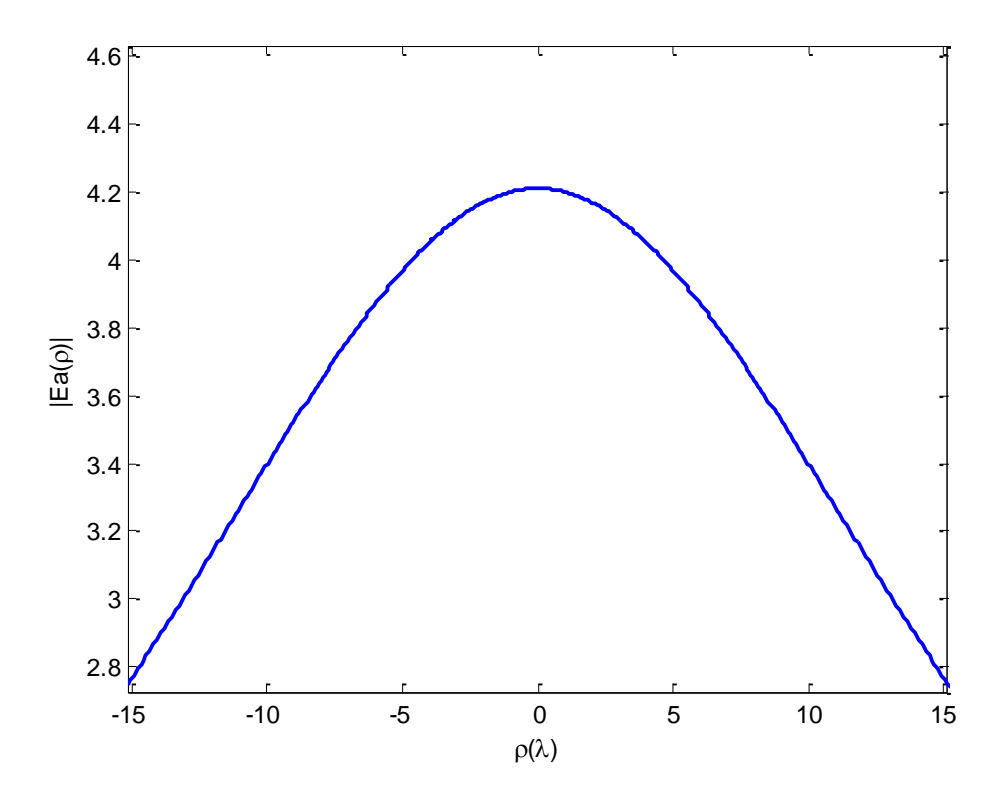

Figura 3.6 – Campo na abertura da lente de Rexolite (*n*=2,54) com perfil hiperbólico.

# **4 LENTE DIELÉTRICA SIMÉTRICA**

#### **4.1. Introdução**

Este capítulo descreve uma avaliação do desempenho das técnicas de síntese e análise apresentadas nos capítulos 2 e 3, onde dois exemplos de lente serão sintetizados e os resultados da análise aproximada serão comparados com os resultados fornecidos pela análise rigorosa gerada pelo CST *Microwave Studio* utilizando o *Transient Solver*. Esse solver calcula a propagação dos campos no domínio do tempo, discretizando a estrutura com uma malha e, então, os campos são calculados passo a passo em cada ponto da malha através de amostras discretas de tempo. O primeiro exemplo de lente dielétrica simulada será aquela mostrada em [6] e reproduzido na seção [2.3.5,](#page-44-0) após serão comparados os resultados das análises.

O segundo exemplo a ser considerado é descrito em [8] onde uma lente dielétrica é colocada na boca de uma corneta corrugada com o objetivo de aumentar a eficiência de uma antena Cassegrain. O uso da lente busca uma redistribuição da energia sobre o subrefletor a fim de produzir uma iluminação mais uniforme da abertura e aumentar a eficiência da antena. Esta lente é circularmente simétrica e apresenta descontinuidades com a finalidade de obter a especificação de fase desejada. Novamente, os resultados das análises serão comparados e avaliados.

# **4.2. Corneta Quadrada com Lente Modelada**

O exemplo de lente mostrado na seção [2.3.5](#page-44-0) foi sintetizado para uma distribuição de fase uniforme e distribuição de campo na abertura dada por

$$
E(\rho) = \left[1 - \left(\frac{\rho}{1,05}\right)^2\right]^{\rho}
$$
 (4.1)

onde  $\rho$  é o raio normalizado da abertura da lente.

O diagrama de radiação do campo do alimentador da lente era proveniente de uma corneta quadrada padrão plano E, que foi adaptada para gerar um diagrama simétrico dado por:

$$
g(\theta) = (1 + \cos \theta) \frac{\operatorname{sen}\left(\frac{\pi d_F}{\lambda} \operatorname{sen}\theta\right)}{\frac{\pi d_F}{\lambda} \operatorname{sen}\theta}
$$
(4.2)

Para os mesmos parâmetros usados em [6], a lente sintetizada foi mostrada na [Figura 2.15.](#page-48-0) A [Figura 4.1](#page-68-0) mostra a comparação entre o diagrama radiado pelo alimentador e a função objetivo para a distribuição de campo na abertura (dada pela equação 4.1), na qual pode ser visto que a lente deverá fazer uma redistribuição de energia de modo a atenuar o diagrama de radiação nas bordas da lente.

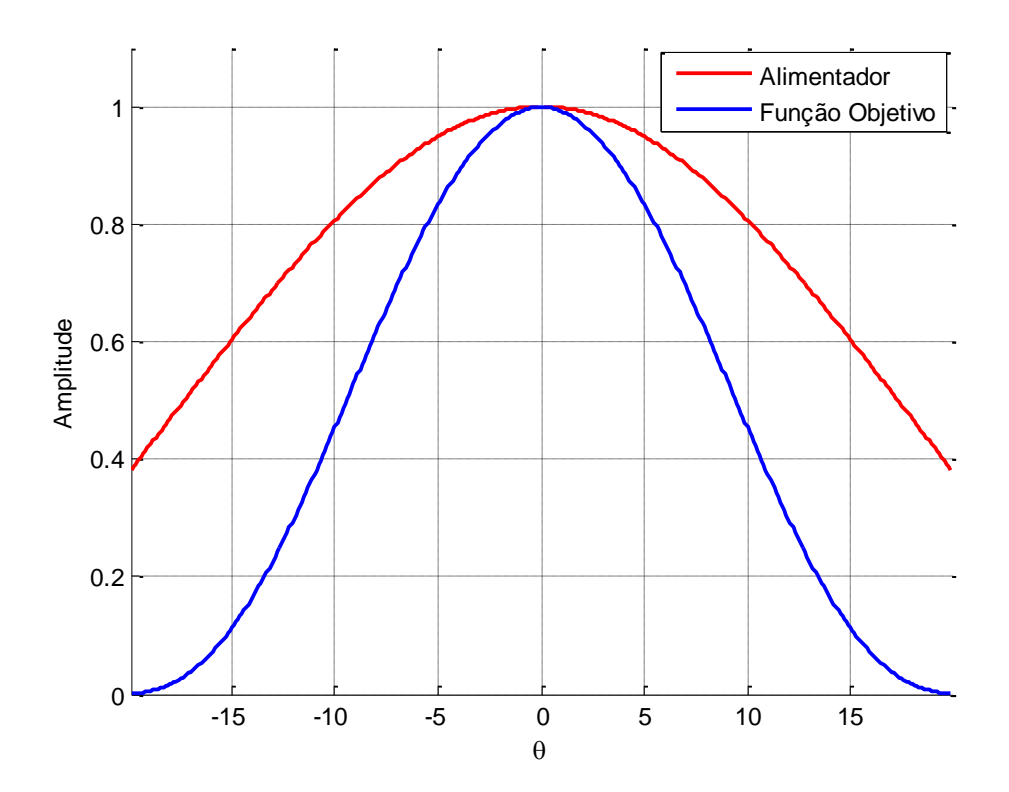

<span id="page-68-0"></span>Figura 4.1 – Comparação entre o diagrama do alimentador e a função objetivo na abertura.

Ao ser realizada a análise dos campos na abertura, a distribuição de campo e fase na abertura obtida é aquela mostrada nas Figuras 4.2 – 4.5, para os planos  $\phi = 0^{\circ}$ , 45° e  $\phi = 90^{\circ}$ . Na [Figura 4.2](#page-69-0) e [Figura 4.5,](#page-71-0) respectivamente nos planos  $\phi = 0^{\circ}$  e  $\phi = 90^{\circ}$ , o campo possui apenas a componente *y*, sendo que as demais componentes são nulas. A [Figura 4.3](#page-70-0) mostra a componente *x* do campo e fase no plano  $\phi = 45^{\circ}$ , que demonstra o nível de polarização cruzada máximo da produzido pela lente.

Observa-se ainda nas Figuras 4.2 – 4.5 que o campo na abertura se aproxima da função objetivo e que a sua fase é uniforme, conforme o especificado. A [Figura 4.6](#page-71-1) mostra o fator de divergência dos campos calculado para essa lente.

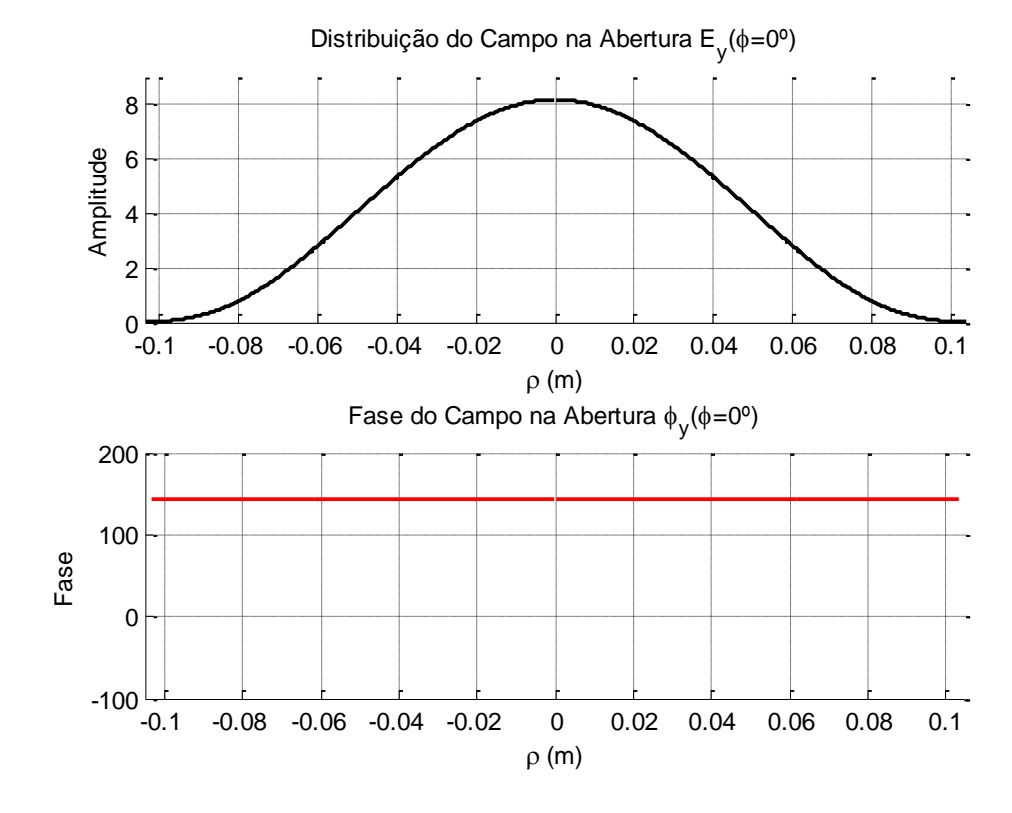

<span id="page-69-0"></span>Figura 4.2 – Distribuição de campo e fase (componente y) na abertura em  $\phi = 0^\circ$ .

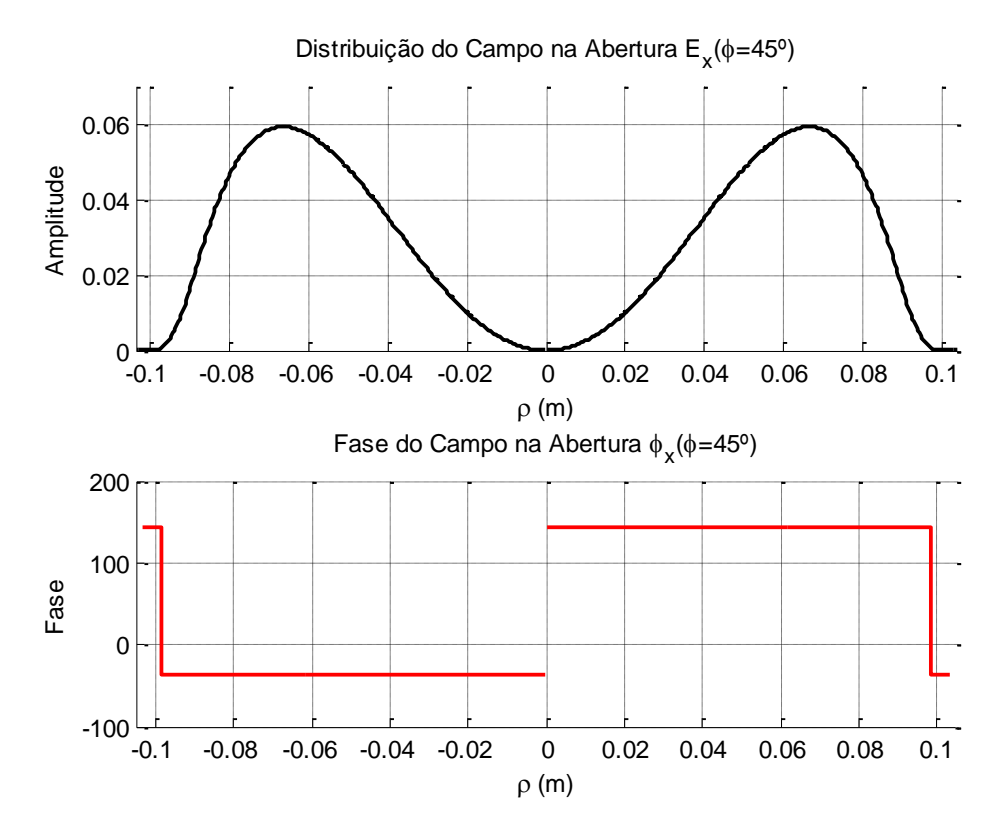

<span id="page-70-0"></span>Figura 4.3 – Distribuição de campo e fase (componente x) na abertura em  $\phi = 45^\circ$ .

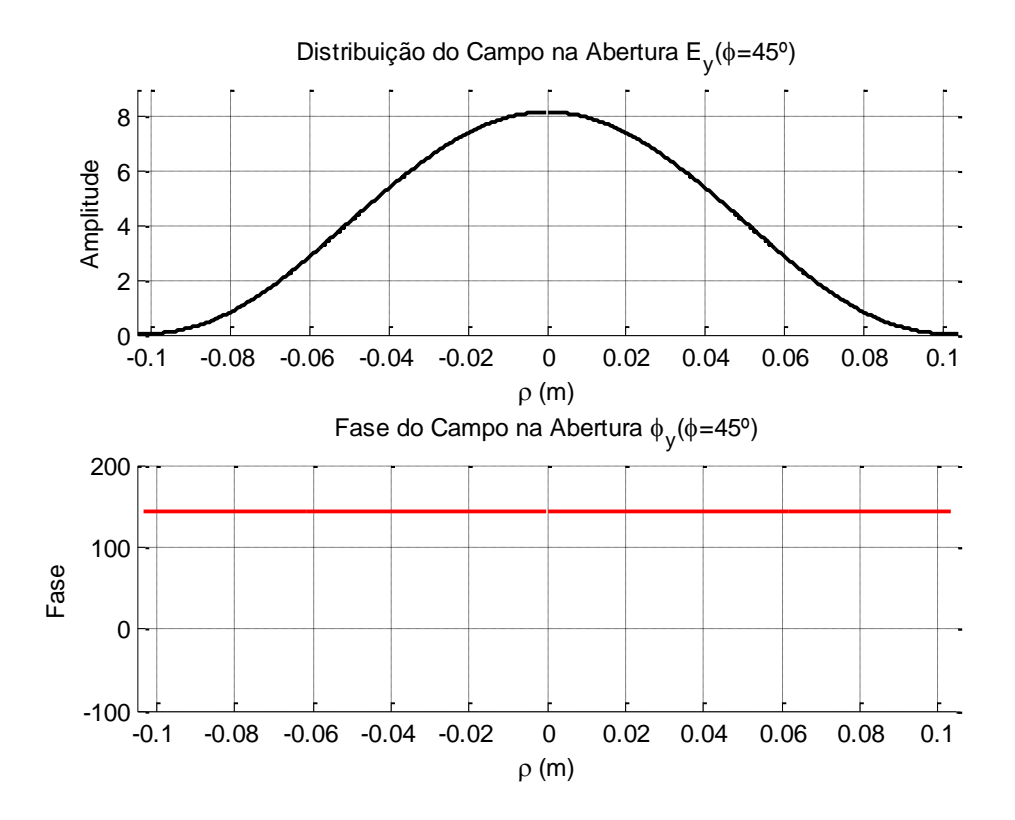

Figura 4.4 – Distribuição de campo e fase (componente y) na abertura em  $\phi = 45^\circ$ .

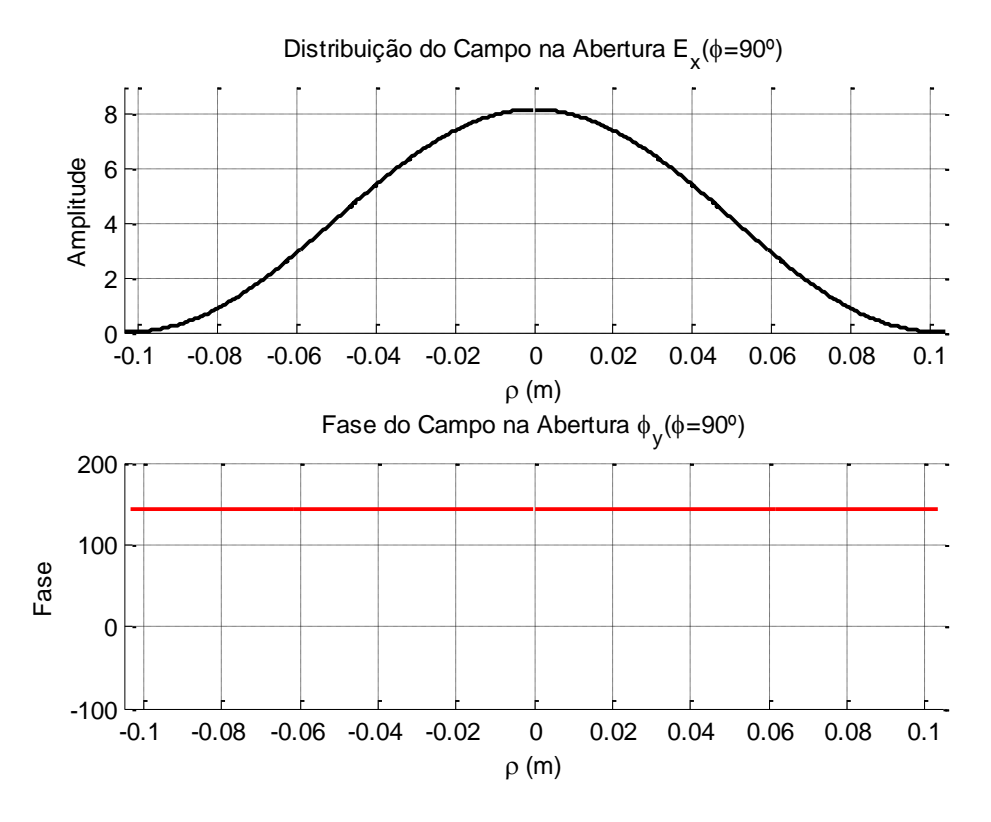

<span id="page-71-0"></span>Figura 4.5 – Distribuição de campo e fase (componente y) na abertura em  $\phi = 90^\circ$ .

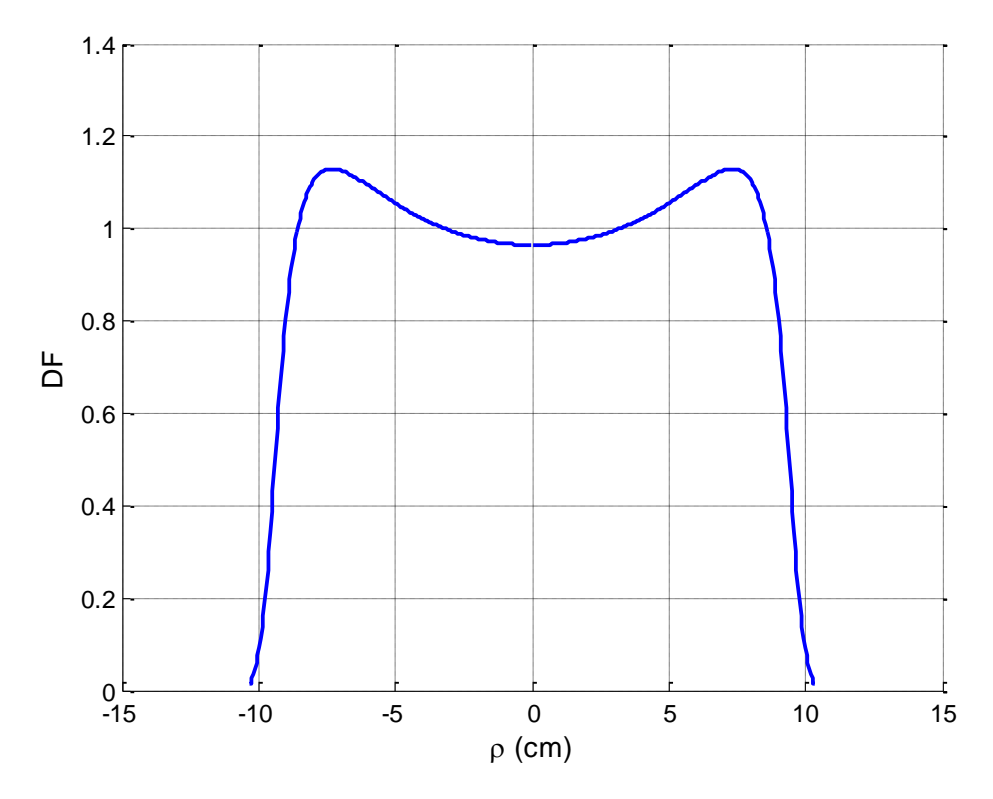

<span id="page-71-1"></span>Figura 4.6 – Fator de divergência dos campos na lente analisada.
Prosseguindo com a análise, o diagrama de radiação em campo distante da lente pode ser obtido a partir da integração dos campos na abertura. As Figuras 4.7 a 4.9 mostram, respectivamente, o campo distante nos planos  $\phi = 0^{\circ}$ ,  $45^\circ$  e  $\phi$  = 90°, juntamente com os dados da simulação efetuada no *Microwave Studio* do CST com o uso do *Transient Solver*. Para efetuar essa simulação no CST, o diagrama do alimentador que ilumina a lente foi implementado através da Equação (4.2).

Os resultados mostram uma boa concordância para a forma do lóbulo principal com erro menor que 0,3*dB* . Para o lóbulo lateral a análise aproximada reproduz a posição, mas apresenta um erro da ordem de 3*dB* na amplitude. A partir do lóbulo lateral já há uma diferença considerável pelo fato do campo na abertura não incluir os raios refletidos de ordem superior nas superfícies da lente, enquanto que a análise *full wave* do CST computa essas contribuições.

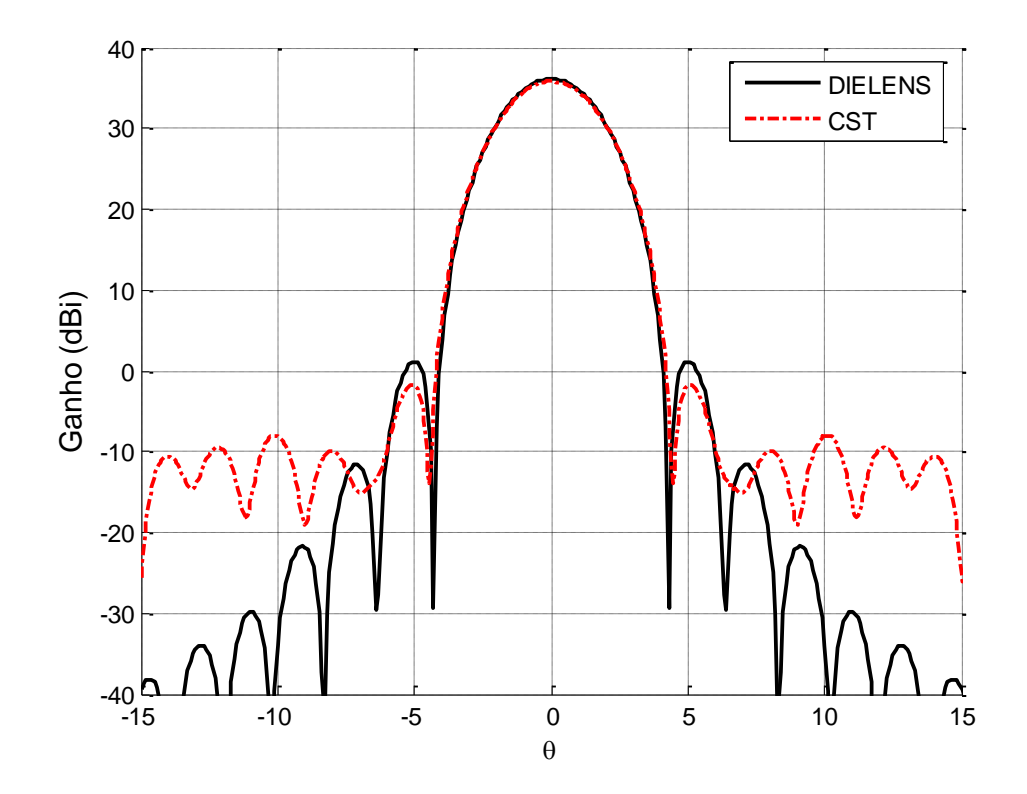

Figura 4.7 – Campo distante em  $\phi = 0^{\circ}$ .

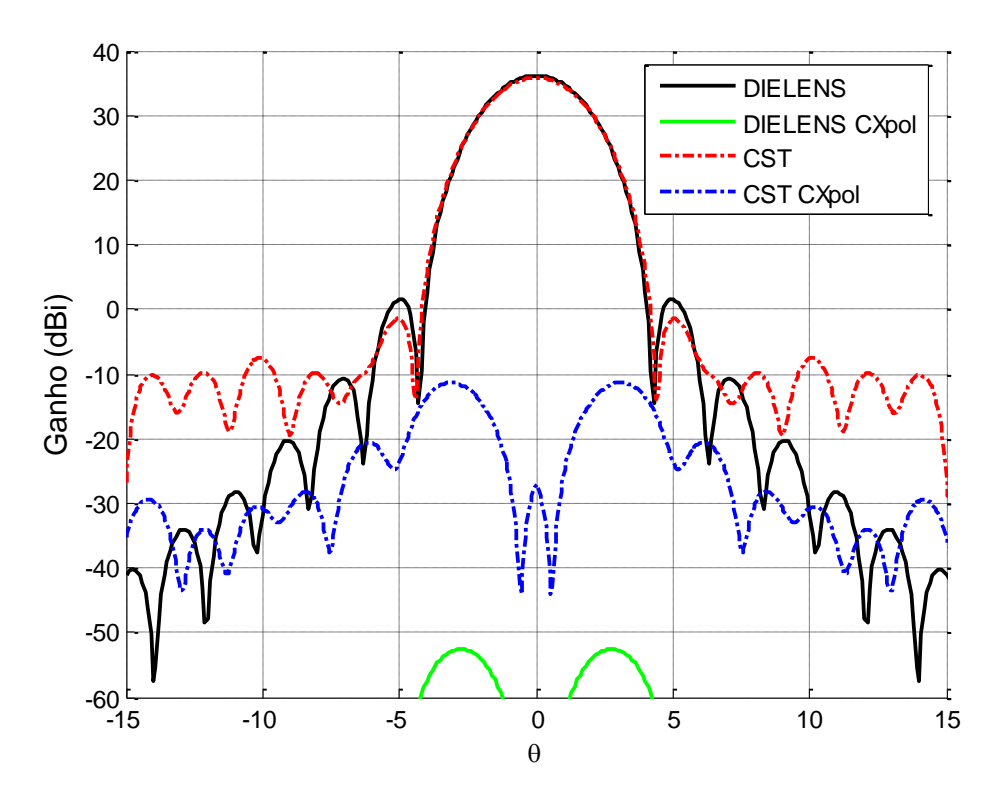

Figura 4.8 – Campo distante em  $\phi = 45^\circ$ .

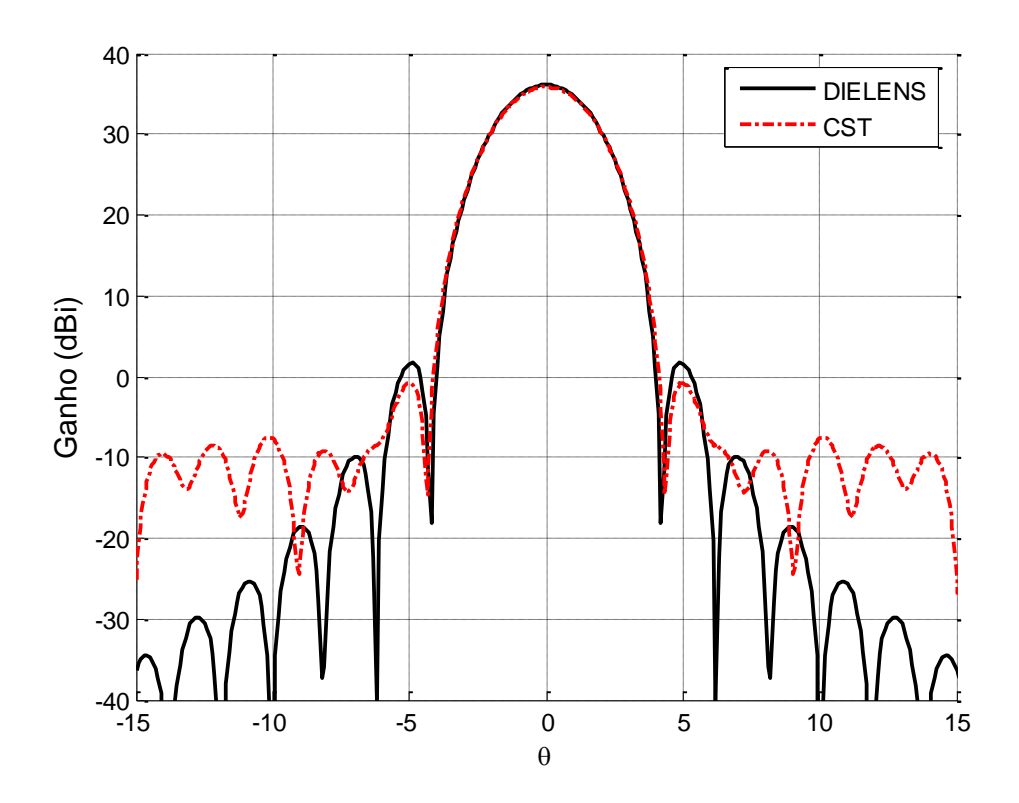

Figura 4.9 – Campo distante em  $\phi = 90^\circ$ .

Por fim, comparando o campo distante calculado pelo DIELENS e aquele calculado pela referência [6], mostrado na [Figura 4.10,](#page-74-0) é possível ver que o resultado obtido no DIELENS está de acordo, como mostra a [Figura 4.11.](#page-74-1) Em [6] é informado um ganho máximo de 36,4 dB, enquanto que o DIELENS calculou 36,14 dB e o CST calculou 35,84 dB. O menor ganho calculado pelo CST já era esperado pela melhor representação das perdas decorrentes da reflexão e difração nas superfícies da lente e da corneta.

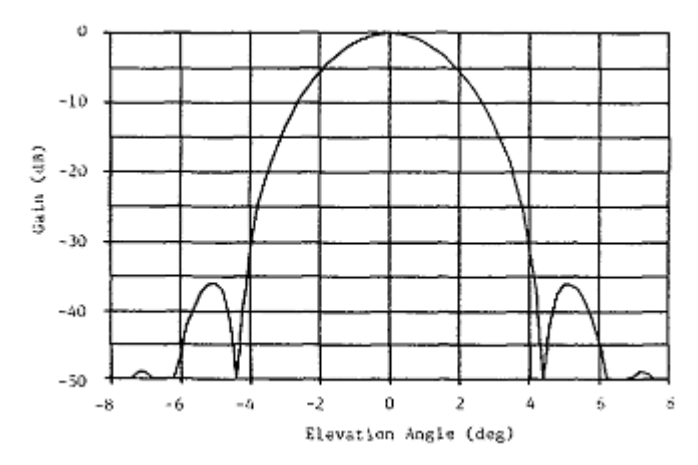

<span id="page-74-0"></span>Figura 4.10 – Campo distante calculado por [6].

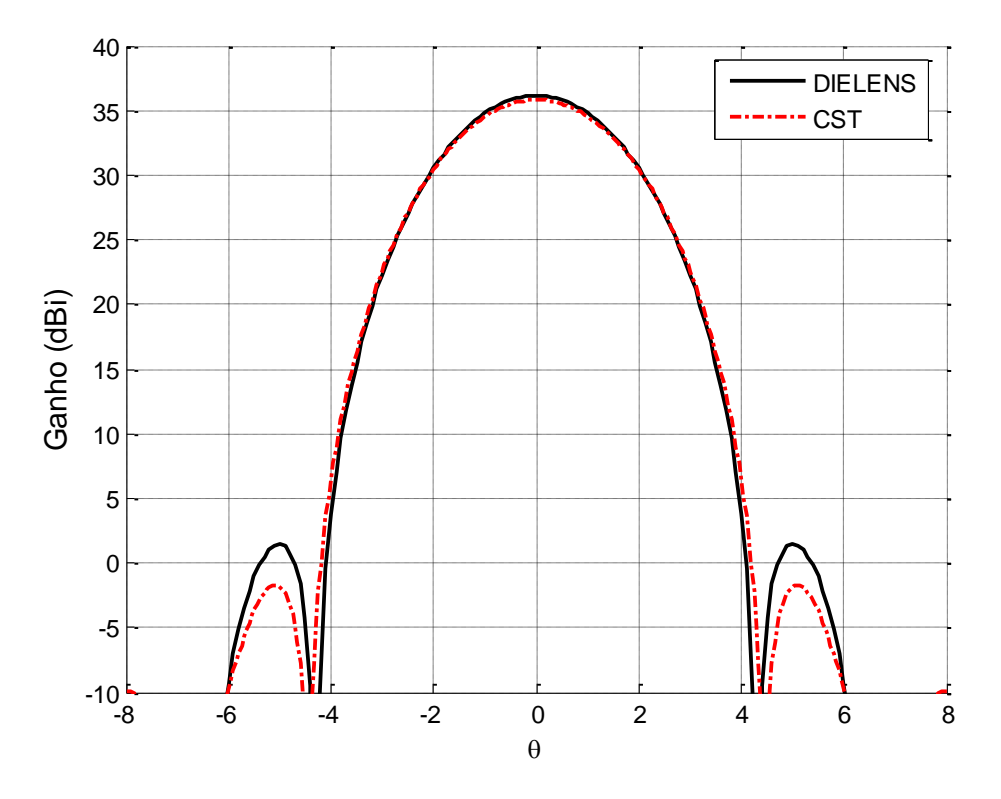

<span id="page-74-1"></span>Figura 4.11 – Detalhe do lóbulo principal calculado pelo DIELENS e CST.

#### <span id="page-75-1"></span>**4.3. Corneta Corrugada com Lente Radiando Distribuição de Campo da Função de Bessel**

Em um trabalho publicado em 1984, Kildal e Jakobsen [8] usaram uma lente dielétrica modelada na boca de uma corneta corrugada para aumentar a eficiência da abertura de uma antena clássica do tipo Cassegrain. Teoricamente, esse alimentador permitiu obter uma eficiência na abertura da Cassegrain de até 90,5%, quando desconsiderado o sombreamento da abertura e a difração no subrefletor. Na prática, medições em 22,8 GHz resultaram numa eficiência da abertura de 85,6%.

A Cassegrain é uma antena de refletores duplos (ver [Figura 4.12\)](#page-75-0) onde o subrefletor é um hiperbolóide e o refletor principal é um parabolóide. Para maximizar a eficiência da antena, Kildal e Jakobsen, usando um método variacional, demonstraram que a distribuição de campo ótima na abertura do alimentador é dada pela função *J*<sub>1</sub>(x) / x, onde *J*<sub>1</sub>(x) é a função de Bessel do primeiro tipo e ordem.

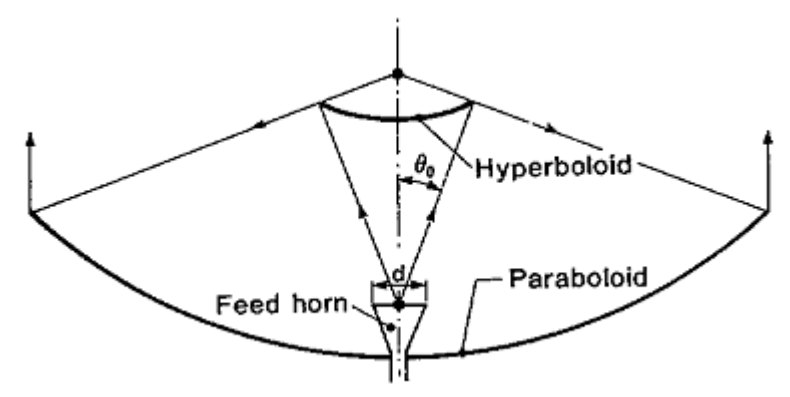

<span id="page-75-0"></span>Figura 4.12 – Geometria clássica de uma antena do tipo Cassegrain [8].

Deste modo, a distribuição de campo ótima na abertura da corneta, considerando o campo elétrico normalizado, é dada por<br> $E_{\mu}(\rho) = \frac{\int 2 J_1(k \rho \operatorname{sen} \theta_0)}{(k \rho \operatorname{sen} \theta_0)}, \qquad \rho \le d/2$ 

$$
E_{y}(\rho) = \begin{cases} 2J_{1}(k\rho \operatorname{sen}\theta_{0})/(k\rho \operatorname{sen}\theta_{0}), & \rho \le d/2\\ 0, & \rho > d/2 \end{cases}
$$
(4.3)

onde  $\rho$  é a componente radial na boca da corneta e  $\theta_{\text{o}}$  é o ângulo subentendido entre o centro da corneta e a borda do subrefletor hiperbolóide. Para a Cassegrain estudada, o ângulo era  $\theta_0 = 14,09^{\circ}$ . A [Figura 4.13](#page-76-0) ilustra essa distribuição na abertura.

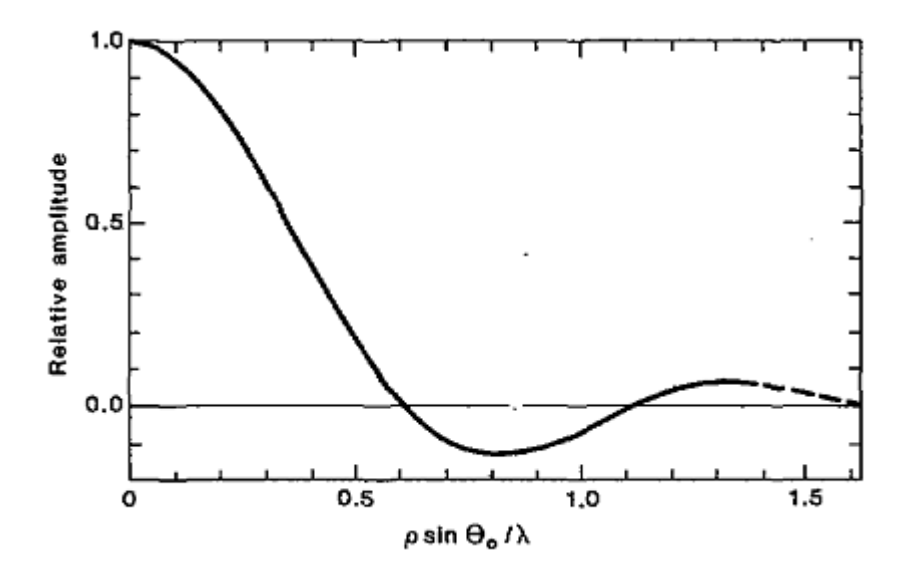

<span id="page-76-0"></span>Figura 4.13 – Distribuição de campo  $J_1(x) / x$  [8].

Uma distribuição de campo  $J_1(k\rho \text{sen}\theta_0)/(k\rho \text{sen}\theta_0)$  sobre uma abertura plana infinita produz um diagrama de radiação uniforme sobre uma região cônica de largura angular  $1/a$  onde a é dado por  $a = 9,17\lambda$ . Este diagrama produziria uma iluminação uniforme do subrefletor e aumentaria a uniformidade da iluminação da abertura da antena e sua eficiência. A utilização de uma abertura finita faz com que esta função seja truncada incluindo, além do lóbulo principal, apenas alguns lóbulos secundários desta função. A [Figura 4.14](#page-77-0) mostra o diagrama de radiação desta abertura iluminado pela função  $J_1(k\rho \,\text{sen}\,\theta_\text{o})/(k\rho \,\text{sen}\,\theta_\text{o})$  em função do diâmetro da abertura. Observa-se que o aumento do raio aumenta a uniformidade e aumenta a taxa de decaimento do lóbulo principal.

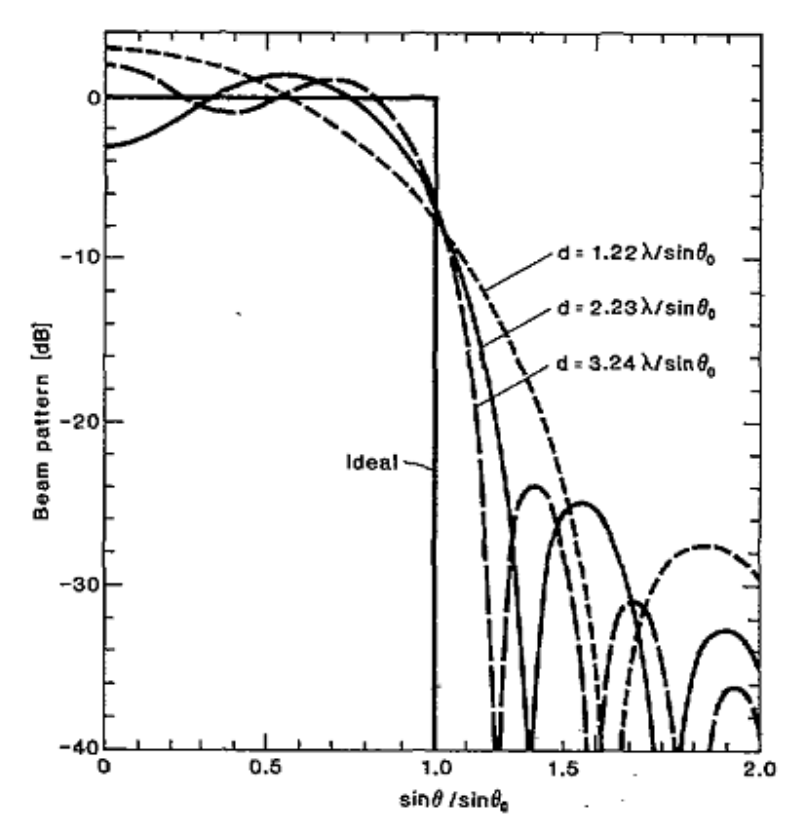

<span id="page-77-0"></span>Figura 4.14 – Campo radiado por um alimentador com distribuição  $J_1(x) / x$  [8].

O diagrama de radiação de uma corneta corrugada pode ser representado por

$$
g(\theta) = \frac{P_{\nu}^{1}(\cos\theta)}{\sin\theta} + \frac{dP_{\nu}^{1}(\cos\theta)}{d\theta}
$$
 (4.4)

onde  $P_r^1(x)$  é a função associada de Legendre do primeiro tipo e de ordem v. A função  $\ P_{\nu }^{1} (x)$  é determinada a partir da seguinte expressão *m*  $\frac{1}{2}$  Figura 4.14 –<br>  $\frac{1}{2}$   $\frac{1}{2}$   $\$ 

$$
P_r^m(\cos\theta) = A \int_0^{\theta} \frac{\cos[(\nu + 1/2)\beta]}{(2\cos\beta - 2\cos\theta)^{1/2-m}} d\beta
$$
 (4.5)

onde

$$
A = \frac{2(-1)^{m} \Gamma(\nu + m + 1)}{\sqrt{\pi} \Gamma(\nu + 1/2) \Gamma(\nu - m + 1) (2 \operatorname{sen}\theta)^{m}}
$$
(4.6)

e  $\Gamma(x)$  é a função gamma. A Equação (4.5) é válida para  $0\!<\!\theta\!<\!\pi$  e

A derivada presente na Equação (4.4) pode ser calculada através de uma fórmula de recorrência [18]:

$$
\frac{dP_{\nu}^{m}(x)}{dx} = \frac{\nu x P_{\nu}^{m}(x) - (\nu + m) x P_{\nu-1}^{m}(x)}{(x^{2} - 1)}
$$
(4.7)

A ordem  $\nu$  da função associada de Legendre é determinada de tal modo que o diagrama de radiação  $\,g(\theta)\,$  seja nulo no ângulo de abertura máxima  $\,\theta_{\textsf{max}}\,$ da corneta:

$$
g(\theta_{\text{max}})=0\tag{4.8}
$$

Para os dados em [8], o ângulo de *flare* máximo é  $\theta_{\text{max}} = 19,545^{\circ}$  e a ordem  $\nu$  para atender esta condição foi  $\nu$  = 6,61483392.

Com isso, o campo elétrico radiado pela corneta corrugada será uma onda esférica descrita por

$$
\vec{E}_{F}(\theta,\phi,r) = \begin{cases} g(\theta) \Big( \operatorname{sen}\phi \hat{i}_{\theta} + \cos\phi \hat{i}_{\phi} \Big) \frac{e^{-jkr}}{r}, & \theta \leq \theta_{\text{max}} \\ 0, & \theta > \theta_{\text{max}} \end{cases}
$$
(4.9)

Para realizar a síntese dessa lente, foram usados os procedimentos descritos no Capítulo 2. Foi definida uma distribuição de campo na abertura da lente contendo apenas um lóbulo lateral, assim o diâmetro da abertura é dado por  $d = 2,23\lambda/\text{sen}\,\theta_{\text{o}}$ . No caso dessa lente, as leis da ótica geométrica não podem ser aplicadas no nulo presente em  $E(\rho)$ , como mostra a [Figura 4.13.](#page-76-0) Para resolver este problema, os pontos de nulo devem ser removidos adicionando um termo exponencial de forma que a amplitude se torne  $\Delta$  e a derivada de  $\dot{E}(\rho)$  seja zero próximo do nulo. Desta forma, a distribuição de campo modificada será: Bester and the content of the realized as the realized as the realized by the realized by the realized as  $\vec{E}_F(\rho, \phi, r) = \begin{cases} g(\theta)(\text{sen}\phi_0^2 + \cos \phi_0^2) \frac{\theta^{-\beta r}}{r}, & \theta > \theta \\ 0, & \theta > \theta \end{cases}$ <br>
Para realizar a sintese dessa lent

cada será:  
\n
$$
E(\rho) = \begin{cases} 2|J_1(k\rho \operatorname{sen}\theta_0)/(k\rho \operatorname{sen}\theta_0)| + \Delta e^{-a|\rho-\rho_0|} & \rho \le d/2\\ 0, & \rho > d/2 \end{cases}
$$
\n(4.10)

Onde  $a = 2.95/(d\Delta)$  e  $\rho_0 = 0.61\lambda/\text{sen}\theta_0$ . O valor  $\Delta$  deve ser definido o tão baixo quanto possível, pois ele reduz a eficiência teórica máxima da Cassegrain. A Referencia [8] não explicita o valor usado em seu trabalho, mas para obtermos os resultados expostos aqui foi definido que  $\Delta = 0.001$ .

A fase de  $E(\rho)$  é uniforme até o nulo em  $\rho_{_{\! 0}}$ , após deve ser invertida em 180<sup>o</sup>, tal como ocorre com a função  $J_1(k \rho \text{sen} \theta_0)/(k \rho \text{sen} \theta_0)$ :

$$
\phi(\rho_A) = \begin{cases} 0, & \rho_A \le \rho_0 \\ \pi, & \rho_0 < \rho_A \le d/2 \end{cases}
$$
 (4.11)

Essa inversão de fase é realizada simplesmente alterando o valor da variável  $\,\,\phi(\rho_{\text{\tiny A}})\,$  na expressão da condição do caminho ótico – Equação (2.62) – de 0 para  $\pi$  quando  $\rho > \rho_0$ . Assim, consequentemente, o perfil da lente será calculado considerando a nova fase quando  $\rho > \rho_{\rm o}$  e um degrau surge de modo que ocorra a fase especificada.

A [Figura 4.15](#page-80-0) reproduz a corneta corrugada e a lente modelada por Kildal e Jacobsen, e o texto não faz menção à espessura central da lente analisada. No exemplo a ser considerado neste trabalho, utilizou-se uma espessura  $T = 3,63\lambda$  e a [Figura 4.16](#page-81-0) mostra o perfil da lente sintetizada para os parâmetros de entrada descritos na [Tabela 4.1.](#page-79-0)

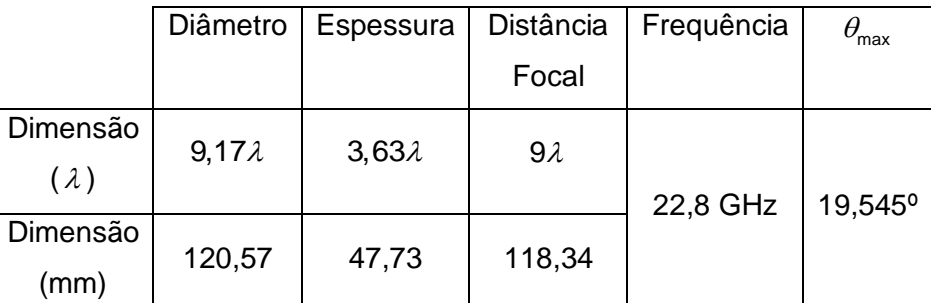

<span id="page-79-0"></span>Tabela 4.1 – Parâmetros de construção usados à lente dielétrica.

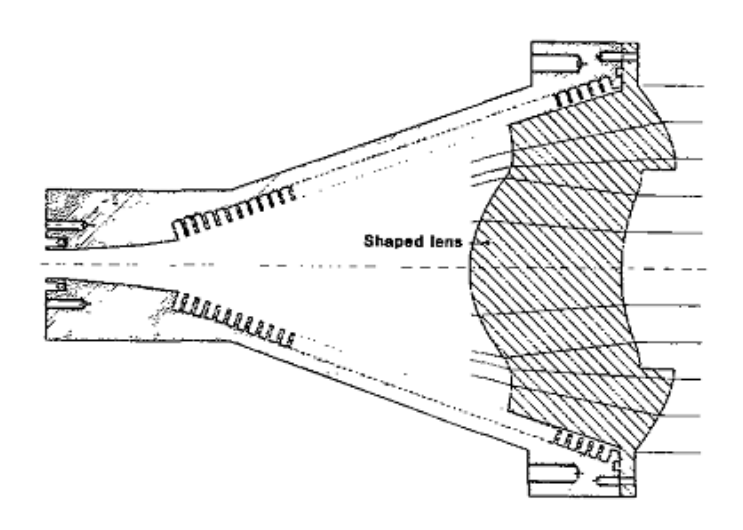

<span id="page-80-0"></span>Figura 4.15 – Corneta corrugada com lente modelada na abertura [8].

Em seguida, foi realizada a análise dos campos na lente através do programa DIELENS e do CST, e os seus resultados foram comparados nos planos  $\phi = 0^{\circ}$ , 45° e 90°. Nas [Figura 4.17](#page-81-1) a 4.21 pode ser observada a distribuição de campo e fase na abertura das componentes normalizadas não nulas do campo elétrico. Nota-se que o campo calculado pelo DIELENS (curva preta) é muito similar ao campo especificado [\(Figura 4.13\)](#page-76-0) e a fase realiza a inversão de 180º exatamente no nulo dessa curva, conforme a especificação proposta. A simulação no CST (curva vermelha) apresentou boa concordância com a especificação, embora tenham ocorrido oscilações em torno da função objetivo. Um resultado que não era esperado foi o surgimento da componente *z* do campo elétrico na simulação do CST.

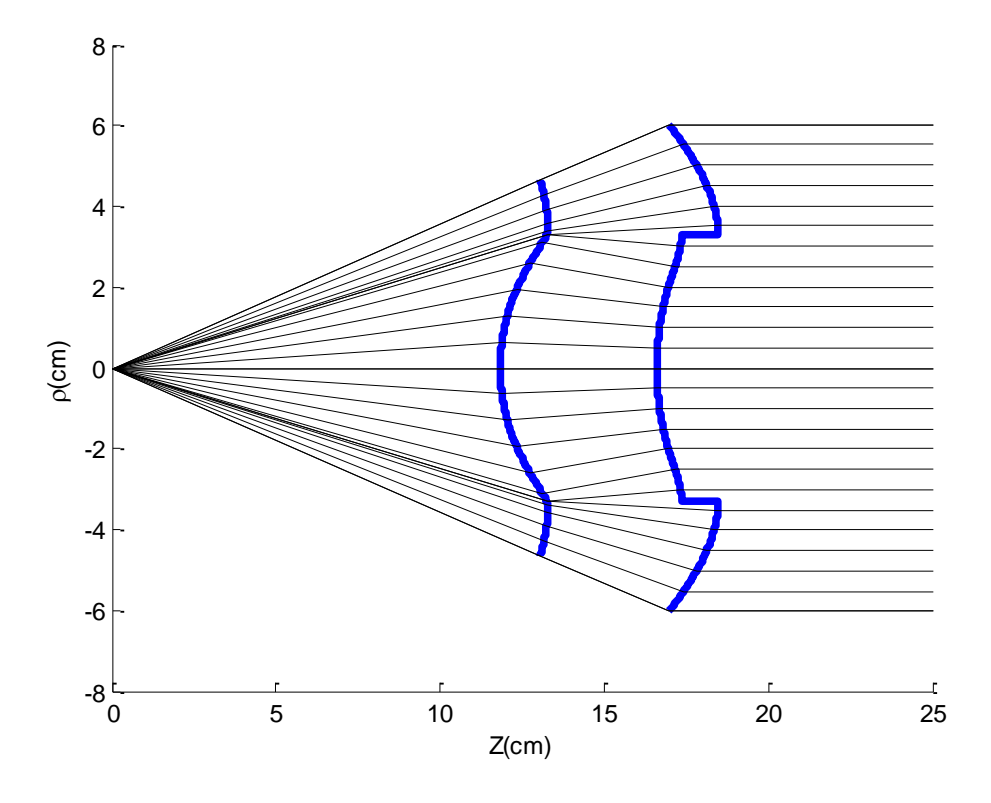

<span id="page-81-0"></span>Figura 4.16 – Lente modelada com DIELENS para produzir uma distribuição J<sub>1</sub>(x) / x na abertura.

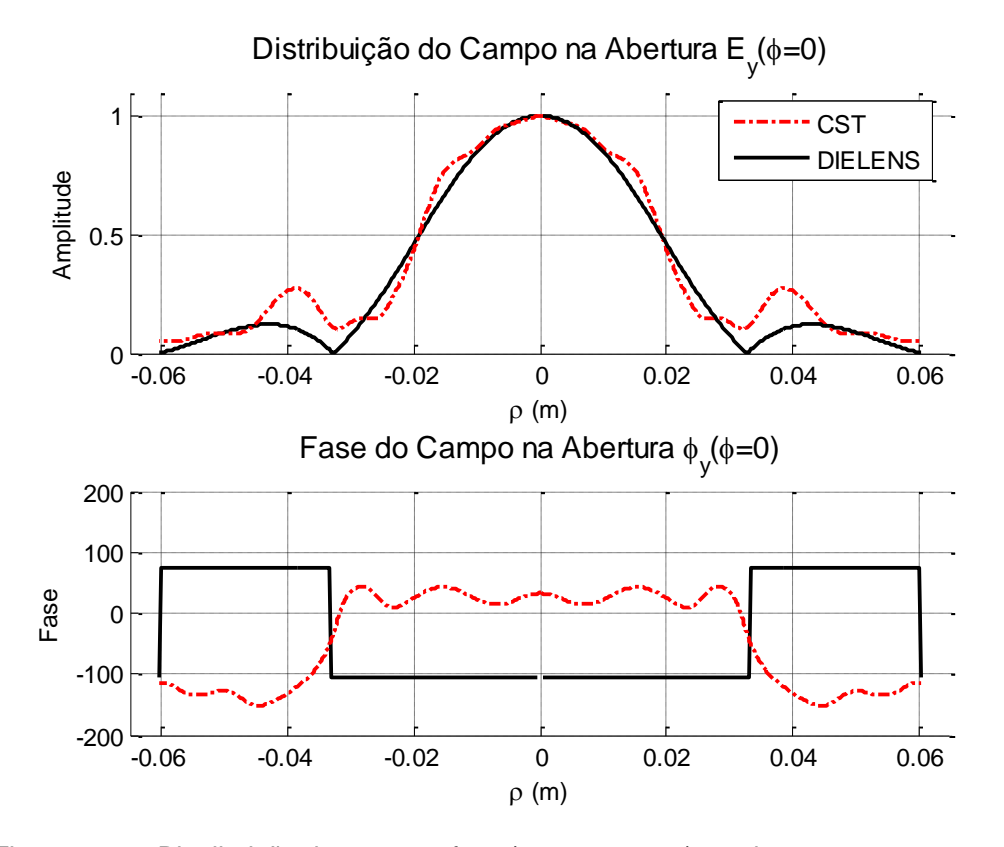

<span id="page-81-1"></span>Figura 4.17 – Distribuição de campo e fase (componente y) na abertura em  $\phi = 0^\circ$ .

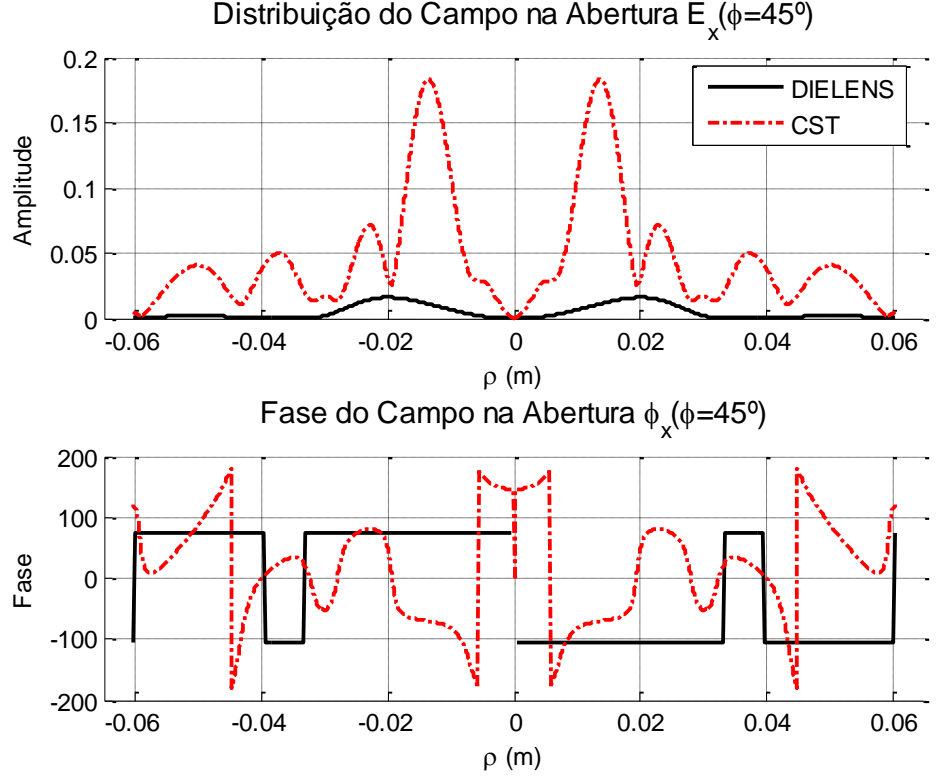

Figura 4.18 – Distribuição de campo e fase (componente x) na abertura em  $\phi = 45^\circ$ .

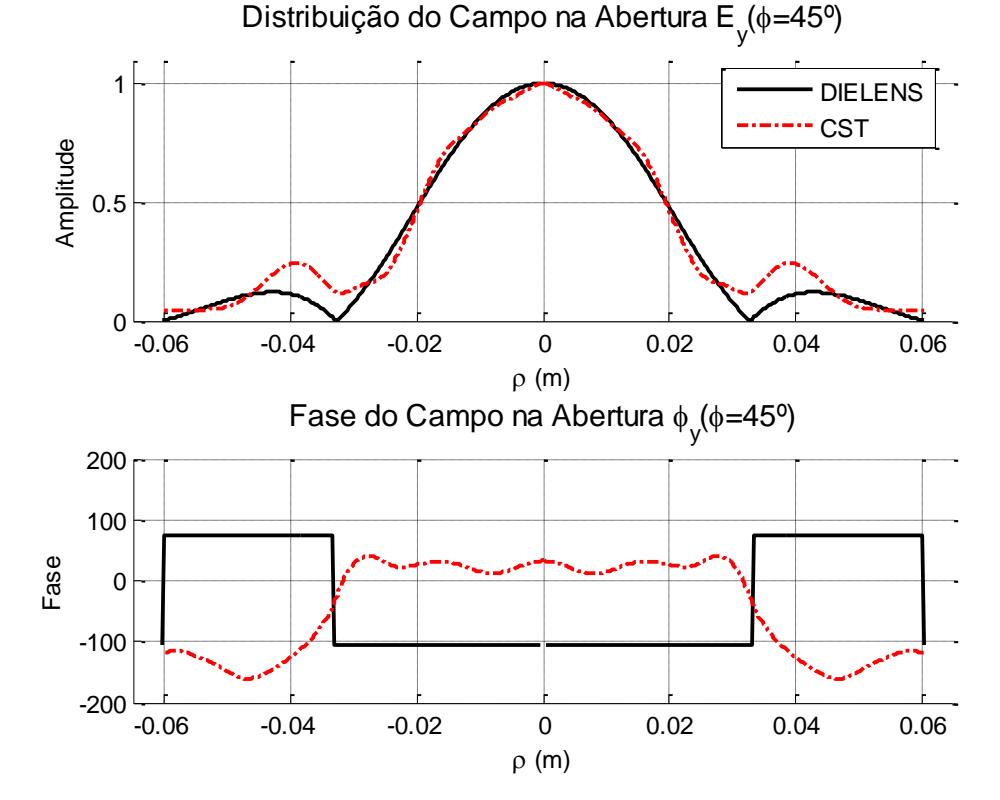

Figura 4.19 – Distribuição de campo e fase (componente y) na abertura em  $\phi = 45^\circ$ .

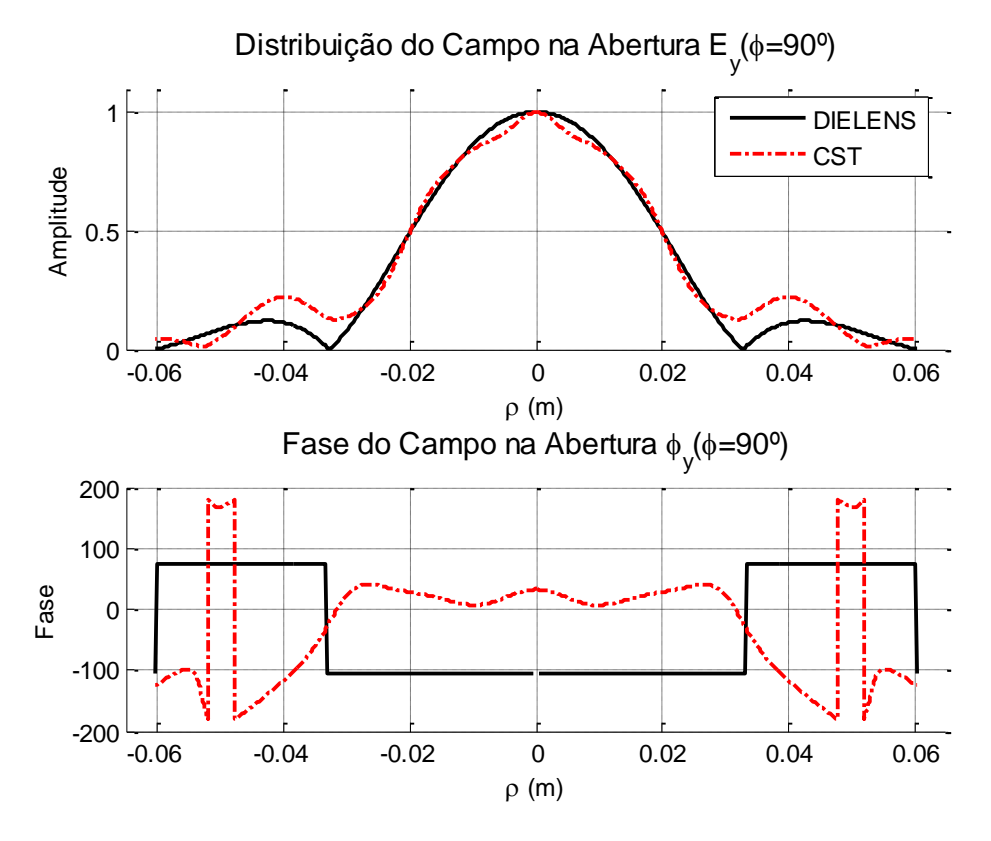

Figura 4.20 – Distribuição de campo e fase (componente y) na abertura em  $\phi = 90^\circ$ .

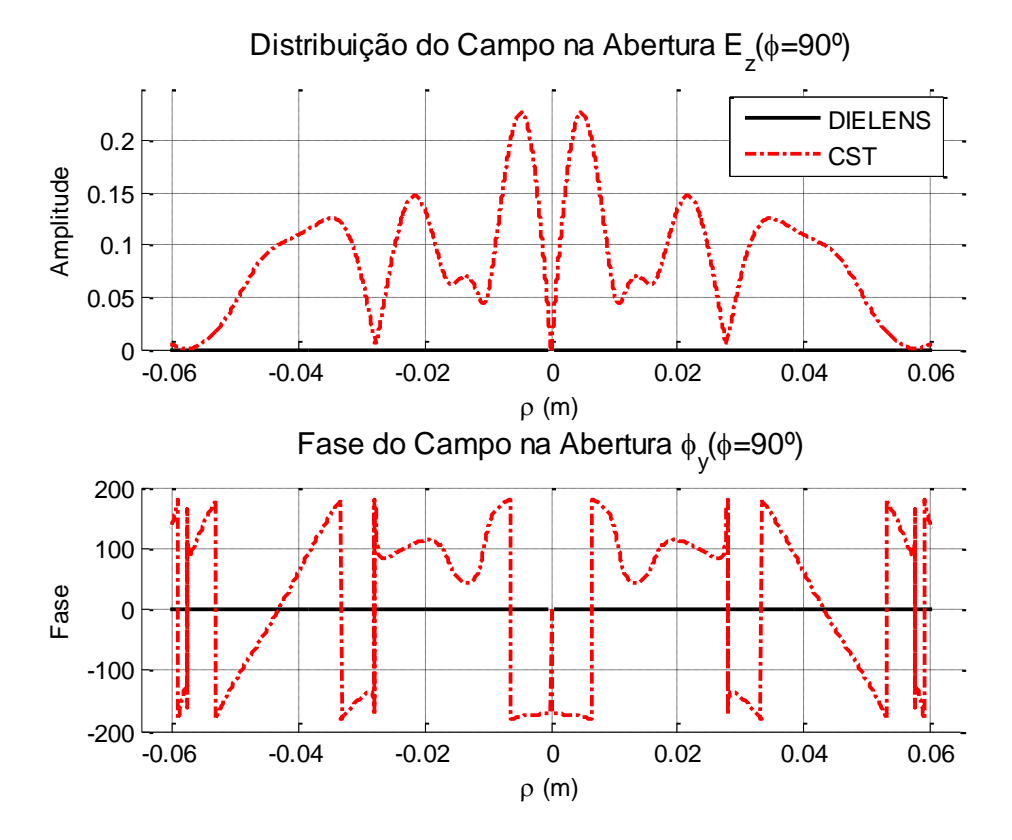

Figura 4.21 – Distribuição de campo e fase (componente z) na abertura em  $\phi = 90^\circ$ .

A análise do campo distante foi realizada e foram comparados nos planos  $\phi = 0^{\circ}$ , 45° e 90°, como pode ser observado respectivamente nas [Figura 4.22](#page-84-0) a 4.24. A [Figura 4.25](#page-86-0) apresenta os resultados obtidos por Kildal e Jakobsen. Comparando as análises presentes nestas quatro figuras, conclui-se que os resultados obtidos pelo programa DIELENS estão coerentes com aqueles obtidos no trabalho original, assim como com a simulação através do CST. A diferença de ganho no lóbulo principal, calculado no plano  $\phi = 0^{\circ}$  pelo DIELENS e pelo CST, foi de 0,51*dB* e para lóbulo secundário de 5,3*dB*. No plano  $\phi = 45^{\circ}$  o lóbulo secundário se aproxima daquele previsto pelo DIELENS e a diferença ficou em 1,91*dB*. Já no plano  $\phi = 90^{\circ}$ , essa diferença é de apenas 0,56*dB*. A simulação no CST foi realizada através da análise do transiente e, tal como os dados medidos apresentados na [Figura 4.25,](#page-86-0) também apresentou lóbulos laterais muito mais altos que aqueles preditos teoricamente com o DIELENS. Isso ocorre por causa da difração e das reflexões dos campos em ambas as superfícies da lente, o que não é considerado pelo DIELENS. Para o lóbulo principal, todas as análises apresentaram resultados muito próximos.

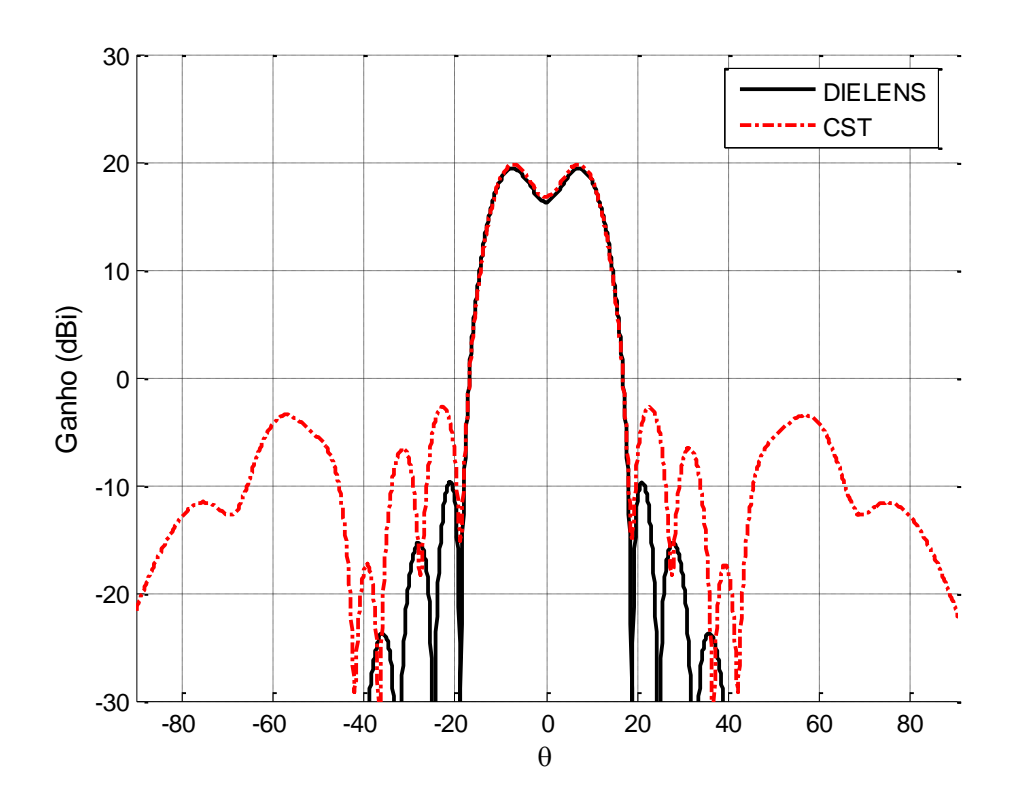

<span id="page-84-0"></span>Figura 4.22 – Ganho calculado no plano  $\phi = 0^{\circ}$  com os programas DIELENS e CST.

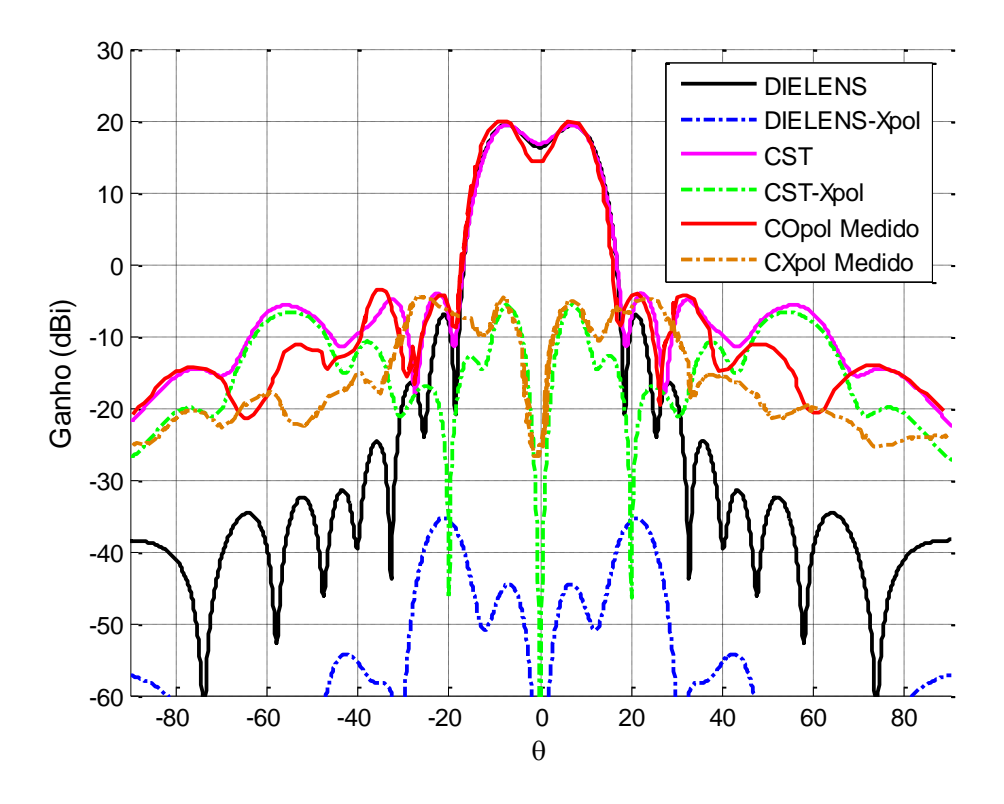

Figura 4.23 – Ganho no plano  $\phi = 45^{\circ}$  e a polarização cruzada calculados com os programas DIELENS e CST.

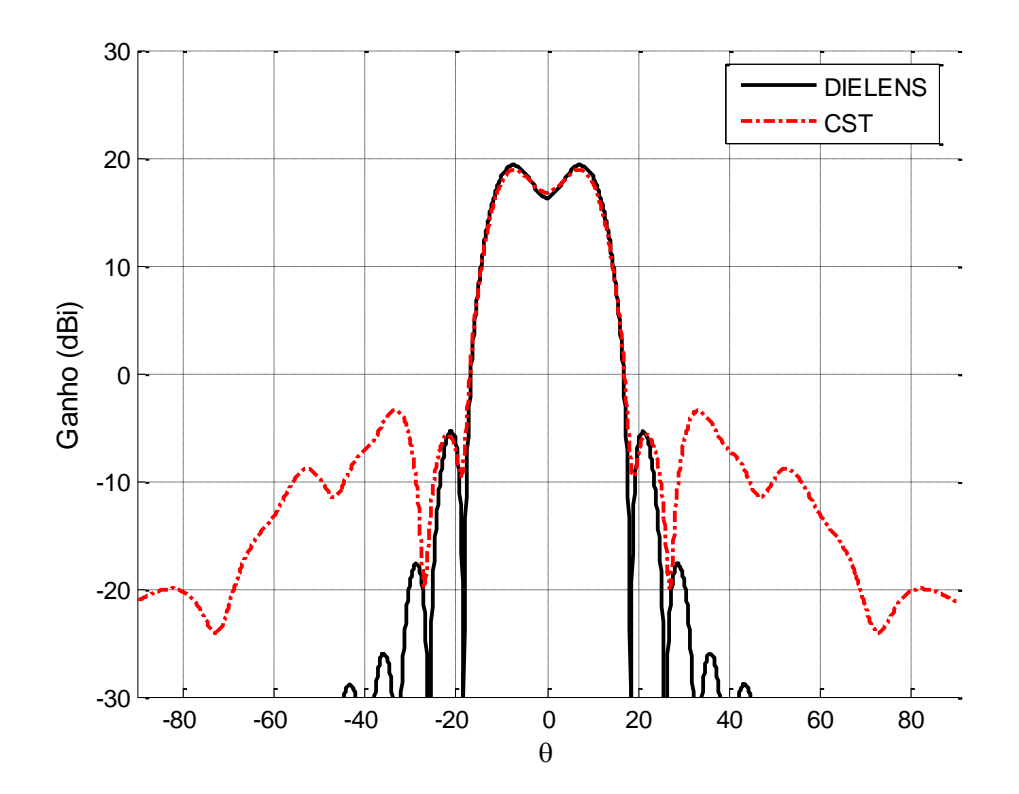

Figura 4.24 – Ganho calculado no plano  $\phi = 90^{\circ}$  com os programas DIELENS e CST.

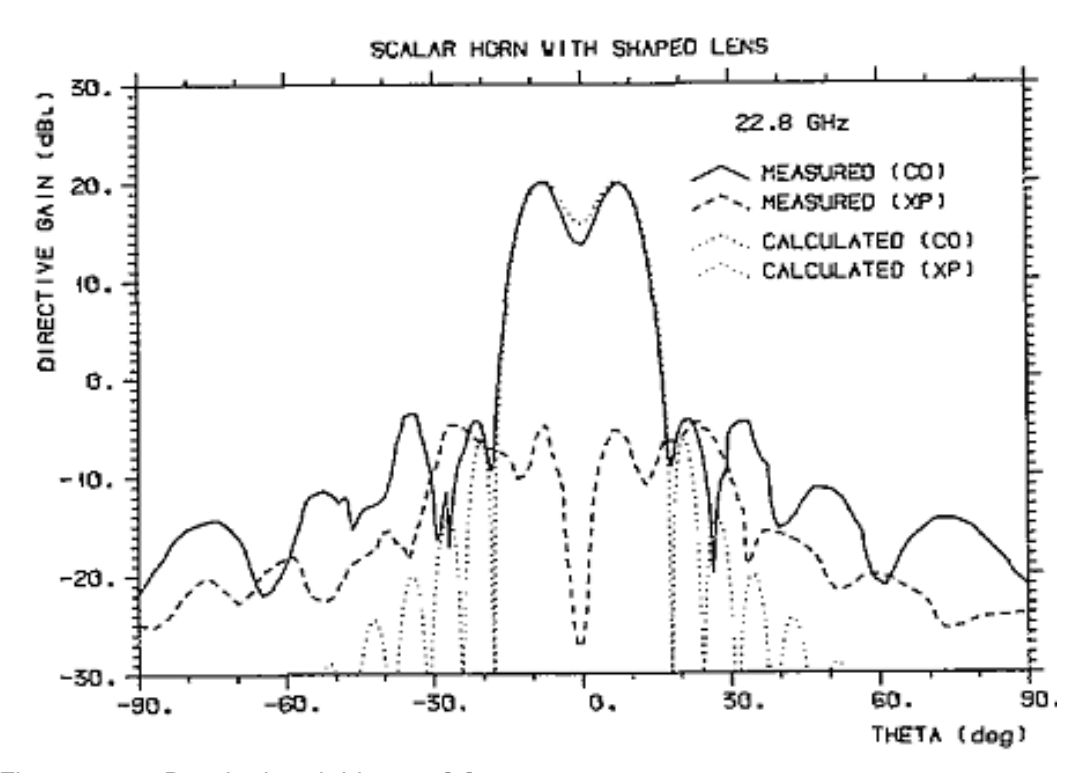

<span id="page-86-0"></span>Figura 4.25 – Resultados obtidos por [8].

Alternativamente, considerando a espessura da lente simulada muito grossa, foi realizada uma segunda experiência com a lente proposta por Kildal e Jakobsen. Tal experiência consistiu em diminuir sua espessura até o mínimo possível, que foi obtida como sendo  $T = 2,53\lambda$ . Tal lente é mostrada na Figura [4.26.](#page-87-0) Então foi realizada a análise da lente através do programa DIELENS e do CST, e os seus resultados foram comparados nos planos  $\phi = 0^{\circ}$ , 45° e 90°, como pode ser observado respectivamente nas [Figura 4.27](#page-87-1) a 4.29.

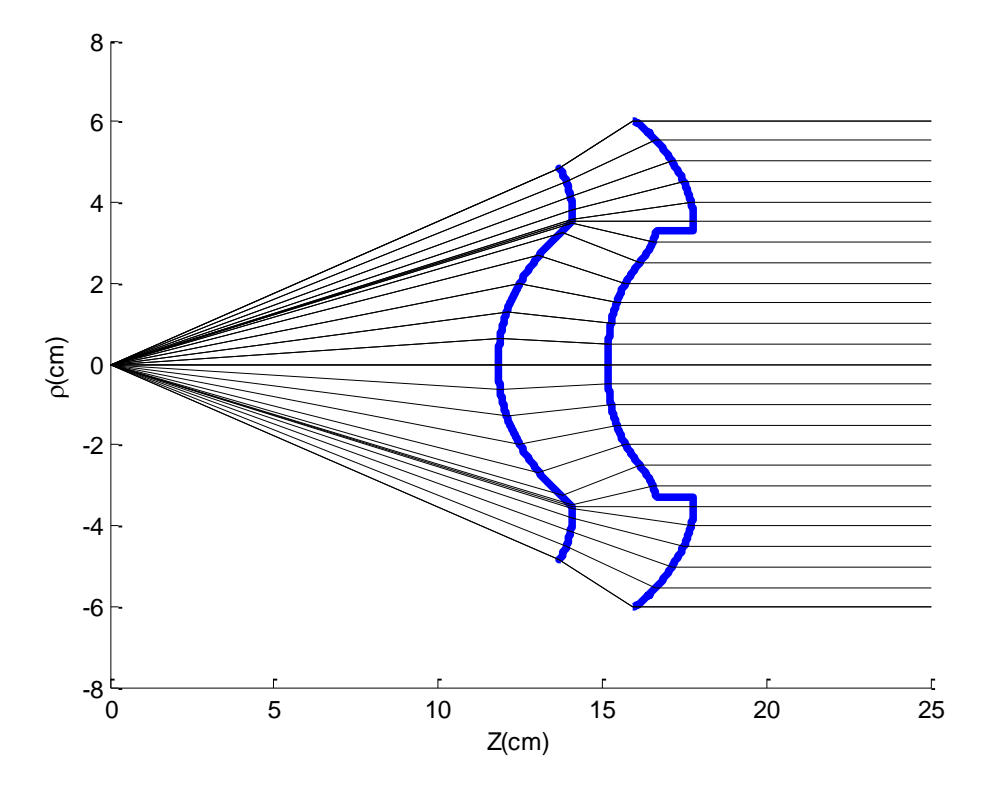

<span id="page-87-0"></span>Figura 4.26 – Lente modelada por DIELENS com espessura central de 2,53 $\lambda$ .

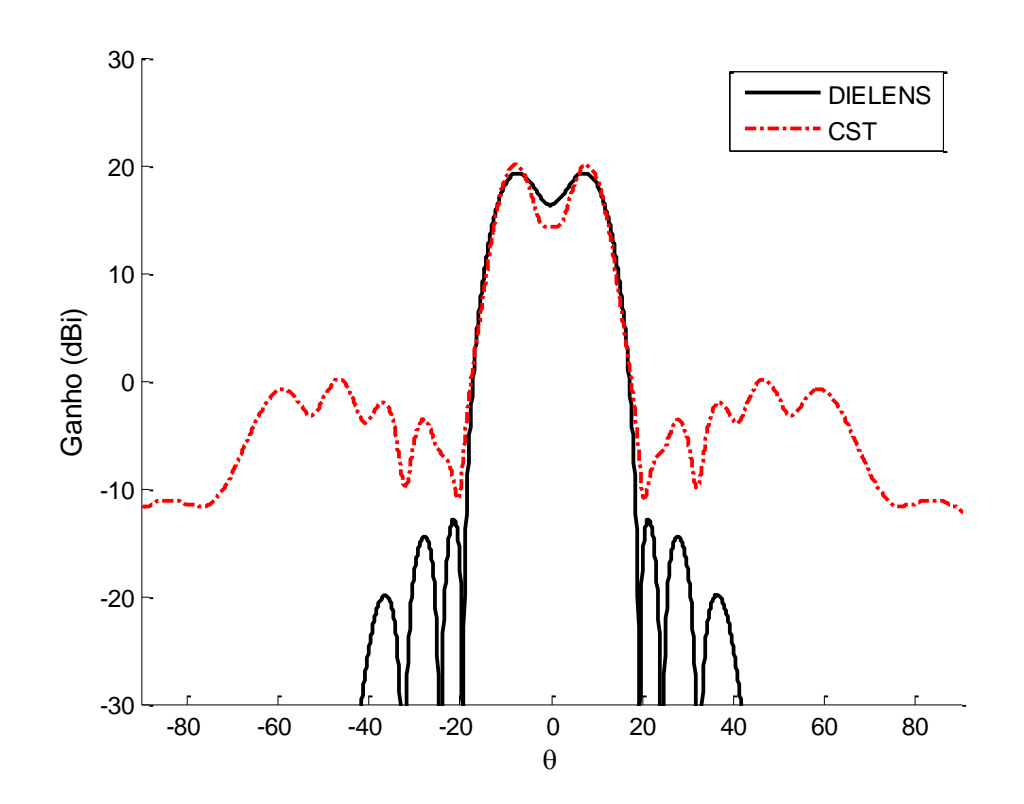

<span id="page-87-1"></span>Figura 4.27 – Ganho calculado no plano  $\phi = 0^{\circ}$  com os programas DIELENS e CST.

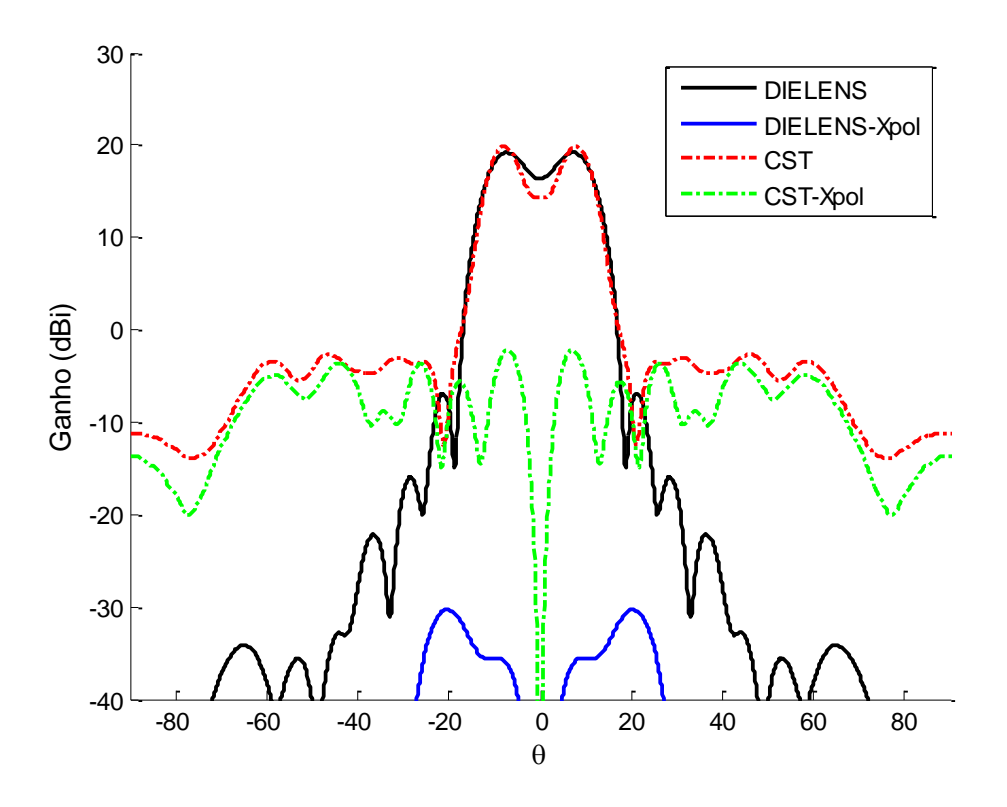

Figura 4.28 – Ganho no plano  $\phi = 45^{\circ}$  e a polarização cruzada calculados com os programas DIELENS e CST.

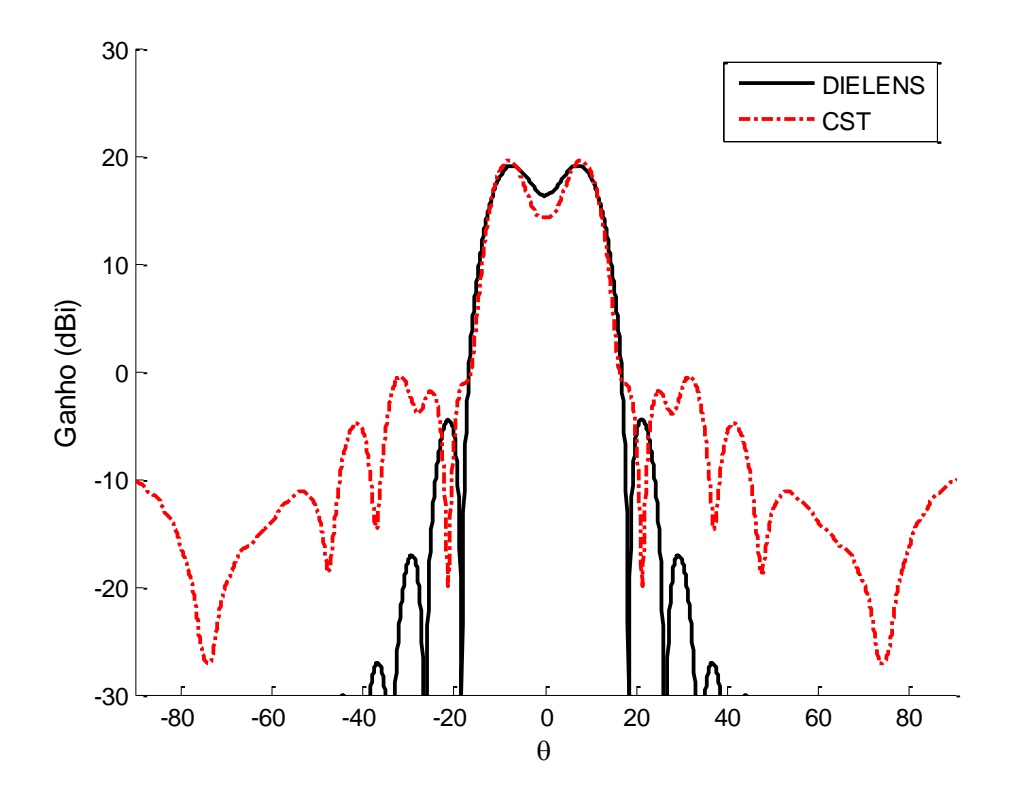

Figura 4.29 – Ganho calculado no plano  $\phi = 90^{\circ}$  com os programas DIELENS e CST.

# **5 LENTE DIELÉTRICA ASSIMÉTRICA**

#### **5.1. Introdução**

A lente dielétrica apresentada na Seção 4.2, utiliza como alimentador uma corneta corrugada. Esta corneta gera um diagrama de radiação aproximadamente circularmente simétrico como consequência da ação das corrugações junto às paredes que anulam as componentes tangenciais, tanto do campo elétrico, quanto do campo magnético. As dimensões destas corrugações são submúltiplos do comprimento de onda da frequência de operação, encarecendo o processo de fabricação.

Alternativamente, cornetas cônicas apresentam paredes lisas com custos de fabricação menor, quando comparadas as cornetas corrugadas. Entretanto, a distribuição de campo na sua abertura (modo *TE*<sup>11</sup> ) é assimétrica, o que tem como consequência um diagrama elíptico e o aumento da polarização cruzada. Neste capítulo, propomos utilizar uma lente dielétrica não circularmente simétrica para reduzir a assimetria da distribuição de campo na abertura de uma corneta cônica lisa. A síntese desta lente pode ser obtida através de técnica descrita em [12], onde complexos algoritmos iterativos são utilizados para resolver a equação de Monge-Ampere resultante da aplicação simultânea do princípio de conservação de energia e da lei de Snell, que permitem a solução deste problema sem o prévio conhecimento do mapeamento entre os raios emergentes da fonte pontual e os pontos onde eles cruzam na abertura. Para sistema de duplos refletores offset, em [19] os autores propõe uma técnica aproximada de síntese, que combina a aplicação da lei de Snell sobre os refletores com a aproximação para este mapeamento, problema que requer uma técnica numérica bastante simples para a solução do problema. Baseado em [19], será utilizada técnica similar para gerar a lente assimétrica, aproximando, em cada plano, o mapeamento entre a direção do raio emergente e o ponto na abertura da lente por aquele obtido para a lente assimétrica e descrito pela Equação (5.1). Desta forma, diferente dos casos apresentados no Capítulo 4, a lente assimétrica será descrita através de um coniunto de cortes nos planos  $\phi$ .

Esta técnica será exemplificada pela aplicação em quatro casos distintos. No primeiro, será modelada uma lente para produzir uma distribuição de amplitude do tipo cosseno elevado a N e de fase uniforme, a fim de produzir a atenuação do campo próximo à borda desta abertura. No segundo, a lente será utilizada para gerar uma distribuição de campo uniforme em fase e amplitude sobre a abertura plana. No terceiro exemplo, a lente será utilizada para gerar uma distribuição de campo e fase de uma função de Bessel de primeira ordem, tal como descrita na Seção [4.3.](#page-75-1) No último caso, uma lente será projetada para gerar uma distribuição de campo similar àquela produzida por uma corneta corrugada. Após a síntese e análise das lentes serem realizadas através do programa desenvolvido DIELENS, os resultados dessa análise aproximada serão comparados com os resultados fornecidos pela análise rigorosa gerada pelo CST *Microwave Studio* utilizando o *Transient Solver*.

### <span id="page-90-0"></span>**5.2. Síntese de Lente Assimétrica**

Os exemplos de lente mostrados no Capítulo 4 eram circularmente simétricos e eram representados pela geratriz obtida a partir do método de síntese descrito no Capítulo 2. Estas lentes tinham a finalidade de corrigir a fase e a amplitude de distribuições de campo circularmente simétricas. Neste capítulo, as lentes dielétricas serão colocadas na abertura de uma corneta cônica lisa e utilizadas para transformar a distribuição de campo do tipo  $g(\theta, \phi)$ associada ao modo fundamental da corneta em uma distribuição de campo circularmente simétrica  $E_A(\rho)$  na abertura plana da lente, como mostra a Equação (5.1). Estas cornetas são usualmente excitadas pelo modo fundamental de guia cilíndrico (*TE*<sub>11</sub> cilíndrico) que é transformado no modo fundamental *TE*<sub>11</sub> cônico. Assim, a distribuição de campo da corneta antes da introdução da lente pode ser descrita pelas suas duas componentes de campo elétrico transversal à direção de propagação (radial), como será visto na seção [5.3.](#page-92-0) O modo fundamental *TE*<sub>11</sub> cônico resulta em um diagrama elíptico que, por sua vez, precisará de uma lente assimétrica para realizar a transformação buscada.

$$
\frac{\int_0^{2\pi} \int_0^{\theta} g^2(\theta, \phi) \sin \theta d\theta d\phi}{\int_0^{2\pi} \int_0^{\theta_{\text{max}}} g^2(\theta, \phi) \sin \theta d\theta d\phi} = \frac{\int_0^{\rho} E_A^{2}(\rho) \rho d\rho}{\int_0^{D/2} E_A^{2}(\rho) \rho d\rho}
$$
(5.1)

Um trabalho sobre síntese de lentes dielétricas para casos não simétricos foi apresentado por [11], onde foram considerados os campos da GO e foram usadas coordenadas complexas para representar vetores e para rastrear os raios refratados, resultando numa síntese sem necessidade de assumir qualquer simetria ou simplificação. Essa síntese resulta numa equação diferencial de segunda ordem do tipo Monge-Ámpere, não linear, cuja solução não é trivial. Os autores [12] também propõe a solução rigorosa da síntese em 3D de uma lente de formato arbitrário, onde foram considerados os princípios da GO e a sua formulação também resulta em uma equação diferencial não linear do tipo Monge-Ámpere, que foi resolvida por iterações sucessivas, enquanto que a análise da lente foi híbrida, combinando a GO e a física óptica. A dificuldade de implementação desses trabalhos consiste justamente na resolução da equação de Monge-Ámpere.

Por sua vez, trabalhos anteriores, [19] e [20], desenvolveram sínteses aproximadas para modelar antenas do tipo offset duplo-refletoras. As técnicas apresentadas em [19] serviram de inspiração para a síntese aproximada de lentes dielétricas assimétricas utilizadas nesta dissertação. Naquele trabalho, dado um diagrama de radiação do alimentador, as superfícies necessárias para fazer a transformação desse diagrama em uma distribuição arbitrária de amplitude e fase na abertura também são encontradas através da solução da equação de Monge-Ámpere, o que, geralmente, não é possível. Então, os autores de [19] propõe a relaxação de um requisito do projeto, como a distribuição de amplitude, enquanto exigem a solução exata para a distribuição de fase.

No presente trabalho, para a síntese da lente assimétrica que transforma os campos do modo cônico *TE*<sub>11</sub> em uma distribuição de campo circularmente simétrica  $E_{\scriptscriptstyle\mathcal{A}}(\rho)$  , será suposto que os raios no plano  $\,\phi\,$  permaneçam neste plano ao longo de sua trajetória até a abertura. Para cada plano  $\phi$  o mapeamento entre o raio emergente na direção  $(\theta, \phi)$  e o ponto onde cruza a abertura  $(\rho, \phi)$ será obtido de forma idêntica à descrita na seção [2.3,](#page-34-0) onde a conservação de

energia foi imposta considerando as densidade de potência da fonte  $\,g(\theta,\phi)\,$  e a distribuição de potência referente ao campo  $E_A(\rho)$ . Assim, as superfícies  $S_i$  e S<sub>2</sub> da lente serão descritas por um conjunto de *M* curvas radiais igualmente espaçadas de  $\Delta\phi$ . Esta aproximação para o mapeamento irá resultar em discrepâncias na aplicação da lei da Snell – Equação (2.45) – sobre as superfícies de interface da lente, e na lei de Malus para o caminho ótico total, introduzindo erro na distribuição de amplitude e fase no campo sobre a abertura da lente. Este erro dependerá das diferenças entre as formas dos campos nos planos principais  $\phi = 0^{\circ}$  e  $\phi = 90^{\circ}$ .

## <span id="page-92-0"></span>**5.3. Campos no interior de uma Corneta Cônica**

As lentes projetadas para este capítulo consideraram sempre uma corneta cônica como alimentador e com as mesmas características geométricas e de radiação. O campo elétrico do modo dominante *TE*<sub>11</sub> no interior da corneta cônica fora aproximado por [21]:

$$
E_{\theta}(R_{0},\theta,\phi) = \frac{1}{R_{0}} \frac{P_{\nu}^{1}(\cos\theta)}{\text{sen}\,\theta} \text{sen}\,\phi
$$
 (5.2)

$$
E_{\phi}(R_{0},\theta,\phi) = \frac{1}{R_{0}} \frac{dP_{\nu}^{1}(\cos\theta)}{d\theta} \cos\phi
$$
 (5.3)

onde as coordenadas  $R_{0}$ ,  $\theta$  e  $\phi$  são definidas na [Figura 5.1](#page-93-0) e  $P_{\nu}^{1}(x)$  é a função associada de Legendre de grau 1 e ordem  $v$ . A ordem  $v$  é determinada de modo que  $E_{\phi} = 0$  quando  $\theta = \theta_{\text{max}}$ . A componente radial do campo foi considerada como sendo muito menor que as componentes transversais e por isso foi considerada como nula. Assim, o módulo do campo elétrico do modo *TE*<sup>11</sup> é expresso por:

$$
g(r,\theta,\phi) = \sqrt{\left|E_{\theta}\left(R_{0},\theta,\phi\right)\right|^{2} + \left|E_{\phi}\left(R_{0},\theta,\phi\right)\right|^{2}}
$$
(5.4)

$$
g(\theta,\phi) = \sqrt{\frac{P_v^1(\cos\theta)}{\text{sen}\,\theta} \text{sen}\,\phi^2 + \left|\frac{dP_v^1(\cos\theta)}{d\theta} \text{cos}\,\phi\right|^2}
$$
(5.5)

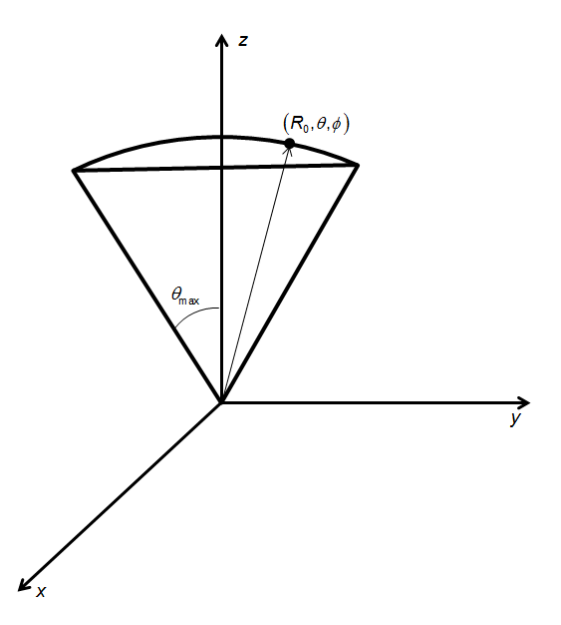

<span id="page-93-0"></span>Figura 5.1 – Sistema de coordenadas de uma corneta cônica.

A [Figura 5.2](#page-93-1) apresenta as características geométricas e a [Tabela 5.1](#page-93-2) lista as dimensões da corneta cônica usada nos exemplos apresentados no Capítulo 5, considerando uma frequência de operação de 22,8 GHz.

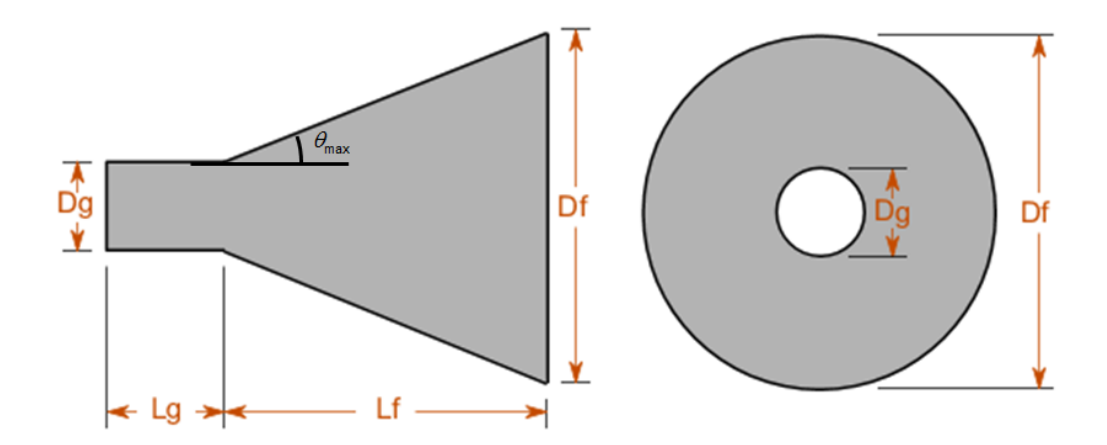

<span id="page-93-1"></span>Figura 5.2 – Corneta Cônica.

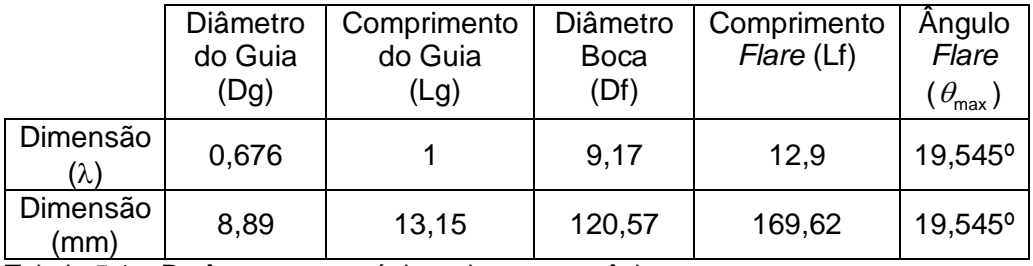

<span id="page-93-2"></span>Tabela 5.1 – Parâmetros geométricos da corneta cônica.

A [Figura 5.3](#page-94-0) ilustra o diagrama de radiação  $g(\theta,\phi)$  normalizado nos planos  $\phi = 0^{\circ}$  e  $\phi = 90^{\circ}$ , onde se observa a assimetria desta distribuição, considerando uma corneta com as dimensões propostas na [Tabela 5.1.](#page-93-2) Na mesma Figura está a distribuição de campo na boca da corneta simulada no CST, onde as diferenças são devidas a presença de modos de ordem superior gerados pela descontinuidade corneta - espaço livre. A Figura 5.4 mostra o diagrama de radiação nos diversos planos gerados pelo CST.

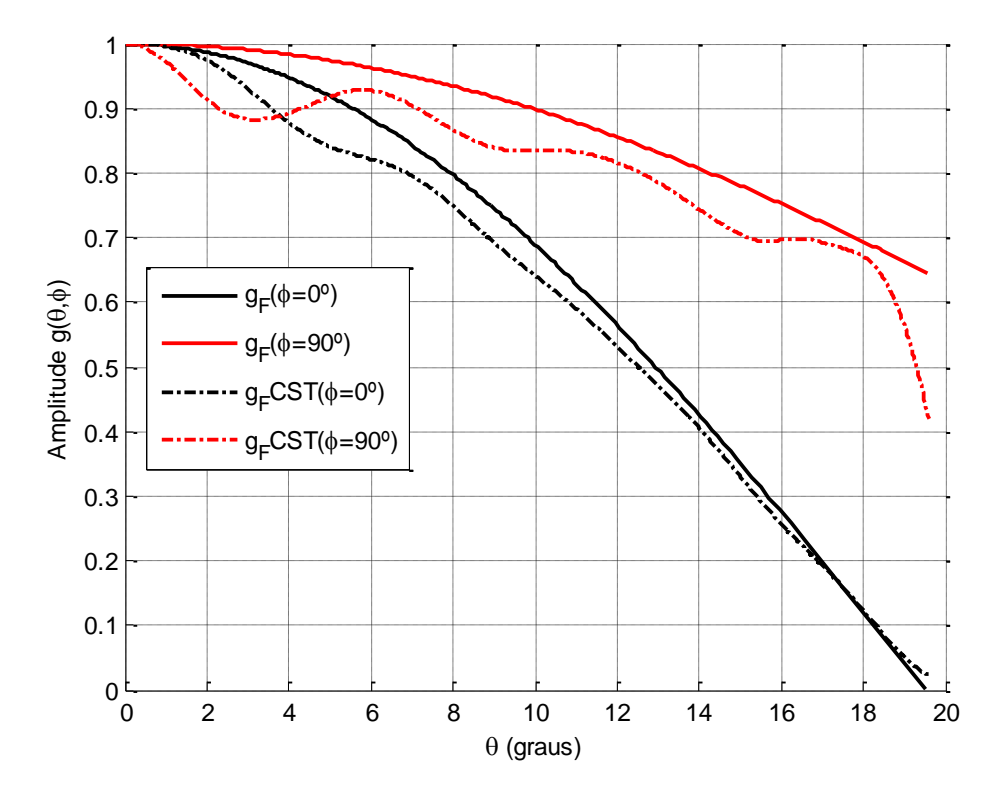

<span id="page-94-0"></span>Figura 5.3 – Distribuição de campo na abertura de uma corneta cônica.

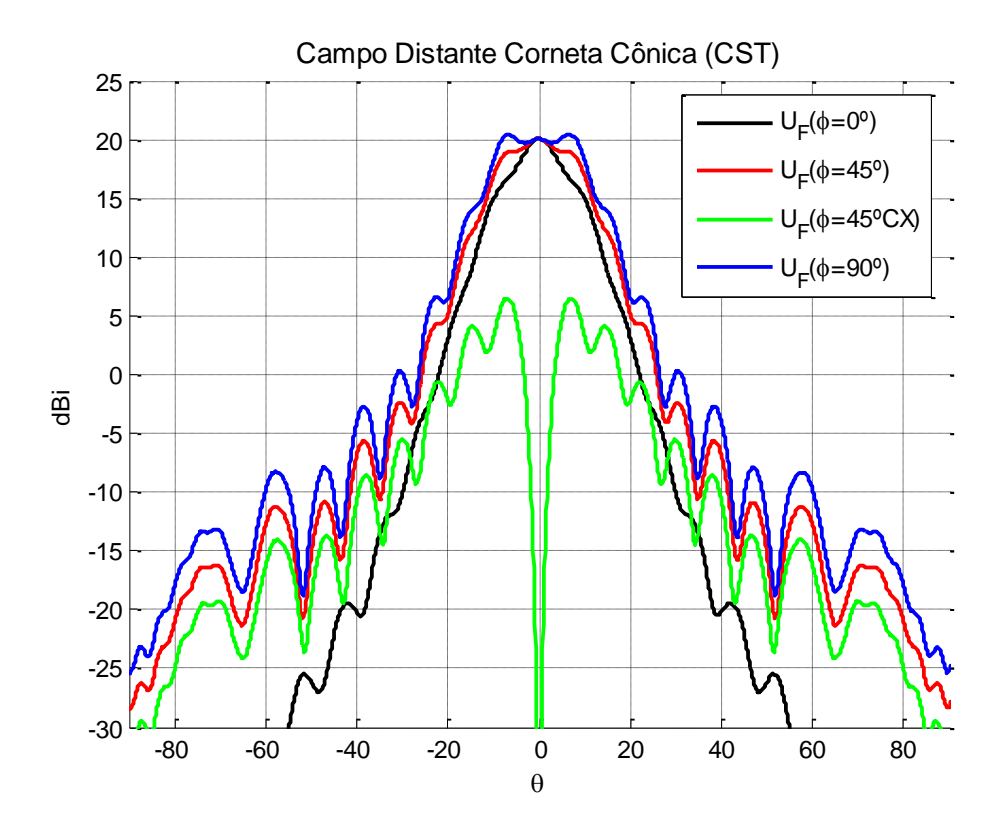

Figura 5.4 – Campo distante radiado pela corneta cônica.

#### **5.4. Aproximação para os Campos na Abertura da Lente Dielétrica Assimétrica**

Para realizar a síntese das lentes dielétricas assimétricas, foi considerado que no interior da corneta pode-se aproximar a onda incidente sobre a parte interna da lente como uma onda esférica com centro de fase no vértice (virtual) da corneta. Essa onda esférica ao incidir sobre a lente dielétrica tem sua frente de onda modificada em função do formato da lente. Considerando um tubo de raios incidente sobre esta lente, a densidade de potência no tubo de raios ao cruzar a primeira interface da lente é distinta da densidade ao cruzar a segunda interface.

Como mencionado na seção [5.2,](#page-90-0) a lente será representada por uma sucessão de cortes no plano  $\phi$ , definidos por um conjunto de N pontos  $[\rho(n), z(n)]$  nas superfícies de entrada e saída da lente. Para avaliar os campos na abertura, o fluxo de energia através da lente será representado por um tubo de raios aproximado definido pelos quatro raios ilustrados na [Figura 5.5,](#page-96-0) com trajetória descrita pelos pontos  $P_1$ ,  $P_2$ ,  $P_3$  e  $P_4$  e  $P_1$ ',  $P_2$ ',  $P_3$ ' e  $P_4$ ', considerando

os perfis da lente dielétrica definidas por dois planos adjacentes. Estes conjuntos de pontos são obtidos a partir da síntese da lente e suas coordenadas correspondem aos pontos n e n+1 obtidos na síntese nos planos adjacentes  $\phi$  e  $\phi + \Delta \phi$  para os perfis de entrada (P<sub>1</sub>, P<sub>2</sub>, P<sub>3</sub> e P<sub>4</sub>) e saída (P<sub>1</sub>', P<sub>2</sub>', P<sub>3</sub>' e P<sub>4</sub>') da lente. Considerando este tubo de raios aproximado, a densidade de potência no tubo de raios ao cruzar a primeira interface da lente é distinta da densidade ao cruzar a segunda interface e dependem das áreas dA<sub>1</sub> e dA<sub>2</sub>, as quais são definidas sobre as superfícies da lente e ortogonais a direção do raio, como mostra a [Figura 5.5.](#page-96-0) Considerando a conservação de energia no tubo de raios, a relação entre a densidade de potência na entrada e na saída da lente pode ser expressa pelo fator de divergência (DF) e escrita como:

$$
DF = \sqrt{\frac{dA_1}{dA_2}}\tag{5.6}
$$

Após a segunda interface, o tubo de raios aproximado é suposto ser paralelo ao eixo z, produzindo uma onda plana com distribuição de fase uniforme no plano da abertura. A precisão destas aproximações depende da distribuição de amplitude na abertura, do número de pontos sintetizados nos perfis e do número de perfis.

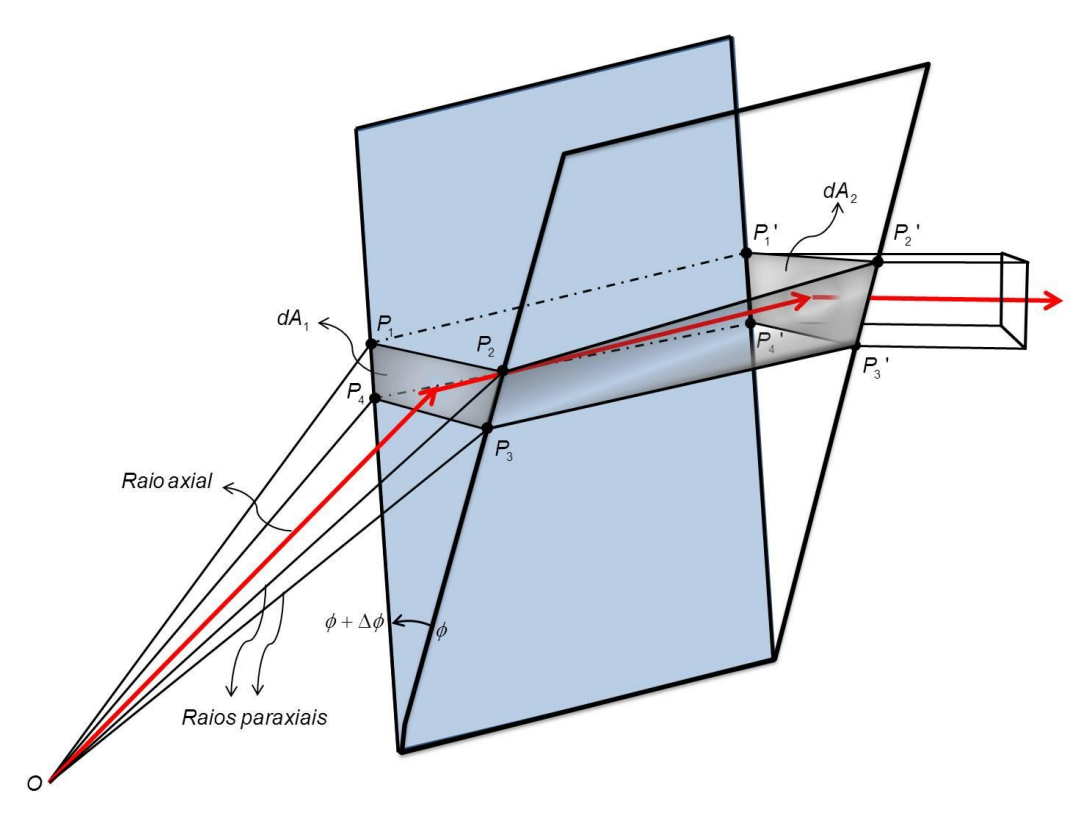

<span id="page-96-0"></span>Figura 5.5 – Tubo de raios incidente em uma lente dielétrica.

Para aproximar a trajetória do raio axial, ele é calculado como sendo o ponto de intersecção das diagonais do quadrilátero formado pelos pontos  $P_1$ ,  $P_2$ ,  $P_3$  e  $P_4$  e  $P_1$ ',  $P_2$ ',  $P_3$ ' e  $P_4$ '. É importante definir o raio axial para então poder calcular as áreas dA<sub>1</sub> e dA<sub>2</sub> em um plano que seja ortogonal a esse raio. A [Figura 5.6](#page-97-0) a seguir mostra como é definido o raio axial.

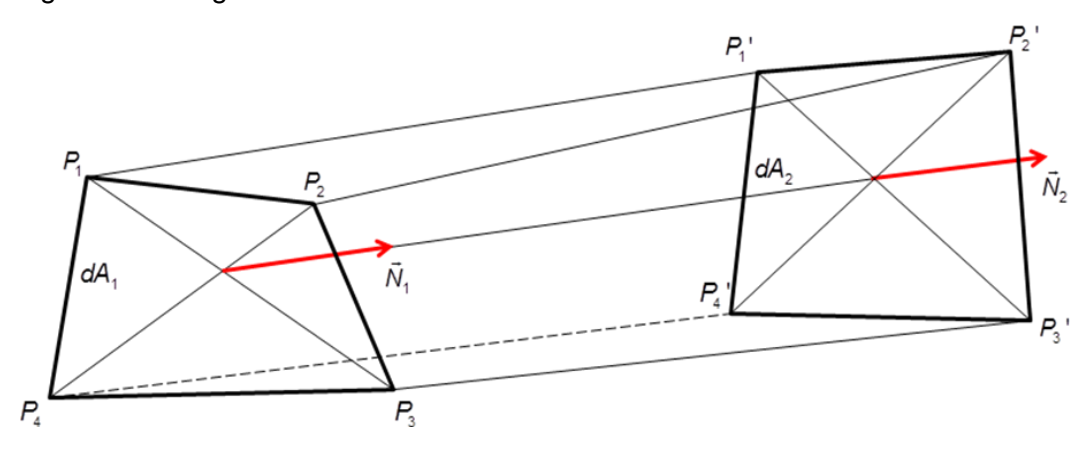

<span id="page-97-0"></span>Figura 5.6 – Detalhe do tubo de raios no interior de uma lente.

Encontrados os pontos no plano dA<sub>1</sub> e dA<sub>2</sub> que formam o tubo de raios, a área de um quadrilátero plano formado por esses pontos será dada então por:

$$
dA_1 = \frac{1}{2} | (P_3 - P_1) \times (P_4 - P_2) |
$$
 (5.7)

$$
dA_2 = \frac{1}{2} | (P_3 - P_1) \times (P_4 - P_2) |
$$
 (5.8)

A partir das áreas *dA*<sub>1</sub> e *dA*<sub>2</sub> calcula-se então o fator de divergência e, por fim, calcula-se o campo na abertura conforme o descrito no capítulo 3.

#### **5.5. Lente Dielétrica para Distribuição de Campo Equifásica na Abertura e Amplitude Atenuada**

A síntese da primeira lente assimétrica foi realizada considerando uma distribuição de campo sobre abertura da lente com distribuição de fase uniforme e amplitude do tipo  $\cos^N \theta(\rho)$ , onde  $\theta$  é o ângulo de partida do raio que cruza a a abertura no ponto  $\rho$ . Para o caso estudado,  $N=16$ , a fim de se obter uma atenuação de –11 dB na borda. Essa lente é iluminada por uma corneta cônica radiando o modo dominante *TE*<sub>11</sub>, com uma distribuição de campo tal como descreve a expressão (5.5) e as dimensões dadas na [Tabela 5.1.](#page-93-2)

O valor *N* = 16 foi determinado para que as distribuições de campo na abertura nos planos  $\phi = 0^0$  e  $\phi = 90^0$  tivessem um valor intermediário entre os valores apresentados pela corneta cônica para os planos  $\phi = 0^0$  e  $\phi = 90^0$ , como mostra a [Figura 5.7](#page-98-0) e minimizassem a redistribuição de energia no interior da lente, dando maior consistência as aproximações introduzidas no processo de síntese.

Para os planos  $\phi=0^0$  e  $\phi=90^0$ , a [Figura 5.8](#page-99-0) mostra os perfis da lente sintetizada para produzir a distribuição de campo na abertura  $\cos^{16} \theta(\rho)$ . A [Figura 5.9](#page-99-1) mostra o fator de divergência no interior dos tubos de raios para os planos principais. Nota-se que está transformação é crítica para os tubos de raios incidentes na borda da lente no plano  $\phi = 0^{\circ}$ , em virtude da baixa densidade de energia no tubo de raios incidente sobre a borda neste plano.

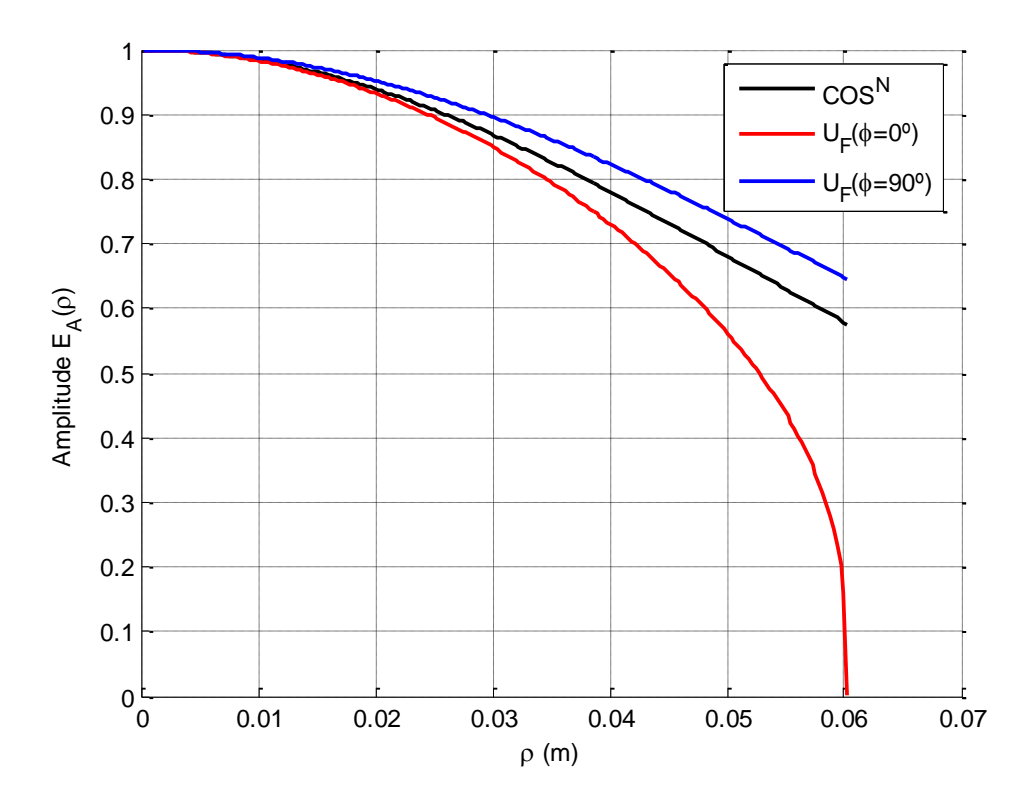

<span id="page-98-0"></span>Figura 5.7 – Comparação do diagrama da corneta cônica e a função Cosseno elevado N=16.

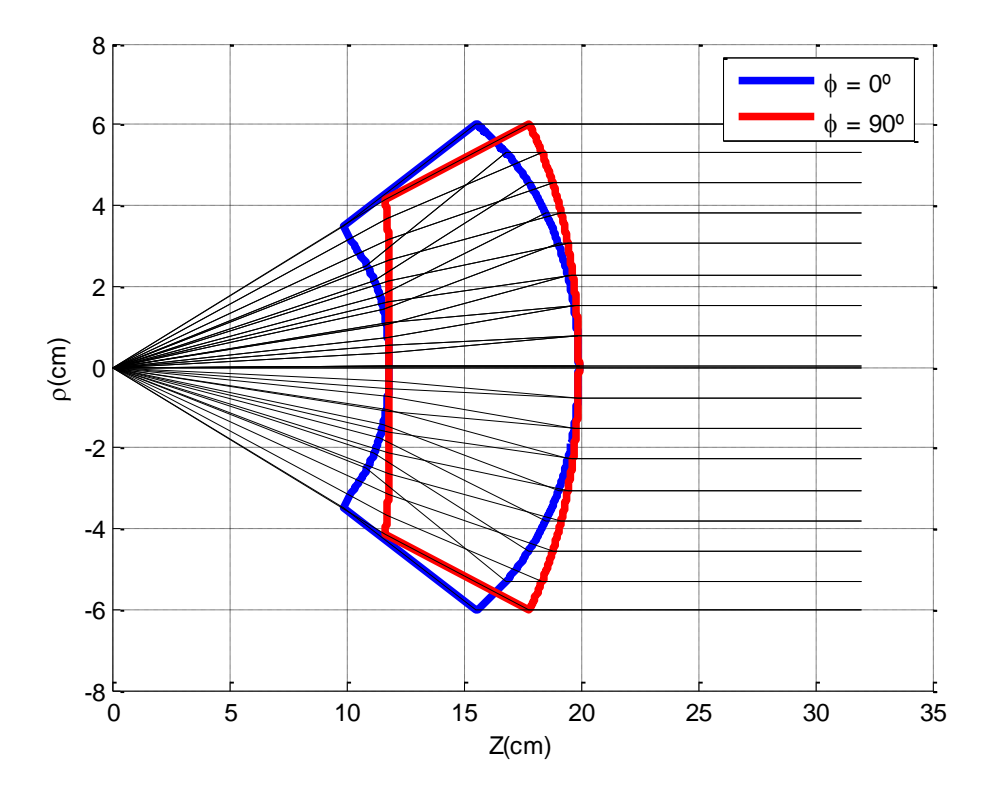

<span id="page-99-0"></span>Figura 5.8 – Lente sintetizada para distribuição de campo na abertura  $\cos^{16}$ .

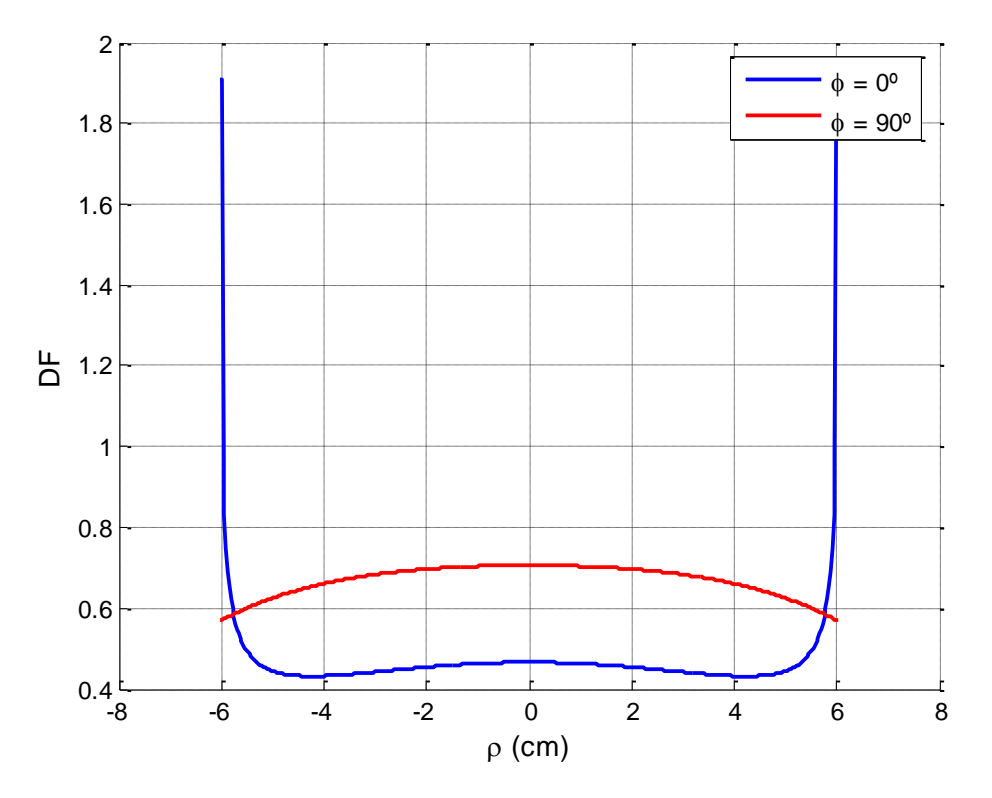

<span id="page-99-1"></span>Figura 5.9 – Fator de divergência do campo nos planos  $\psi = 0^\circ$  e  $\psi = 90^\circ$ .

Para simulação no CST, a lente sintetizada (ver [Figura 5.8\)](#page-99-0) foi acoplada na corneta cônica com as características geométricas apresentadas na [Tabela 5.1,](#page-93-2) como mostra a [Figura 5.10.](#page-100-0)

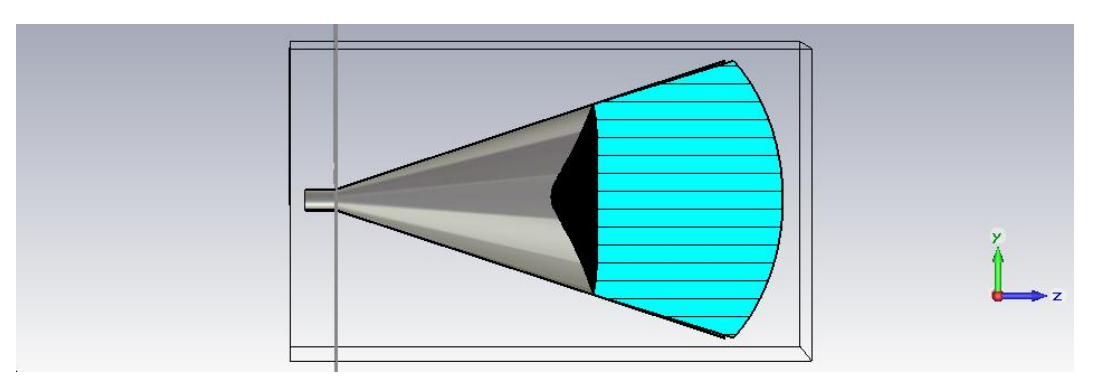

<span id="page-100-0"></span>Figura 5.10 – Lente dielétrica cos<sup>16</sup>  $\theta$  na corneta cônica para simulação no CST.

Para avaliar a técnica aproximada (DIELENS) para determinar os campos na abertura descrita na Seção 5.3, as Figuras 5.12 a 5.14 comparam a amplitude e a fase de cada uma das componentes de campo elétrico nos planos  $\phi = 0^0$ , 45<sup>0</sup>,e 90<sup>0</sup> com os valores fornecidos pelo CST.

Devido a polarização da onda incidente e a simetria da lente, os campos na aberura não apresentam componente de campo na direção x no plano  $\phi = 0^{\circ}$ . A [Figura 5.11](#page-101-0) mostra a distribuição de campo e fase na abertura da lente (componente y no plano  $\phi = 0^{\circ}$ ) das simulações no DIELENS (curva sólida preta) e no CST (curva hachurada vermelha). A curva de amplitude está normalizada em relação ao máximo da amplituda da componente  $E_y$  e a de fase referênciada a fase do campo no eixo z. Observa-se que a amplitude simulada no CST possui ondulações, mas que o seu valor médio se aproxima daquele calculado no DIELENS. Enquanto que a fase prevista pelas aproximações era constante, mas a fase da componente  $E_y$  calculada no CST apresentou uma variação de até 88º . Enquanto as aproximações para os campos na abertura fornecidas pelo DIELENS prevem uma componente de campo  $E<sub>Z</sub>$  nula pois considera que uma onda plana incide sobre a abertura, a [Figura 5.12](#page-101-1) mostra a componente z z no plano  $\phi = 0^{\circ}$  do campo simulado no CST. Quando comparadas, as oscilações nas componente de campo elétrico presentes na abertura estão associadas aos raios refletidos na interface da lente com o ar, não incorporadas na análise aproximada e sendo mais intensa no centro da lente. O pico de campo na borda decorre devido a singularidade do fator de divergência neste ponto.

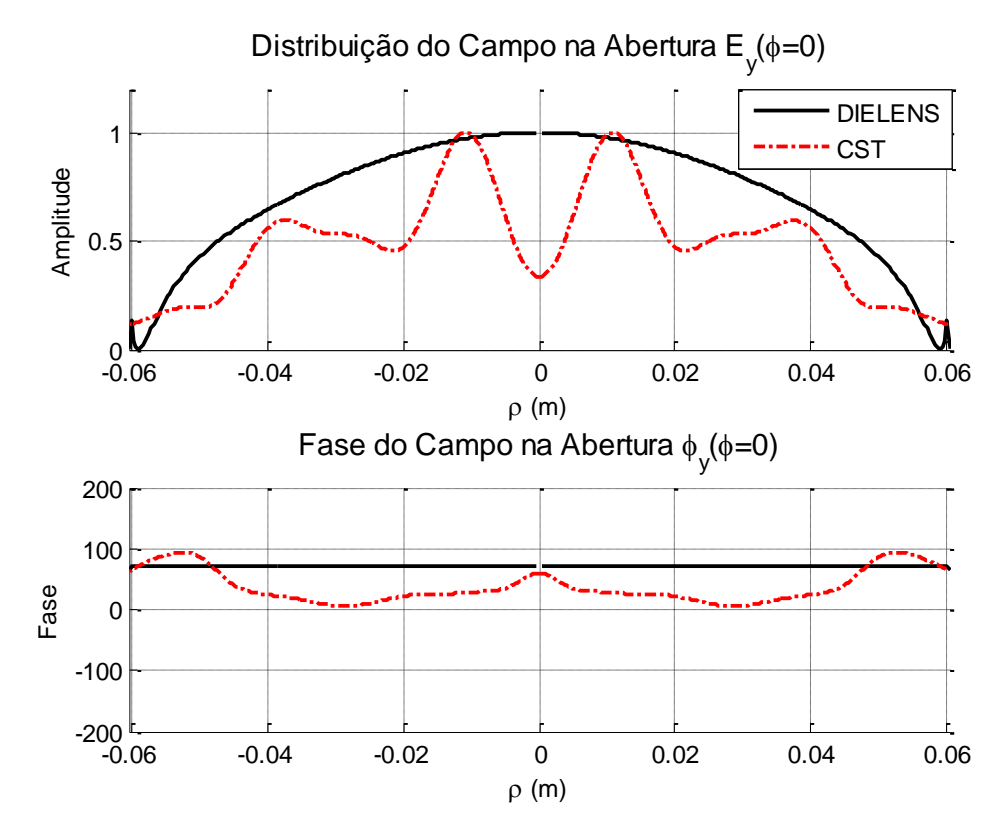

<span id="page-101-0"></span>Figura 5.11 – Distribuição de campo e fase (componente y) na abertura em  $\phi = 0^\circ$ . Distribuição do Campo na Abertura E<sub>z</sub>( $\phi$ =45)

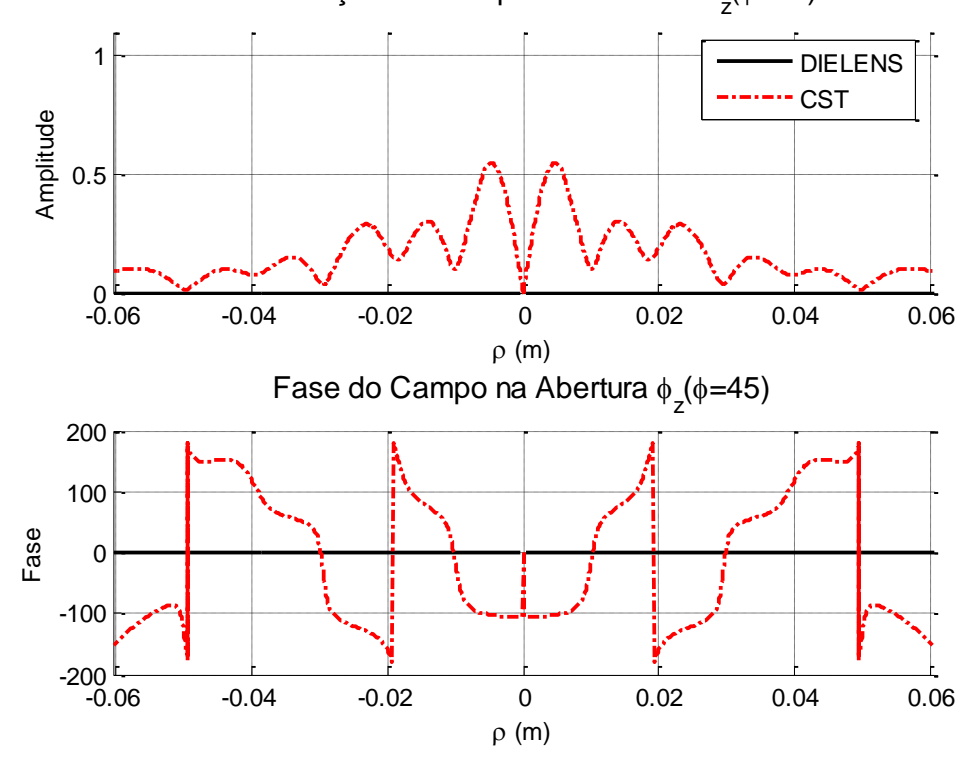

<span id="page-101-1"></span>Figura 5.12 – Distribuição de campo e fase (componente z) na abertura em  $\phi = 0^\circ$ .

As [Figura 5.13,](#page-102-0) 5.14 e 5.15 apresentam, respectivamente, as componentes x, y e z dos campos na abertua no plano  $\phi = 45^{\circ}$ . Devido a a assimetria da lente ser mais intensa neste plano, os discrepâncias introduzidas nas aproximações se tornam mais intensas, introduzindo uma forte componente de polarização cruzada, como pode ser observado na disferenças encontradas para componente x.

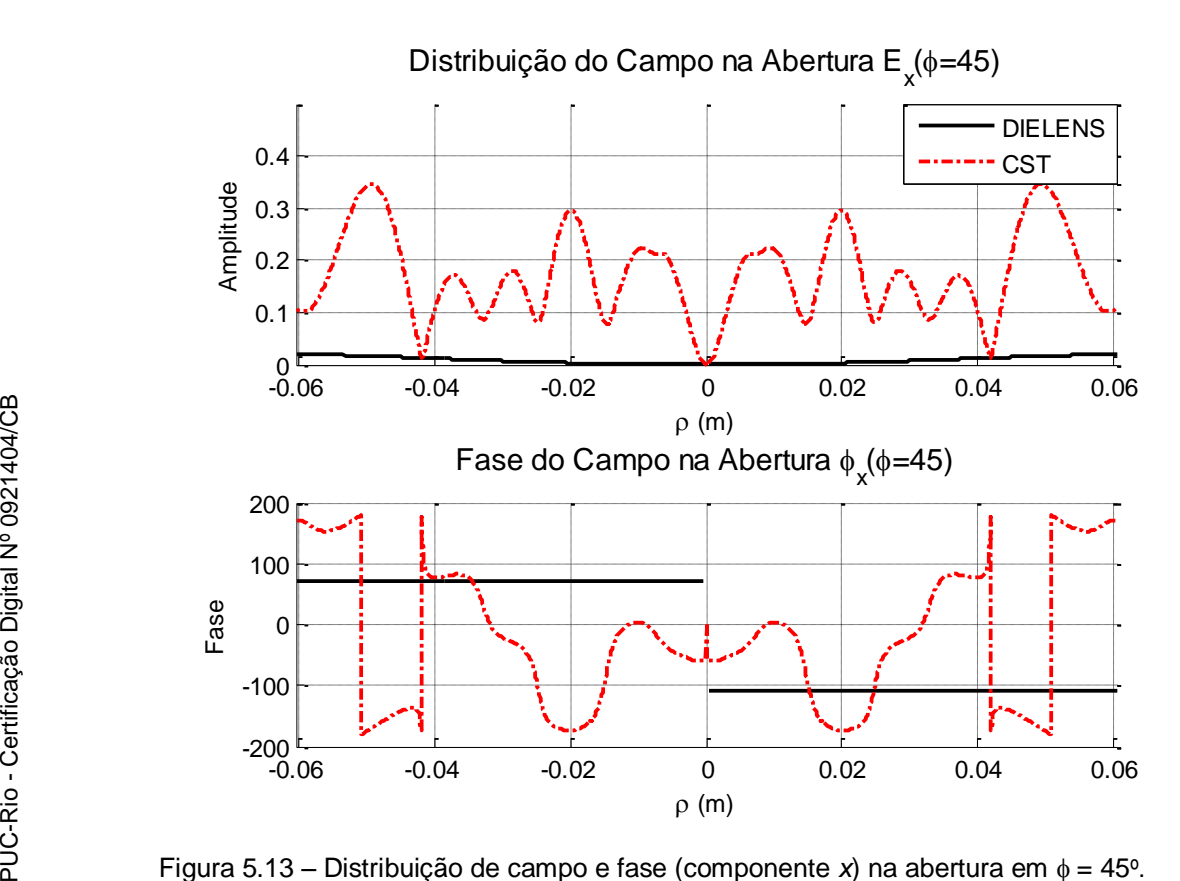

<span id="page-102-0"></span>Figura 5.13 – Distribuição de campo e fase (componente x) na abertura em  $\phi = 45^\circ$ .

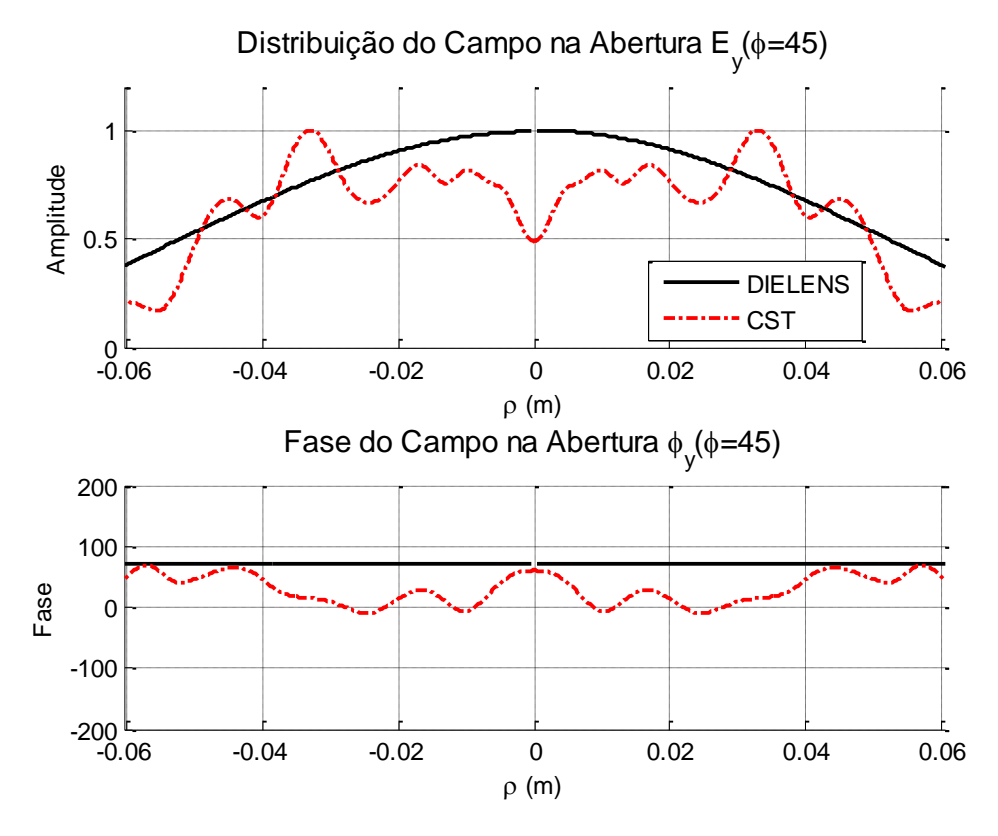

Figura 5.14 – Distribuição de campo e fase (componente y) na abertura em  $\phi = 45^\circ$ .

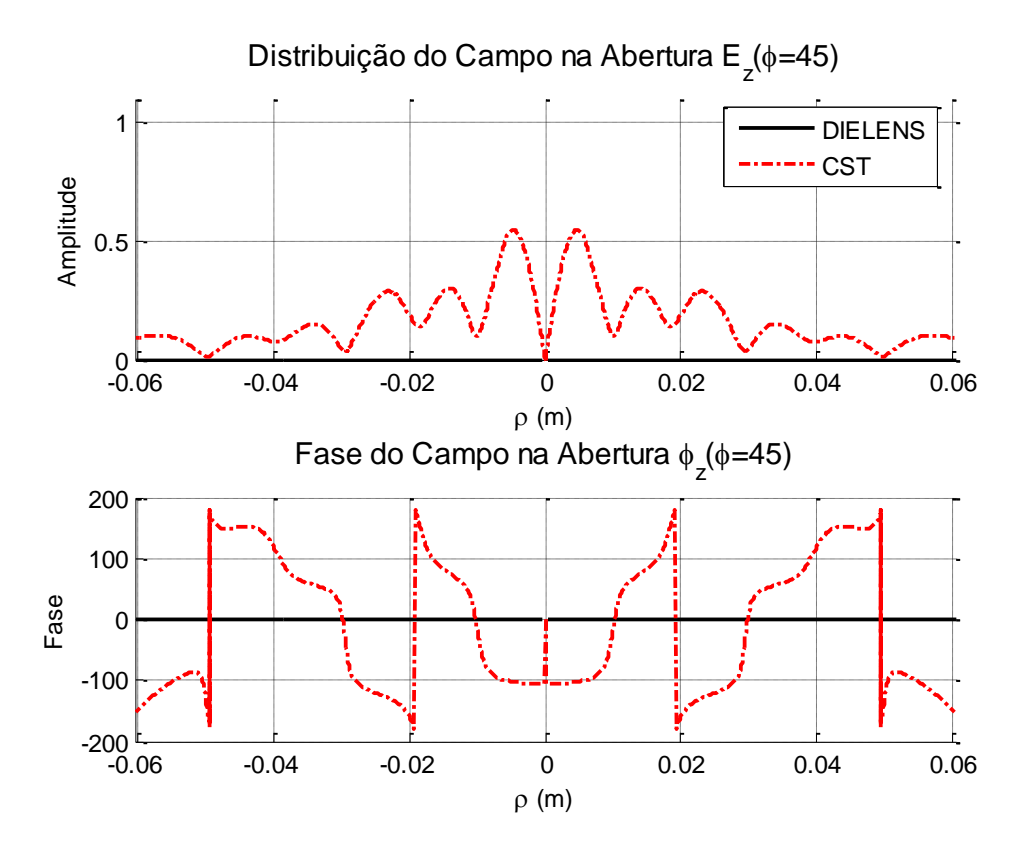

Figura 5.15 – Distribuição de campo e fase (componente z) na abertura em  $\phi = 45^\circ$ .

A [Figura 5.16](#page-104-0) mostra a componente y do campo no plano  $\phi = 90^{\circ}$ . A amplitude simulada acompanha a amplitude calculada e a fase apresenta uma variação dentro de uma faixa de 60º.

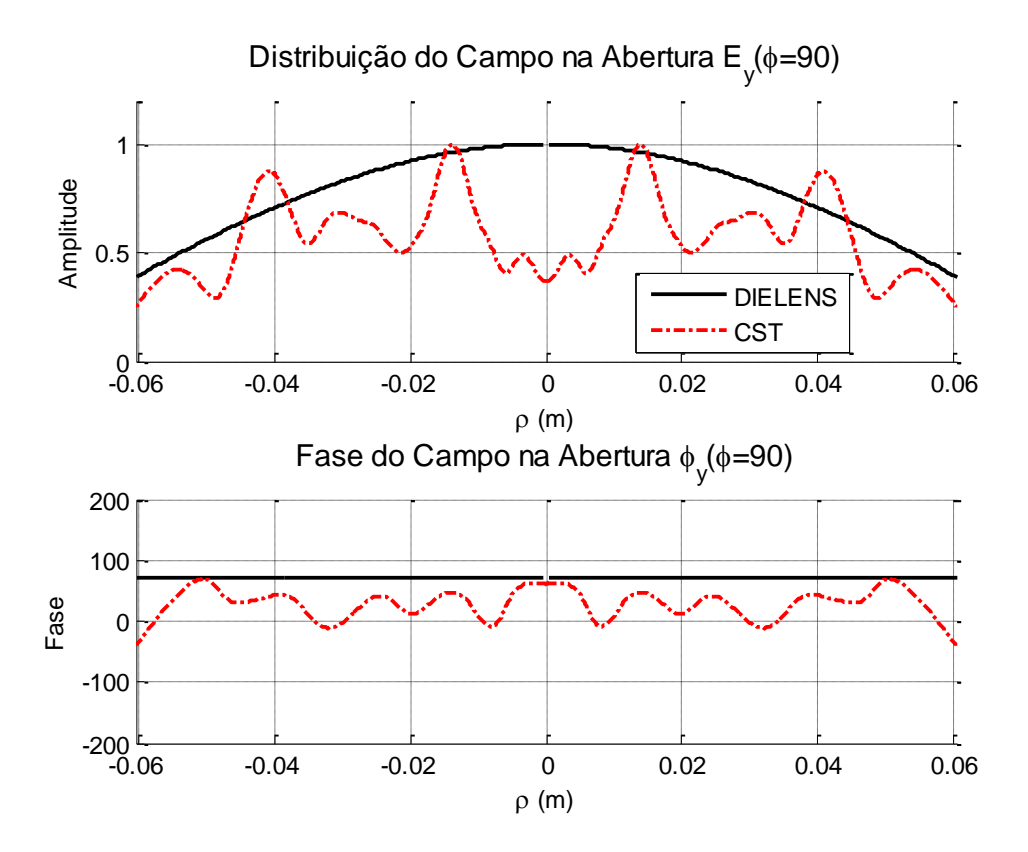

<span id="page-104-0"></span>Figura 5.16 – Distribuição de campo e fase (componente y) na abertura em  $\phi = 90^\circ$ .

A partir dos campos calculados na abertura, foi aplicado o método da abertura descrito no capítulo 3 para calcular o ganho em campo distante. Os resultados obtidos foram então comparados com o campo distante simulado pelo CST *Microwave Studio* através do *Transient Solver*. A [Figura 5.17](#page-105-0) mostra o campo distante no plano  $\phi = 0^{\circ}$  do ganho calculado e simulado do conjunto corneta cônica e lente. Mostra, também, o ganho para da corneta cônica sem a lente dielétrica. O ganho máximo calculado com o DIELENS para o conjunto alcançou 27,13 dBi e o ganho máximo simulado no CST foi de 27,34 dBi. Para a corneta cônica, esse ganho foi de 20,05 dBi, o que significa que a lente aumentou o ganho em 7,29 dBi. Houve boa concordância na forma e intensidade do lóbulo principal calculado e simulado. Para o primeiro lóbulo secundário, as técnicas apresentaram diferença de 11 dB a diferença entre picos, enquanto que no segundo lóbulo lateral essa diferença cai para aproximadamente 7,2 dB. De um modo geral, os lóbulos laterais fornecidos pelo CST e DIELENS diferem pois neste último não foram consideradas as reflexões nas superfícies da lente, e a difração também não foram consideradas.

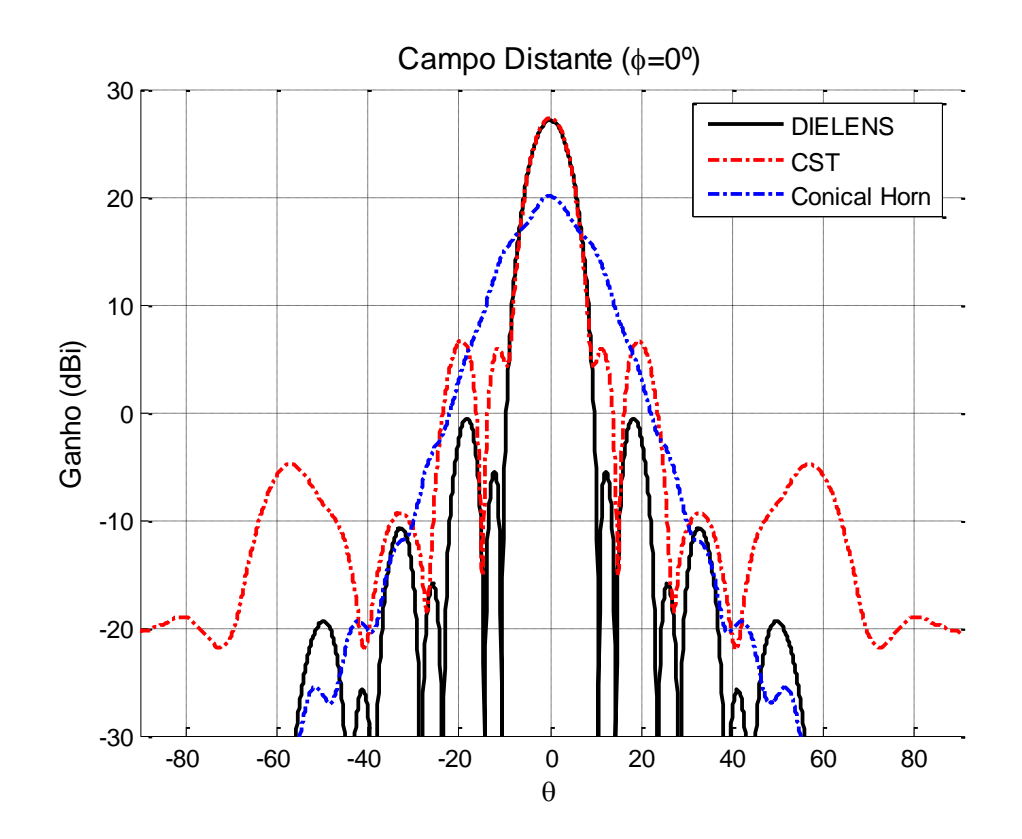

<span id="page-105-0"></span>Figura 5.17 – Campo distante no plano  $\phi = 0^{\circ}$ .

A [Figura 5.18](#page-106-0) apresenta o campo distante no plano  $\phi = 45^{\circ}$ , onde, novamente, os métodos apresentam uma concordância para o lóbulo principal, e divergem para os lóbulos secundários. Para o primeiro lóbulo lateral, a simulação no CST apresentou um valor 5,85 dBi maior que o fornecido pelo DIELENS. Para a polarização cruzada, a intensidade simulada possui um valor de mais de 43 dB de diferença em relação àquela calculada, o que é explicado pela maior intensidade do campo na componente *x* do campo simulado na abertura, como pode ser visto na [Figura 5.13.](#page-102-0) Observa-se que o campo da componente de polarização cruzada reproduz a polarização cruzada gerada pela corneta cônica sem a lente na região do entorno do eixo z, e diverge na região dos lóbulos secundários. Por fim, a [Figura 5.19](#page-107-0) mostra o ganho no plano  $\phi = 90^{\circ}$ , o comportamente é similar ao apresentado nos demais planos.

As Tabelas 5.2 e 5.3 apresentam os principais parâmetros do diagrama de radiação em campo distante nos planos E e H da lente estudada nesta seção,

para as simulações realizadas pelo DIELENS e CST e os dados da simulação apenas da corneta cônica. Os dados da largura de feixe de meia potência (HPBW), largura de feixe do primeiro nulo (FNBW), nível do primeiro lóbulo lateral (FSLL) e a directividade  $(D_0)$  foram obtidos graficamente. Estas tabelas demonstram a melhora do ganho, o estreitamento do lóbulo principal e sua maior simetria axial dos resultados da lente comparados aos resultados somente da corneta cônica. Nota-se ainda, que os resultados obtidos pelo DIELENS, mesmo considerando todas as aproximações usadas, ficaram próximos aos calculados pelo CST.

| Parâmetro           | <b>DIELENS</b> | CST           | <b>CORNETA</b> |
|---------------------|----------------|---------------|----------------|
| Plano E             |                |               | <b>CÔNICA</b>  |
| <b>HPBW</b> (Graus) | $6.6^{\circ}$  | $7.2^{\circ}$ | $12^{o}$       |
| FNBW (Graus)        | $15.4^{\circ}$ | 170           |                |
| FSLL (dB)           | 10,82          | 9,32          |                |
| $D_0$ (dBi)         | 27,13          | 27,34         | 20,05          |

Tabela 5.2 – Parâmetros do diagrama de radiação da lente cosseno elevado no plano E.

| Parâmetro           | <b>DIELENS</b>   | <b>CST</b>    | <b>CORNETA</b> |
|---------------------|------------------|---------------|----------------|
| Plano E             |                  |               | <b>CÔNICA</b>  |
| <b>HPBW</b> (Graus) | 7.8 <sup>°</sup> | $8.6^{\circ}$ | $21,7^{\circ}$ |
| FNBW (Graus)        | $21,2^{\circ}$   | 19.2°         |                |
| FSLL (dB)           | $-5.51$          | 5,96          |                |
| $D_0$ (dBi)         | 27,13            | 27,34         | 20,05          |

Tabela 5.3 – Parâmetros do diagrama de radiação da lente cosseno elevado no plano H.

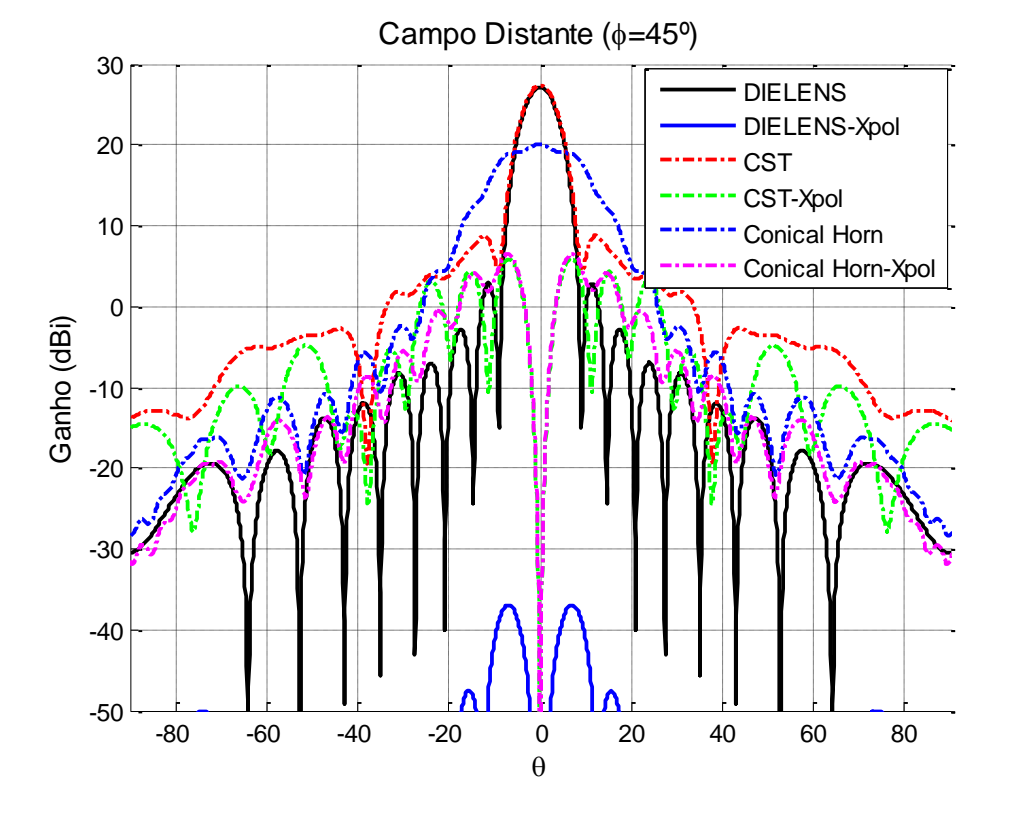

<span id="page-106-0"></span>Figura 5.18 – Campo distante no plano  $\phi = 45^{\circ}$ .

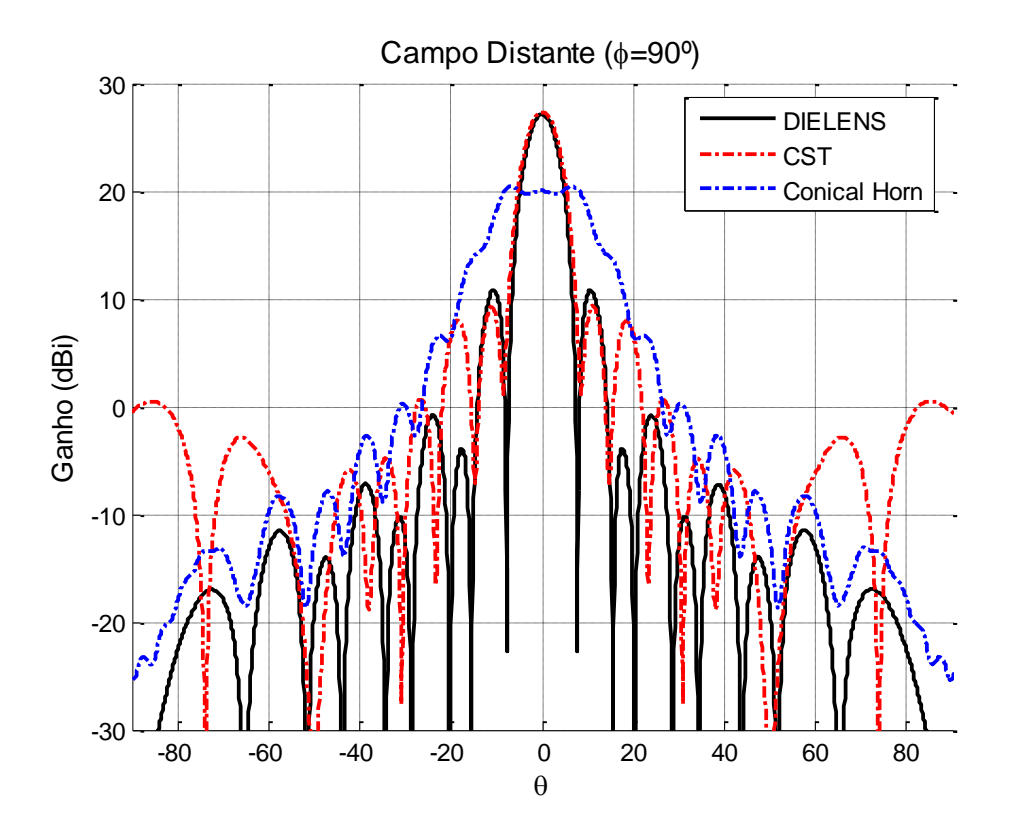

<span id="page-107-0"></span>Figura 5.19 – Campo distante no plano  $\phi = 90^\circ$ .

O posicionamento da lente dielétrica na abertura da corneta cônica provoca a inserção de um obstáculo à propogação das ondas e, consequentemente, a descontinuidade ar-lente nas superfícies de entrada e saída da lente provocam a reflexão e difração dos campos, ocasionando o aumento da energia que retorna ao alimentador – a chamada perda de retorno.

A partir dos dados obtidos na simulação no CST, a perda de retorno para o conjunto Corneta cônica + Lente foi de -16,95 dB, enquanto que a corneta sem a lente produziu uma perda de retorno de -25,05 dB na frequência de operação de 22,8 GHz, como pode ser visto na [Figura 5.20](#page-108-0) que mostra a perda para uma faixa de 10% para mais e menos da frequência de operação. Portanto, a lente aumentou em 8,1 dB a perda de retorno. Embora esse aumento seja significativo, o valor global (-16,95 dB) ainda pode ser considerado baixo e dentro dos padrões aceitáveis para o projeto de antenas.
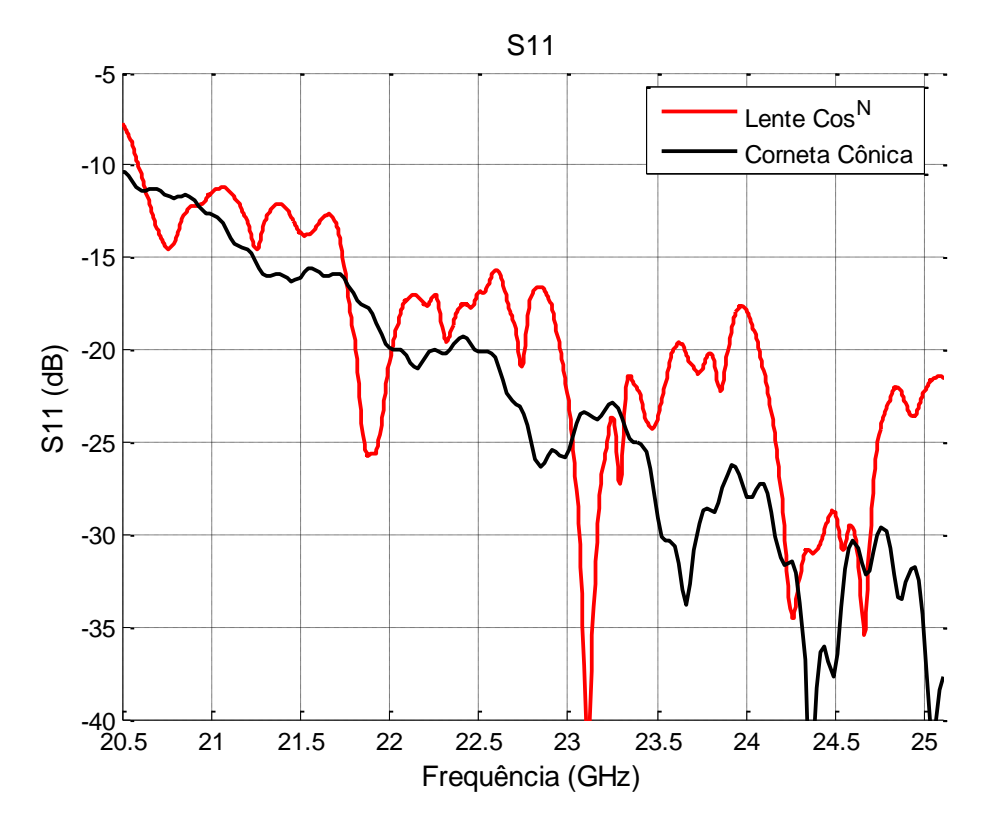

Figura 5.20 – Perda de retorno da lente Cos^N.

## **5.6. Lente Dielétrica Radiando Distribuição Uniforme**

No segundo caso abordado, a técnica de síntese é utilizada para modelar uma lente dielétrica para produzir uma distribuição de campo e fase uniforme na abertura. No caso anterior a lente, além de corrigir a fase, teve de atuar mais intensamente para corrigir a distribuição no plano  $\phi = 0^\circ$ . Neste caso a lente deverá redistribuir a energia nos dois planos concentrando a energia na borda da abertura para compensar a fraca iluminção junto as paredes da corneta cônica. A lente resultante dessa síntese é apresentada na [Figura 5.21](#page-109-0) e o fator de divergência dos campos dentro da lente pode ser visto na [Figura 5.22,](#page-110-0) nos planos  $\phi = 0^{\circ}$  e 90<br>  $\frac{2}{30}$ <br>  $\frac{2}{30}$ <br>  $\frac{2}{30}$ <br>  $\frac{2}{30}$ <br> **5.6.**<br> **Lente Dielétrica Radi**<br>
No segundo caso<br>
uma lente dielétrica para<br>
abertura. No caso anter<br>
intensamente para corri<br>
deverá redistribuir a ene<br>
abertura para c

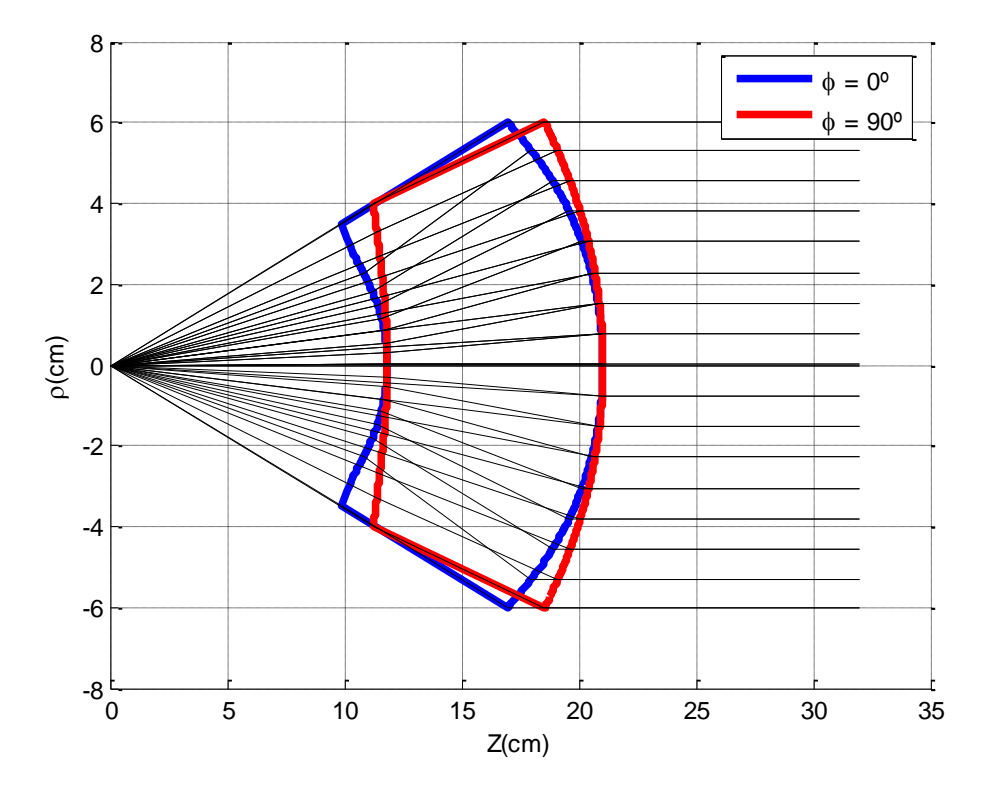

<span id="page-109-0"></span>Figura 5.21 – Lente sintetizada pelo DIELENS a partir de corneta cônica.

A distribuição do campo e fase na abertura nos planos  $\phi = 0^{\circ}$ ,  $\phi = 45^{\circ}$  e  $\phi = 90^{\circ}$  para as componentes não nulas fornecidas pelos dois métodos são apresentadas nas figuras a seguir. A [Figura 5.23](#page-110-1) mostra a distribuição de campo e fase na abertura da lente (componente y no plano  $\phi = 0^{\circ}$ ) das simulações no DIELENS (curva sólida preta) e no CST (curva hachurada vermelha). Observase que a amplitude simulada no CST, apesar de lente produzir uma redistribuição de energia na direção da borda da abertura, apresenta ondulações mais intensas que no caso anterior. Comportamento semelhante é observado para a fase com variações de até 128º. A [Figura 5.24](#page-111-0) apresenta a componente z no plano  $\phi = 0^{\circ}$  do campo simulado no CST, que, quando comparadas ao caso anterior, apresenta oscilações de mesma ordem mas estendidas ao longo de quase toda a abertura, efeito decorrente da redistribuição de energia em direção à borda. Novamente, a presença desta componente está associada a presença de de raios provenientes de múltiplas reflexões sobre interface da lente.

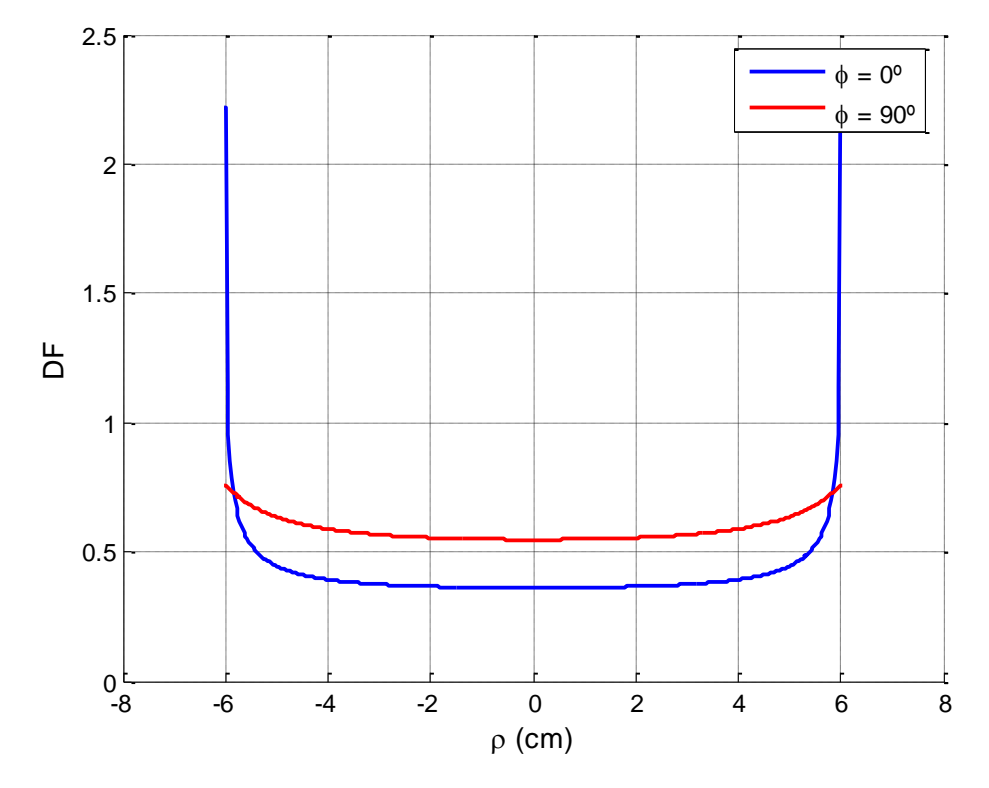

<span id="page-110-0"></span>Figura 5.22 – Fator de divergência na lente.

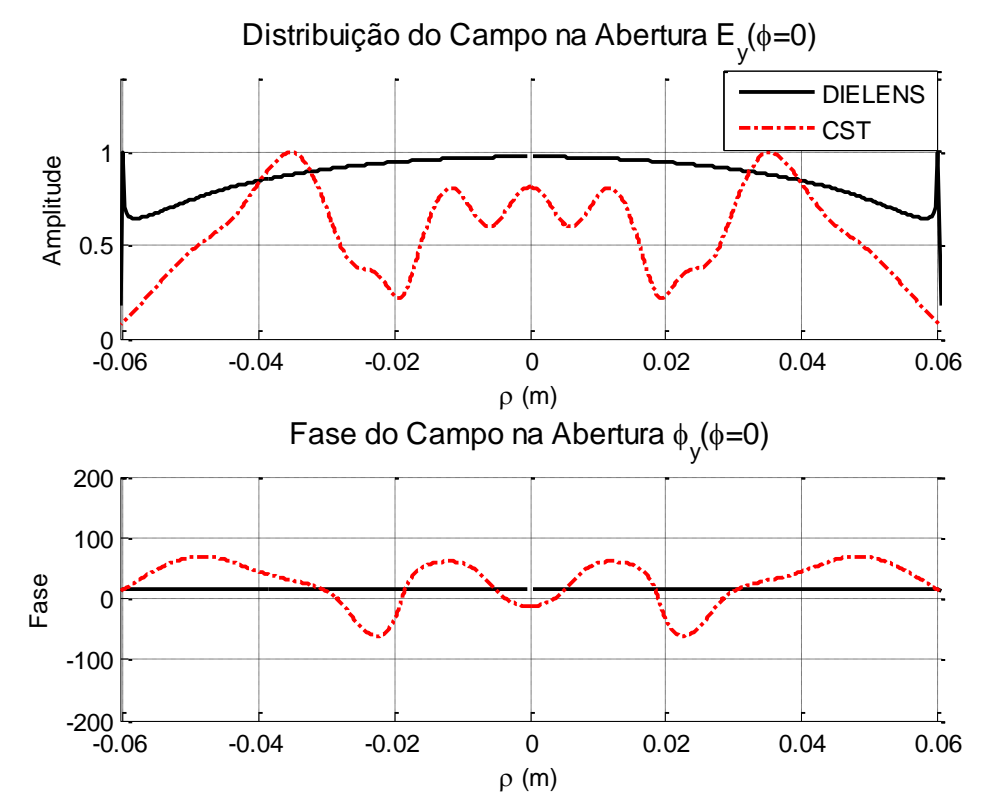

<span id="page-110-1"></span>Figura 5.23 – Distribuição de campo e fase na abertura (componente y), plano  $\phi = 0^\circ$ .

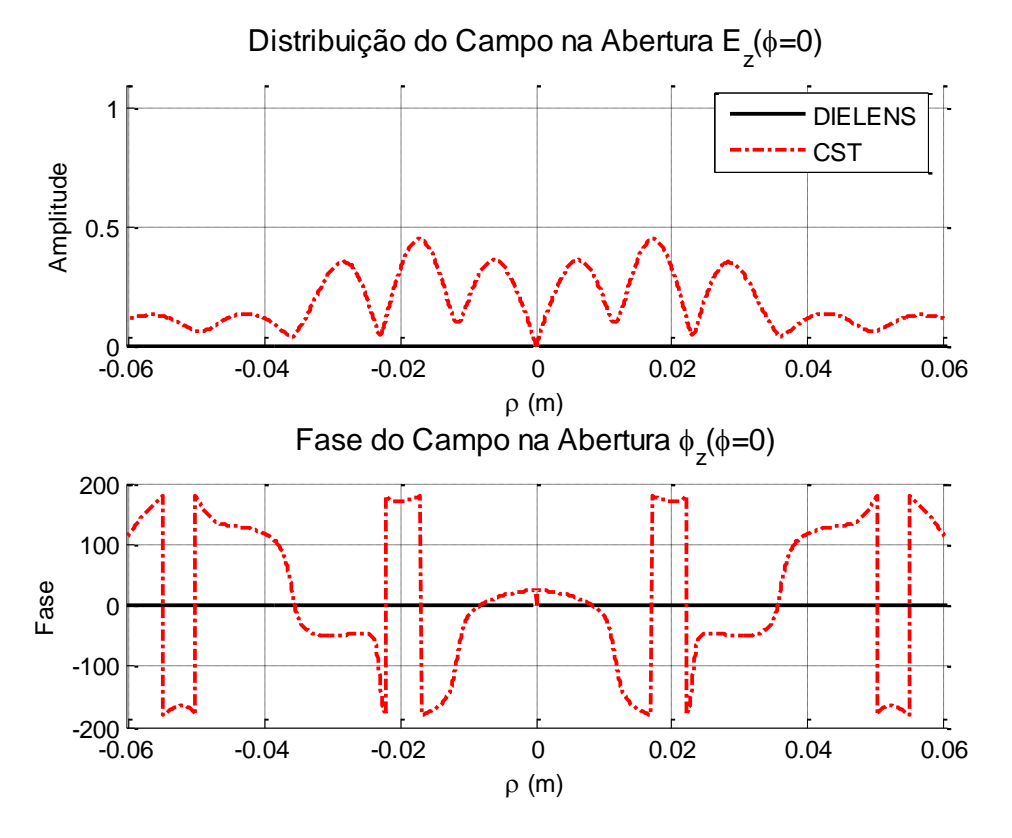

<span id="page-111-0"></span>Figura 5.24 – Distribuição de campo e fase na abertura (componente z), plano  $\phi = 0^\circ$ .

As [Figura 5.25](#page-112-0) – 5.27, mostram, respectivamente, as componentes x, y e z dos campos na abertua no plano  $\phi = 45^{\circ}$ . Nota-se que a componente E<sub>x</sub> apresenta um valor superior ao previsto pelo DIELENS e com maior intensidade no centro da abertura. A fase simulada apresentou grande variação na componente *y* (até 92º entre o máximo e o mínimo). A [Figura 5.27](#page-113-0) mostra os valores para a componente E<sub>z</sub>. No plano  $\phi = 90^{\circ}$  há apenas a componente y do campo (ver [Figura 5.28\)](#page-113-1). A fase apresentou uma variação de até 108º entre o mínimo e o máximo.

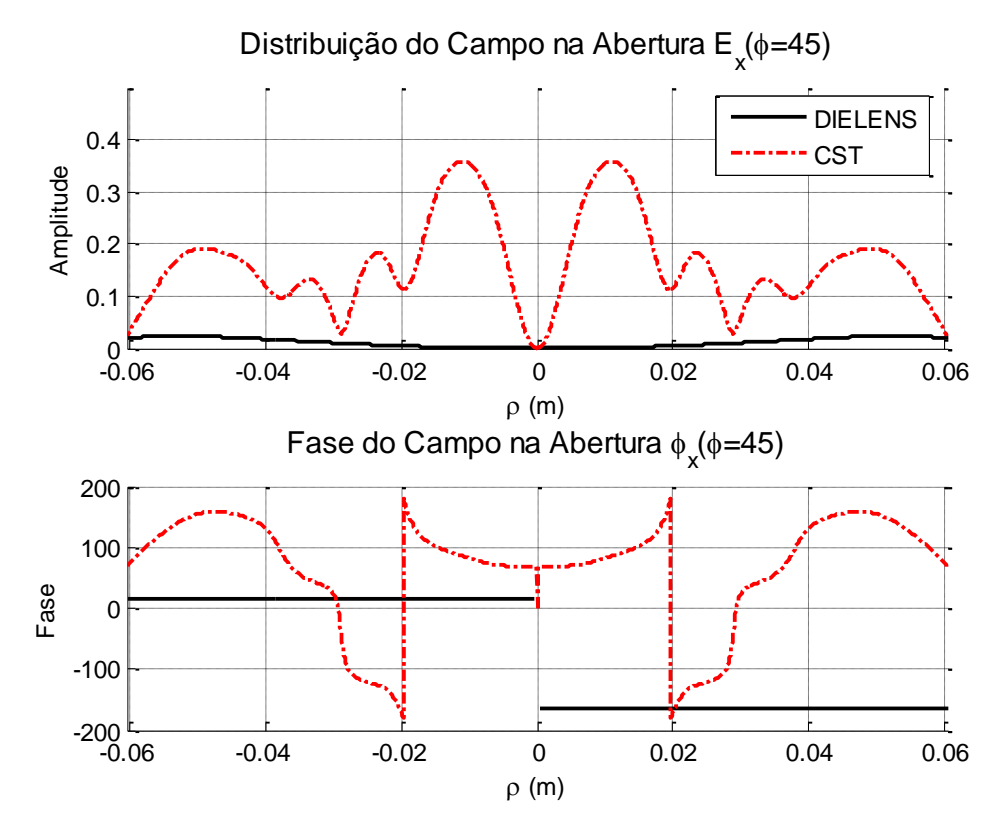

<span id="page-112-0"></span>Figura 5.25 – Distribuição de campo e fase na abertura (componente x), plano  $\phi = 45^{\circ}$ .

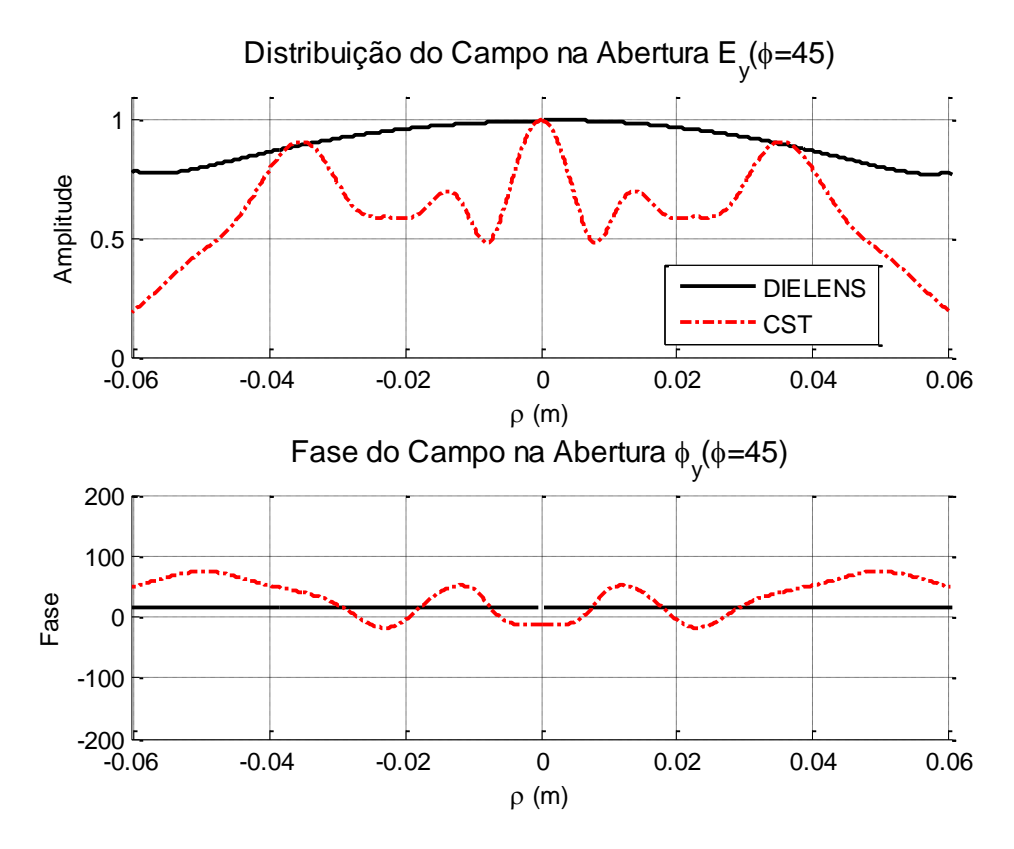

Figura 5.26 – Distribuição de campo e fase na abertura (componente y), plano  $\phi = 45^{\circ}$ .

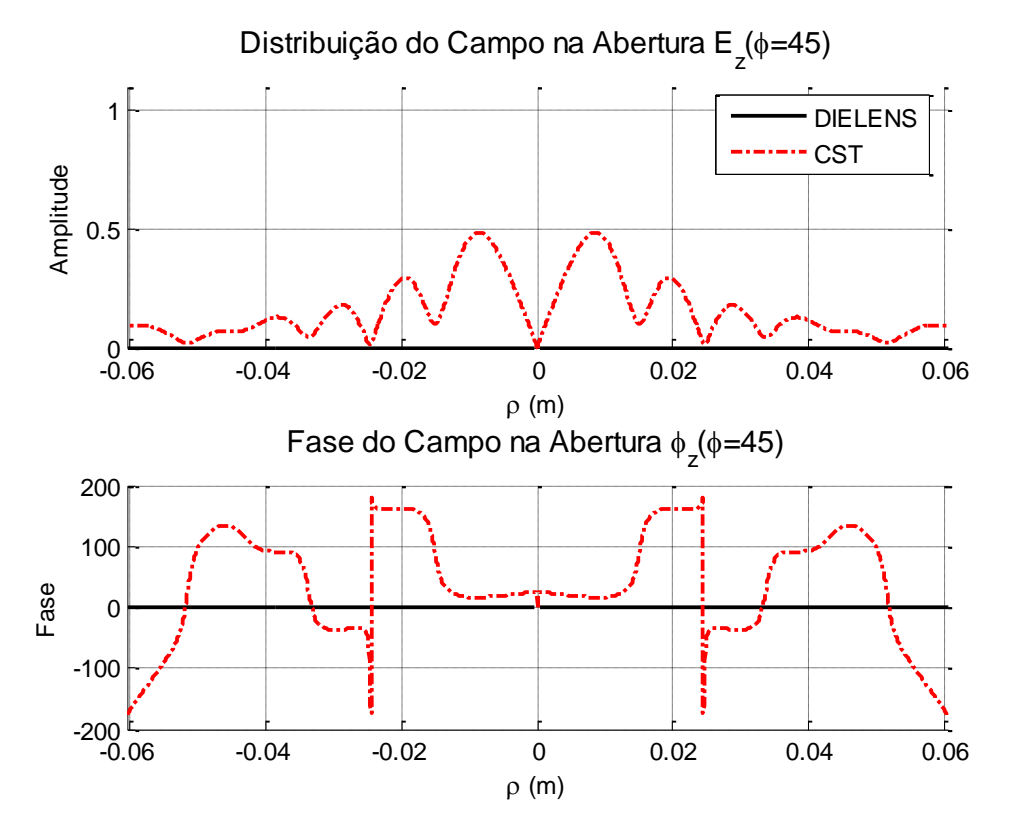

<span id="page-113-0"></span>Figura 5.27 – Distribuição de campo e fase na abertura (componente z), plano  $\phi = 45^\circ$ .

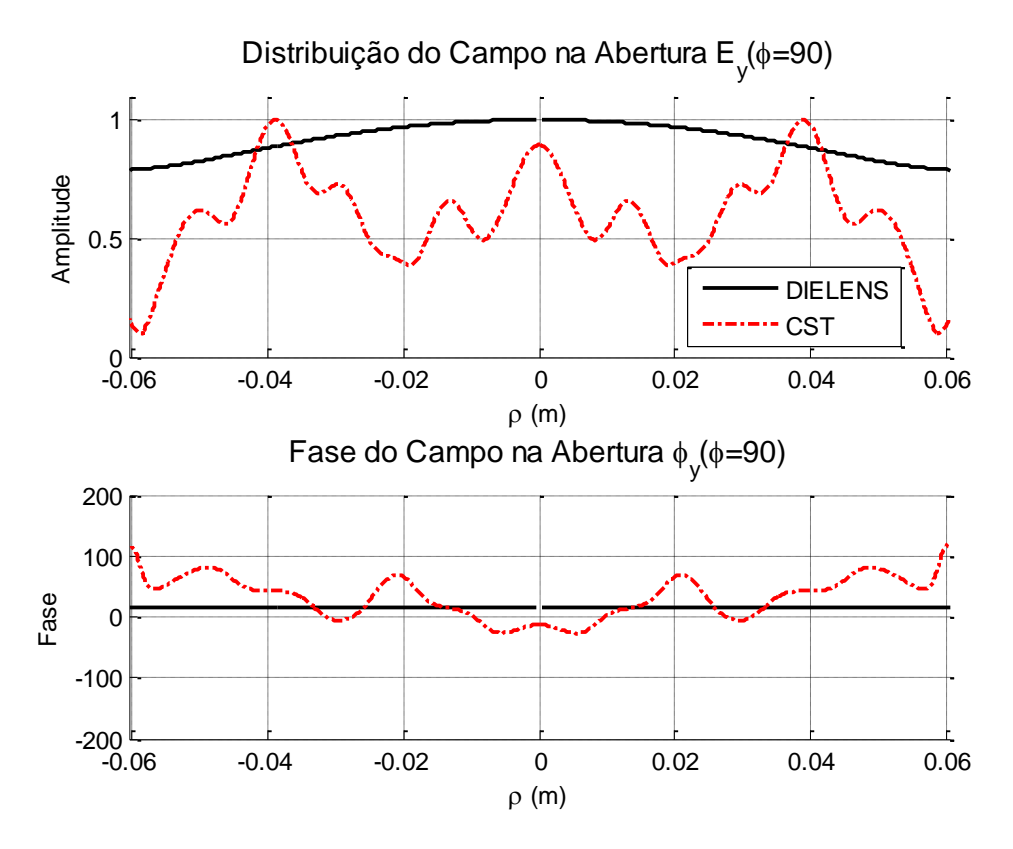

<span id="page-113-1"></span>Figura 5.28 – Distribuição de campo e fase na abertura (componente y), plano  $\phi = 90^\circ$ .

Os resultados do CST e DIELENS para a análise em campo distante da lente com distribuição de campo e fase uniforme na abertura é apresentada nas [Figura 5.29](#page-115-0) – 5.30. Para comparação, são incluídos os dados do cálculo analítico da radiação em campo distante por uma abertura de 9,17 com iluminação uniforme, calculado conforme [17]. Observa-se que, assim como na lente cos<sup>*N*</sup>, o lóbulo principal do campo distante calculado pela aproximação apresentou boa concordância com o fornecido pelo CST. O ganho máximo calculado pelo DIELENS foi de 27,38 *dBi* e o ganho máximo simulado no CST foi de 27,51 *dBi* , o que representa um aumento de ganho de 7,46 *dB* em relação ao ganho máximo da corneta cônica. O ganho calculado analiticamente apresentou um valor de 29,32 dBi, o que significa que lente ofereceu uma perda de apenas 1,8 *dB* em relação ao máximo teórico. Essa diferença explica-se pela reflexão e difração de uma parcela do campo incidente na lente.

No plano  $\phi = 0^{\circ}$ , o primeiro lóbulo lateral possui uma diferença de 7,67 *dB* e segundo lóbulo lateral possui uma diferença de 9,37 *dB* entre o campo simulado no CST e no DIELENS, como pode ser visto na [Figura 5.29.](#page-115-0) Em relação aos dados teóricos, a simulação do CST apresenta diferença de 1,56 *dB* no primeiro lóbulo. Nota-se que os diagramas calculados pelo DIELENS e analiticamente possuem os nulos coincidentes. Para com os resultados fornecidos pelo CST, os nulos coincidentes são o primeiro e o segundo, de modo que o lóbulo principal e o primeiro lóbulo secundário seguem o comportamento previsto analiticamente.

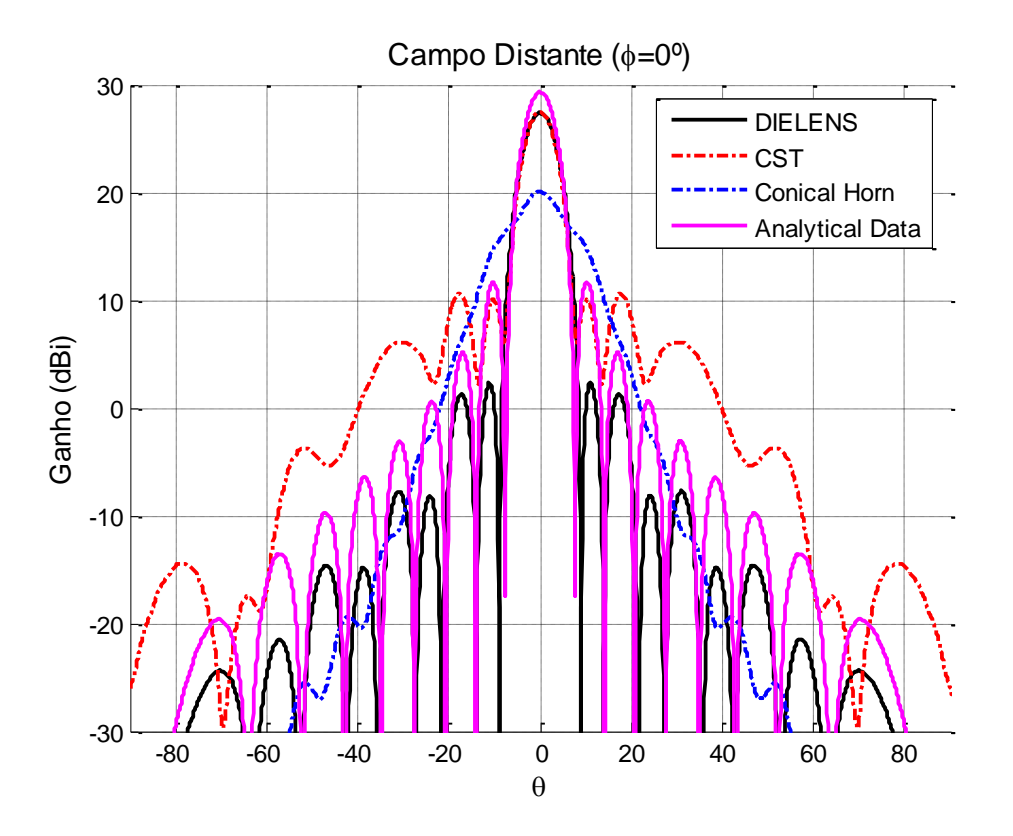

<span id="page-115-0"></span>Figura 5.29 – Campo distante da lente uniforme no plano  $\phi = 0^{\circ}$ .

O campo distante no plano  $\phi = 45^{\circ}$  é mostrado na [Figura 5.30.](#page-116-0) O ganho máximo são os mesmos obtidos no plano  $\phi = 0^{\circ}$ . O primeiro lóbulo lateral possui uma diferença de 5,84 *dB* entre o campo simulado no CST e no DIELENS e uma diferença de 2 dB comparando o CST com os dados analíticos. A polarização cruzada da simulação no CST segue próxima ao valor da polarização cruzada simulada à corneta cônica, sendo em torno de 43 *dB* maior que aquela calculada pelo DIELENS.

A [Figura 5.31](#page-117-0) mostra o ganho no plano  $\phi = 90^{\circ}$  (plano E) onde o ganho máximo possui os mesmos valores que os apresentados nos outros planos. O primeiro lóbulo lateral calculado pelo DIELENS apresentou um valor 2,08 *dB* maior que a simulação no CST. Comparando ao calculado analiticamente, ve-se que o calculado pelo DIELENS é 0,66 *dB* maior e que o calculado pelo CST é 1,44 *dB* menor que o lóbulo secundário analítico. Portando, ambos os resultados (DIELENS e CST) estão muito próximos ao valores previstos teoricamente, o que valida a técnica aproximada implementada, principalmente no plano de polarização do campo ( $\phi = 90^{\circ}$ ).

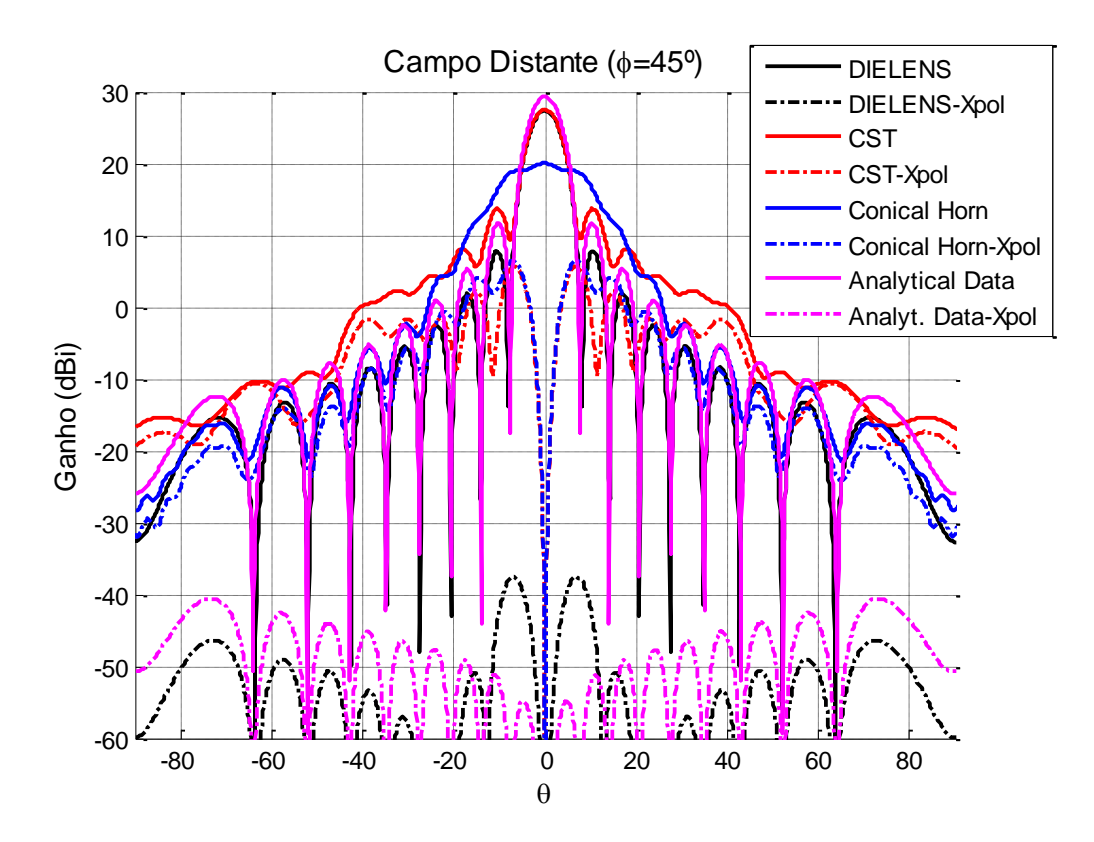

<span id="page-116-0"></span>Figura 5.30 – Campo distante da lente uniforme no plano  $\phi = 45^\circ$ .

As Tabelas 5.4 e 5.5 resumem os principais parâmetros do diagrama de radiação, considerando os dados da simulação no DIELENS, CST e os dados obtidos analiticamente. Nota-se que os resultados da simulação do CST estão muito próximos daqueles previstos analiticamente, validando a síntese da lente. O erro mais significativo se refere ao ganho máximo (diferença de 1,81 dB). Os dados da análise pelo DIELENS mostram que os resultados estão próximos o suficiente àqueles do CST e analíticos para serem considerados como uma primeira estimativa do desempenho da lente sintetizada.

| Parâmetros          | <b>DIELENS</b> | <b>CST</b>      | ANALÍTICO      |  |
|---------------------|----------------|-----------------|----------------|--|
| Plano E             |                |                 |                |  |
| <b>HPBW</b> (Graus) | $6.2^{\circ}$  | $6,6^{\circ}$   | $6,4^{\circ}$  |  |
| FNBW (Graus)        | $14,4^{\circ}$ | 16 <sup>o</sup> | $15,2^{\circ}$ |  |
| FSLL (dB)           | 12,41          | 10,33           | 11,74          |  |
| $D_0$ (dBi)         | 27,38          | 27,51           | 29,32          |  |

Tabela 5.4 – Parâmetros do diagrama de radiação da lente uniforme no plano E.

| Parâmetros<br>Plano H | <b>DIELENS</b>  | <b>CST</b>      | ANALÍTICO     |
|-----------------------|-----------------|-----------------|---------------|
| <b>HPBW</b> (Graus)   | 70              | 6,6             | $6,4^{\circ}$ |
| FNBW (Graus)          | 18 <sup>o</sup> | 16 <sup>o</sup> | 15.2°         |
| FSLL (dB)             | 2,37            | 10,04           | 11,6          |
| $D_0$ (dBi            | 27,38           | 27,51           | 29,32         |

Tabela 5.5 – Parâmetros do diagrama de radiação da lente uniforme no plano H.

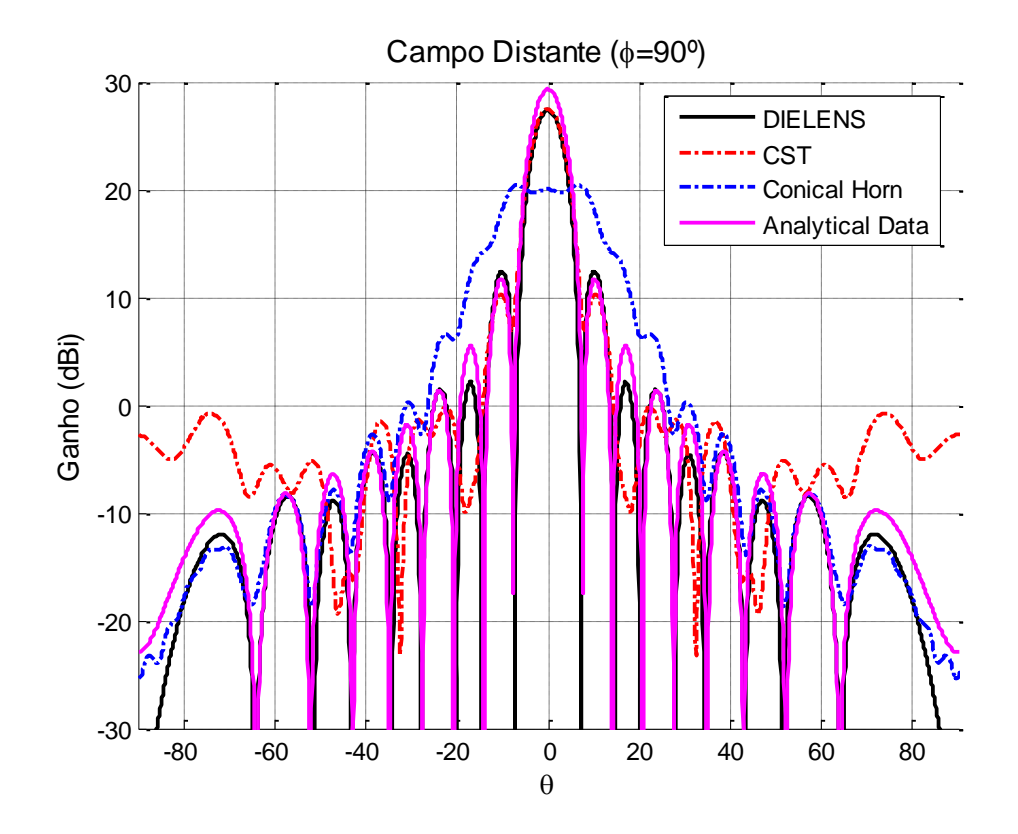

<span id="page-117-0"></span>Figura 5.31 – Campo distante da lente uniforme no plano  $\phi = 90^\circ$ .

A [Figura 5.32](#page-118-0) mostra o campo distante simulado para diferentes frequências, de 90 a 110% do valor da frequência central (22,8 GHz). Nota-se que nessa faixa de frequências não há grande alterações no diagrama de radiação da lente, atestando a independência do método em relação à frequência (GO). Observa-se que o ganho máximo aumenta proporcionalmente em relação à frequência, como pode ser visto na Figura 5.32.

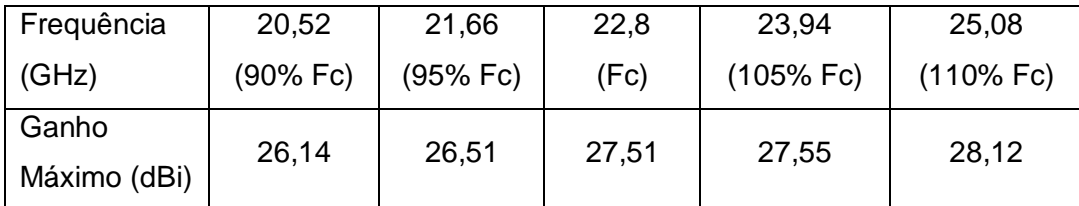

Tabela 5.6 – Ganhos calculados para frequências de 90 a 110% da frequência central.

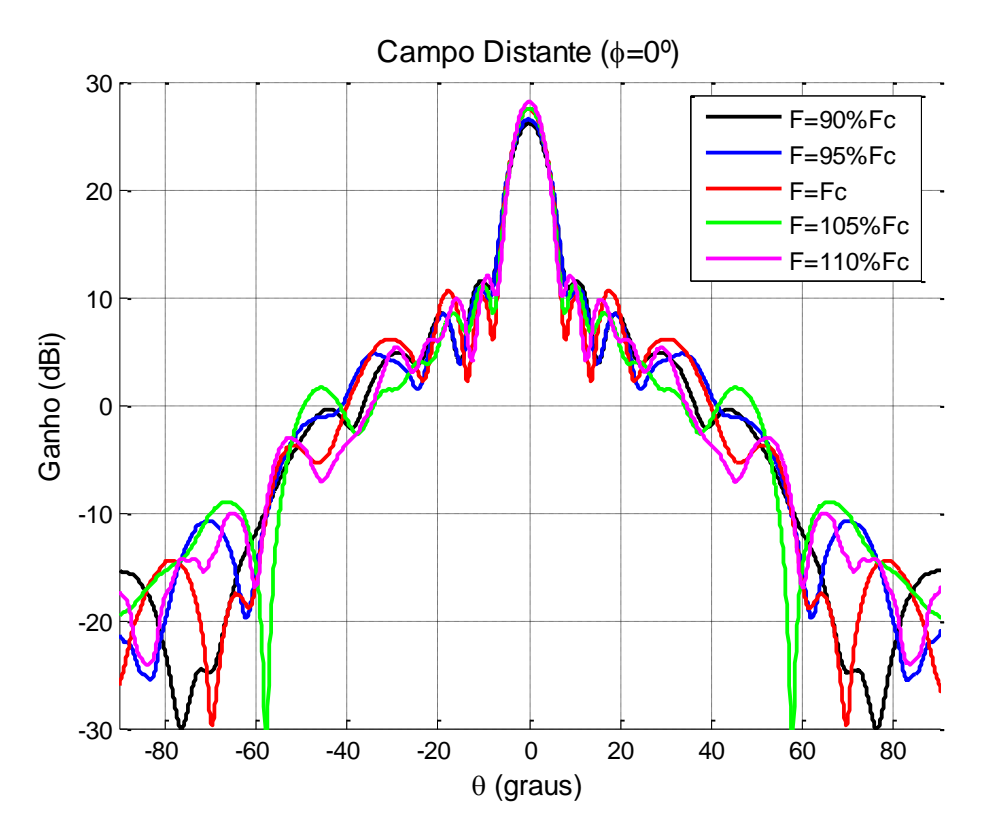

<span id="page-118-0"></span>Figura 5.32 – Análise do campo distante em frequência à lente uniforme.

## **5.7. Lente Assimétrica Radiando Distribuição da Função de Bessel**

A síntese desta lente assimétrica foi realizada considerando a mesma distribuição de campo na abertura usada na seção 4.2, que foi uma função de Bessel de primeira ordem, onde ao invés de uma corneta cônica, foi usada uma corneta corrugada como alimentador. Assim será possível comparar os diagramas nos dois casos. Portanto, a distribuição de campo buscada na abertura será:

$$
E(\rho) = \begin{cases} 2|J_1(k\rho \operatorname{sen}\theta_0)/(k\rho \operatorname{sen}\theta_0)| + \Delta e^{-a|\rho-\rho_0|} & \rho \le d/2\\ 0, & \rho > d/2 \end{cases}
$$
(5.9)

A [Figura 5.33](#page-119-0) apresenta essa função objetivo para a distribuição do campo na abertura e a [Figura 5.34](#page-120-0) apresenta a lente resultante. A [Figura 5.35](#page-120-1) mostra o fator de divergência para essa lente, calculado conforme a Equação (5.6). Observando o diagrama de radiação da corneta cônica na [Figura 5.3](#page-94-0) nota-se que a maior intensidade do campo na borda da corneta resulta numa lente mais côncava no plano  $\phi = 90^{\circ}$  (que é o plano E). É possível observar no traçado dos raios na [Figura 5.34](#page-120-0) que a maior concavidade da lente desvia os raios em direção ao eixo central da lente. Isto ocorre, pois a lente busca transformar o diagrama do alimentador naquela distribuição de campo apresentada na [Figura](#page-119-0)  [5.33,](#page-119-0) então "força" a maior energia presente na borda desse plano em direção ao eixo central da lente para obter a distribuição de campo objetivo.

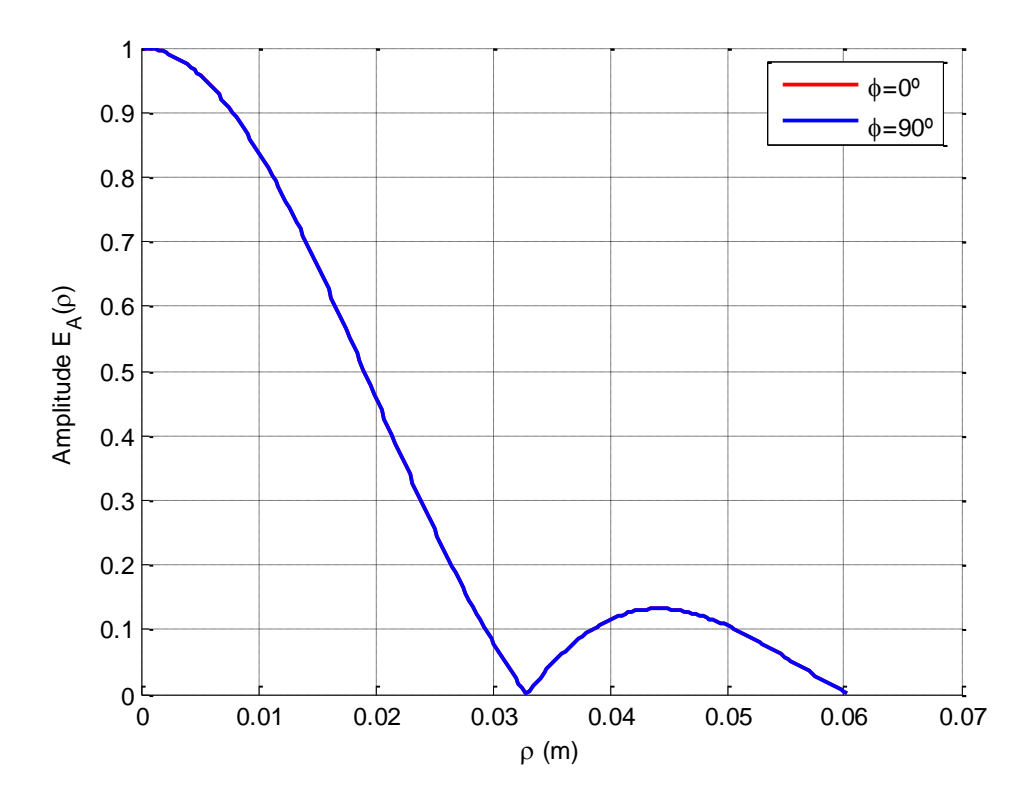

<span id="page-119-0"></span>Figura 5.33 – Distribuição de campo na abertura usada na síntese da lente.

Seguindo os mesmos procedimentos de análise descritos no Capítulo 3, os raios foram rastreados desde o centro de fases do alimentador até a abertura especificada após a lente. As Figuras 5.36 – 5.41 apresentam as distribuições de amplitude normalizada e fase do campo elétrico na abertura, nas componentes *x*, *y* e *z*, para os planos  $\phi = 0^{\circ}$ ,  $\phi = 45^{\circ}$  e  $\phi = 90^{\circ}$ . As curvas em preto foram obtidas pelo programa DIELENS e as curvas em vermelho representam os resultados obtidos no CST.

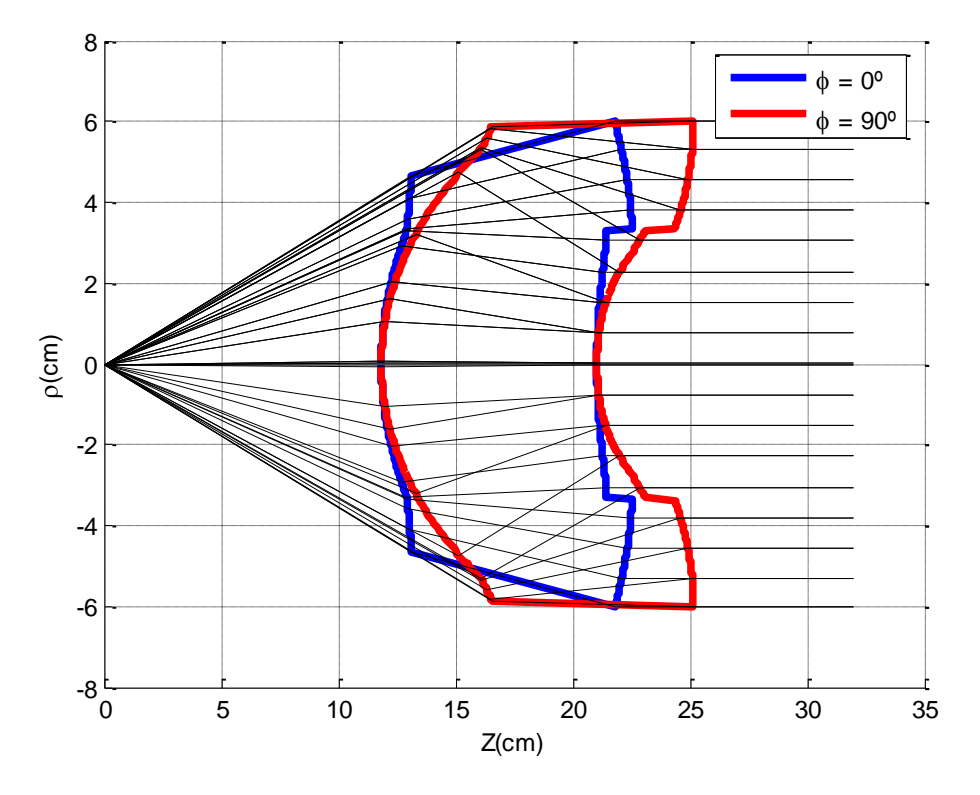

<span id="page-120-0"></span>Figura 5.34 – Lente sintetizada pelo DIELENS para uma corneta cônica.

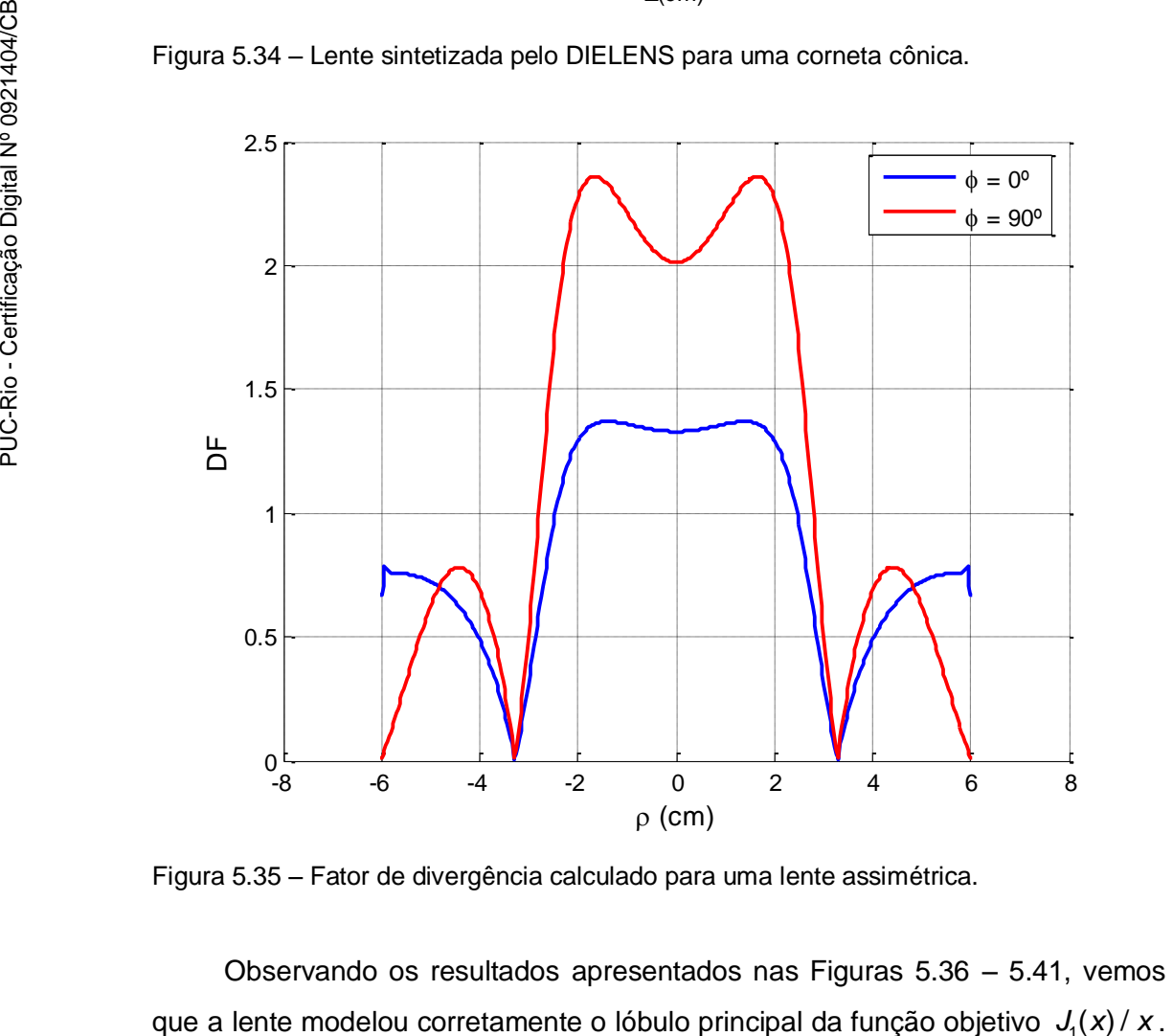

<span id="page-120-1"></span>Figura 5.35 – Fator de divergência calculado para uma lente assimétrica.

Observando os resultados apresentados nas Figuras 5.36 – 5.41, vemos que a lente modelou corretamente o lóbulo principal da função objetivo  $J_1$ 

O lóbulo secundário apresentou uma degradação maior, principalmente no plano  $\phi = 90^{\circ}$ , o que pode ser explicada pela discordância na distribuição de fase desse lóbulo com a fase especificada, pois a lente não foi capaz de fazer a inversão da fase conforme o requerido pela função objetivo. Nota-se ainda que a componente  $E_x$  no plano  $\phi = 45^\circ$ , que indica a polarização cruzada, apresentou uma amplitude muito maior que a calculada no DIELENS. Outra diferença foi a presença de uma componente  $E_z$  nos planos  $\phi = 0^{\circ}$  e  $\phi = 45^{\circ}$  (Figuras 5.37 e 5.40) nos resultados simulados no CST.

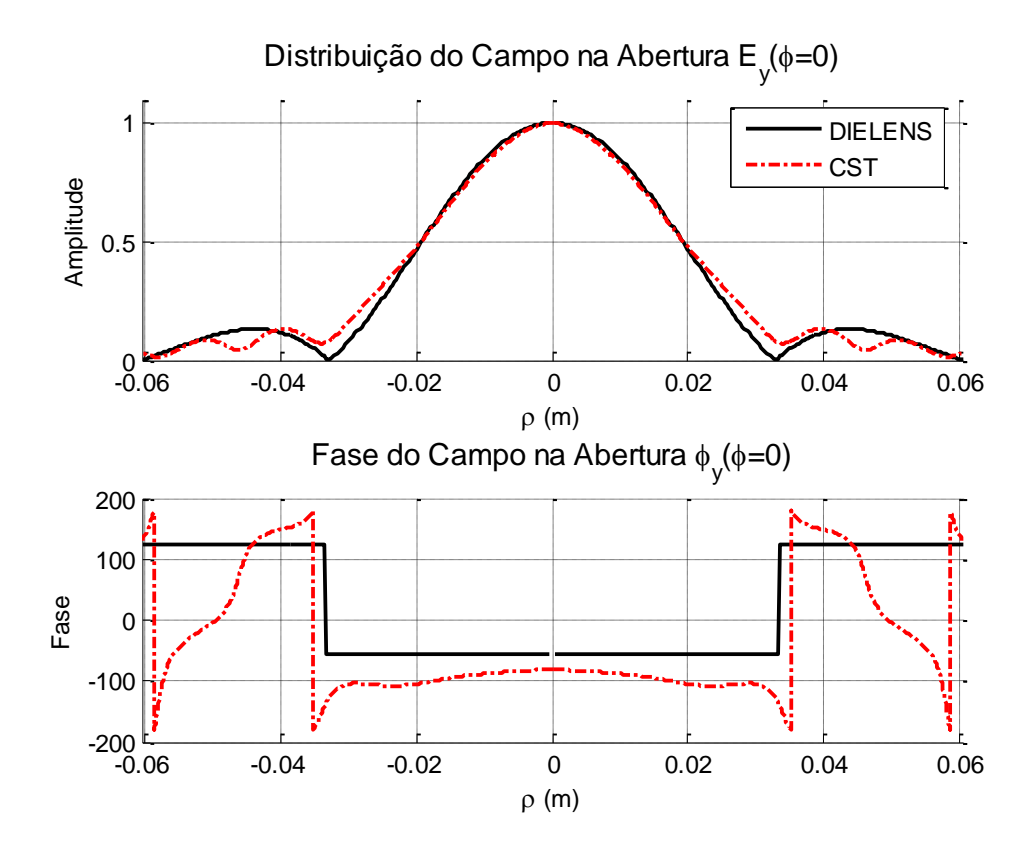

<span id="page-121-0"></span>Figura 5.36 – Distribuição de campo na abertura (componente y) no plano  $\phi = 0^\circ$ .

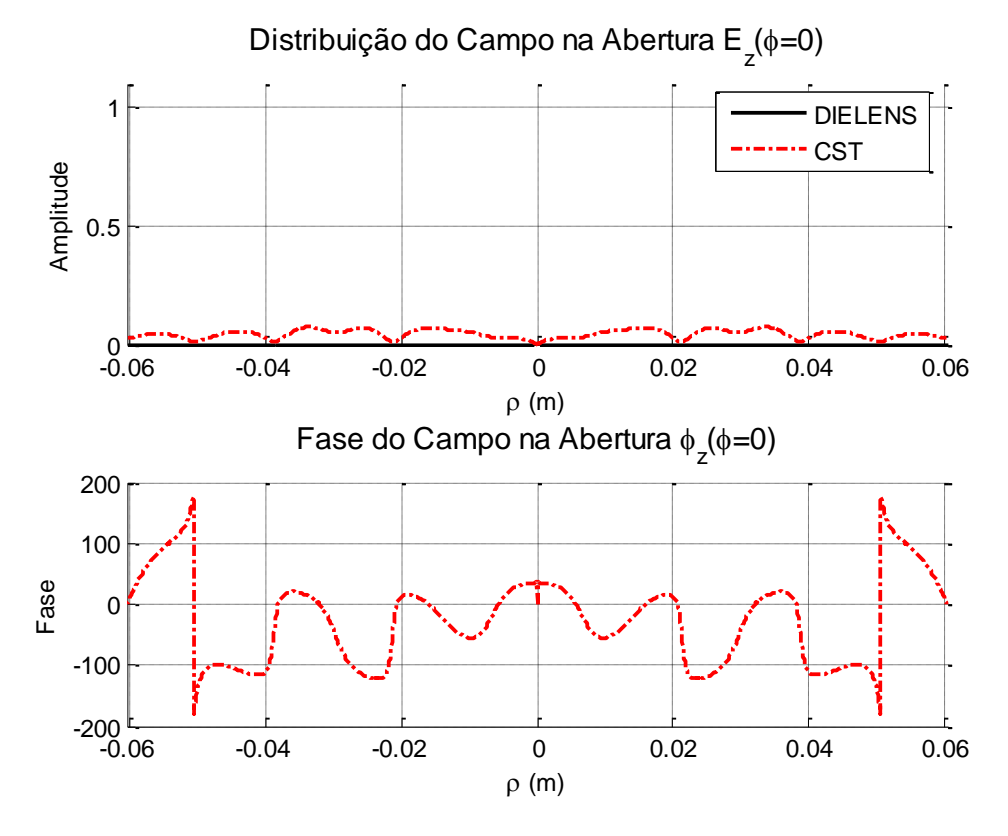

Figura 5.37 – Distribuição de campo na abertura (componente z) no plano  $\phi = 0^\circ$ .

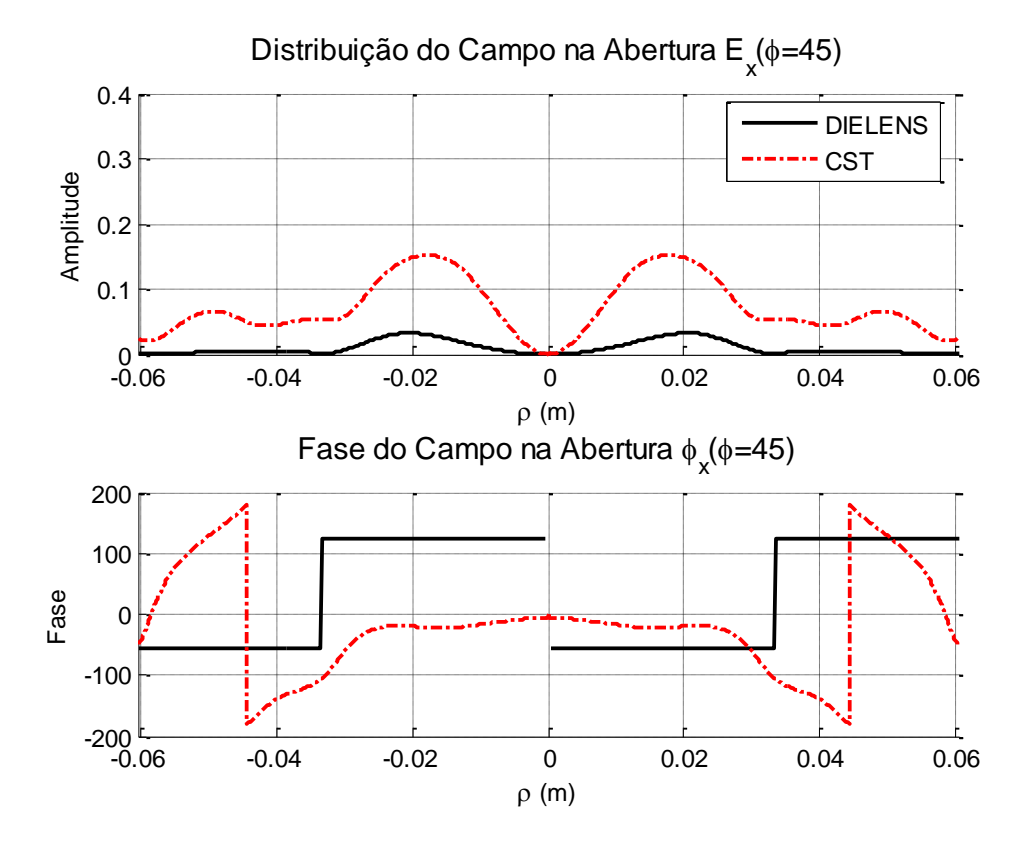

Figura 5.38 – Distribuição de campo na abertura (componente x) no plano  $\phi = 45^\circ$ .

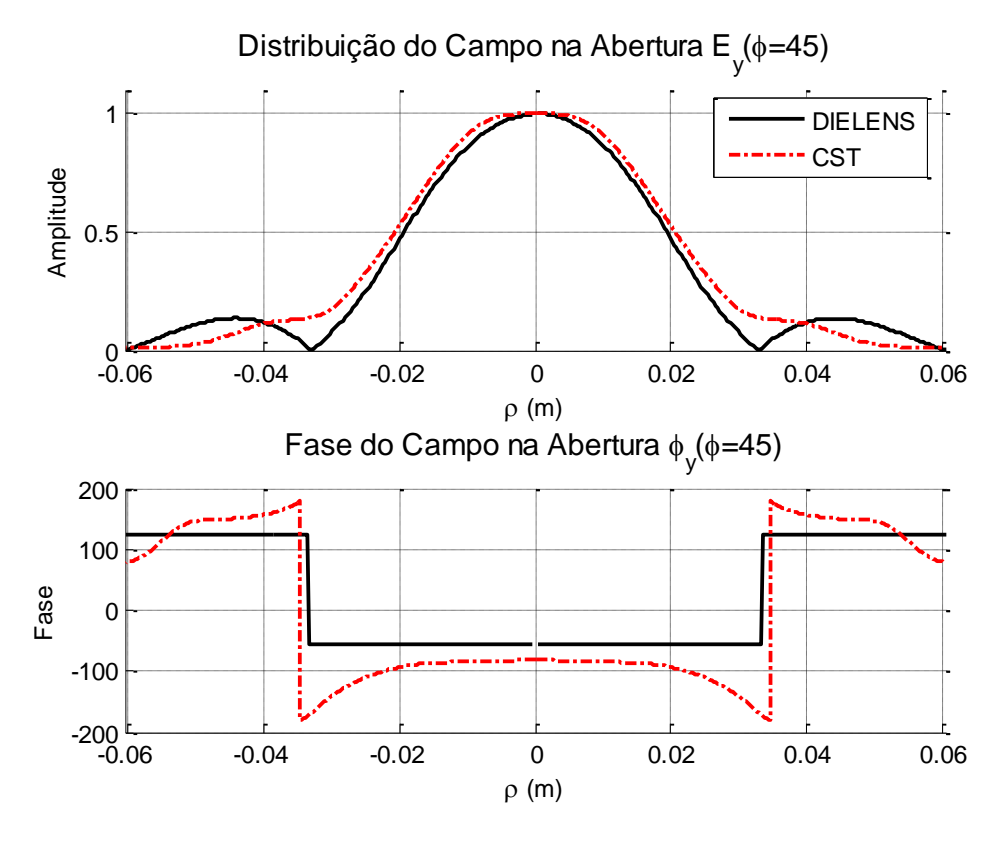

Figura 5.39 – Distribuição de campo na abertura (componente y) no plano  $\phi = 45^\circ$ .

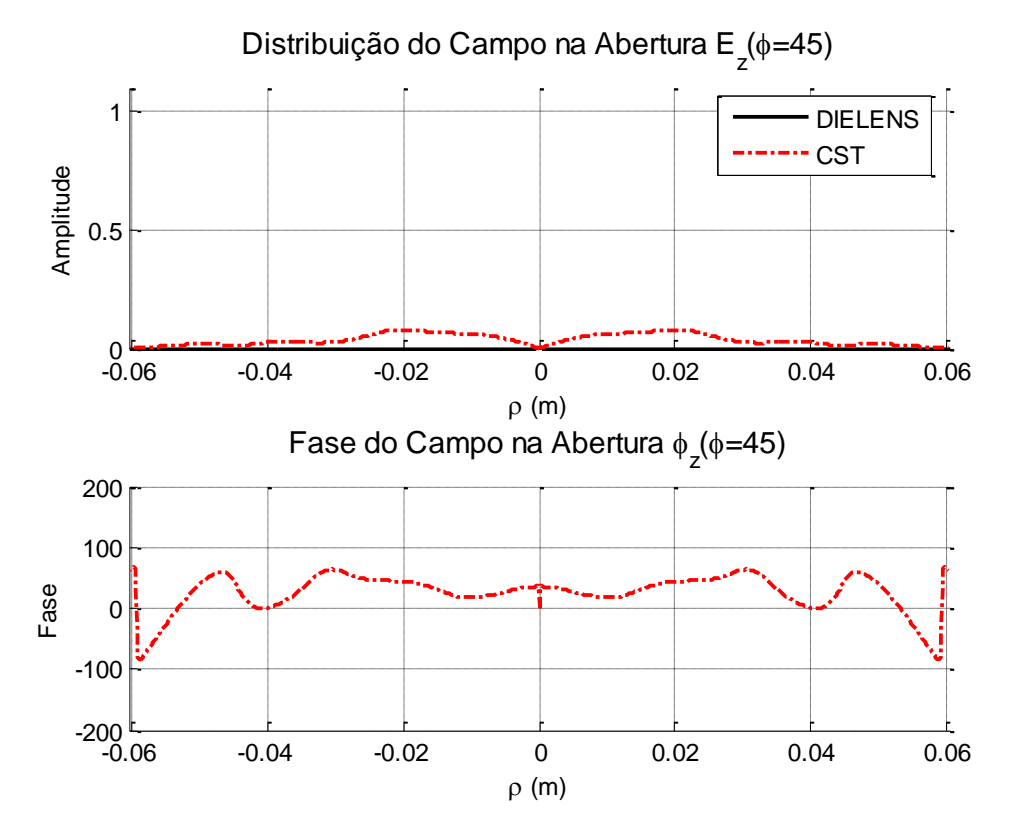

Figura 5.40 – Distribuição de campo na abertura (componente z) no plano  $\phi = 45^\circ$ .

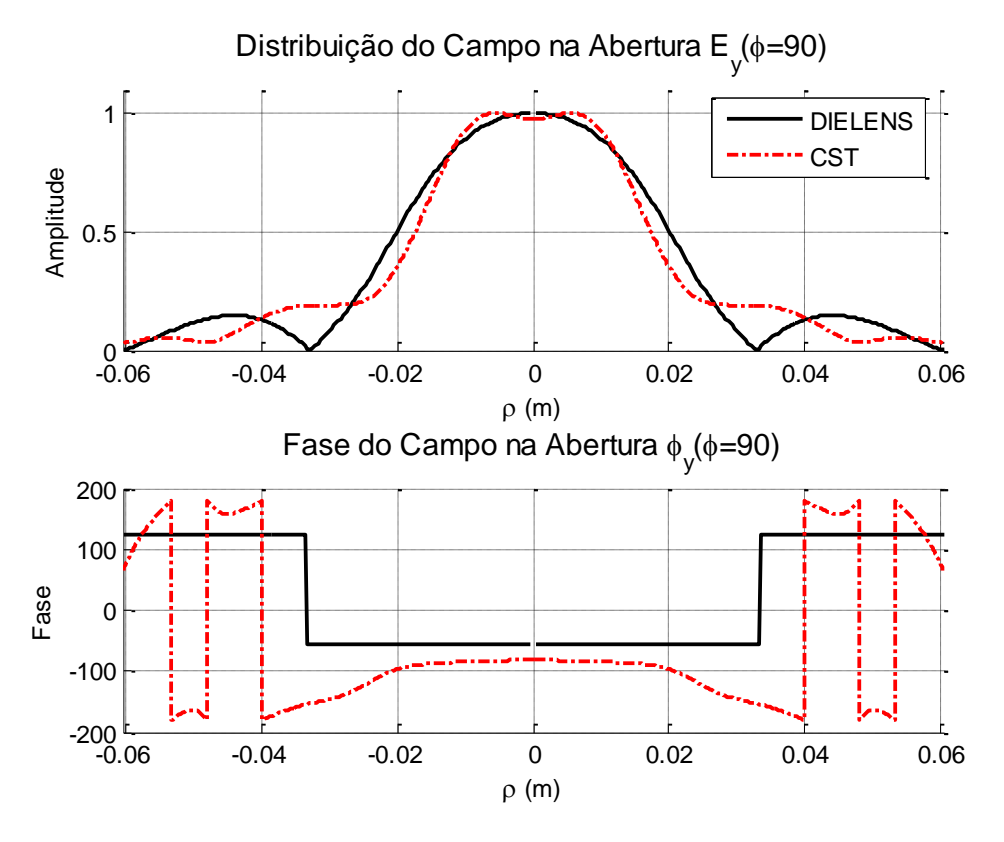

Figura 5.41 – Distribuição de campo na abertura (componente y) no plano  $\phi = 90^\circ$ .

As [Figura 5.42](#page-125-0) – 5.44 mostram o ganho isotrópico do campo elétrico na região de campo distante nos planos  $\phi = 0^{\circ}$ ,  $\phi = 45^{\circ}$ e  $\phi = 90^{\circ}$ , respectivamente, que foi calculado através da integração dos campos da abertura. Nessas Figuras estão inclusos os resultados obtidos na simulação do CST (curvas tracejadas) tanto para a corneta cônica (azul) quanto para o conjunto corneta cônica + lente (vermelho). O campo calculado pelo DIELENS para o conjunto corneta cônica + lente é a curva sólida preta.

O campo distante calculado pelo DIELENS ficou próximo daquele calculado para a lente simétrica, como pode ser visto comparando as [Figura 4.7](#page-72-0) a 4.9 com as [Figura 5.42](#page-125-0) a 5.44. Houve uma maior discordância para os resultados calculados pelo CST, pois não há a depressão em  $\theta = 0^{\circ}$  tal como calculado pelo DIELENS para lente assimétrica e para o caso da lente simétrica. Isto pode ser explicado observando as distribuições de campo e fase calculados no CST [\(Figura 5.36](#page-121-0) a 5.41), onde a inversão de fase do lóbulo lateral da função *J*<sub>1</sub>(*x*) / *x* não é realizada de forma completa pela lente, o que acaba modificando o diagrama de radiação. Ainda assim, o lóbulo principal do campo distante

possui uma boa concordância entre o calculado pelo DIELENS e pelo CST, apresentando ambos uma largura e ganho compatíveis um com o outro.

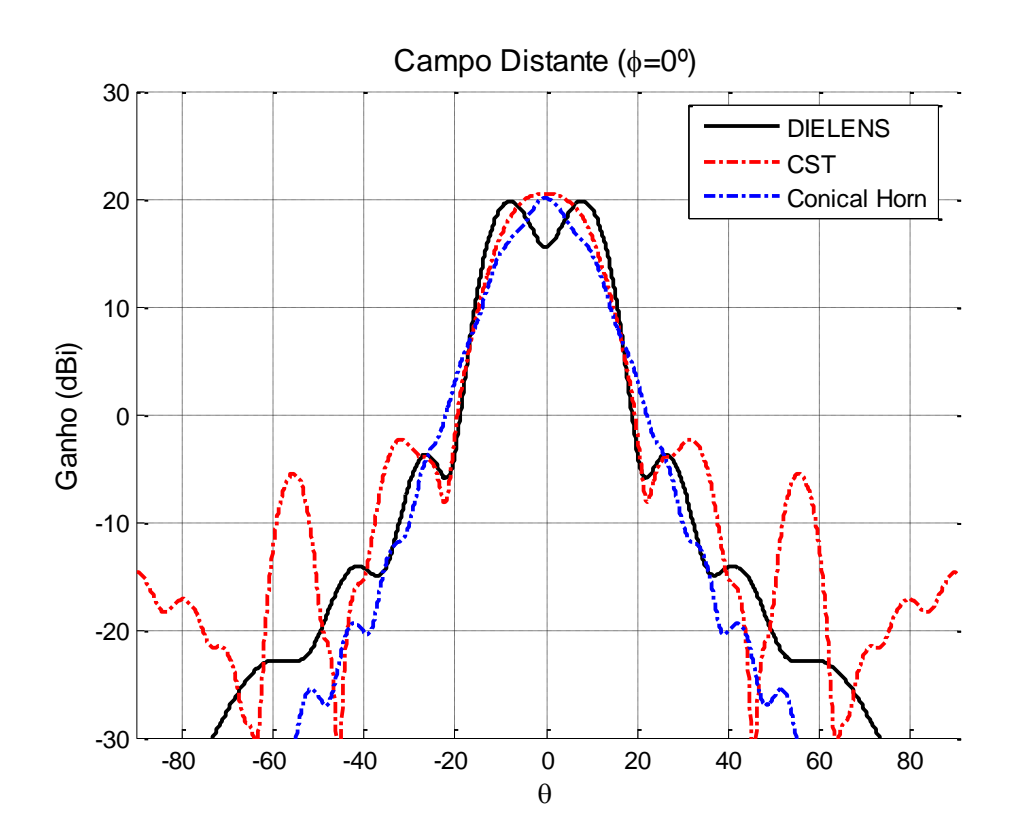

<span id="page-125-0"></span>Figura 5.42 – Campo distante no plano  $\phi = 0^{\circ}$ .

No plano  $\phi = 45^{\circ}$  [\(Figura 5.43\)](#page-126-0) pode ser observado que a lente diminuiu o ganho da corneta cônica em 3 dB em  $\theta = 20^{\circ}$ , contribuindo para diminuir a largura do lóbulo principal, aumentando a simetria do campo radiado. A polarização cruzada também foi melhorada consideravelmente, tendo sido diminuída 10 dB em  $\theta = 7^{\circ}$ , o que explica o aumento do ganho. A melhoria da polarização cruzada ocorreu em virtude da simetria alcançada para o lóbulo principal.

No plano  $\phi = 90^{\circ}$  [\(Figura 5.44\)](#page-126-1) pode observa-se que a lente diminuiu o ganho da corneta cônica em quase 6 dB em  $\theta = 20^{\circ}$ , contribuindo para diminuir a largura do lóbulo principal e tornando o lóbulo principal praticamente simétrico circularmente.

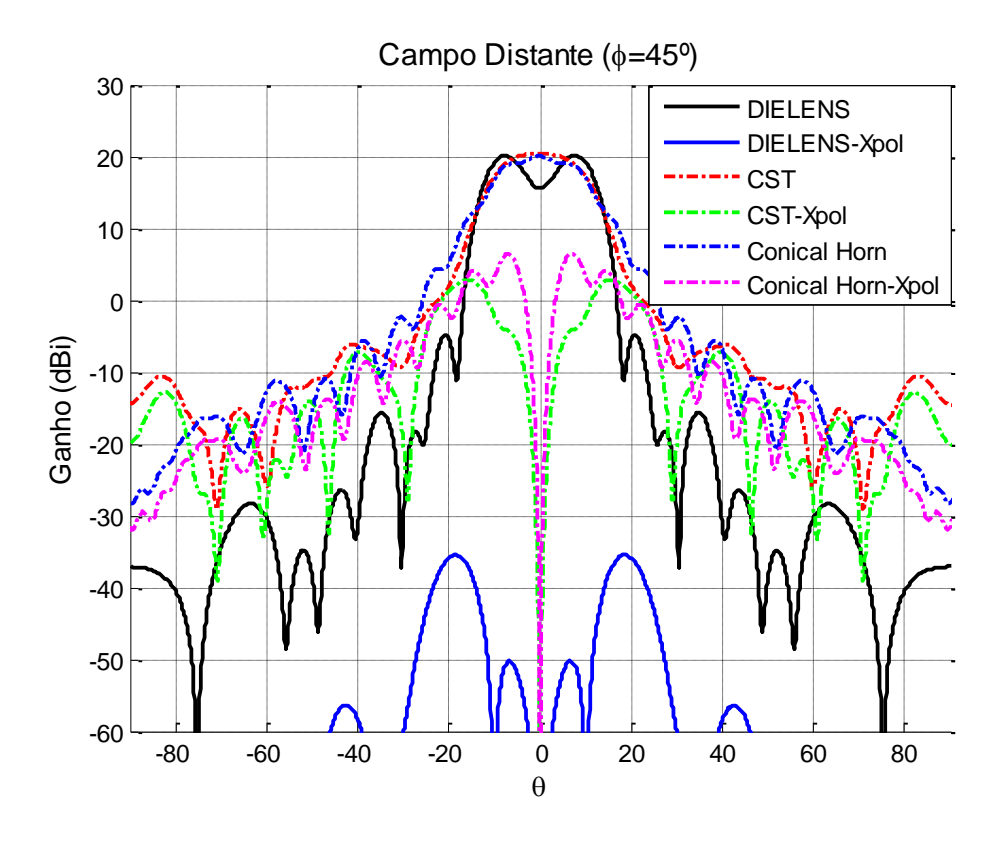

<span id="page-126-0"></span>Figura 5.43 – Campo distante no plano  $\phi = 45^{\circ}$ .

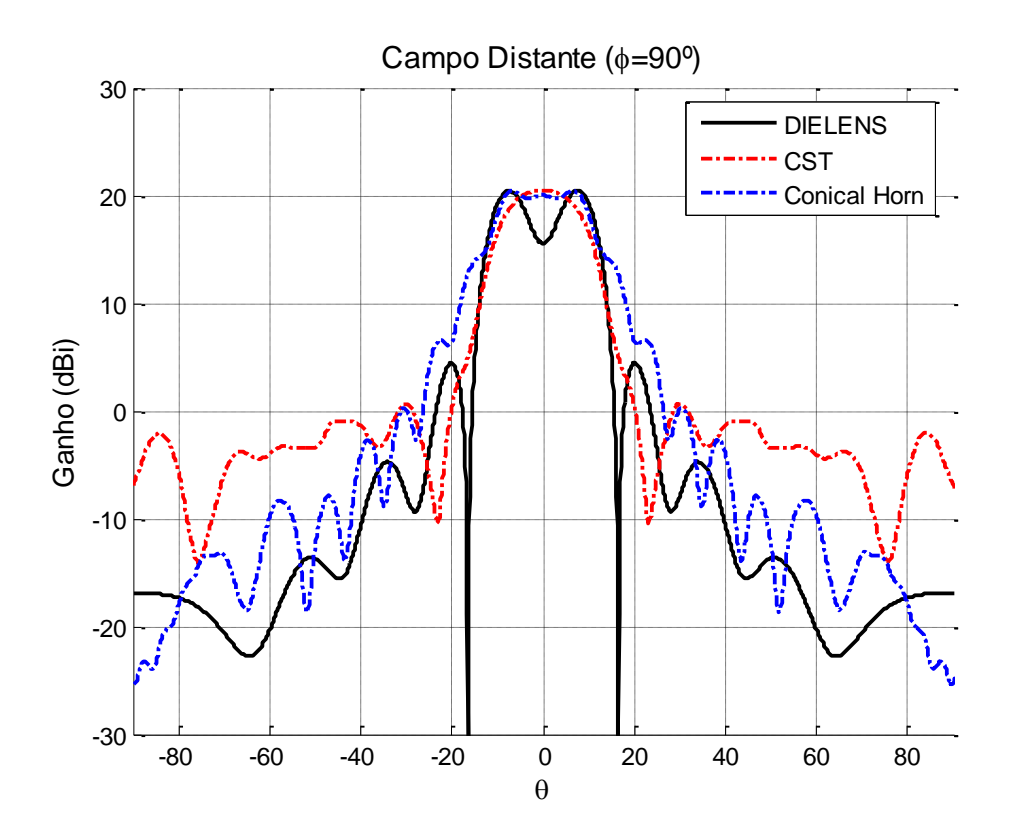

<span id="page-126-1"></span>Figura 5.44 – Campo distante no plano  $\phi = 90^\circ$ .

As principais características do diagrama de radiação nos planos E e H desta lente são mostrados nas Tabelas 5.7 e 5.8 a seguir. A simulação com o DIELENS mostrou boa concordância com os resultados da simulação da lente simétrica acoplada a corneta corrugada. Entretanto, os resultados da simulação da lente acoplada na corneta cônica, simulados no CST, tiveram um lóbulo principal diferente, com o ganho em  $\theta = 0^{\circ}$  sendo maior que aquele esperado, embora tenha-se alcançado uma ótima simetria para o lóbulo principal para os dados HPBW e FNBW obtidos.

| Parâmetro           | <b>DIELENS</b> | <b>CST</b>     | CST            | Corneta      |
|---------------------|----------------|----------------|----------------|--------------|
| Plano E             |                | (c. cônica)    | (c. corrugada) | Cônica       |
| <b>HPBW</b> (Graus) | $26,8^{\circ}$ | $18,4^{\circ}$ | $25,6^{\circ}$ | $12^{\circ}$ |
| FNBW (Graus)        | $33^\circ$     | 46,4°          | $38,8^{\circ}$ |              |
| FSLL (dB)           | 4,44           | 0,68           | $-5,64$        |              |
| $D_{0}$ (dBi)       | 15,55          | 20,43          | 16,79          | 20,05        |

Tabela 5.7 – Parâmetros do diagrama de radiação da lente cosseno elevado no plano E.

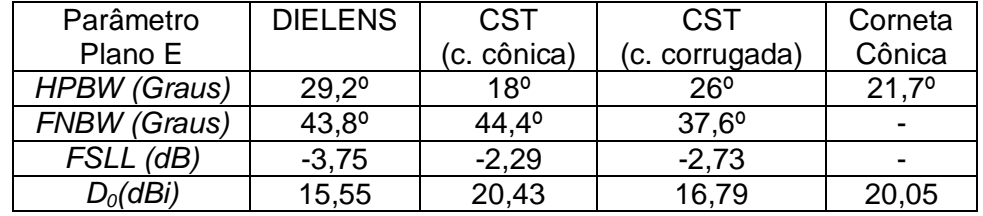

Tabela 5.8 – Parâmetros do diagrama de radiação da lente cosseno elevado no plano H.

A [Figura 5.45](#page-128-0) mostra o ganho calculado para frequência de 90%, 95%, 100%, 105% e 110% da frequência central (Fc = 22,8 GHz) no plano  $\phi = 0^{\circ}$ . Nessa faixa de frequências não há grande alterações no diagrama de radiação da lente, atestando a independência do método em relação à frequência (GO).

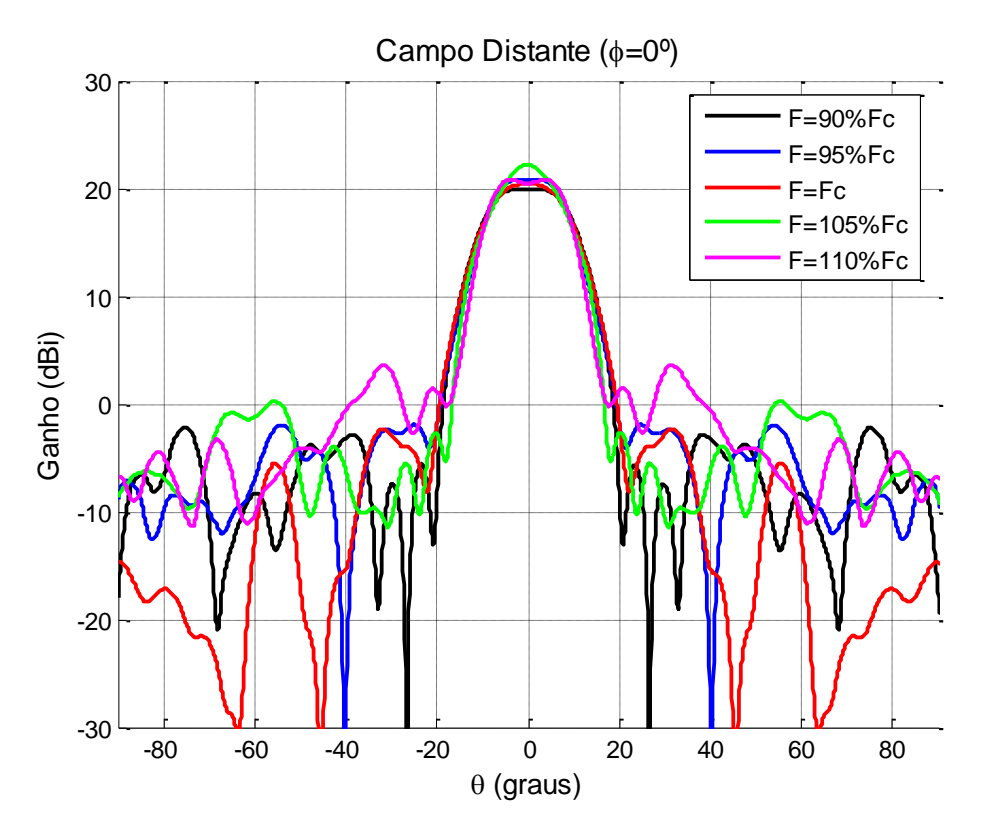

<span id="page-128-0"></span>Figura 5.45 – Análise do campo distante em frequência.

### **5.8. Lente Dielétrica Simulando uma Corneta Corrugada**

A construção de uma corneta cônica, em comparação a uma corneta corrugada, é muito mais simples, econômica e robusta. As corrugações da corneta corrugada são consideravelmente mais difíceis de serem feitas conforme a frequência de operação aumenta, pois suas dimensões são submúltiplos do comprimento de onda, o que implica na necessidade do uso de ferramentas e tornos de alta precisão. A corneta cônica, ao contrário, a sua construção não é afetada pelo aumento da frequência sendo até facilitada, pois o seu tamanho será menor.

A principal diferença entre a corneta corrugada e cônica aparece no seu diagrama de radiação. As paredes da corneta possuem corrugações com uma profundidade de  $\lambda/4$ , que simulam o "curto-circuito" das componentes do campo magnético. Assim, tanto o campo magnético quanto o campo elétrico são nulos nas paredes da corneta corrugada, o que resulta em um diagrama de radiação simétrico, enquanto que a corneta cônica possui um diagrama assimétrico pois esta condição é imposta em dos planos.

Foi visto na seção 4.2 que o diagrama de radiação de uma corneta corrugada pode ser aproximado por:

$$
g(\theta) = \frac{P_{\nu}^{1}(\cos\theta)}{\sin\theta} + \frac{dP_{\nu}^{1}(\cos\theta)}{d\theta}
$$
 (5.10)

Então, dada uma corneta cônica com uma distribuição de campo como mostra a Equação (5.5), uma proposta deste trabalho é buscar uma lente dielétrica a ser acoplada na boca da corneta cônica para que seja produzida uma distribuição de campo na abertura tal como aquela produzida por uma corneta corrugada, com a amplitude representada pela Equação (5.10) e com uma fase uniforme na abertura. Assim, uma corneta cônica combinada com uma lente dielétrica poderá radiar um diagrama simétrico. A lente resultante dessa síntese é apresentada na [Figura 5.46,](#page-129-0) onde é possível observar sua assimetria entre os planos  $\phi = 0^{\circ}$  e  $\phi = 90^{\circ}$ . A [Figura 5.47](#page-130-0) mostra o fator de divergência dessa lente.

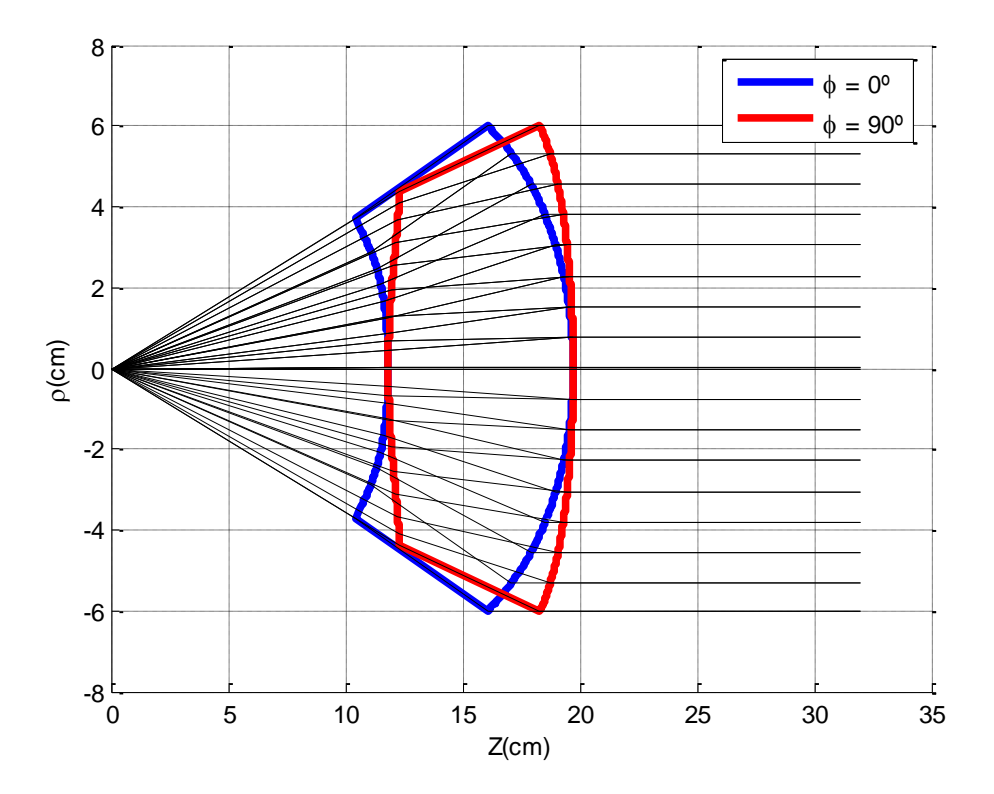

<span id="page-129-0"></span>Figura 5.46 – Lente sintetizada pelo DIELENS a partir de corneta cônica.

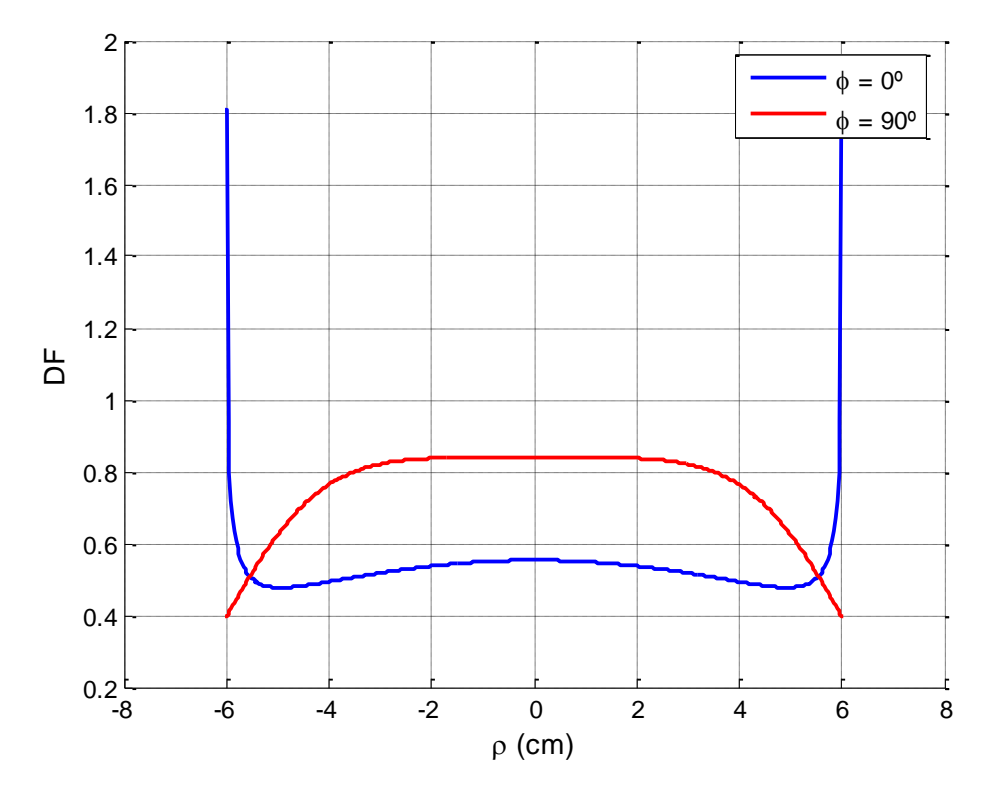

<span id="page-130-0"></span>Figura 5.47 – Fator de divergência da lente corrugada.

A distribuição do campo e fase na abertura nos planos  $\phi = 0^{\circ}$ ,  $\phi = 45^{\circ}$  e  $\phi = 90^{\circ}$ são apresentadas nas [Figura 5.48](#page-131-0) – 5.53. Observando apenas a componente y dos campos simulados no CST, nota-se que o campo possui variações, mas o seu valor médio segue a curva calculada pelo DIELENS. A fase também se apresenta de certa forma uniforme, apesar de pequenas variações próximas ao eixo central e variações maiores nas proximidades da borda da lente.

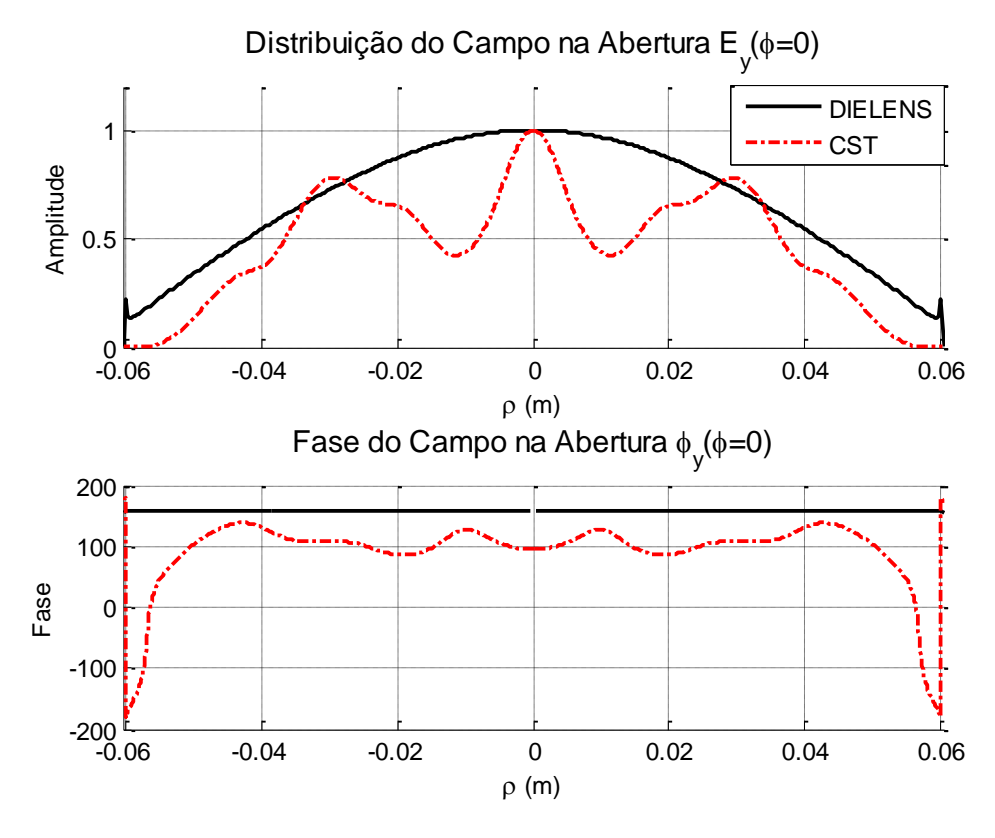

<span id="page-131-0"></span>Figura 5.48 – Distribuição de campo na abertura (componente y) no plano  $\phi = 0^\circ$ .

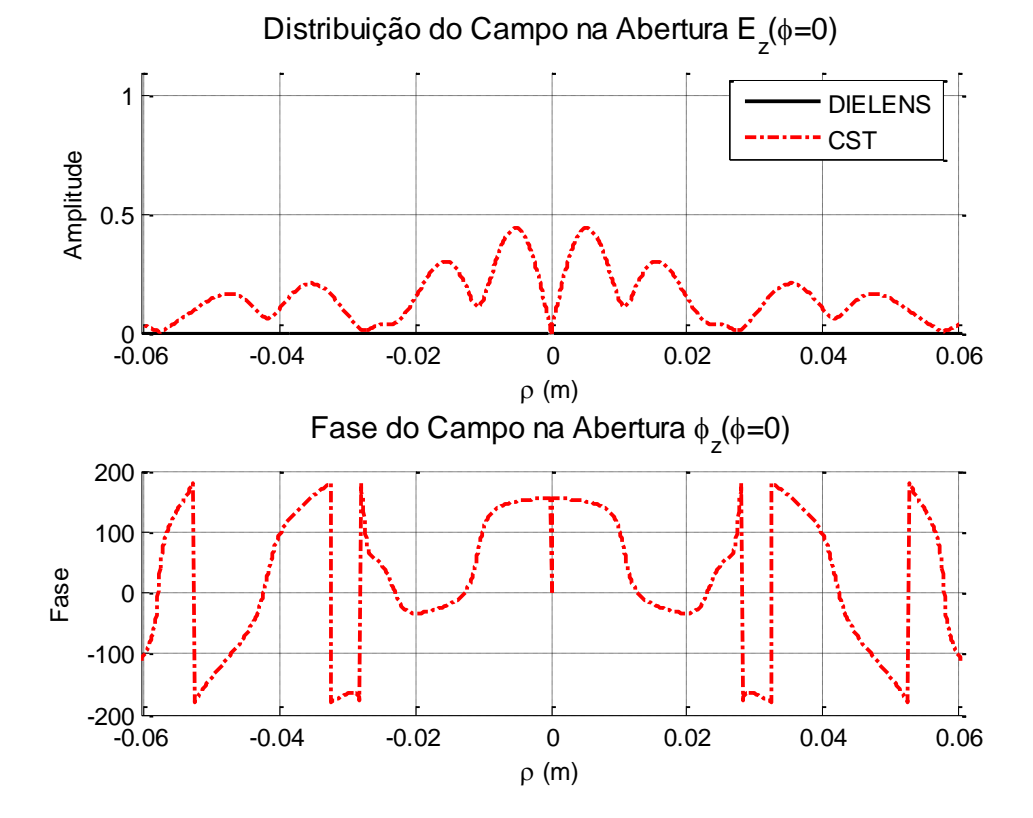

Figura 5.49 – Distribuição de campo na abertura (componente z) no plano  $\phi = 90^\circ$ .

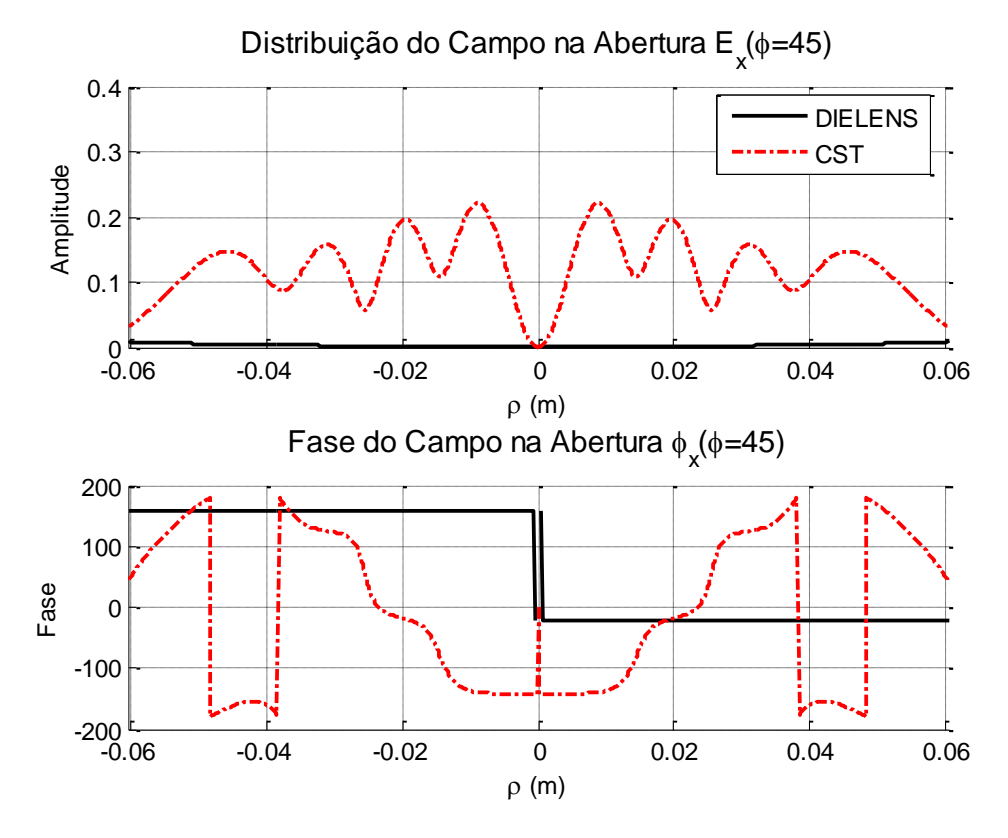

Figura 5.50 – Distribuição de campo na abertura (componente x) no plano  $\phi = 45^\circ$ .

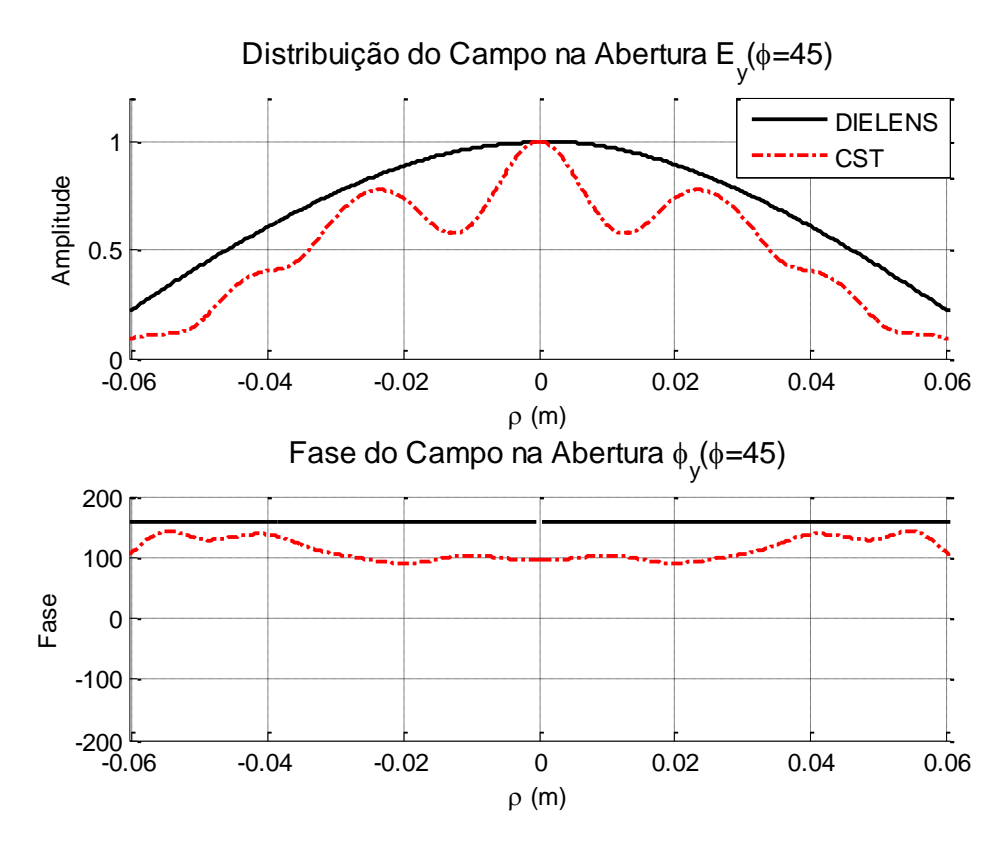

Figura 5.51 – Distribuição de campo na abertura (componente y) no plano  $\phi = 45^\circ$ .

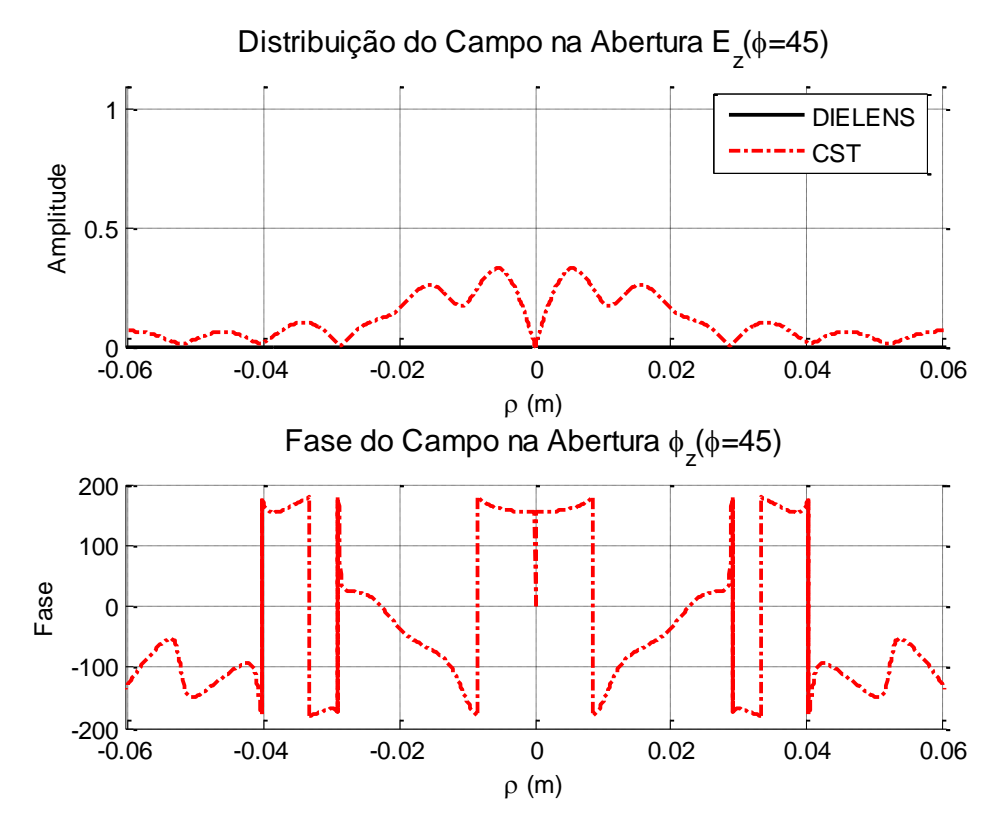

Figura 5.52 – Distribuição de campo na abertura (componente z) no plano  $\phi = 45^\circ$ .

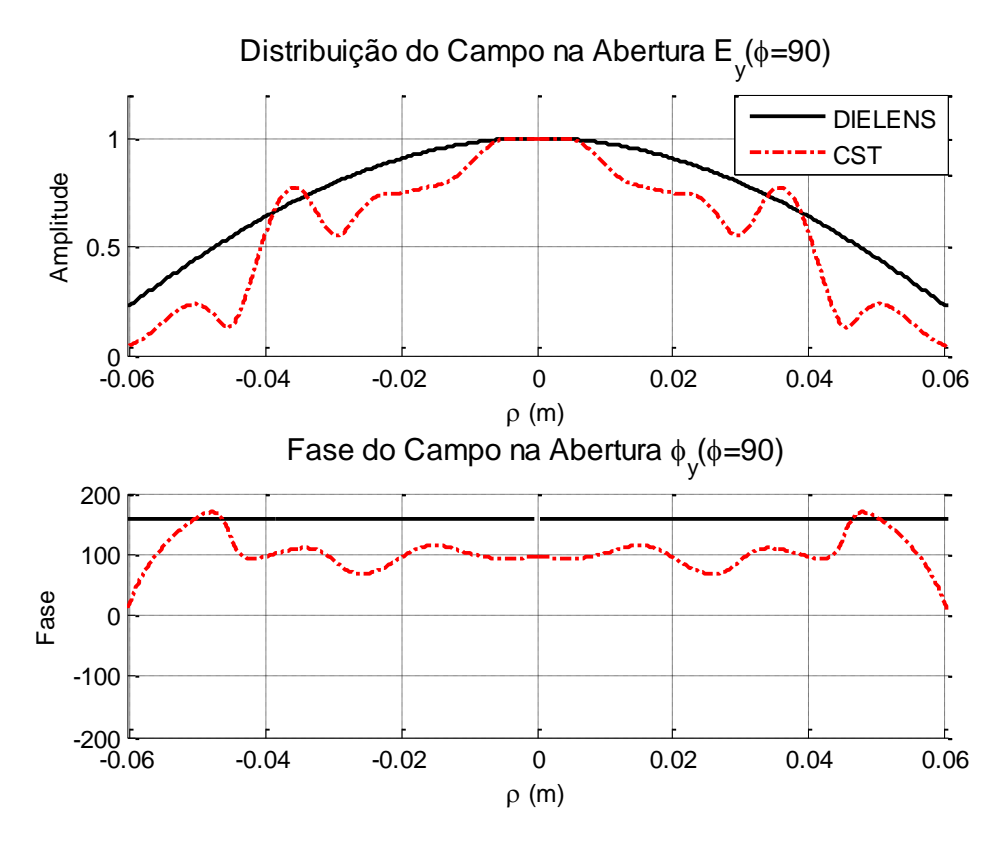

Figura 5.53 – Distribuição de campo na abertura (componente y) no plano  $\phi = 45^\circ$ .

O campo distante simulado no DIELENS e no CST, mostrados nas [Figura](#page-134-0)  [5.54](#page-134-0) a [Figura 5.56,](#page-135-0) apresentaram ótima concordância para o lóbulo principal. O ganho calculado chegou a 26,87 dBi, uma melhoria de 6,83 dB com relação à corneta cônica. A polarização cruzada aumentou um pouco (1,4 dB) em  $\theta$  = 7°.

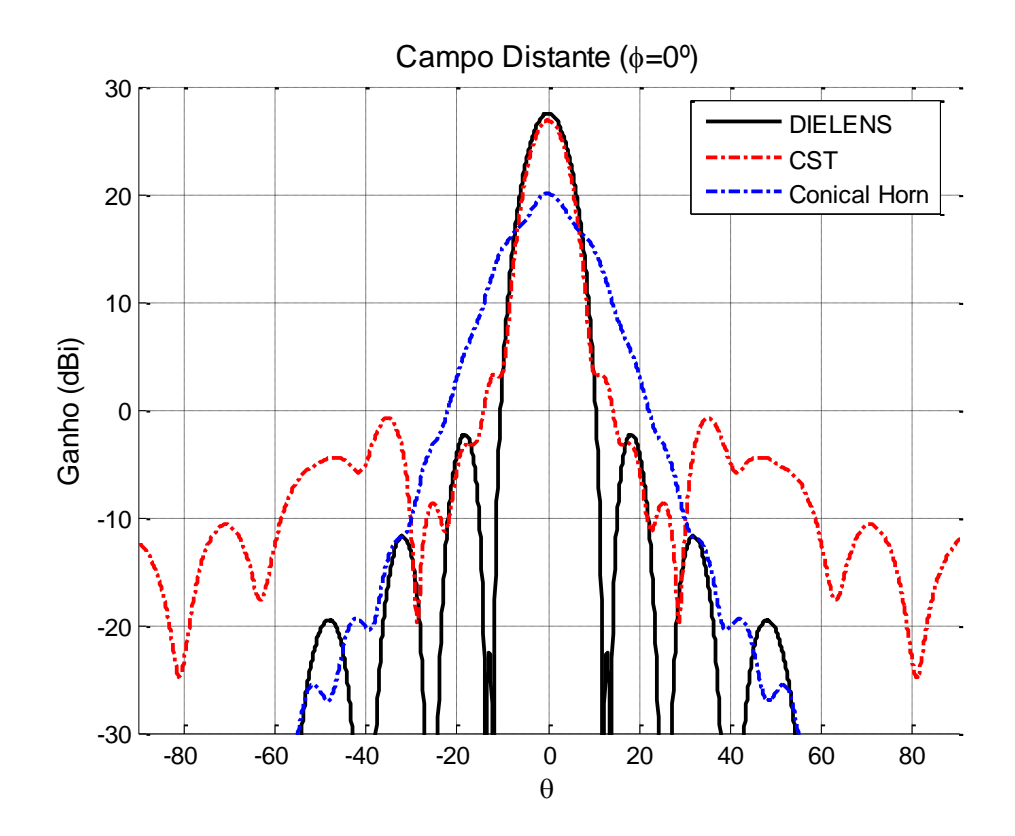

<span id="page-134-0"></span>Figura 5.54 – Campo distante no plano  $\phi = 0^{\circ}$ .

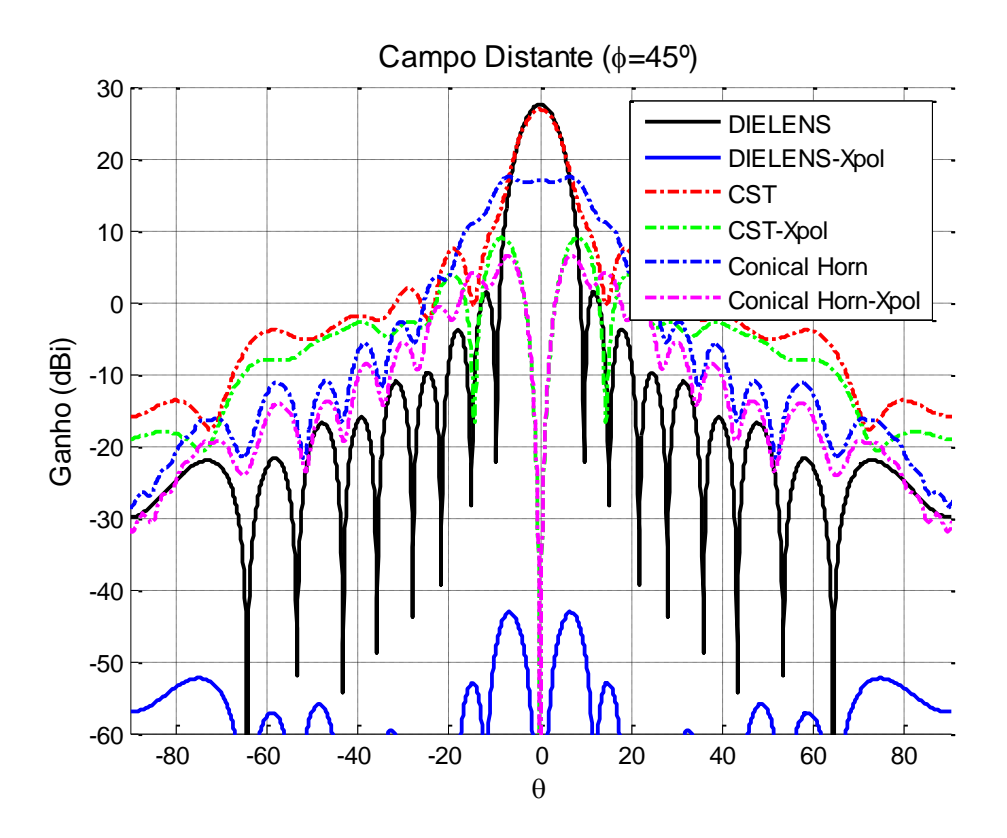

Figura 5.55 – Campo distante no plano  $\phi = 45^{\circ}$ .

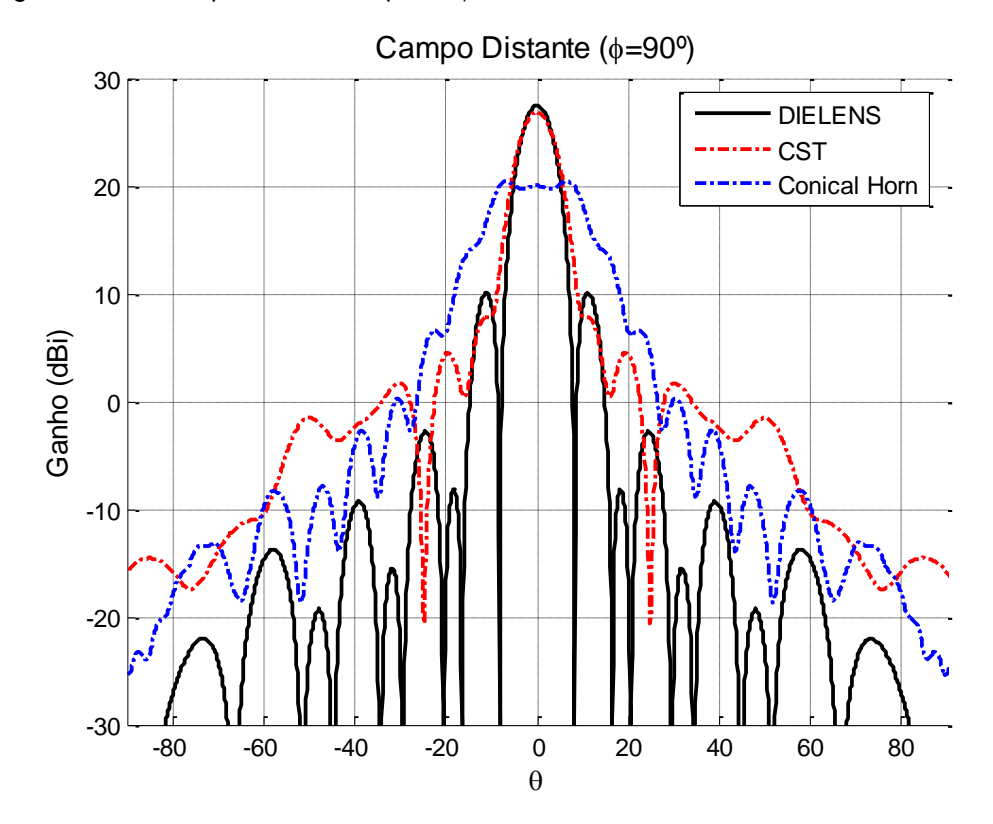

<span id="page-135-0"></span>Figura 5.56 – Campo distante no plano  $\phi = 90^{\circ}$ .

A perda retorno provocada pela lente segue o mesmo comportamento da perda de retorno provocada pela corneta cônica. Com a lente, a perda de retorno foi de -21,53 dB, enquanto que a corneta sem a lente produziu uma perda de retorno de -25,05 dB na frequência de operação de 22,8 GHz, como pode ser visto na [Figura 5.57.](#page-136-0)

A lente foi simulada no CST para uma banda variando de 90 a 110% da frequência central (22,8 GHz). O diagrama de radiação para diferentes frequências dentro dessa banda são mostrados na [Figura 5.58.](#page-137-0) A Tabela 5.9 apresenta o valor do ganho máximo para cada uma dessas frequências. Observa-se que o ganho aumenta proporcionalmente à frequência.

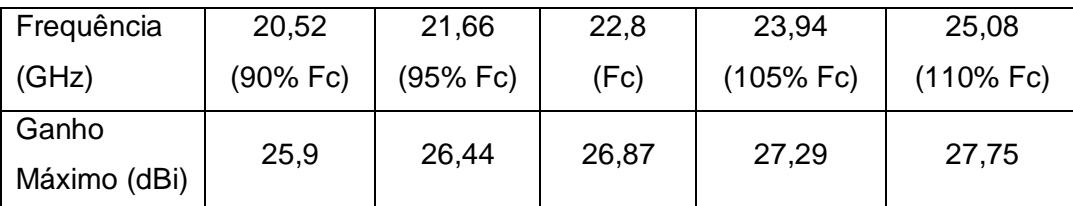

Tabela 5.9 – Ganhos calculados para frequências de 90 a 110% da frequência central.

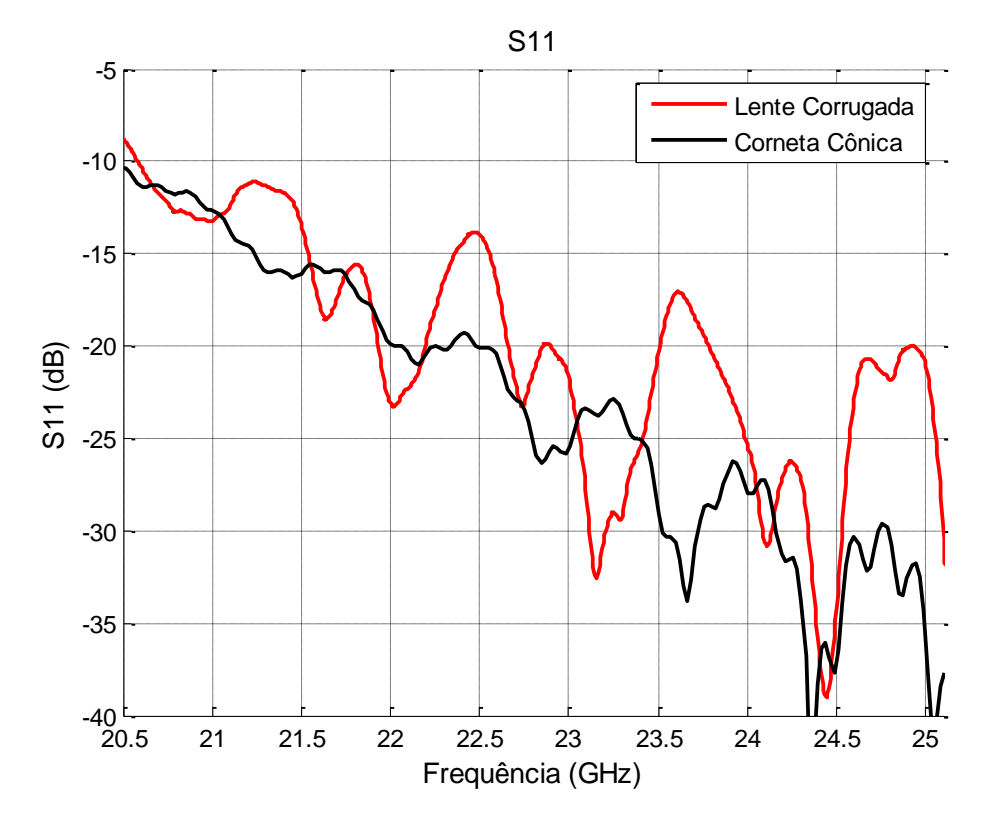

<span id="page-136-0"></span>Figura 5.57 – Perda de retorno da lente corrugada.

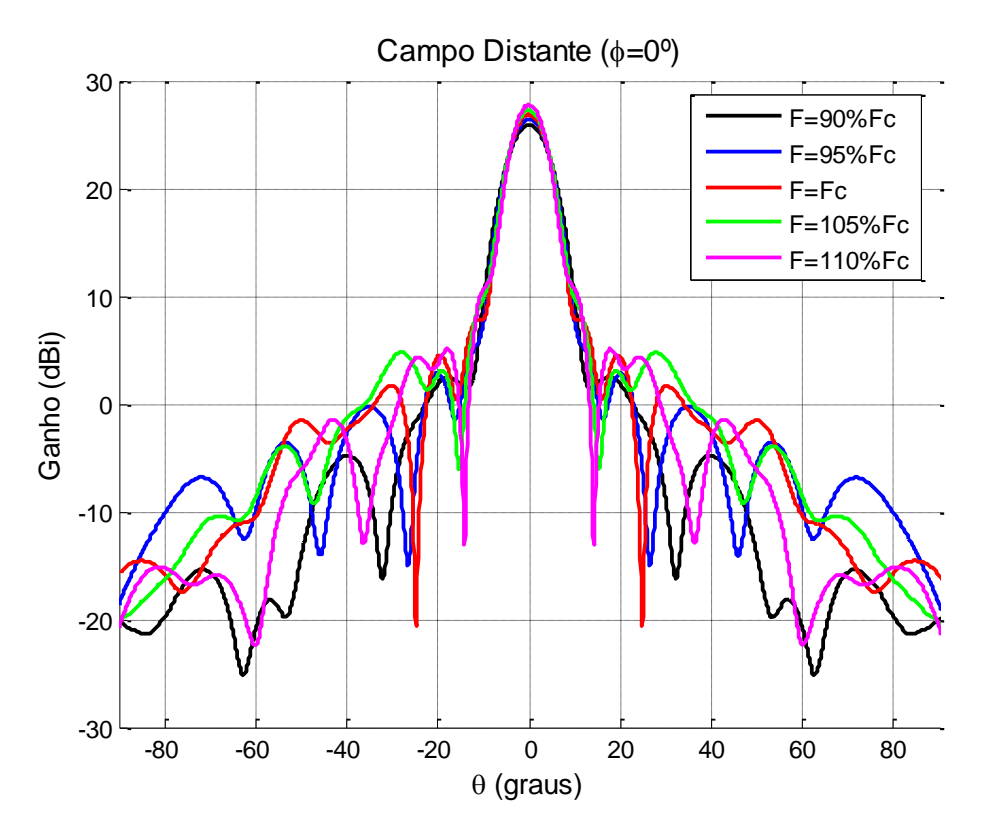

<span id="page-137-0"></span>Figura 5.58 – Análise do campo distante em frequência da lente corrugada.

# **6 CONCLUSÕES**

O principal objetivo deste trabalho foi implementar uma técnica aproximada para a síntese de lentes dielétricas, baseada nos princípios da GO, para o projeto de lentes usadas para modificar o diagrama de radiação de um determinado alimentador. Além da síntese, o método da abertura foi implementado para analisar os campos radiados, onde os campos na abertura são determinados através de técnica de rastreamento de raios. Por simplicidade, na determinação dos campos na abertura, não foram considerados as contribuições de alta ordem dos raios refletidos nas interfaces da lente, sendo considerado somente o raio refletido de primeira ordem e o raio transmitido. A vantagem de usar essas aproximações é a sua extrema rapidez computacional com que tal síntese e análise proporcionam em comparação aos softwares comerciais, rodando em uma escala de segundos enquanto que os softwares comerciais facilmente alcançam horas de processamento até para os problemas mais simples. Como resultado do presente trabalho, foi desenvolvido um programa computacional nomeado DIELENS, implementado na linguagem FORTRAN90, capaz de realizar a síntese e análise aproximada de lentes dielétricas, dado um determinado alimentador e especificado a distribuição de campo buscado na abertura.

Para validação do DIELENS, primeiramente, foram projetadas lentes com simetria axial, o que implica na necessidade de usar alimentadores com diagrama de radiação simétrico, como é o caso da corneta corrugada, sob condição de balanceamento híbrido. Dois exemplos de lentes encontradas na literatura técnica, [6] e [8], foram sintetizadas e os resultados da análise foram comparados com os resultados apresentados pelos autores. Além disso, as lentes sintetizadas, juntamente com o alimentador, foram simuladas através da análise *full-wave* do *Microwave Studio* do CST. Os resultados obtidos pelo DIELENS foram considerados satisfatórios, com o lóbulo principal e o primeiro lóbulo secundário apresentando boa concordância com os resultados expostos pelos autores e em concordância com a análise *full-wave* realizada no CST.

Para o exemplo apresentado em [6], o diagrama de radiação calculado pelo DIELENS apresentou um ganho máximo de 36,14 dBi e o calculado pelo CST apresentou um ganho de 35,84 dBi, enquanto que os autores citaram o ganho de 36,4 dBi, o que mostra a boa concordância dos resultados. Para a lente apresentada em [8], os resultados também tiveram boa concordância, principalmente para o ganho e a forma do lóbulo principal, que previa uma variação central do ganho, como pode ser visto nas Figuras 4.22 a 4.24.

Os exemplos supracitados possuem simetria axial, pelo que, consequentemente, o diagrama de radiação do alimentador também deve ser simétrico axialmente. Para superar essa limitação e poder usar alimentadores com diagrama assimétrico, tal como uma corneta cônica, foi proposto uma metodologia aproximada para sintetizar uma lente assimétrica, capaz de compensar a assimetria do alimentador, fazendo uma redistribuição da energia incidente, buscando, assim, tornar a distribuição de campo na abertura simétrica. Foram analisados quatro exemplos, a saber: uma lente para fornecer uma distribuição atenuada do tipo cos<sup>N</sup>e fase uniforme na abertura, uma lente para fornecer campo e fase uniforme, outra lente para fornecer a mesma distribuição de campo indicada em [8] e, a última lente, para resultar na mesma distribuição de campo fornecida por uma corneta corrugada.

No primeiro caso, a lente realmente modificou o diagrama de radiação do conjunto corneta cônica + lente, resultando em um ganho de 27,3 dBi, o que significa um ganho de 7,3 dB em relação ao ganho fornecido apenas pela corneta. Observou-se que a simetria do lóbulo principal do diagrama aumentou consideravelmente. O segundo caso, da lente produzindo uma distribuição de campo e fase uniforme, pode ser mais bem avaliado ao ser comparado ao resultado analítico calculado para uma abertura de mesmo diâmetro que o da lente (9,17 ). O ganho máximo alcançado foi de 27,5 dBi enquanto que ganho máximo previsto analiticamente foi 29,3 dBi, uma diferença de apenas 1,8 dB, que pode ser explicada pelas reflexões e difrações ocasionadas pelas superfícies de interface ar-dielétrico-ar, além das próprias aproximações utilizadas, que acabam adicionando um erro ao cálculo. Apesar dessa diferença, foi alcançado um diagrama de radiação aproximadamente simétrico circularmente, um dos objetivos da lente.

#### CONCLUSÕES 141

O terceiro caso estudado buscou sintetizar uma lente para realizar a transformação apresentada em [8], para ter uma distribuição de campo na abertura do tipo *J<sub>1</sub>(x) / x* . A transformação do diagrama da corneta cônica para a função Bessel resulta numa grande redistribuição de energia, devendo ser imposta inclusive uma inversão de fase através de um degrau na lente, para incluir pelo menos o primeiro lóbulo lateral dessa função. Esta inversão de fase é gerada pela introdução de um salto de meio comprimento de onda na lente, introduzindo descontinuidades na interface externa da lente. Assim, embora o DIELENS tenham apresentado bons resultados para a forma do lóbulo principal, os resultados previstos ficam prejudicados pelos efeitos de difração gerados pela presença de uma quina associada ao salto, não contabilizados na técnica aproximada de análise.

Para o último caso, foi sintetizada uma lente para prover uma distribuição de campo igual ao de uma corneta corrugada. O ganho simulado alcançou 26,87 dBi, o que significa uma melhoria de 6,83 dB com relação à corneta cônica e melhora na simetria do diagrama de radiação.

Assim, conclui-se este trabalho ressaltando que, à síntese das lentes, foram consideradas diversas aproximações, sendo a primeira delas a própria GO. Nos casos onde foi usada uma corneta cônica, a simplificação usada para sintetizar estabelecia que os raios ficassem restritos em cada plano azimutal, o que, sabe-se, não é real, e isso acaba incluindo erros no percurso ótico e, consequentemente, na fase do campo na abertura. Entretanto, apesar de todas as aproximações, os resultados apresentados obtiveram boa concordância para o ganho e lóbulos principais dos exemplos estudados e o programa desenvolvido mostrou-se rápido e eficaz para o projeto preliminar de uma lente dielétrica, obtendo ótimo desempenho quando considerado a escala de tempo necessária para sintetizar e analisar essa lente (apenas alguns segundos) e o quanto seria necessário caso se utilizasse somente programas comerciais.

Entre as sugestões para trabalhos futuros, esta pesquisa poderia ter prosseguimento na implementação de outras aproximações para resolver a equação do mapeamento dos casos não simétricos, como é feito em [20], por exemplo, para sintetizar uma antena offset de duplo-refletores. Poderia ser incluído um algoritmo iterativo para considerar a parcela de energia refletida nas superfícies já no momento da síntese. Outra sugestão é partir para a resolução da equação de Monge-Ámpere, tal com é feito em [11] e [12].

## **BIBLIOGRAFIA**

- [1] SALEMA, C.; FERNANDES, C.; JHA, R. K.; **Solid Dielectric Horn Antennas**. Boston: Artech House, 1998.
- [2] SILVER, S. **Microwave Antenna Theory an Design**. New York: McGraw-Hill, 1949.
- [3] LO, Y. T.; LEE, S. W.; LEE, J. J.; **Antenna handbook: theory, applications, and design**. Capítulo 16. New York: Van Nostrand Reinhold, 1988.
- [4] HASSELMANN, F. J. V.; **Aplicações de Lentes Dielétricas em Antenas**. Rio de Janeiro: CETUC-PAA, 1991.
- [5] Waineo, D.; **Lens design for arbitrary aperture illumination**. Antennas and Propagation Society International Symposium, 1976 , vol.14, pp. 476- 479, 1976.
- [6] LEE, J. J.; **Dielectric lens shaping and coma-correction zoning, part I: Analysis**. Antennas and Propagation, IEEE Transactions on, vol.31, no.1, pp. 211 - 216, 1983.
- [7] LEE, J. J.; **A Coma-Corrected Multibeam Shaped Lens Antenna, part II: Experiments**. Antennas and Propagation, IEEE Transactions on, vol.31, no.1, pp. 216 - 220, 1983.
- [8] KILDAL, P.-S.; JAKOBSEN, K.; **Scalar horn with shaped lens improves Cassegrain efficiency**. Antennas and Propagation, IEEE Transactions on, vol.32, no.10, pp. 1094 - 1100, 1984.
- [9] KEZUKA, A.; YAMADA, Y.; KAZAMA, Y.; **Design of a feed horn for a FWA base station antenna through FDTD method**. Communications, 2004 and the 5th International Symposium on Multi-Dimensional Mobile Communications Proceedings. The 2004 Joint Conference of the 10th Asia-Pacific Conference on, vol.2, pp. 573 - 576 vol.2, 29, 2004.
- [10] COSTA, J.R.; FERNANDES, C.A.; GODI, G.; SAULEAU, R.; LE COQ, L.; LEGAY, H.; **Compact Ka-Band Lens Antennas for LEO Satellites**. Antennas and Propagation, IEEE Transactions on, vol.56, no.5, pp.1251-1258, 2008.
- [11] WESTCOTT, B.S.; BRICKELL, F.; **General dielectric-lens shaping using complex co-ordinates**. Microwaves, Antennas and Propagation, IEE Proceedings H, vol.133, no.2, pp.122-126, 1986.
- [12] CHANTRAINE-BARES, B.; SAULEAU, R.; LE COQ, L.; MAHDJOUBI, K.; **A new accurate design method for millimeter-wave homogeneous dielectric substrate lens antennas of arbitrary shape**. Antennas and Propagation, IEEE Transactions on, vol.53, no.3, pp. 1069 - 1082, 2005.
- [13] MCNAMARA, D. A.; PISTORIUS, C. W. I.; MALHERBE, J. A. G., **Introduction to the uniform geometrical theory of diffraction.** Boston: Artech House, 1990.
- [14] PENCHEL, R. A.; **Modelagem Geométrica de Antenas Duplo-Refletoras para Cobertura Omnidirecional.** PPGEE/UFMG, 2009.
- [15] Ludwig, A.; **The definition of cross polarization**. Antennas and Propagation, IEEE Transactions on, vol.21, no.1, pp. 116 - 119, 1973.
- [16] LEE, S. W.; SHESHADRI, M.S.; JAMNEJAD, V.; MITTRA, R.; **Refraction at a Curved Dielectric Interface: Geometrical Optics Solution**. Microwave Theory and Techniques, IEEE Transactions on, vol.30, no.1, pp.12-19, 1982.
- [17] BALANIS, Constatine A. **Antenna theory: analysis and design**. 2nd ed. New York: J. Wiley, 1997.
- [18] LEBEDEV, N. N.; **Special Functions & Their Applications**. New York: Dover Books on Mathematics, 1972.
- [19] GALINDO-ISRAEL, V.; MITTRA, R.; CHA, A.; **Aperture amplitude and phase control of offset dual reflectors**. Antennas and Propagation, IEEE Transactions on, vol.27, no.2, pp. 154 - 164, 1979.
- [20] MITTRA, R.; HYJAZIE, F.; GALINDO-ISRAEL, V.; Synthesis of offset dual reflector antennas transforming a given feed illumination pattern into a specified aperture distribution. Antennas and Propagation, IEEE Transactions on, vol.30, no.2, pp. 251 - 259, 1982.
- [21] CHOUNG, Y. H.; **Sum and tracking radiation patterns of a conical horn**. IEEE Transactions on Antennas and Propagation, vol. AP-32, p. 1288-1291, 1984.
- [22] BIRD, TREVOR S.; **Definition and Misuse of Return Loss [Report of the Transactions Editor-in-chief]**. Antennas and Propagation Magazine, IEEE, Vol.51, No.2, p. 166,167, 2009.

## **ANEXO i**

Para estabelecer a relação estabelecida pela equação de mapeamento, devem-se resolver numericamente as integrais da Equação (2.38) ou da Equação (2.39) onde, para um dado  $\theta$ , será calculado o valor  $\rho$  que satisfaça a igualdade e vice-versa. Por exemplo, definindo uma constante de normalização  $N$  e as funções  $h_F(\theta)$  e  $h_A(\rho)$  como segue:

$$
N = \frac{\int_0^{\theta_{\text{max}}} g^2(\theta) \sin \theta d\theta}{\int_0^{D/2} E^2(\rho) \rho d\rho}
$$
 (A.1)

$$
h_{F}(\theta) = g^{2}(\theta)\operatorname{sen}\theta
$$
 (A.2)

$$
h_{A}(\rho) = \rho E^{2}(\rho)
$$
 (A.3)

a Equação (2.39) torna-se

$$
\int_0^\theta h_F(\theta) d\theta = N \int_0^\rho h_A(\rho) d\rho
$$
 (A.4)

O algoritmo utilizado para resolver a equação de mapeamento (A.4) e avaliar numericamente as integrais baseou-se num processo iterativo que faz a comparação entre valores discretos de áreas em cada iteração. Tal algoritmo é apresentado na referência [14] e aqui será dada a idéia geral do seu funcionamento.

A [Figura A.1](#page-144-0) mostra as funções  $h_F(\theta)$  e  $h_A(\rho)$  segmentadas. A área sob a curva da função  $h_F(\theta)$  no seu primeiro segmento (intervalo de 0 a  $\theta_F^1$ ) deve ser equivalente àquela encontrada no intervalo de  $\theta$  a  $\rho^1_A$  da função  $h_A(\rho)$ . O objetivo do algoritmo de mapeamento será, portanto, dado o valor de área no intervalo de 0 a  $\theta_{\rm F}^1$ , encontrar o limite  $\rho_{\rm A}^1$  que resulte numa área equivalente, ou vice e versa. Um dos aspectos positivos desse algoritmo é que a acurácia da solução pode ser controlada executando-o sucessivas vezes, até obter o nível de precisão desejado [14].
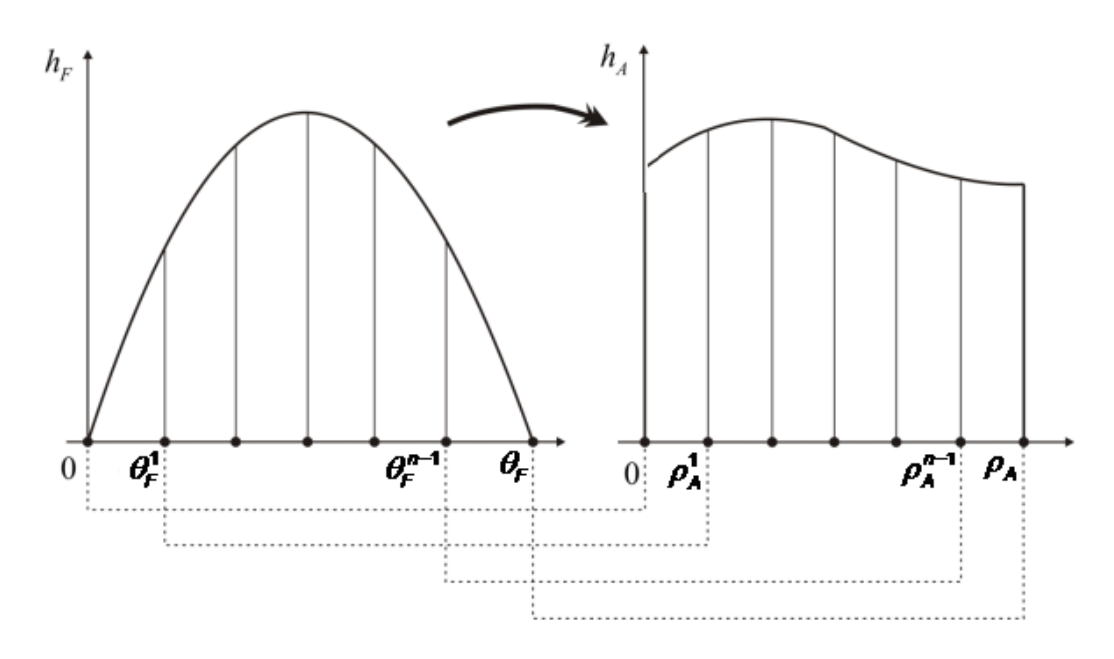

Figura A.1 – Comparação de valores discretos de áreas das funções  $h_F(\theta)$  e  $h_A(\rho)$ [adaptado de 14].

O primeiro passo do algoritmo é dividir o intervalo de integração de uma das funções,  $h_F(\theta)$  ou  $h_A(\rho)$ , em M segmentos iguais. A definição de M pontos na equação do mapeamento também define o número de raios utilizados e, dessa forma, a precisão dos resultados. A referência [6] diz que em torno de 10 pontos por comprimento de onda são suficientes.

Caso a lente a ser modelada tenha por finalidade convergir potência em direção ao eixo, para obter lóbulos laterais mais baixos, a melhor opção é dividir o raio da abertura em passos  $\Delta \rho$  iguais para então calcular o correspondente  $\Delta\theta$ . Isto renderá uma melhor resolução na borda do perfil da lente [6]. Considerando isso, então

$$
\Delta \rho = \frac{\rho_A}{M} \tag{A.5}
$$

Portanto, o limite de integração superior da função  $h_A(\rho)$  no ponto *m* é:

$$
\rho_A^m = \rho_A^{m-1} + \Delta \rho \tag{A.6}
$$

De posse do limite da integral, então se integra o lado direito da Equação (A.4) no primeiro segmento com limites de 0 a  $\rho_A^1$ :

$$
I_A(\rho_A^1) = N \int_0^{\rho_A^1} h_A(\rho) d\rho \tag{A.7}
$$

A integral da Equação (A.7) deve ser resolvida através de um método numérico de alta precisão que, para este trabalho, a quadratura de Gauss-Legendre foi escolhida. Substituindo (A.7) em (A.4):

$$
I_A(\rho_A^1) = \int_0^{\theta_E^1} h_F(\theta) d\theta \tag{A.8}
$$

Onde  $\theta_{\rm F}^1$  é o limite superior do primeiro intervalo de integração da função  $h_{\rm F}(\theta)$ . Esse limite é a incógnita da equação do mapeamento, embora o valor da integral seja conhecido através da Equação (A.7).

Supondo um limite de integração  $\theta_0$  muito próximo da solução exata  $\theta_{\text{F}}^1$ então a integral  $\mathit{I}_{\mathit{F}}\left(\theta_{\mathrm{o}}\right)$  fica definida assim:

$$
I_F(\theta_0) = \int_0^{\theta_0} h_F(\theta) d\theta \tag{A.9}
$$

O limite de integração  $\theta_\mathsf{F}^1$ , portanto, será  $\theta_\mathsf{o}$  acrescido de um  $\Delta\theta_\mathsf{F}^1$ :

$$
\theta_{\mathsf{F}}^1 = \theta_0 + \Delta \theta_{\mathsf{F}}^1 \tag{A.10}
$$

Um chute inicial para  $\theta_0$  pode ser escolhido como

$$
\theta_0 = \frac{\theta_m}{M} \tag{A.11}
$$

Substituindo a Equação (A.10) no limite de integração da integral (A.8):

$$
I_A(\rho_A^1) = \int_0^{\theta_0 + \Delta \theta_F^1} h_F(\theta) d\theta \qquad (A.12)
$$

Expandindo (A.12):

$$
I_A(\rho_A^1) = \int_0^{\theta_0} h_F(\theta) d\theta + \int_{\theta_0}^{\theta_0 + \Delta \theta_F^1} h_F(\theta) d\theta
$$
 (A.13)

Substituindo (A.9) na primeira parcela do lado direito da equação acima e rearranjando os termos da equação resultante, então se tem

$$
\Delta I^1 + \int_{\theta_0}^{\theta_0 + \Delta \theta_F^1} h_F(\theta) d\theta = 0
$$
 (A.14)

Onde

$$
\Delta I^1 = I_F(\theta_0) - I_A(\rho_A^1) \tag{A.15}
$$

A Equação (A.15) representa a diferença entre as áreas do primeiro intervalo de integração da função  $h_{\scriptscriptstyle A}(\rho)$  e do primeiro intervalo de integração da função *h<sub>F</sub>(θ*), como mostra a [Figura A.2.](#page-146-0) Com isto, torna-se claro que Δ/<sup>1</sup> é uma medida do erro entre as integrais  $I_A(\rho^1_A)$  e  $I_F(\theta_0)$ , e, quanto menor o seu valor, mais próxima a solução proposta  $\,\theta_{\!{}_0}\,$  estará da solução correta  $\,\theta_{\!F}^{\,1}\,.$ 

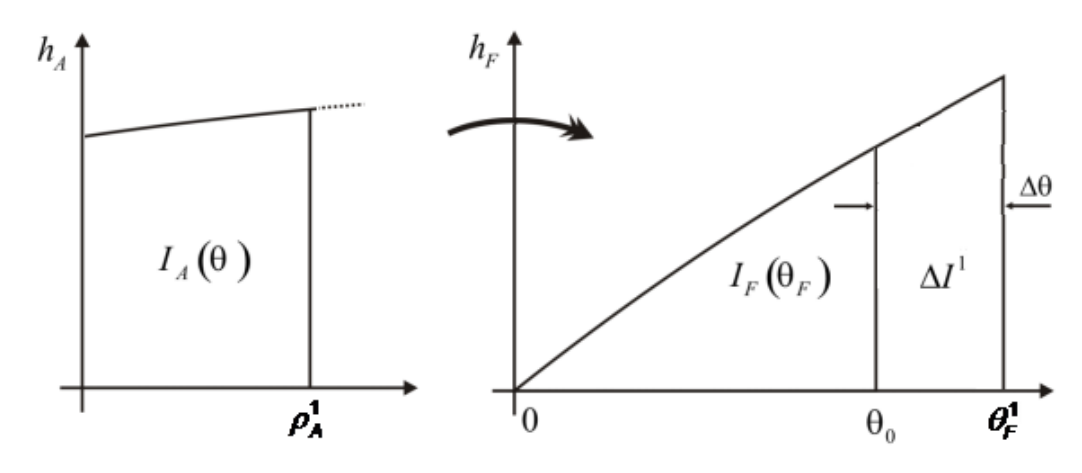

<span id="page-146-0"></span>Figura A.2 – Primeira iteração do algoritmo de mapeamento [adaptado de 14].

Quando a diferença  $\Delta \theta_{\rm F}^1 = \theta_{\rm F}^1 - \theta_{\rm o}$  for suficientemente pequena, a integral

da Equação (A.14) pode ser aproximada por uma expansão da série de Taylor:  

$$
\int_{\theta_0}^{\theta_0 + \Delta \theta_F^1} h_F(\theta) d\theta \approx F(\theta_0) + F'(\theta_0) \Delta \theta_F^1 + F''(\theta_0) \frac{\left(\Delta \theta_F^1\right)^2}{2} + \cdots
$$
 (A.16)

Onde

$$
F(\theta_0) = 0 \tag{A.17}
$$

$$
F'(\theta_0) = h_F(\theta_0) \tag{A.18}
$$

$$
F''(\theta_0) = h'_{\rho}(\theta_0) \tag{A.19}
$$

Desconsiderando os termos de ordem superior da expansão, e, substituindo (A.17) em (A.16) para então aplicar o resultado na Equação (A.14), se tem:

ANEXO i $\blacksquare$ 

$$
\Delta I^1 + \mathcal{F}^1(\theta_0) \Delta \theta_F^1 + \mathcal{F}^1(\theta_0) \frac{(\Delta \theta_F^1)^2}{2} = 0
$$
 (A.20)

Resolvendo a equação de segundo grau acima em termos de  $\Delta\theta_{\rm F}^1$ , é obtido o valor do incremento  $\Delta\theta_\text{\tiny F}^1$  que deve ser dado ao limite  $\theta_\text{\tiny 0}$  da iteração anterior:

$$
\Delta \theta_{\mathsf{F}}^1 = -\frac{\mathsf{F}'(\theta_0)}{\mathsf{F}''(\theta_0)} + \sqrt{\left[\frac{\mathsf{F}'(\theta_0)}{\mathsf{F}''(\theta_0)}\right]^2 - 2\frac{\Delta I^1}{\mathsf{F}''(\theta_0)}}\tag{A.21}
$$

Usando a aproximação de  $\Delta \theta_{\rm F}^1$  dada na Equação (A.21) na Equação (A.14) é calculado

$$
I_F^1(\theta_1) = \int_{\theta_0}^{\theta_1} h_F(\theta) d\theta \qquad (A.22)
$$

onde

$$
\theta_1 = \theta_0 + \Delta \theta_{\mathsf{F}}^1 \tag{A.23}
$$

O valor da integral  $I_F^1(\theta_1)$  representa a área sob a curva  $h_F(\theta)$  entre os limites  $\theta_0$  e  $\theta_1$ . Esta área deve ser adicionada ao  $\Delta l^1$  da Equação (A.14), assim será diminuído o erro:

$$
\Delta l^2 + \int_{\theta_1}^{\theta_F^1} h_F(\theta) d\theta = 0
$$
 (A.24)

Onde

$$
\Delta l^2 = \Delta l^1 + l_F^1(\theta_1) \tag{A.25}
$$

Se o valor resultante da Equação (A.24) estiver abaixo de um determinado valor tido como aceitável, então isso quer dizer que o limite  $\theta$ <sub>1</sub> é suficientemente próximo da solução  $\theta_{\!\scriptscriptstyle F}^{\!\scriptscriptstyle 1}$ . Senão, deve-se repetir o procedimento descrito até que se alcance a precisão desejada, mas agora, o limite  $\,\theta_{\!1}^{}$  estará mais próximo da solução correta  $\,\theta_{\!\scriptscriptstyle F}^{\!\scriptscriptstyle 1\!}\,$  (ver [Figura A.3\)](#page-148-0), que pode ser novamente aproximada por

$$
\theta_{\mathsf{F}}^1 = \theta_1 + \Delta \theta_{\mathsf{F}}^2 \tag{A.26}
$$

Aplicando a Equação (A.26) em (A.24):

$$
\Delta l^2 + \int_{\theta_1}^{\theta_1 + \Delta \theta_F^2} h_F(\theta) d\theta = 0
$$
 (A.27)

O incremento  $\Delta \theta_{\rm F}^2$  é calculado através da aproximação da série de Taylor, tal como feita para  $\Delta \theta_\text{\tiny F}^1$ :

$$
\Delta \theta_F^2 = -\frac{F'(\theta_1)}{F''(\theta_1)} + \sqrt{\left[\frac{F'(\theta_1)}{F''(\theta_1)}\right]^2 - 2\frac{\Delta l^2}{F''(\theta_1)}}\tag{A.28}
$$

Após isso, se calcula o novo limite  $\theta_2 = \theta_1 + \Delta \theta_F^2$  para calcular  $I_F^1(\theta_2)$  e  $\Delta l^3 = \Delta l^2 + I_\text{F}^\text{1}(\theta_2)$ . Repetem-se tantas iterações sejam necessárias até alcançar a precisão desejada. Quando finalmente ela é alcançada após *n* iterações, é encontrado um limite  $\theta_n$  que, por causa da diferença entre  $\theta_\text{F}^1$  e  $\theta_n$  ser menor que o erro estipulado, é assumido com sendo o próprio limite  $\theta_{\rm F}^1$ , portanto  $\theta_{\rm F}^1 \approx \theta_n$ . Então, o algoritmo passa a avaliar o próximo segmento sob a curva.

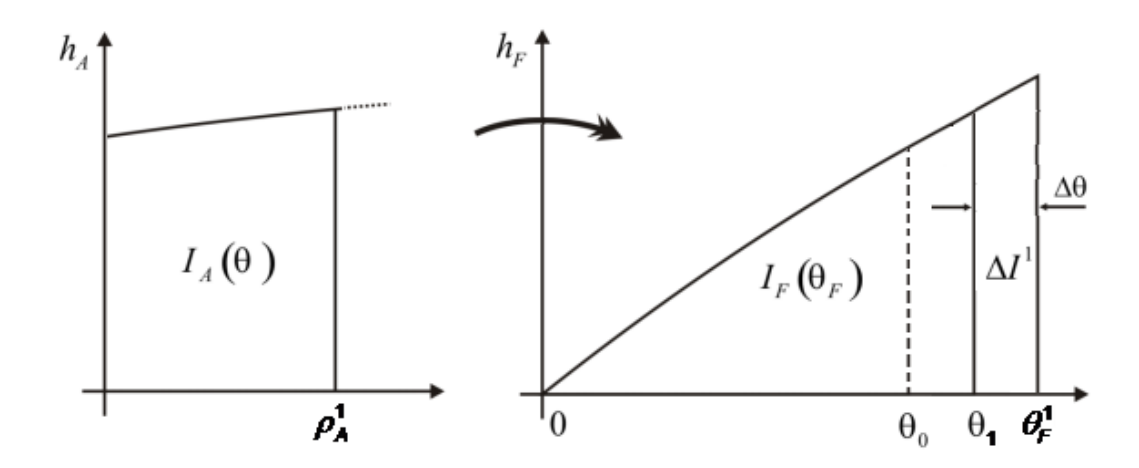

<span id="page-148-0"></span>Figura A.3 – Segunda iteração do algoritmo de mapeamento [adaptado de 14].

No segundo segmento da função  $h_{A}(\rho)$ , o algoritmo deve tomar o limite de integração superior do segmento anterior ( $\rho_A^1$ ) para ser o limite inferior nesse segmento, enquanto que o limite superior será

$$
\rho_A^2 = \rho_A^1 + \Delta \rho \tag{A.29}
$$

Da mesma forma será para o segundo segmento da curva  $h_F(\theta)$ , onde o limite superior do primeiro segmento  $\theta_\text{\tiny{F}}^{\text{\tiny{1}}}$  agora será o limite de integração inferior enquanto que o seu limite superior  $\theta_{\rm F}^2$  deve ser calculado do mesmo modo que  $\theta_{\rm F}^1$  havia sido. Agindo assim sucessivamente até percorrer todo o intervalo de

integração da função  $h_{\scriptscriptstyle A}(\rho)$ , que neste caso é o raio da abertura, automaticamente a função  $h_{\varepsilon}(\theta)$  também será integrada em todo o seu intervalo (de 0 a  $\theta_m$ ).

O resultado final do algoritmo é uma tabela com *M* valores discretos de  $\rho_{_{\cal A}}$  onde cada um desses valores é relacionado unicamente a um dos  $M$ valores de  $\theta_{\rm F}$  .

## **ANEXO ii**

Código fonte da sub-rotina SINTESE.f90 – programada em Fortran90 e pertencente ao programa DIELENS – que é responsável pela síntese das lentes e solução da equação do mapeamento.

```
SUBROUTINE SINTESE( deltat , deltar , G_teta )
!!!!!!!!!!!!!!!!!!!!!!!!!!!!!!!!!!!!!!!!!!!!!!!!!!!!!!!!!!!!!!!!!!
! SUBROTINA SINTESE REALIZA O BALANÇO DE ENERGIA COM ORIGEM NO 
! ALIMENTADOR E AQUELA PRESENTE NA ABERTURA DE UMA LENTE 
! DIELÉTRICA.
! SUBROTINA CONSTRUÍDA A PARTIR DO PROGRAMA LENTE_DIE.F90
! VERSÃO 22/06/2011
!!!!!!!!!!!!!!!!!!!!!!!!!!!!!!!!!!!!!!!!!!!!!!!!!!!!!!!!!!!!!!!!!!
USE CTES
INTERFACE
  FUNCTION feed patern (teta, fi )
     doubleprecision feed_patern
      doubleprecision, intent(in) :: teta,fi
   END FUNCTION feed_patern
  FUNCTION der feed ( teta, fi )
      doubleprecision der_feed
      doubleprecision, intent(in) :: teta,fi
   END FUNCTION der_feed 
    FUNCTION ap_dist ( r )
      doubleprecision ap_dist
      doubleprecision, intent(in) :: r
  END FUNCTION ap dist
  FUNCTION Pvm ( v, m, teta )
      doubleprecision Pvm
      integer , intent(in) ::m
     doubleprecision, intent(in) :: v,teta
   END FUNCTION Pvm
END INTERFACE
doubleprecision , intent(out):: deltat(M,Nf),deltar(M),G teta(M,Nf)
integer i , l , j , p , in
integer, parameter :: q = 10
doubleprecision x(q), w(q), Ea r(M), g(M), h(M), delta inc
doubleprecision erro int, teta, erro max, sin inc1, gf
doubleprecision, F<sub>11</sub>, F<sub>12</sub>, integral r, integral ri, integral
doubleprecision Nfator, inc0, inc1, integral t, integral ti, r,
doubleprecision cos_fil, sin_fil, fil, beta, dfil
```
 $character(len=30)$  str1, str2, str3

```
open(1, file='delta/int r t.txt')if (M .1t. 1000) then
   write (pto cha, '(1i3)') Me<sup>1 se</sup>
   if (M .1t. 10000) then
      write (pto cha, '(1i4)') M
   else
      write (pto cha, '(1i5)') M
   end ifend if
str1 = 'delta/deltar_'//trim(pto_cha)//'.txt'<br>str2 = 'delta/deltat_'//trim(pto_cha)//'.txt'<br>str3 = 'delta/G_E.txt_'//trim(pto_cha)//'.txt'
open (2, \text{file=trim}(\text{str}\overline{1}))open (3, file=trim(str2))open (4, file=trim(str3))! CALCULA O INTEGRAL DA FUNÇÃO E(R) DE 0 A 1:
call qauleq(0.0d0, a, x, w, q)integral r = 0.0d0do i = 1, \alphar = x(i)integral r = integral r + r * ap dist(r) * *2.0d0 * w(i)enddo
! DIVIDE A ABERTURA EM M SEGMENTOS E CALCULA O INTEGRAL DA FUNCÃO
E(R) EM CADA SEGMENTO:
h=0.0d0inc0 = 0.0d0inc1 = 0.0d0delta inc = a/dble(M)do j=1, Minc1 = dble(j) *delta inc
   delta(f) = inclcall gauleg(inc0, inc1, x, w, q)
   integral ri = 0.0d0i = 1do i = 1, qr = x(i)integral ri = integral ri + r * ap dist(r) **2.0d0 * w(i)
   enddo
   h(i) = integral ri
   inc0 = inc1enddo
dfil = 2.0d0*pi/dble(Mf)do 1 = 1, Nffill = dble(1-1)*dfilcos fil = dcos(fil)\sin^{-}fil = dsin(fil)
! CALCULA O INTEGRAL DA FUNCÃO G(TETA) DE 0 A TETAM:
call gauleg (0.0d0, tetam, x, w, q)
   integral t = 0.0d0do i = 1, qteta = x(i)
```

```
integral t = integral t + dsin(teta) *feed patern (teta, fil) **2.0d0 * w(i)enddo! CALCULA O FATOR DE NORMALIZAÇÃO
Nfator = integral t / integral r
   write (1, '(10f25.\overline{1}0)') integral r, integral t, Nfator,
sum(h), fil*180.0d0/pi
! CALCULA O INTERVALO EM TETA DA FUNÇÃO G(TETA) QUE POSSUI UM
INTEGRAL EQUIVALENTE AO DA FUNÇÃO E(R) COM UM DETERMINADO ERRO
MÁXIMO:
error max = 1.0d-14inc0 = 0.0d0inc1 = tetam/dble(2*M)integral = 0.0d0integral ti = 0.0d0do j=1,Mp = 0test = 0.0d0erro int = integral - Nfator * h(i)
       integral = 0.0d0do while (dabs (erro int) .gt. erro max)
          gf = feed pattern(int, fil)sin incl = dsin(incl)F 1\overline{1} = sin incl * gf**2.0d0
          \overline{F} 12 = sin incl * 2.0d0 * gf * der feed(incl, fil) +
dcos(incl) * \overline{gf^{**}2.0d0}if (erro int .gt. 0.0d0 .or. F 12 .1t. erro int) then
              delta inc = - (erro int/F 11)
              else
              delta_inc = - (F_11/F_12) + dsqrt(
(F 11/F 12) ** 2.0d0 - 2.0d0 * (error in <i>t</i>/F 12))
          end if
           inc1 = inc0 + delta inc
           integral ti = 0.0d0call gauleg ( inc0 , inc1 , x , w , q)
          do i = 1, qteta = x(i)integral ti = integral ti + dsin(teta) *
feed patern (teta, fil) **2.0d0 * w(i)enddo
          inc0 = inc1integral = integral + integralti
          erro int = integral - Nfator * h(j)
          p = p + 1if (p .qt. 10) then
              go to 1
           end if
       end do
       1 continue
       q(i) = integral
       delta(j, 1) = inclG teta(j, l) = feed patern(deltat(j, l), fil)
       Ea r(j) = ap dist(deltar(j))
       inc0 = inc1write (2, '(2f20.12)') deltar(j), fil*180/pi
       write (3, '(2f20.12)') deltat(j, l), fil*180/pi
```

```
 write(4,'(10f20.12)') feed_patern(deltat(j,l),fil), 
Ea_r(j) , fil*180/pi
    enddo
     write(*,*) '1. ','Iteração = ', int(fil*180.0d0/pi) , ' de 
360 Graus.'
enddo
close(1) 
close(2) 
close(3)
close(4)
END SUBROUTINE
```
## **ANEXO iii**

Código fonte da sub-rotina PERFIL.f90 – programada em Fortran90 e pertencente ao programa DIELENS – que é responsável pelo cálculo dos pontos que formam o perfil das lentes.

```
SUBROUTINE PERFIL( deltat , deltar , S1 , S2 , S3 , fz1 , fz2 , 
dro1_dz12 , dro2_dz22 )
! Subrotina PERFIL calcula o perfil da lente dielétrica que ! 
! satisfaz o balanço de energia calculado pela subrotina 
! SINTESE. Segue a notação de J. J. Lee em "Dielectric Lens 
! Shaping and Coma-Correction Zoning".
```
**USE** CTES **USE** mod\_vector

## **IMPLICIT NONE**

**DOUBLEPRECISION** , **INTENT**(IN) :: deltar(M), deltat(M,Nf) **DOUBLEPRECISION**, **INTENT** (OUT) :: dro1 dz12(M,Nf), dro2 dz22(M,Nf),  $fz1(M,Nf)$ ,  $fz2(M,Nf)$ **TYPE** (vector) , **INTENT**(OUT) :: S1(M,Nf) , S2(M,Nf) , S3(M,Nf)

```
! DECLARAÇÃO DE VARIÁVEIS UTILIZADOS PELA SUBROTINA PERFIL:
integer j, l, i
DOUBLEPRECISION beta, fi_r, DD, t_esc
DOUBLEPRECISION x1, y1, z1, x2, y2, z2, x3, y3, z3, Ro, ro0, ro1, 
DOUBLEPRECISION ro2, ro3, dro1_dz1, dro2_dz2, del_T
DOUBLEPRECISION cos_fil, sin_fil, ro1_ant, z1_ant, fil, dfil, 
DOUBLEPRECISION A1, A2, A3, A4, Cop, tan_bet, tan_tet, cos_bet 
DOUBLEPRECISION z11(M), ro11(M), z22(M), ro22(M), aa, bb, cc,
CHARACTER(len=30) str1, str2, str3
```

```
open (5,file='LENTE/lente_x1y1.txt')
open (6,file='LENTE/lente_x2y2.txt')
open (7,file='LENTE/lente_x3y3.txt')
!#################################################################
! DECLARAÇÃO DE CONSTANTES PARA O PERFIL DA LENTE:
Ro = 0.61d0*lbd/dsin(14.09d0*pi/180.d0) !LENTE EM CORNETA
CORRUGADA (KILDAL ET AL) (1º nulo de besselj1)
beta = 0.0d0dfil = 2.0d0*pi/dble(Mf)tan bet = dtan(beta)\overline{\cosh} bet = dcos(beta)
aa = (n*n - 1.0d0) / (n * cos bet)*2.0d0del T = 1bd/(n-1.0d0)!#################################################################
do l= 1,Nf
    fil = dble(1-1)*dfil
```

```
cos fil = dcos(fil)
```

```
sin fil = dsin(fil)fi r = 0.0d0! CÁLCULO DO PERFIL DA LENTE:
   PRIMEIRO PONTO NA SUPERFÍCIE Nº 1 DA LENTE:
\mathbf{I}x1 = 1.0d-40y1 = 1.0d-40z1 = fpPRIMEIRO PONTO NA SUPERFÍCIE Nº 2 DA LENTE:
    \mathbf{1}x2 = 1.0d-50y2 = 1.0d - 50z2 = fp + TPRIMEIRO PONTO NA ABERTURA:
    \mathbf{1} .
   x3 = 1.0d-50y3 = 1.0d - 50z3 = Sdo j = 1, MCALCULO DOS PONTOS DO PERFIL DA LENTE:
\text{ro0} = \text{dsqrt}(x0^{**}2 + y0^{**}2)rol = dgrt(x1**2 + y1**2)ro2 = dsqrt(x2**2 + y2**2)ro3 = delta(i)if (ro2 .gt. Ro) fi r = pi!LENTE EM CORNETA
CORRUGADA (KILDAL ET AL)
       tan \text{ tet} = dtan (delta(j, 1))A1 = n * dsqrt((ro1-ro0) * 2 + (z1-z0) * 2)A2 = dsqrt((ro2-ro1) **2 + (z2-z1) **2)dro1 dz1 = (A1*(z2-z1) - A2*(z1-z0)) / (A2*(r01-r00) -Al*(ro2-ro1)fz1(j,1) = dro1 dz1dro2 dz2 = (A2 - n*(z2-z1)) / (n*(ro2-ro1))fz2(j,1) = dro2 dz2z1 ant = z1z1 = (z0*tan\_tet + ro1 - dro1_dz1*z1 - ro0)/(tan tet -dro1 dz1)
       rolant = ro1\text{rol} = (z1 - z0) * \text{tan} t = t + \text{rol}ro2 = deltar(j) - (S - z2) * tan betx1 = \text{rol} * \text{cos fil}y1 = \text{rol} * sin fil
       x2 = r02 \times cos fil
       y2 = r02 * sin fil
       x3 = r03 * cos fil
       v3 = ro3 * sin fil
       A3 = r03 - S*tan bet - r01 ant
       A4 = abs(z0) + S + T*(n-1) - dsqrt(z1 ant-z0) * z.0d0 +(rol \ ant-ro0)**2.0d0 ) + fi r/k - S/cos betbb = 2.0d0*(A3*tan \overline{b}et - z1 ant - A4/(cos bet*n*n))cc = z1 ant**2 + A\overline{3}**2 - (A\overline{4}/n)**2.0d0
        if (bb\overline{x} * 2 - 4*aa*cc) .1t. 0) then
           write (*, *) 'ERRO --- RAIZ NEGATIVA EM X2', i,
fil*180/piPAUSE
           go to 1
        endif
        z2 = (-bb + sqrt(bb**2 - 4*aa*cc))/(2*aa)roll(j) = rolz11(j) = z1
```

```
ro22(j) = ro2z22(j) = z2S1(j,1) = vector(x1, y1, z1)S2(j,1) = vector(x2, y2, z2)S3(j,1) = vector(x3, y3, z3) write (5,'(3f25.12,1f10.3)') x1 , y1 , z1 , fil*180/pi
        write (6,'(3f25.12,1f10.3)') x2 , y2 , z2 , fil*180/pi
        write (7,'(3f25.12,1f10.3)') x3 , y3 , z3 , fil*180/pi
    enddo 
    write(*,*) '1. ','Iteração = ', int(fil*180.0d0/pi) , ' de 
360 Graus.'
enddo
close(3)
close(4)
close(5)
close(6)
close(7)
1 continue
```
**END SUBROUTINE**